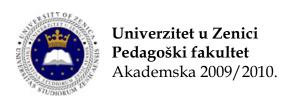

# Sveska sa vježbi iz predmeta **Operaciona istraživanja**

| Sedmica broj 1                                                                  |     |
|---------------------------------------------------------------------------------|-----|
| Problemi transporta i distribucije                                              | 3   |
| Formulacija transportnog problema                                               | 3   |
| <ul> <li>Metode odrđivanja bazičnog rješen,a transportnog problema</li> </ul>   | 6   |
| Dijagonalna metoda (metoda sjeverozapadnog ugla)                                | 7   |
| Metoda najmanje jedinične cijena                                                | 9   |
| Slučaj degenetacije                                                             | 10  |
| VAM metoda (Vogelova metoda)                                                    | 11  |
| Metode odrđivanja optimalnog rješenja transportnog problema                     | 16  |
| Metoda raspodjele                                                               | 16  |
| Sedmica broj 2                                                                  |     |
| Problemi transporta i distribucije                                              |     |
| <ul> <li>Metode odrđivanja optimalnog rješenja transportnog problema</li> </ul> |     |
| <ul> <li>Metoda koeficijenata ili modificirana metoda distribucije</li> </ul>   | 27  |
| <ul> <li>Različite modifikacije transportnog problema</li> </ul>                | 36  |
| Otvoreni model transporta                                                       | 36  |
| Sedmica broj 3                                                                  |     |
| Problemi transporta i distribucije                                              |     |
| <ul> <li>Različite modifikacije transportnog problema</li> </ul>                |     |
| Minimizacija vremena transporta                                                 | 43  |
| Zadaci za vježbu                                                                | 51  |
| Sedmica broj 4                                                                  |     |
| Problemi transporta i distribucije                                              |     |
| <ul> <li>Različite modifikacije transportnog problema</li> </ul>                |     |
| Metoda raspoređivanja                                                           | 63  |
| Sedmica broj 5                                                                  |     |
| Cjelobrojno programiranje                                                       | 81  |
| <ul> <li>Metoda odsječaka (Gomorijeva metoda)</li> </ul>                        | 85  |
| Sedmica broj 6                                                                  |     |
| Cjelobrojno programiranje                                                       |     |
| <ul> <li>Metoda grananja i ograničavanja</li> </ul>                             | 103 |

| Sedmica broj 7                                                                       |     |
|--------------------------------------------------------------------------------------|-----|
| Teorija igara                                                                        |     |
| <ul> <li>Opšti pojmovi i definicije iz domena matričnih igara</li> </ul>             | 117 |
| Rješavanje prostih matričnih igara                                                   | 119 |
| Sedmica broj 8 i 9                                                                   |     |
| Teorija igara                                                                        |     |
| Řješavanje mješovitih matričnih igara                                                | 129 |
| Rješavanje matričnih igara 2×2                                                       | 130 |
| • Rješavanje matričnih igara n×2                                                     | 136 |
| Rješavanje matričnih igara 2×m                                                       | 142 |
| Sedmica broj 10                                                                      |     |
| Teorija igara                                                                        |     |
| Řješavanje matričnih igara redukcijom matrice cijena igra                            | 149 |
| Sedmica broj 11                                                                      |     |
| Teorija igara                                                                        |     |
| <ul> <li>Řješavanje matričnih igara n×m primjenom linearnog programiranja</li> </ul> | 161 |
| Sedmica broj 12                                                                      |     |
| Mrežno planiranje                                                                    | 181 |
| • Uvod                                                                               | 181 |
| Analiza strukture                                                                    | 181 |
| Sedmica broj 13                                                                      |     |
| Mrežno planiranje                                                                    |     |
| <ul> <li>Analiza vremena i troškova (Metoda kritičnog puta)</li> </ul>               | 191 |
| Sedmica broj 14                                                                      |     |
| Mrežno planiranje                                                                    |     |
| <ul> <li>Analiza vremena i troškova (Pert metoda)</li> </ul>                         | 205 |
| Sedmica broj 15                                                                      |     |
| Mrežno planiranje                                                                    |     |
| • Raspodjela resursa                                                                 | 219 |
| Dodatak A                                                                            |     |
| Numeričko rješavanje linearnog problema                                              | 237 |
| • Simpleks metoda                                                                    | 237 |
| <u>Dodatak B</u>                                                                     |     |
| Dva ispitna roka                                                                     | 255 |

Posljednje desetljeće znanost posvećuje sve veću pažnju pitanjima organizacije i planiranja, posebno u domeni prometa i transporta, jer su pitanja

racionalizacije u ovoj gospodarskoj grani postala vrlo složena.

Posebni slučaj općeg problema linearnog programiranja je tzv. transportni problem. Još prije pojave radova iz linearnog programiranja, neke specijalne slučajeve transportnog problema izučavali su ekonomisti [9]. Prvu strogu postavku transportnog problema dao je Hitchcock [5] 1941. godine, pa se zato transportni problem često naziva i "problem Hičkoka".

Hitchcock je formulirao transportni problem na sljedeći način.

Dano je m proizvodnih centara ili skladišta, koji nude određenu robu u količinama  $a_1, a_2, \ldots, a_m$  i n potrošača koji tu robu potražuju u količinama  $b_1, b_2, \ldots, b_n$ . Pretpostavlja se da je zbroj ponuda jednak zbroju potražnji:  $a_1 + a_2 + \ldots + a_m = b_1 + b_2 + \ldots b_n$ . Dani su brojevi  $c_{ij}$  koji označavaju cijene prijevoza jedinice robe od i-tog proizvođača do j-tog potrošača. Treba naći takve veličine  $x_{ij} \geq 0$ , gdje  $x_{ij}$  označava količinu tereta koju treba prevesti od i-tog proizvođača do j-tog

potrošača, tako da ukupni troškovi transporta  $F = \sum_{i=1}^{m} \sum_{j=1}^{n} c_{ij} x_{ij}$  budu minimalni.

Godine 1942. Kantorovič [7] je formulirao opći problem o prenošenju neprekidnih masa. Tek 1951. godine započeo je intenzivni razvoj metoda kojima se mogu rješavati transportni problemi. Dantzig [3] je 1951. godine dao rješenje transportnog problema zasnovano na simpleks metodi. U godinama 1953. - 1955. nastaju

S

tr

a

r

problema zasnovano na simpleks metodi. U godinama 1953. - 1955. nastaju Posebni slučaj općeg problema ilnearnog programinanja je izv. iransportni roblem. Još prije pojave radova iz linearnog programiranja, neke specijalne učajeve transportnog problema izučavali su ekonomisti [9]. Prvu strogu ostavku transportnog problema dao je Hitchcock [5] 1941. godine, pa se zato ansportni problem često naziva i "problem Hičkoka".

Hitchcock je formulirao transportni problem na sljedeći način.

Dano je m proizvodnih centara ili skladišta, koji nude određenu robu u količinama  $a_1, a_2, \ldots, a_m$  i n potrošača koji tu robu potražuju u količinama  $b_1, b_2, \ldots, b_n$  retpostavlja se da je zbroj ponuda jednak zbroju potražnji:  $a_1 + a_2 + \ldots + a_m = b_1 + b_2 + \ldots b_n$ . Dani su brojevi  $c_{ij}$  koji označavaju cijene prijevoza jedinice obe od i-tog proizvođača do j-tog potrošača. Treba naći takve veličine  $x_{ij} \geq 0$ , dje  $x_{ij}$  označava količinu tereta koju treba prevesti od i-tog proizvođača do j-tog

otrošača, tako da ukupni troškovi transporta  $F = \sum_{i=1}^{m} \sum_{j=1}^{n} c_{ij} x_{ij}$  budu minimalni.

Godine 1942. Kantorovič [7] je formulirao opći problem o prenošenju neprekidnih nasa. Tek 1951. godine započeo je intenzivni razvoj metoda kojima se mogu ešavati transportni problemi. Dantzig [3] je 1951. godine dao rješenje transportnog roblema zasnovano na simpleks metodi. U godinama 1953. - 1955. nastaju problema koje pobolišavaju Dantzigovu

- količine tereta koje potražuje svako odredište potrošački centar
- cijena transporta po jedinici tereta od svakog ishodišta do svakog odredišta.

Pod optimalnim planom transporta razumijeva se onaj plan transporta robe od ishodišta do odredišta koji ima minimalne ukupne troškove transporta.

Da bi se dobila matematička formulacija transportnog problema uvode se sljedeće pretpostavke i oznake.

Neka je m ishodišta i n odredišta. Ishodišta se označe sa I<sub>1</sub>, I<sub>2</sub>, ..., I<sub>m</sub>, a odredišta s O<sub>1</sub>, O<sub>2</sub>, ..., O<sub>n</sub>. Količina tereta (istovrsnog tereta) u ishodištima, ponuda obilieži se sa sa ponuda obilieži se sa sa ponuda obilieži se sa ponuda obilieži se sa ponuda obilieži se s

i oznake.
ta i n odredišta. Ishodišta se označe sa I<sub>1</sub>, I<sub>2</sub>, ..., I<sub>m</sub>, a
.., O<sub>n</sub>. Količina tereta (istovrsnog tereta) u ishodištima,
1, a<sub>2</sub>, ..., a<sub>m</sub> a potražnja u odredištima s b<sub>1</sub>, b<sub>2</sub>, ..., b<sub>n</sub>. Ako
biti izražene u tonama, komadima, vagonima, satima i dr.,
st

sljedeće pretpostavke

Neka je m ishodiš odredišta s O<sub>1</sub>, O<sub>2</sub>, . ponuda, obilježi se s a te veličine, koje mogu zadovoljavaju jednako

$$a_1 + ... + a_m = b_1 + b_2 + ... + b_n$$
 (5.1)

tada se transportni pro

 $a_1 + a$ 

 $\sum_{i=1}^{m} a_{i}$ 

blem naziva zatvorenim. Ako je, pak, ispunjeno

$$\sum_{j=1}^n b_j \quad \text{ili} \quad \sum_{i=1}^m a_i < \sum_{j=1}^n b_j$$

tada se transportni pro

blem naziva otvorenim.  $c_i$ , i = 1, 2, ..., m; i = 1.

Označi se, dalje, s tereta od i-tog ishodiš prevesti iz i-tog ishodiš tablici, (tablica 5.1).

 $c_{ij}$ , i=1,2,...,m; j=1,2,...,n cijena transporta jedinice ta do j-tog odredišta, a s  $x_{ij}$  - količina tereta koju treba ta u j-to odredište. Svi se ti podatci mogu pregledno dati u

Tablica 5.1

| 01                    | ODR<br>O <sub>2</sub>           | EDIŠTA<br> | On                              | PONUDA<br>a <sub>i</sub> |          |                       |                |
|-----------------------|---------------------------------|------------|---------------------------------|--------------------------|----------|-----------------------|----------------|
| 1.<br>X <sub>11</sub> | C <sub>12</sub>                 | •••        | C <sub>1n</sub>                 | a <sub>1</sub>           |          | 1,                    | C <sub>1</sub> |
| X <sub>21</sub>       | C <sub>22</sub> X <sub>22</sub> | •••        | C <sub>2n</sub> X <sub>2n</sub> | a <sub>2</sub>           | ISHODIŠT | <b>l</b> <sub>2</sub> | C <sub>2</sub> |
| •••                   |                                 | •••        | •••                             | •                        |          |                       |                |
| X <sub>m1</sub>       | C <sub>m2</sub> X <sub>m2</sub> | ····       | C <sub>mn</sub> X <sub>mn</sub> | <b>a<sub>m</sub></b>     |          | l <sub>m</sub>        | Cm             |

Obično se u lijevom gornjem kutu polja tablice 5.1 unose jedinične cijene transporta cii, a u desnom donjem kutu polja količine transporta xii.

Za zatvoreni model transportnog problema veličine x<sub>ii</sub>, i = 1, 2, ..., m; j = 1, 2, ..., n čine dopustivi ili mogući plan transporta ako zadovoljavaju sljedeća ograničenja:

$$\sum_{i=1}^{n} x_{ij} = a_i, \qquad i = 1, 2, ..., m$$
 (5.2)

$$\sum_{i=1}^{m} x_{ij} = b_{j}, \qquad j = 1, 2, ..., n$$
 (5.3)

$$x_{ij} \ge 0$$
; i=1, 2, ..., m; j=1, 2, ..., n (5.4)

### Teorem 5.1

Uvjet  $\sum_{i=1}^{m} a_i = \sum_{j=1}^{n} b_j$  je nužan i dovoljan uvjet da bi sustav jednadžbi (5.2), (5.3) bio suglasan.

Dokaz:

Zaista, ako je sustav jednadžbi (5.2), (5.3) suglasan, onda je  $\sum_{i=1}^{m} a_{i} = \sum_{i=1}^{m} \sum_{j=1}^{n} x_{ij} = \sum_{i=1}^{n} \sum_{j=1}^{m} x_{ij} = \sum_{j=1}^{n} b_{j}$  to jest, uvjet (5.1) je nužan uvjet

suglasnosti. Da bi se dokazalo da je taj uvjet i dovoljan za suglasnost sustava jednadžbi (5.2), (5.3), treba dokazati da su vrijednosti varijabli

$$x_{ij} = \frac{a_i b_j}{\sum_{i=1}^{m} a_i}$$
  $i = 1, 2, ..., m;$   $j = 1, 2, ..., n$ 

rješenja sustava jednadžbi (5.2), (5.3). Zaista, ako se ta vrijednost za x<sub>ij</sub> uvrsti u jednadžbu:

n ıtu polja količine transporta x<sub>ii</sub>.

المارية المارية المارية المارية المارية المارية المارية المارية المارية المارية المارية المارية المارية المارية transporta cii, a u desnom donjem ku

problema veličine  $x_{ii}$ , i = 1, 2, ..., m; 5i plan transporta ako zadovoljavaju sljedeća

Za zatvoreni model transportnog j = 1, 2, ..., n čine dopustivi ili mogu ograničenja:

$$\sum_{j=1}^{n} x_{ij} = a_{i}, \qquad i = 1$$

$$\sum_{i=1}^{m} x_{ij} = b_{ij}, \qquad j=1$$

$$x_i \ge 0$$
;  $i = 1, 2, ..., n$ 

$$\sum_{j=1}^{m} x_{ij} = \frac{\sum_{i=1}^{m} a_{i} b_{j}}{\sum_{i=1}^{m} a_{i}} = b_{j} \frac{\sum_{i=1}^{m} a_{i}}{\sum_{i=1}^{m} a_{i}} = b_{j}$$

Time je dokazano da je uvjet (5.1) i dovoljan uvjet za suglasnost sustava jednadžbi (5.2), (5.3).

Zbog uvjeta (5.1), jednadžbe (5.2) i (5.3), kojih ima m + n, nisu nezavisne. Zaista, zbrajajući jednadžbe (5.2), a zatim jednadžbe (5.3), dobiva se isti rezultat zbog uvjeta (5.1), što znači da je broj linearno nezavisnih veza jednak najviše m + n - 1. Može se pokazati da je rang matrice sustava jednadžbi (5.2), (5.3) jednak r = m-+-o-- 1. odakle slijedi da se m + n - 1 hazičnih varijahli modu "23" " และเล่า " และเล่า " และเล่า " และเล่า และเล่า และเล่า และเล่า และเล่า และเล่า และเล่า และเล่า และเล่า และเล่า លម្នាំឲ្យអ៊ីចម្កាប់ រាជនម្នំប្រពន្ធនាជាងសម្រើចុះសម្រេចក្នុងប្រុំមួយ បានសេចក្រុមសេចក្រុមនេះស៊ីអូច៣ ដែរប្រទេសបញ្ជ S 24 O SECONTAIN TO DESTROYS . LI UZZZZENIO

### 

\_...ว. ำไปผู้สิดกอสเปล่าบางปดุสาโปล่งปดิจ

を対けるは其前、ベルジは前りできて、よるわかでしたでしまかもなっている的りが考りませれてある他で、世界なりとのとのを正式する tetanskakyon tuedenskade is etanaznamu i utvaziakni je aliki libah a jedenadassana  $\mathbf{L} = \frac{1}{2} \sum_{i=1}^{n} \sum_{j=1}^{n} \sum_{i=1}^{n} \sum_{j=1}^{n} \sum_{j=1}^{n} \sum_{i=1}^{n} \sum_{j=1}^{n} \sum_{j=1}^{n} \sum$ PODRELL "HONGTONS TO WARTHAID NOT THE REPORT FERENCE FROM THE PROPERTY FOR THE PROPERTY OF A STREET OF THE PROPERTY OF THE PROPERTY OF THE PRO with the termination of the control of the control לינוראשיינולים של הילולים בילולים הילולים הילולים הילולים ולילים ובילים ובילים הילולים הילונים בילים בילים ביל LANDERSON OF THE WASHINGTON THE WASH

### . ఒవయోజీకు 2 ్రా

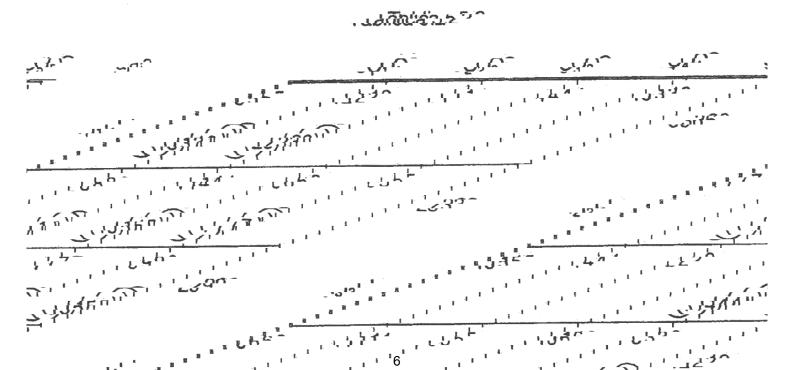

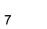

Prema dijagonalnoj metodi, prvo se određuje vrijednost varijable x<sub>11</sub> na sljedeći način:

 $x_{11} = \min\{a_1, b_1\} = \min\{36, 13\} = 13$ 

Kao što se vidi, prvo ishodište može isporučiti 36 jedinica tereta, a prvo Litentel Colo Sciente Bezente Bezente Colong de la Colong de la Colong THE THE CONTRACTOR LETTER CONTRACTOR CONTRACTOR LETTER CONTRACTOR LETTER LETTER LETTER -Eggs and state of the control of the control of th nggeäseses oppsingeringgepeseri i storigebeneesgevärvaingeringden etter in Republication of the property of the contraction of the contraction CONTROL OF THE PROPERTY OF THE PROPERTY OF THE ้ และกัสร้องร้องที่เรื่องหนองที่ผู้ก่อกสล้อร้องแก้ UNDATED AND THE PROPERTY OF THE PROPERTY OF TH "10022A38A" -LOURSE SECTION-.26

Zbog zahtjeva metoda rješavanja transportnog problema uvijek će biti pogodno da je m + n - 1 bazičnih varijabli, makar umjesto neke od njih stajale i nule. Zbog toga je dovoljno sasvim neznatno izmijeniti ponudu i potražnju, tako

da se jednakost 
$$\sum_{i=1}^{m} a_i = \sum_{j=1}^{n} b_j$$
 ne promijeni.

Na odgovarajućim će se mjestima, umjesto nultih dostava najčešće stavljati,

veličina  $\epsilon$  (epsilon), pa će se tek po nalaženju optimalnog plana uzeti  $\epsilon=0$ .

U ovom primjeru (tablica 5.3), početni će se transportni plan malo izmijeniti tako da će se svakoj ponudi dodati  $\varepsilon$ , a zadnjoj potražnji m $\varepsilon$ , u ovom slučaju  $b_5 = 27 + 4\varepsilon$ . S tim izmjenama metodom najmanje cijene je bazični plan s m + n - 1 = 4 + 5 - 1 = 8 dostava (pozitivnih bazičnih varijabli) u tablici 5.4.

Tablica 5.4

| 9              | O <sub>1</sub> | O <sub>2</sub> | O <sub>3</sub> | O <sub>4</sub> | O <sub>5</sub> | $\mathbf{a}_{i}$ |
|----------------|----------------|----------------|----------------|----------------|----------------|------------------|
|                | 5              | 12             |                | 4              | 13             |                  |
| 1,             | ε              |                | (15)           | 21)            |                | 36 + ε           |
|                | 7              | 8              | 14             | 6              | 5              |                  |
| 12             | 8-2E           |                |                |                | (15 + 3E)      | 23 + ε           |
|                | 15             | 4              | 2              | 7              | 9              | 29 + ε           |
| l <sub>3</sub> | 5+8            | 24             |                |                |                | 25 + 6           |
|                | 6              | 11             | 5              | 16             | 3              | 10               |
| 14             |                |                |                |                | 12+E           | 12 + ε           |
| bį             | 13             | 24             | 15             | 21             | 27 + 4ε        |                  |

# 5.2.4 VAM metoda (Vogelova metoda)

Naziv ove metode čine početna slova riječi u nazivu na engleskom jeziku: Vogel's Approximation Method. Ova metoda dobivanja početnog bazičnog plana je najsloženija, ali se njom dobiva plan bliži optimalnom nego što se dobije drugim metodama. Zbog toga se ona preporučuje pri rješavanju transportnog problema većih dimenzija.

Razmotrit će se ova metoda na istom primjeru iz 5.2.1 (tablica 5.5):

Tablica 5.5

| O <sub>1</sub> | O <sub>2</sub> | O <sub>3</sub> | 04 | O <sub>5</sub> | ai |
|----------------|----------------|----------------|----|----------------|----|
| 5              | 12             | 1              | 4  | 13             | 36 |
| 7              | 8              | 14             | 6  | 5              | 23 |
| 15             | 4              | 2              | 7  | 9              | 29 |
| 6              | 11             | 5              | 16 | 3              | 12 |
| 13             | 24             | 15             | 21 | 27             | J  |
| 1              | 4              | 1              | 2  | 2              | -  |

U svakom retku i stupcu nađe se razlika dvaju najmanjih brojeva  $\Delta_i$  i  $\Delta_j$ . Zapišu se ti brojevi desno od ponuda i ispod potražnji. Tako je za prvi redak razlika 4-1=3, za drugi redak 6-5=1, za prvi stupac 6-5=1 i tako redom; od dobivenih brojeva  $\{\Delta_i, \Delta_i\}$  nađe se najveći tj. max $\{3, 1, 2, 2, 1, 4, 1, 2, 2\}=4$ .

Najveća razlika je za drugi stupac. U tom stupcu odredi se polje s najmanjom cijenom. To je polje (3,2), i tu se stavi maksimalno mogući teret. To je min {24,29} = 24. Tako se zadovolji potražnja drugog stupca (tablica 5.6).

Tablica 5.6

| O <sub>1</sub> | O <sub>2</sub> | O <sub>3</sub> | O <sub>4</sub> | O <sub>5</sub> | a  | 1 |
|----------------|----------------|----------------|----------------|----------------|----|---|
| 5              | 1243           | 1              | 4              | 13             | 36 |   |
| 7              | 814.           | 14             | 6              | 5              | 23 |   |
| 15             | 4 (24)         | 2              | 7              | 9              | 5  |   |
| 6              |                | 5              | 16             | 3              | 12 |   |
| 13             | <del></del>    | 15             | 21             | 27             |    | • |
| 1              | - 1            | 1              | 2              | 2              |    |   |

U sljedećem koraku ponovno se traži razlika jediničnih cijena u svakom retku i stupcu, osim u drugom stupcu koji je riješen (zbog toga je osjenčen). Razlike  $\Delta_i$  i  $\Delta_j$  su napisane desno i dolje u tablici 5.6. Najveća razlika je u trećem retku 5, polje s najmanjom cijenom je (3,3) i na to se polje stavi maksimalno mogući teret

$$min \{15, 29 - 24 = 5\} = 5$$

Tako je potpuno iscrpljena ponuda trećeg retka. U tablici 5.7 su dvije bazične varijable, odnosno riješen je drugi stupac u prvom koraku i treći redak u drugom koraku.

12

Tablica 5.7

| O <sub>1</sub> | 0,     | O <sub>3</sub> | 04 | O <sub>5</sub> | ai | $\Delta_{i}$ |
|----------------|--------|----------------|----|----------------|----|--------------|
| 5              | 12     | 1              | 4  | 13             | 36 | 3            |
| 7              | 8      | 14             | 6  | 5              | 23 | 1            |
| 15             | 1' (A) | 2              | 7/ | 9              |    | -            |
| 6              |        | 5              | 16 | 3              | 12 | 2            |
| 13             |        | 10             | 21 | 27             |    |              |
| 1              | •      | 4              | 2  | 2              |    |              |

U tablici 5.7 ponovno se nađu razlike za svaki redak i stupac koji nisu potpuno iscrpljeni. Najveća razlika je u trećem stupcu, 4, a polje s najmanjom cijenom je (1,3). Tu se stavi maksimalno mogući teret:

$$min{36, 15 - 5} = 10$$

Na tom koraku je potpuno zadovoljena potražnja trećeg stupca (tablica 5.8).

Tablica 5.8

| O <sub>1</sub> | O <sub>2</sub>   | O <sub>3</sub> | O <sub>4</sub> | O <sub>5</sub> | a <sub>i</sub> | i |
|----------------|------------------|----------------|----------------|----------------|----------------|---|
| 5              | 12 .             | 1 (10)         | 4              | 13             | 26             |   |
| 7              | 181              | 14             | 6              | 5              | 23             |   |
| 15             | <sup>(4</sup> 6) | 2 6            | 7/             | 9              |                |   |
| 6              |                  | 5              | 16             | 3              | 12             |   |
| 13             | 184.94           |                | 21             | 27             |                |   |
| 1              | •                | •              | 2              | 2              |                |   |

Nove razlike redaka su  $\Delta_i = \{1, 1, -, 3\}$  a stupaca  $\Delta_j = \{1, -, -, 2, 2\}$ . Najveća razlika je za četvrti redak 3, a najmanja jedinična cijena je za polje (4,5). Tu se stavi maksimalno moguć teret min  $\{12, 27\} = 12$  i tako je iscrpljena ponuda četvrtog retka (tablica 5.9).

Tablica 5.9

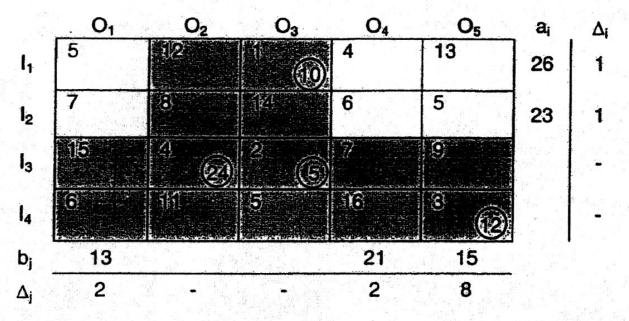

U tablici 5.9 najveća je razlika u petom stupcu, a polje s najnižom jediničnom cijenom je polje (2,5). Tu se stavlja maksimalni mogući teret 15. Tako je riješen peti stupac, zadovoljena potražnja (tablica 5.10).

Tablica 5.10

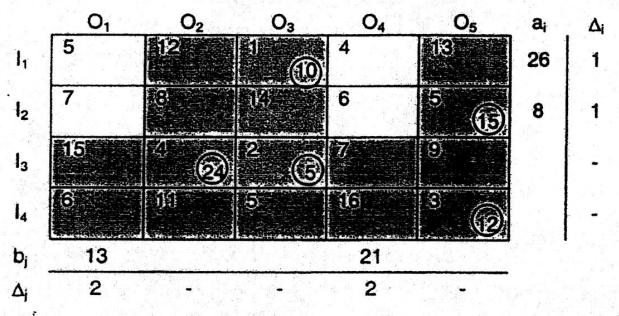

Razlike jediničnih cijena u tablici 5.10 za prvi i četvrti stupac su jednake 2. Uzima se polje (1,4) s najnižom cijenom i tu stavlja maksimalni teret 21 te tako riješi četvrti stupac (tablica 5.11).

Tablica 5.11

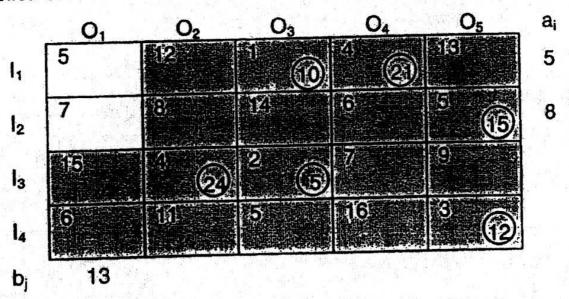

Od prve ponude ostalo je još 5 jedinica a od druge 8. Na polje (1,1) stavi se 5 a na polje (2,1) 8. Tako se dobije početno bazično rješenje u tablici 5.12.

Tablica 5.12

| O <sub>1</sub> | O <sub>2</sub> | O <sub>3</sub> | O <sub>4</sub> | - O <sub>5</sub> |
|----------------|----------------|----------------|----------------|------------------|
| 5 (5)          | 12             | 1 (10)         | 4 (21)         | 13               |
| 7 (8)          | 8              | 14             | 6              | 5 (15)           |
| 15             | 4 (24)         | 2 (5)          | 7              | 9                |
| 6              | 111            | 5              | 16             | 3 (12)           |
| 13             | 24             | 15             | 21             | 27               |

Troškovi transporta su T = 392. Vidi se da je ukupni trošak transporta za dobiveno početno bazično rješenje u tablici 5.12 manji od troškova koji su dobiveni pomoću prethodne dvije metode.

Općenito, početno rješenje dobiveno pomoću VAM metode je najbliže optimalnom rješenju.

Ovdje je svaki korak VAM metode prikazan, zbog postupnosti, posebnom tablicom. Praktično bi početno bazično rješenje bilo određeno VAM metodom kao u tablici 5.13.

Tablica 5.13

|                | O <sub>1</sub> | $O_2$          | 03    | O <sub>4</sub> | 05     | ai |   |     |         | $\Delta_{i}$ |   |   |
|----------------|----------------|----------------|-------|----------------|--------|----|---|-----|---------|--------------|---|---|
| l <sub>1</sub> | 5 5            | 12             | 1 10  | 4 21           | 13     | 36 | 3 | 3   | 3       | 1            | 1 | 1 |
| l <sub>2</sub> | 7 (8)          | 8              | 14    | 6              | 5 (15) | 23 | 1 | 1   | 1       | 1            | 1 | 1 |
| lз             | 15             | 4 (24)         | 2 (5) | 7              | 9      | 29 | 2 | 5   | •       | •            | - |   |
| 14             | 6              | 11             | 5     | 16             | 3 (12) | 12 | 2 | 2   | 2       | 3            | • | - |
| bj             | 13             | 24             | 15    | 21             | 27     |    |   | 158 |         |              |   |   |
|                | 1              | 4              |       | 2              | 2      |    |   |     |         |              |   |   |
|                | 1              | . <del>.</del> | 1     | 2              | 2      |    |   |     | te i li |              |   |   |
|                | 1              | = <b>_</b> 21  | 4     | 2              | 2      | 4  |   |     |         |              |   |   |
| $\Delta_{j}$   | 1              | •              |       | 2              | 2      |    |   |     |         |              |   |   |
|                | 2              | · •            | -     | 2              | 8      |    |   |     |         |              |   |   |
|                | 2              |                | ÷     | 2              |        |    |   |     |         |              |   |   |
|                |                |                |       |                |        |    |   |     |         |              |   |   |

Broj dostava, bazičnih varijabli  $(x_{ij} > 0)$  jednak je m + n - 1 = 4 + 5 - 1 = 8, znači transportni problem ne degenerira.

# 5.3 Metode određivanja optimalnog rješenja transportnog problema

Sve metode rješavanja transportnog problema provjeravaju prvo je li početno bazično rješenje optimalno ili nije. Ukoliko početno bazično rješenje nije optimalno, svakom od metoda se pokazuje kako se prelazi na bolje bazično rješenje, to jest na bazično rješenje koje osigurava smanjenje ukupnih troškova transporta.

### 5.3.1 Metoda raspodjele

Metoda raspodjele (engleski: Distribution Method) nastala je u SAD-u krajem 40-ih godina prošlog stoljeća i sa svojim modifikacijama jedna je od najjednostavnijih metoda za ručno rješavanje transportnog problema.

Da bi se pokazala ova metodu uzet će se primjer iz točke 5.2.1 gdje je dijagonalnom metodom određeno početno bazično rješenje. Dobiveno početno bazično rješenje u tablici 5.2 je nedegenerirano rješenje i ima m + n - 1 = 4 + 5 - 1 = 8 pozitivnih varijabli.

Ukupni troškovi transporta po ovom početnom bazičnom rješenju jednaki su T<sub>0</sub> = 870 novčanih jedinica.

Da bi se provjerilo je li dobiveni bazični plan optimalan, potrebno je za svako

polje tablice, u kojem nema tereta ( $x_{ij} = 0$ ), formirati tzv. lanac.

Uzima se tablica 5.2 kao početna tablica 5.14.

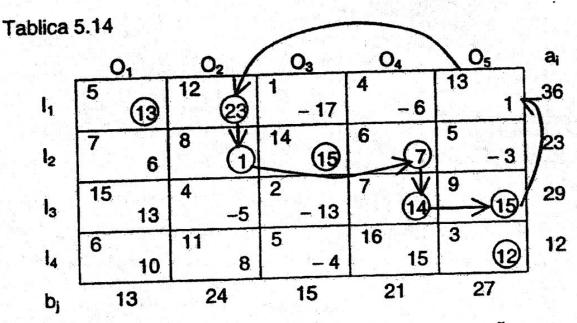

U tablici 5.14 polje (1,3) nema tereta, tj.  $x_{13} = 0$ . Želi se odrediti lanac po sljedećoj logici. Ako se na polje (1,3) stavi jedinica tereta, treba platiti  $c_{13} = 1$  novčanih jedinica. Da bi se sačuvala ravnoteža između ponude i potražnje mora se u prvom retku oduzeti jedinicu tereta ili od  $x_{11} = 13$  ili od  $x_{12} = 23$ . Ako se oduzme od  $x_{11} = 13$ , tada se u tom stupcu nema gdje dodati jedinicu tereta. U drugom stupcu su dvije bazične varijable, pa će se u polju (1,2) oduzeti jedinica tereta a na polje (2,2) dodati. Da se ne poremeti ponuda  $a_2 = 23$ , na polje (2,3) oduzme se jedinica tereta. Za polje (1,3) lanac je oblika

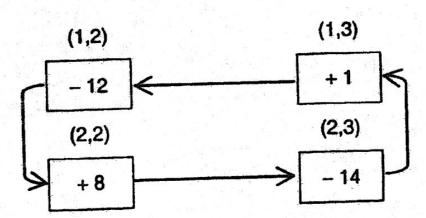

Ispod jediničnih troškova u polju (1,3) stavlja se predznak + (plus), a ispred sljedeće cijene u lancu (kreće se u proizvoljnu stranu lanca od početnog polja) predznak - (minus), zatim + itd. Slijedi se logika da se u svakom retku i svakom stupcu lanca doda i oduzme jedinični teret. Tako se neće poremetiti ravnoteža ponude i potražnje. Sve jedinične cijene u lijevom gornjem kutu polja jednog lanca se zbrajaju uzimajući u obzir i stavljene predznake. Dobiveni zbroj se naziva karakteristikom lanca. Nju će se pisati u polje za koje je lanac formiran. Karakteristika lanca za polje (1,3) je jednaka

$$k_{13} = c_{13} - c_{12} + c_{22} - c_{23} = 1 - 12 + 8 - 14 = -17$$

Sada se uviđa što znači lanac. On pokazuje polja u kojima se mora izvršiti izmjena bazičnih varijabli (dostava) ako se preko polja koje nije bilo u bazičnom rješenju uvede dostava od ishodišta do određenog odredišta.

Razmotrit će se dalje kakav utjecaj na transportne troškove imaju izmjene u dostavama. Neka je, na primjer, uvedena jedinica robe za prijevoz u polje (1,3). Ukupna cijena se poveća za jednu novčanu jedinicu (jer je  $c_{13} = 1$ ), ona se poveća još za 8 jer se dodaje jedinica robe u polje (2,2), ali se i smanjuje za 12 i 14 novčanih jedinica robe u poljima (1,2) i (2,3). Prema tome, promjena cijene iznosi 1 - 14 + 8 - 12 = -17.

Broj - 17 je, dakle, karakteristika lanca za polje (1,3) i pokazuje koliko se novčanih jedinica uštedi ako se uvede jedinična dostava u polje (1,3).

### Očigledan zaključak:

Pojava najmanje jedne negativne karakteristike pokazuje da bazični plan nije optimalan.

Da bi se odabralo polje koje najviše smanjuje troškove transporta, treba izračunati karakteristike lanaca za polja gdje nisu bazične varijable. Tako su nezaokruženi brojevi u tablici 5.14 dobiveni na sljedeći način:

$$k_{13} = 1 - 12 + 8 - 14 = -17$$
 $k_{14} = 4 - 12 + 8 - 6 = -6$ 
 $k_{15} = 13 - 12 + 8 - 6 + 7 - 9 = 1$  - lanac nacrtan u tablici 5.14

 $k_{21} = 7 - 8 + 12 - 5 = 6$ 
 $k_{25} = 5 - 6 + 7 - 9 = -3$ 
 $k_{31} = 15 - 7 + 6 - 8 + 12 - 5 = 13$ 
 $k_{32} = 4 - 7 + 6 - 8 = -5$ 
 $k_{33} = 2 - 7 + 6 - 14 = -13$ 
 $k_{41} = 6 - 3 + 9 - 7 + 6 - 8 + 12 - 5 = 10$ 
 $k_{42} = 11 - 3 + 9 - 7 + 6 - 8 = 8$ 
 $k_{43} = 5 - 3 + 9 - 7 + 6 - 14 = -4$ 
 $k_{44} = 16 - 3 + 9 - 7 = 15$ 

U tablici 5.14 je ukupno šest negativnih karakteristika lanca za polja gdje nema kružića. Polje (1,3) ima najmanju od negativnih karakteristika ( – 17). To znači da promjene po lancu polja (1,3) najviše umanjuju ukupne transportne troškove po jedinici tereta. Zato će se u polje (1,3) staviti najveći mogući teret; jednak najmanjoj od dostava u poljima s negativnim jediničnim cijenama u lancu. U ovom slučaju u poljima (1,2) i (2,3) može se oduzeti min {15, 23} = 15 jedinica robe te istu količinu dodati u poljima (1,3) i (2,2). Na taj način dobiva se novi bazični plan transporta (tablica 5.15).

18

Tablica 5.15

| O <sub>1</sub> |      | (  | 02./ |    | )3   | 10 | )4  | C  | )5 |
|----------------|------|----|------|----|------|----|-----|----|----|
| 5              | (13) | 12 | 8    | 1  | (15) | 4  | -6  | 13 | 1  |
| 7              | 6    | 8  | 10   | 14 | 17   | 6  | 7   | 5  | -3 |
| 15             | 13   | 4  | -5   | 2  | 4    | 7  | 14) | 9  | 15 |
| 6              | 10   | 11 | 8    | 5  | 13   | 16 | 15  | 3  | 12 |
| 1              | 3    |    | 24   |    | 15   | 2  | 21  |    | 27 |

Za bazični plan u tablici 5.15 ukupni transportni troškovi su  $T_1 = 615$  novčanih jedinica, a  $T_0$  bilo je 870 novčanih jedinica.

Dobiven je u tablici 5.15 bolji plan transporta, s manjim ukupnim troškovima, odnosno sada su smanjeni troškovi transporta za 870 - 615 = 255 novčanih

jedinica, što je isto 17·15 = 255.

Kao što je uočeno lanac predstavlja zatvoreni poligon u čijem je jednom vrhu jedinična cijena polja za koji se lanac formira, dok su u ostalim vrhovima poligona cijene polja (i,j) gdje je x<sub>ij</sub> > 0. Broj vrhova svakog lanca je paran i najmanje jednak 4, a najviše m + n. Za svako polje tablice bez tereta može se formirati samo jedan lanac.

Ponavlja se isti postupak provjere optimalnosti bazičnog plana. Računaju se karakteristike lanaca, što je upisano u tablici 5.15 u polja gdje nema dostava:

$$k_{14} = 4 - 12 + 8 - 6 = -6$$

$$k_{15} = 13 - 12 + 8 - 6 + 7 - 9 = 1$$

$$k_{21} = 7 - 8 + 12 - 5 = 6$$

$$k_{23} = 14 - 1 + 12 - 8 = 17$$

$$k_{25} = 5 - 6 + 7 - 9 = -3$$

$$k_{31} = 15 - 7 + 6 - 8 + 12 - 5 = 13$$

$$k_{32} = 4 - 7 + 6 - 8 = -5$$

$$k_{33} = 2 - 7 + 6 - 8 + 12 - 1 = 4$$

$$k_{41} = 6 - 3 + 9 - 7 + 6 - 8 + 12 - 5 = 10$$

$$k_{42} = 11 - 3 + 9 - 7 + 6 - 8 = 8$$

$$k_{43} = 5 - 3 + 9 - 7 + 6 - 8 + 12 - 1 = 13$$

$$k_{44} = 16 - 3 + 9 - 7 = 15$$

U tablici 5.15 su tri polja s negativnim karakteristikama lanca; na polju (1,4) najmanji je negativni broj. Teret se oduzima s polja (1,2) i (2,4) odnosno traži se minimum min $\{8,7\}$  = 7 i taj se teret doda poljima (1,4) i (2,2) (tablica 5.16).

Tablica 5.16

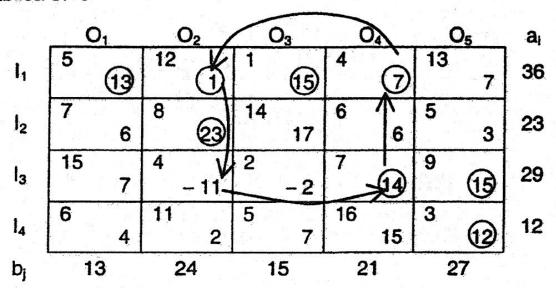

Ukupni troškovi za bazični plan u tablici 5.16, nakon druge iteracije  $T_2 = 573$ , kao što se vidi  $T_2 = 573 < T_1 = 615 < T_0 = 870$ , smanjenje je 42 = 6.7 novčanih jedinica. Ne može se znati da li je bazično rješenje u tablici 5.16 optimalno dok se ne izračunaju karakteristike lanaca. Izračunate karakteristike lanaca napisane su u tablici 5.16 u polja bez dostava:

$$k_{15} = 13 - 4 + 7 - 9 = 7$$
 $k_{21} = 7 - 8 + 12 - 5 = 6$ 
 $k_{23} = 14 - 1 + 12 - 8 = 17$ 
 $k_{25} = 5 - 8 + 12 - 4 + 7 - 9 = 3$ 
 $k_{31} = 15 - 7 + 4 - 5 = 7$ 
 $k_{32} = 4 - 7 + 4 - 12 = -11$ 
 $k_{33} = 2 - 7 + 4 - 1 = -2$ 
 $k_{41} = 6 - 3 + 9 - 7 + 4 - 5 = 4$ 
 $k_{42} = 11 - 3 + 9 - 7 + 4 - 12 = 2$ 
 $k_{43} = 5 - 3 + 9 - 7 + 4 - 1 = 7$ 
 $k_{44} = 16 - 3 + 9 - 7 = 15$ 

U tablici 5.16 su dvije negativne karakteristike lanaca; bazični plan nije optimalan. Plan transporta će se poboljšati ako se na polje (3,2) stavi maksimalni mogući teret, a to je min  $\{14,1\} = 1$ . Teret se oduzima na polju (3,4) i (1,2) a dodaje poljima (1,4) i (3,2). Novi bazični plan prikazan je u tablici 5.17.

Tablica 5.17

|                | O <sub>1</sub> |    |    |    |    | O <sub>2</sub> |    | C  | O <sub>3</sub> O <sub>4</sub> |           |    | $O_3$ $O_4$ $O_5$ |  |  | O <sub>3</sub> |  | O <sub>3</sub> |  | O <sub>4</sub> |  | O <sub>5</sub> |  |  |
|----------------|----------------|----|----|----|----|----------------|----|----|-------------------------------|-----------|----|-------------------|--|--|----------------|--|----------------|--|----------------|--|----------------|--|--|
| 11             | 5              | 13 | 12 | 11 | 1  | (5)            | 4  | 8  | 13                            | 7         | 36 |                   |  |  |                |  |                |  |                |  |                |  |  |
| l <sub>2</sub> | 7              | -5 | 8  | 23 | 14 | 6              | 6  | -5 | 5                             | -8        | 23 |                   |  |  |                |  |                |  |                |  |                |  |  |
| l <sub>3</sub> | 15             | 7  | 4  | 80 | 2  | -2             | 7  | 13 | 9                             | <b>15</b> | 29 |                   |  |  |                |  |                |  |                |  |                |  |  |
| 14             | 6              | 4  | 11 | 13 | 5  | 7              | 16 | 15 | 3                             | 12        | 12 |                   |  |  |                |  |                |  |                |  |                |  |  |
| bį             | 1              | 3  | 2  | 4  | 1  | 5              | 2  | 21 | 2                             | 27        |    |                   |  |  |                |  |                |  |                |  |                |  |  |

U trećoj iteraciji trošak je  $T_3 = 573 - 1.11 = 562$  novčanih jedinica. Da se provjeri optimalnost, računaju se karakteristike lanaca:

$$k_{12} = 12 - 4 + 7 - 4 = 11$$

$$k_{15} = 13 - 4 + 7 - 9 = 7$$

$$k_{21} = 7 - 8 + 4 - 7 + 4 - 5 = -5$$

$$k_{23} = 14 - 8 + 4 - 7 + 4 - 1 = 6$$

$$k_{24} = 6 - 8 + 4 - 7 = -5$$

$$k_{25} = 5 - 8 + 4 - 9 = -8$$

$$k_{31} = 15 - 7 + 4 - 5 = 7$$

$$k_{33} = 2 - 7 + 4 - 1 = -2$$

$$k_{41} = 6 - 3 + 9 - 7 + 4 - 5 = 4$$

$$k_{42} = 11 - 3 + 9 - 4 = 13$$

$$k_{43} = 5 - 3 + 9 - 7 + 4 - 1 = 7$$

$$k_{44} = 16 - 3 + 9 - 7 = 15$$

Postoje četiri negativne karakteristike; plan transporta nije optimalan. Ukupni troškovi transporta će se smanjiti ako se u polje (2,5) stavi maksimalni teret, tj.  $x_{25} = min \{23, 15\} = 15$ . Novo bazični plan je u tablici 5.18.

Tablica 5.18

|    | ) <sub>1 , 2</sub> | 1  | )2 |    | )3 | 7  | S <sub>k</sub> | (  | 05  |  |
|----|--------------------|----|----|----|----|----|----------------|----|-----|--|
| 5  | 13                 | 12 | 11 | 1  | 15 | 4  | 8              | 13 | 15  |  |
| 7  | -5                 | 8  | 8  | 14 | 6  | 6  | -5             | 5  | 15) |  |
| 15 | 7                  | 4  | 16 | 2  | -2 | 7  | 3              | 9  | 8   |  |
| 6  | - 4                | 11 | 5  | 5  | -1 | 16 | 7              | 3  | 12  |  |
| 1  | 3                  | 2  | 4  | 1  | 5  | 2  | 21             | 2  | 7   |  |

Kod četvrte iteracije troškovi su  $T_4 = 562 - 8.15 = 442$  novčanih jedinica. Ponavlja se postupak računanja karakteristika lanaca:

$$k_{12} = 12 - 4 + 7 - 4 = 11$$
 $k_{15} = 13 - 4 + 7 - 4 + 8 - 5 = 15$ 
 $k_{21} = 7 - 5 + 4 - 7 + 4 - 8 = -5$ 
 $k_{23} = 14 - 8 + 4 - 7 + 4 - 1 = 6$ 
 $k_{24} = 6 - 7 + 4 - 8 = -5$ 
 $k_{31} = 15 - 7 + 4 - 5 = 7$ 
 $k_{33} = 2 - 7 + 4 - 1 = -2$ 
 $k_{35} = 9 - 5 + 8 - 4 = 8$ 
 $k_{41} = 6 - 3 + 5 - 8 + 4 - 7 + 4 - 5 = -4$ 
 $k_{42} = 11 - 3 + 5 - 8 = 5$ 
 $k_{43} = 5 - 3 + 5 - 8 + 4 - 7 + 4 - 1 = -1$ 
 $k_{44} = 16 - 3 + 5 - 8 + 4 - 7 = 7$ 

Transportni plan u tablici 5.18 nije optimalan jer postoji pet negativnih karakteristika lanaca. Polja (2,1) i (2,4) imaju najmanje karakteristike. Na polje (2,1) stavit će se maksimalno mogući teret tj.  $x_{21} = \min\{13, 13, 8\} = 8$ . Novi bazični transportni plan prikazan je u tablici 5.19.

|    | 0 | 1   | C  | 2  | C  | 03. | $\int c$ | )4 | C  | )5   | ä |
|----|---|-----|----|----|----|-----|----------|----|----|------|---|
| 5  | _ | (5) | 12 | 11 | 1  | (E) | 4        | 9  | 13 | 10   | 3 |
| 7  |   | (8) | 8  | 5  | 14 | 11  | 6        | 0  | 5  | (15) | 2 |
| 1  | 5 | 7   | 4  | 24 | 2  | -2  | ,7       | 5  | 9  | 3    | 2 |
| E  | 3 | 1   | 11 | 9  | 5  | 4   | 16       | 12 | 3  | 12   |   |
| L- | 1 | 3   | 2  | 4  | 1  | 5   | 2        | 1  | 2  | 7    |   |

 $T_5 = 442 - 5.8 = 442 - 40 = 402$  novčanih jedinica.

Karakteristike lanaca će omogućiti da se zaključi je li nakon pete iteracije transportni plan optimalan ili nije. Računaju se karakteristike lanaca i upisuju u tablicu 5.19:

$$k_{12} = 12 - 4 + 7 - 4 = 11$$

$$k_{15} = 13 - 5 + 7 - 5 = 10$$

$$k_{22} = 8 - 7 + 5 - 4 + 7 - 4 = 5$$

$$k_{23} = 14 - 7 + 5 - 1 = 11$$

$$k_{24} = 6 - 7 + 5 - 4 = 0$$

$$k_{31} = 15 - 7 + 4 - 5 = 7$$

$$k_{33} = 2 - 7 + 4 - 1 = -2$$

$$k_{35} = 9 - 7 + 4 - 5 + 7 - 5 = 3$$

$$k_{41} = 6 - 3 + 5 - 7 = 1$$

$$k_{42} = 11 - 3 + 5 - 7 + 5 - 4 + 7 - 4 = 9$$

$$k_{43} = 5 - 3 + 5 - 7 + 5 - 1 = 4$$

$$k_{44} = 16 - 3 + 5 - 7 + 5 - 4 = 12$$

Kako je u polju (3,3) karakteristika lanca  $k_{33}$  negativna, transportni plan u tablici 5.19 nije optimalan. Troškovi transporta će se smanjiti ako se na polje (3,3) stavi najveći mogući teret, u ovom slučaju  $x_{33} = \min\{5, 15\} = 5$ . Novo bazično rješenje je prikazano u tablici 5.20.

#### Tablica 5.20

| (  | $O_1$ | (  | <b>⊃</b> ₂ | C  | )3  | (  | )4 | (  | 05  | a  |
|----|-------|----|------------|----|-----|----|----|----|-----|----|
| 5  | (5)   | 12 | 9          | 1  | 10  | 4  | 27 | 13 | 10  | 36 |
| 7  | 8     | 8  | 3          | 14 | 11  | 6  | 0  | 5  | 15) | 23 |
| 15 | 9     | 4  | 24         | 2  | (5) | 7  | 2  | 9  | 5   | 29 |
| 6  | 1     | 11 | 8          | 5  | 4   | 16 | 12 | 3  | 12  | 12 |
| 1  | 3     | 2  | 24         | 1  | 5   | 2  | 1  | 2  | 7   |    |

Za plan transporta u tablici 5.20 ukupni su transportni troškovi  $T_6$  = 402 – 2.5 = 392 novčanih jedinica.

Ponavlja se postupak računanja karakteristika lanca za šestu iteraciju, tj. za plan transporta u tablici 5.20:

$$k_{12} = 12 - 4 + 2 - 1 = 9$$

$$k_{15} = 13 - 5 + 7 - 5 = 10$$

$$k_{22} = 8 - 7 + 5 - 1 + 2 - 4 = 3$$

$$k_{23} = 14 - 1 + 5 - 7 = 11$$

$$k_{24} = 6 - 7 + 5 - 4 = 0$$

$$k_{31} = 15 - 2 + 1 - 5 = 9$$

$$k_{34} = 7 - 4 + 1 - 2 = 2$$

$$k_{35} = 9 - 5 + 7 - 5 + 1 - 2 = 5$$

$$k_{41} = 6 - 3 + 5 - 7 = 1$$

$$k_{42} = 11 - 3 + 5 - 7 + 5 - 1 + 2 - 4 = 8$$

$$k_{43} = 5 - 3 + 5 - 7 + 5 - 1 = 4$$

$$k_{44} = 16 - 3 + 5 - 7 + 5 - 4 = 12$$

Kako u tablici 5.20 nema negativnih karakteristika, optimalan je transportni plan:

$$x_{11} = 5$$
  $x_{13} = 10$   $x_{14} = 21$   
 $x_{21} = 8$   $x_{25} = 15$   
 $x_{32} = 24$   $x_{33} = 5$   
 $x_{45} = 12$ 

s ukupnim transportnim troškovima T = 392 novčane jedinice.

Do optimalnog rješenja došlo se nakon šest iteracija. Uzet je početni bazični

plan transporta dobiven dijagonalnom metodom iz tablice 5.2.

Da je početni bazični plan uzet iz tablice 5.13, gdje je on nađen VAM metodom, vidi se da je to odmah optimalni plan transporta s ukupnim troškovima T<sub>0</sub> = 392. Općenito, VAM metoda određivanja početnog bazičnog plana je bliža optimalnom rješenju i nju treba koristiti pri ručnom rješavanju transportnog problema. Elektronički programi obično početno bazično rješenje određuju dijagonalnom metodom.

U tablici 5.20, polje (2,4) ima karakteristiku lanca nula. Ako se na to polje stavi  $x_{24} = min\{21,8\} = 8$ , dobiva se plan transporta prikazan u tablici 5.21. Taj plan transporta ima iste ukupne troškove transporta 392. Planovi u tablici 5.20 i

5.21 su oba optimalna s istom vrijednošću funkcije cilja 
$$\sum_{j=1}^{n} \sum_{i=1}^{m} c_{ij} x_{ij} = 392$$
 novčane jedinice.

Tablica 5.21

|    | O <sub>1</sub> | O <sub>2</sub> | O <sub>3</sub> | O <sub>4</sub> | O <sub>5</sub> | $\mathbf{a}_{i}$ |
|----|----------------|----------------|----------------|----------------|----------------|------------------|
| 11 | 5 (13)         | 12             | 1 10           | 4 (3)          | 13             | 36               |
| 12 | 7              | 8              | 14             | 6 8            | 5 (15)         | 23               |
| 13 | 15             | 4 (24)         | 2 (5           | 7              | 9              | 29               |
| 14 | 6              | 11             | 5              | 16             | 3 12           | 12               |
| bj | 13             | 24             | 15             | 21             | 27             |                  |

Ako se početno bazično rješenje odredi metodom najmanje cijene, onda je treće bazično rješenje optimalno rješenje (što zainteresirani čitalac može provjeriti).

(Ova stranica je ostavljena prazna)

# 5.3.2 Metoda koeficijenata ili modificirana metoda distribucije (MODI)

Nedostatak metode raspodjele sastoji se u tome što treba tražiti lanac za sva polja gdje je  $x_i = 0$  i računati njihove karakteristike. Na primjer, ako treba naći optimalni plan kod transportnog problema dimenzija  $10 \times 10$ , to jest kod transportnog problema gdje je 10 ishodišta i 10 odredišta, tada pri određivanju svakoga bazičnog plana treba formirati  $81 \text{ [m·n - (m + n - 1) = (m - 1)(n - 1) = 9.9 = 81] lanaca i računati njihove karakteristike. Kako i broj iteracija od početnoga bazičnog plana do optimalnog plana može biti velik, vidi se da je metoda raspodjele, iako veoma jednostavna, nepogodna zbog ogromnog posla računanja.$ 

Metoda koeficijenata ili modificirana metoda distribucije - MODI (Modification Distribution Method) predstavlja pojednostavljenje metode raspodjele, koju je na

osnovi opće simpleks metode razradio Dantzig [3].

123

Metoda koeficijenata ima tu prednost što ne treba konstruirati lanac za sva polja, bez tereta ( $x_{ij} = 0$ ), jer se pomoću koeficijenata redaka i stupaca neposredno dobiju karakteristike lanaca. A sama konstrukcija lanca s najmanjom negativnom karakteristikom služi za preraspodjelu dostava u novom bazičnom planu. Provjera optimalnosti bazičnog plana izvodi se samo pomoću koeficijenata redaka i stupaca. Ti koeficijenti se biraju tako da njihov zbroj bude jednak jediničnoj cijeni u polju s bazičnim rješenjem ( $x_{ij} > 0$ ), koja se nalazi na presjeku stupca i retka čiji se koeficijenti zbrajaju. Koeficijenti mogu biti pozitivni, negativni i jednaki nuli.

Označe se koeficijenti retka s  $\alpha_i$  (i = 1, 2, ..., m) i koeficijenti stupca s  $\beta_j$  (j = 1, 2, ..., n). Jedinične cijene uz bazične varijable zadovoljavaju relaciju

$$c_{ij} = \alpha_i + \beta_j$$

Kako bazičnih varijabli ima m + n - 1, a nepoznatih koeficijenata redaka i stupaca m + n jedan se koeficijen odredi proizvoljno. Obično se uzima da je koeficijent prvog retka jednak nuli, to jest  $\alpha_t = 0$ , mada se tom koeficijentu može dati i proizvoljna druga vrijednost.

Za transportni problem u tablici 5.22, gdje je dano i početno bazično rješenje dobiveno dijagonalnom metodom, naći će se optimalno rješenje koristeći metodu koeficijenata.

Tablica 5.22

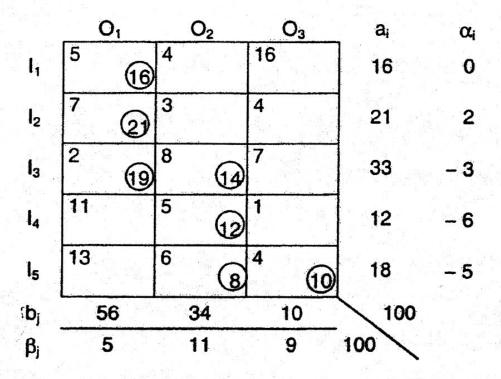

Prvo je, u ovom primjeru, odabrano  $\alpha_1=0$ . Prvi redak s teretom,  $x_{11}=16$ , povezan je s prvim stupcem, pa iz uvjeta  $c_{11}=\alpha_1+\beta_1$ , odnosno  $5=0+\beta_1$  slijedi  $\beta_1=5$ . Prvi stupac povezan je s drugim retkom, s bazičnom varijablom  $x_{21}=21$ , pa je  $c_{21}=7=\alpha_2+\beta_1=\alpha_2+5$ , odakle je  $\alpha_2=2$ . Prvi stupac je također povezan s trećim retkom pa je  $c_{31}=2=\alpha_3+\beta_1=\alpha_3+5$ , odakle je  $\alpha_2=-3$ . Treći redak je povezan s drugim stupcem u polju (3,2), pa je ispunjeno  $c_{32}=8=\alpha_3+\beta_2=-3+\beta_2$ , odakle je  $\beta_2=11$ .

Dalje je Iz ovog teorema neposredno slijedi jednostavan kriterij optimalno osti bazičnog plana: Ako su razlike  $k_{ij} = c_{ij} - (\alpha_i + \beta_i).$ pozitivne za polja (i,j) gdje je  $x_{ij} = 0$ , onda je takav bazični plan op timalan. 125

Razlika  $k_{ij} = c_{ij} - (\alpha_i + \beta_j)$  jednaka je karakteristici lanca polja (i,j) gdje je  $x_{ij} = 0$ . Ako se uzme, na primjer, polje (1,2) razlika  $k_{12} = c_{12} - (\alpha_1 + \beta_2) = 4 - (0 + 11) = -7$  i izračuna karakteristika lanca (1,2) - (1,1) - (3,1) - (3,2), to je  $k_{12} = 4 - 5 + 2 - 8 = -7$ .

l kao kod metode raspodjele, bazični plan se poboljšava sve dok se pojavljuje makar jedna negativna karakteristika.

Izračunajmo karakteristike praznih polja iz tablice 5.22:

$$(1,2): k_{12} = c_{12} - (\alpha_1 + \beta_2) = 4 - (0 + 11) = -7$$

$$(1,3): k_{13} = 16 - (0+9) = 7$$

$$(2,2): k_{22} = 3 - (2 + 11) = -10$$

$$(2,3): k_{23} = 4 - (2+9) = -7$$

$$(3,3): k_{33} = 7 - (-3 + 9) = 1$$

$$(4,1): k_{41} = 11 - (-6 + 5) = 12$$

$$(4,3): k_{43} = 1 - (-6+9) = -2$$

$$(5,1): k_{51} = 13 - (-5+5) = 13$$

Kako je najmanja negativna karakteristika polja (2,2), po lancu ovog polja izračunat će se promjene dostava. Lanac polja (2,2) spaja u svojim polja (2,1), (3,1), (3,2). Veličina  $x_{32} = 14 = \min \{14, 21\}$  oduzima se od dostava u poljima (2,1) i (3,2), a dodaje se dostavama u poljima (2,2) i (3,1). Drugo bazično rješenje dano je u tablici 5.23.

### Tablica 5.23

| ′ O <sub>1</sub> | O <sub>2</sub> | O <sub>3</sub> | $\mathbf{a_{i}}$ | C |
|------------------|----------------|----------------|------------------|---|
| 5<br>(16)        | 4              | 16             | 16               |   |
| 7 ⑦              | 3 (14          | 4              | 21               |   |
| 2 (33)           | 8              | 7              | 33               | _ |
| 11               | 5 12           | 1              | 12               |   |
| 13               | 6              | 4 10           | 18               |   |
| 56               | 34             | 10             |                  |   |
| 5                | 1              | -1             |                  | a |

U tablici 5.23 ispisani su i koeficijenti redaka i stupaca. Karakteristike praznih polja su

$$(1,2): k_{12} = 4 - (0+1) = 3$$

$$(1,3): k_{13} = 16 - (0-1) = 17$$

$$(2,3): k_{23} = 4 - (2-1) = 3$$

$$(3,2): k_{32} = 8 - (-3+1) = 10$$

$$(3,3): k_{33} = 7 - (-3 - 1) = 11$$

$$(4,1): k_{41} = 11 - (4+5) = 2$$

$$(4,3): k_{43} = 1 - (4-1) = -2$$

$$(5,1): k_{51} = 13 - (5+5) = 3$$

Kao što se vidi, u ovom drugom bazičnom rješenju samo je jedna negativna karakteristika za polje (4,3). Lanac ovog polja je (4,3) - (4,2) - (5,2) - (5,3). Na polje (4,3) i (5,2) doda se  $x_{43} = 10 = \min\{12,10\}$  a na polja (4,2) i (5,3) oduzme. Novo bazično rješenje prikazano je u tablici 5.24.

Tablica 5.24

| O <sub>1</sub> | . O <sub>2</sub> | O <sub>3</sub> | ai |   |
|----------------|------------------|----------------|----|---|
| 5              | 4                | 16             | 16 |   |
| 7 7            | 3 (12            | 4              | 21 |   |
| 2 33           | 8                | 7              | 33 | - |
| 11             | 5                | 1 10           | 12 |   |
| 13             | 6                | 4              | 18 |   |
| 56             | 34               | 10             |    |   |
| 5              | 1                | -3             |    |   |

U tablici 5.24 izračunati su koeficijenti redaka  $\alpha_i$  i stupaca  $\beta_j$ .

Karakteristike praznih polja su

$$(1,2): k_{12} = 4 - (0+1) = 3$$

$$(1,3): k_{13} = 16 - (0-3) = 19$$

$$(2,3): k_{23} = 4 - (2-3) = 5$$

$$(3,2): k_{32} = 8 - (-3 + 1) = 10$$

$$(3,3): k_{33} = 7 - (-3 - 3) = 13$$

$$(4,1): k_{41} = 11 - (4+5) = 2$$

$$(5,1): k_{51} = 13 - (5+5) = 3$$

$$(5,3): k_{53} = 4 - (5-3) = 2$$

Kako su sve karakteristike polja (i,j), gdje je  $x_{ij} = 0$ , u tablici 5.24 pozitivne, to je ovo treće bazično rješenje i optimalno. Ukupni troškovi transporta prema optimalnom planu jednaki su

Iz ovog primjera vidi se da se algoritam metode koeficijenata može shematski prikazati na sljedeći način:

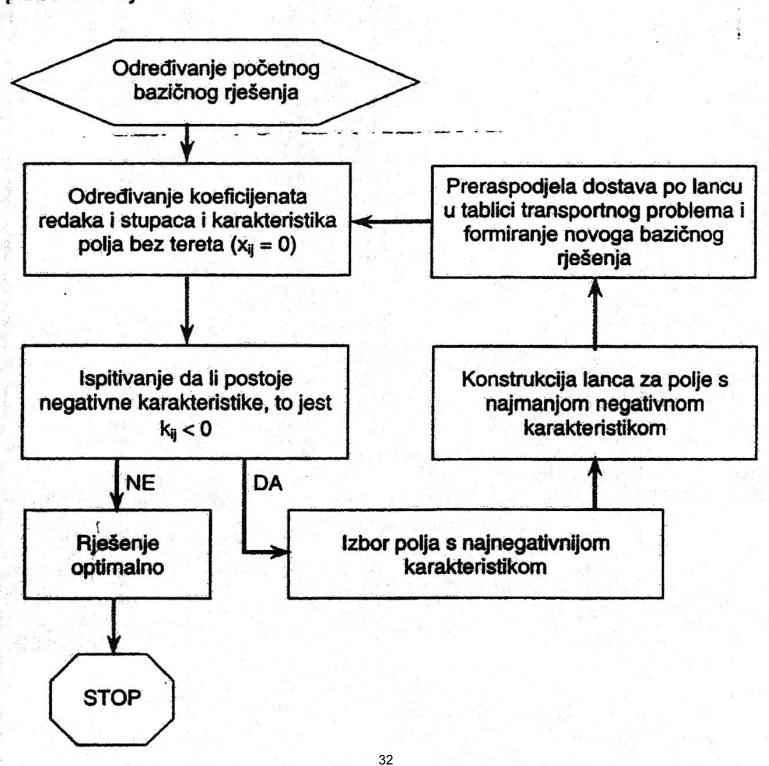

Metoda koeficijenata praktično je identična metodi potencijala, koju je razradio početkom 40-ih godina prošlog stoljeća L.V. Kantoroviča [6]. Kantorovič je koeficijente redaka i stupaca nazvao potencijalima redaka i stupaca, pa metoda slijedi ovaj naziv.

# Primjer s degeneracijom

Neka je dan transportni problem

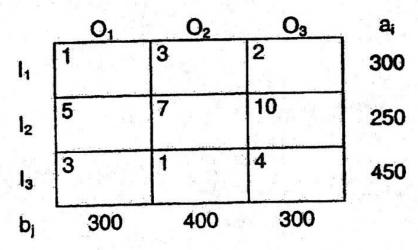

Kako je  $\sum_{i=1}^{3} a_i = 1000$  i  $\sum_{j=1}^{3} b_j = 1000$ , to je dani problem zatvoren. Jedan od

početnih bazičnih programa, dobiven dijagonalnom metodom je

## Tablica 5.25

|   | O <sub>1</sub> | O <sub>2</sub> | O <sub>3</sub> | а  |
|---|----------------|----------------|----------------|----|
| 1 | 300            |                | 2              | 30 |
| 5 |                | 25             | 0 10           | 25 |
| 3 | . Note         | 1 (15          | 9 4 300        | 45 |
|   | 300            | 400            | 300            |    |

Bazični program u tablici 5.25 ima četiri varijable različite od nule. Međutim, prema m + n - 1 = 3 + 3 - 1 = 5, treba imati pet varijabli različitih od nule.

Dodajmo ponudama a<sub>1</sub>, a<sub>2</sub>, a<sub>3</sub> proizvoljno malu veličinu ε i trećoj potražnji 3 ε. Tako je dobivena tablica 5.26 u kojoj je naveden i jedan početni transportni plan.

### Tablica 5.26

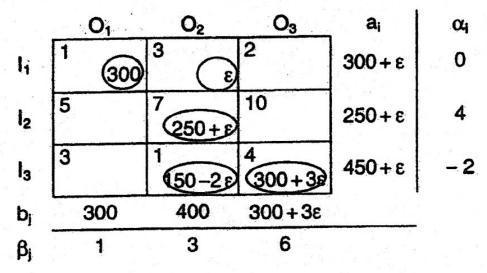

Izračunati su koeficijenti redaka i stupaca:  $\alpha_1=0$ ,  $\beta_1=1$ ,  $\alpha_2=4$ ,  $\beta_2=3$ ,  $\alpha_3=-2$ ,  $\beta_3=6$ .

Karakteristike polja bez tereta (x<sub>ij</sub> = 0) su

$$(1,3): k_{13} = 2 - (0+6) = -4$$

$$(2,1): k_{21} = 5 - (4+1) = 0$$

$$(2,3): k_{23} = 10 - (4+6) = 0$$

$$(3,1): k_{31} = 3 - (-2 + 1) = 4$$

Negativna karakteristika je u polju (1,3). Napravit će se preraspodjela po lancu + (1,3)  $\rightarrow$  - (1,2)  $\rightarrow$  + (3,2)  $\rightarrow$  - (3,3). Na poljima gdje se oduzima teret najmanja vrijednost je  $\varepsilon$  = min  $\{\varepsilon$ , 300 + 3 $\varepsilon$  $\}$ . Novo bazično rješenje prikazano je u tablici 5.27.

### Tablica 5.27

Koeficijenti redaka i stupaca su:  $\alpha_1=0$ ,  $\beta_1=1$ ,  $\alpha_2=8$ ,  $\beta_2=-1$ ,  $\alpha_3=2$ ,  $\beta_3=2$ . Karakteristike polja bez tereta su

$$(1,2): k_{12} = 3 - (0-1) = 4$$

$$(2,1): k_{21} = 5 - (8+1) = -4$$

$$(2,3): k_{23} = 10 - (8 + 2) = 0$$

$$(3,1): k_{31} = 3 - (2+1) = 0$$

Kako je negativna karakteristika na polju (2,1), pravi se raspodjela polancu + (2,1)  $\rightarrow$  - (2,2)  $\rightarrow$  + (3,2)  $\rightarrow$  - (3,3)  $\rightarrow$  + (1,3)  $\rightarrow$  - (1,1). Na polje (2,1) stavi se teret  $x_{21} = min\{250 + \epsilon, 300 + 2\epsilon, 300\} = 250 + \epsilon$ .

Treće bazično rješenje prikazano je u tablici 5.28.

#### Tablica 5.28

|   | O <sub>1</sub> | 02     | O <sub>3</sub> | aį    | α |
|---|----------------|--------|----------------|-------|---|
|   | 1<br>(50-ε     | 3      | 250+29         | 300+ε | 0 |
| - | 5<br>(250 + ε. | 7      | 10             | 250+ε | 4 |
|   | 3              | 1 (400 | 4<br>50+E      | 450+ε | 2 |
| _ | 300            | 400    | 300+3ε         |       |   |
| - | 1              | -1     | 2              | ***   |   |

Karakteristike polja bez tereta su

$$(1,2): k_{12} = 3 - (0-1) = 4$$

$$(2,2): k_{22} = 7 - (4-1) = 4$$

$$(2,3): k_{23} = 10 - (4+2) = 4$$

$$(3,1): k_{31} = 3 - (2+1) = 0$$

Kako su sve karakteristike pozitivne ili nula transportni plan je optimalan. Ako se izostavi veličina  $\varepsilon$ , dobije se bazični program  $x_{11}=50$ ,  $x_{13}=250$ ,  $x_{21}=250$ ,  $x_{32}=400$ ,  $x_{33}=50$  koji ima m + n - 1 = 3 + 3 - 1 = 5 bazičnih varijabli i nije degeneriran.

Ukupni troškovi za taj bazični program su

$$T = 1.50 + 2.250 + 5.250 + 1.400 + 50.4 = 2400$$
 novčanih jedinica

# 5.4 Različite modifikacije transportnog problema

## 5.4.1 Otvoreni model transporta

Ako je ponuda jednaka potražnji tj. ako je

$$\sum_{i=1}^m a_i = \sum_{j=1}^n b_j$$

riječ je o zatvorenom problemu transporta. Međutim, u praksi se često događa da taj uvjet nije ispunjen, to jest često se sreće sa slučajem kada je ukupna ponuda veća od ukupne potražnje:

$$\sum_{i=1}^m a_i > \sum_{i=1}^n b_i$$

ili kada je ukupna ponuda manja od ukupne potražnje:

$$\sum_{i=1}^m a_i < \sum_{j=1}^n b_j$$

Matematički model transportnog problema kod kojega ukupna ponuda nije jednaka ukupnoj potražnji naziva se otvoreni model transporta.

S formalne strane, otvoreni model transporta uvijek se može svesti na zatvoreni model.

U slučaju kad je ukupna ponuda veća od ukupne potražnje, uvodi se jedno fiktivno odredište. To znači da se tablica transportnog problema proširuje još jednim stupcem, pri čemu će potražnja toga novog odredišta biti jednaka

$$b_{n+1} = \sum_{i=1}^{m} a_i - \sum_{j=1}^{n} b_j$$

Na taj način se u matematički model uvode nove varijable x<sub>i,n+1</sub> ≥ 0, i = 1, 2, ..., m.

U slučaju kada je ukupna ponuda manja od ukupne potražnje, uvodi se fiktivno ishodište s količinom tereta

$$a_{m+1} = \sum_{j=1}^{n} b_j - \sum_{i=1}^{m} a_i$$

Sada se tu nove varijable  $x_{m+1,j} \ge 0$ , j = 1, 2, ..., n.

lako otvoreni model transporta ne stvara teškoće pri formalnom prijelazu na zatvoreni model, u praksi se pojavljuju izvjesna pitanja koja treba uzeti u obzir. Razmotrit će se slučaj kad je ukupna ponuda veća od potražnje. U tom slučaju, kao je već utvrđeno, treba uvesti fiktivno odredište, ili što je isto, dodati stupac u

36

transportnoj tablici, ali se odgovarajuće varijable  $x_{i,n+1}$  uvode i u funkciju cilja (funkciju ukupnih troškova). Logično je sada postaviti pitanje: kako u funkciji cilja uvesti jedinične cijene  $c_{i,n+1}$  i=1,2,...,m. Često se jednostavno stavlja  $c_{i,n+1}$  = 0 i = 1,2,...,m, što je točno pod veoma specifičnim pretpostavkama. Na primjer, ako u ishodištima ima više robe nego što je potražnja stavljanjem  $c_{i,n+1}$  = 0 za i = 1,2,...,m, jedan dio tereta ostaje u ishodištu i. Ukoliko u ishodištima postoje troškovi skladištenja koji su poznati i proporcionalni količini robe, tada je nužno da se u funkciji cilja ti troškovi uklope u odgovarajuće cijene  $c_{i,n+1}$  i = 1,2,...,m.

Razmatrani slučajevi otvorenog modela transporta sadrže i niz drugih problema praktične prirode, koji se pojavljuju pri konstrukciji matematičkog modela. Može se, na primjer, dogoditi da je unaprijed poznato da neko ishodište ne može uskladištiti robu, što znači da je od tih ishodišta nedopustiva "trasa" do

fiktivnog odredišta.

Realno je razmotriti slučaj da u ishodištu li može ostati dio robe pripremljen za transport. Drukčije rečeno, potrebno je osigurati da u optimalnom rješenju u ishodištu li ne ostane više tereta nego što to ishodište može zadržati u skladištu, ili, što je isto, uvodi se pretpostavka da se iz li mora izvesti unaprijed određena količina robe.

U svezi s tim, ukupna količina robe u ishodištu I<sub>i</sub>, jednaka a<sub>i</sub>, dijeli se na dva dijela:

 $a_i = a'_i + a''_i$ 

gdje je a'<sub>i</sub> - količina tereta koja se mora otpremiti iz l<sub>i</sub>, a a'<sub>i</sub> - količina tereta koja može ostati kao zaliha.

Primjer 1.

Neka je dan transportni problem u kojemu veličine c<sub>ij</sub> označavaju udaljenosti između ishodišta l<sub>i</sub> i odredišta O<sub>j</sub> (tablica 5.29).

#### Tablica 5.29

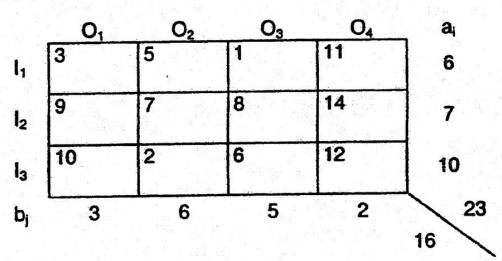

Kako je 
$$\sum_{i=1}^{3} a_i = 23 > \sum_{j=1}^{4} b_j = 16$$
, uvodi se fiktivno odredište O<sub>5</sub>.

Neka je poznato da se u prvom ishodištu ne može uskladištiti više od 2 jedinice robe. Zbog toga se umjesto ishodišta li formiraju dva ishodišta li i i s

količinama robe 4 i 2. S obzirom na interpretaciju veličina  $c_{ij}$  uzima se  $c'_{1,n+1} = M$  (gdje je M veliki ne specificirani broj), dok su ostali koeficijenti  $c_{i,n+1} = 0$ .

Transformirani transportni problem prikazan je u tablici 5.30.

Tablica 5.30

| 01 | O <sub>2</sub> | O <sub>3</sub> | 04 | O <sub>5</sub> |
|----|----------------|----------------|----|----------------|
| 3  | 5              | 1              | 11 | M              |
| 3  | 5              | 1              | 11 | 0              |
| 9  | 7              | 8              | 14 | 0              |
| 10 | 2              | 6              | 12 | 0              |
| 3  | 6              | 5              | 2  | 7              |

To je sada problem transporta linearnog programiranja za koji se lako nađe optimalno rješenje.

U drugom slučaju, to jest u slučaju kada je ukupna potražnja veća od ukupne ponude, opet je prijelaz na zatvoreni model transporta, s formalne strane, vrlo jednostavan. Uvodi se fiktivno ishodište koje "isporučuje" razliku između ukupne potražnje i ponude. Ali ni ovdje se u svakoj situaciji ne može ograničiti na formalno rješenje problema, jer će se dogodi da se mora isporučiti cjelokupna tražena roba, što će se u matematičkom modelu morati uzeti u obzir.

Može se, na primjer, dogoditi da se određenom odredištu može poslati manje jedinica robe nego što potražuje, ali ne manje od unaprijed dogovorene količine. Sljedeći primjer ilustrira takvu situaciju.

#### Primjer 2.

Neka je dan transportni problem (tablica 5.31).

Tablica 5.31

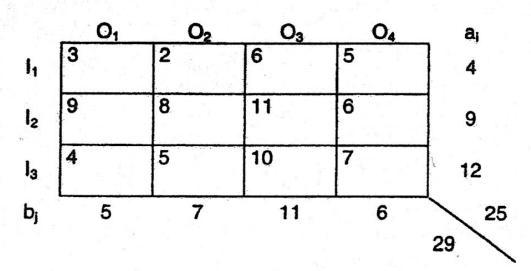

Kao što se vidi, ovdje je 
$$\sum_{i=1}^{3} a_i = 25 < \sum_{j=1}^{4} b_j = 29$$
.

Potrebno je, dakle, uvesti fiktivno ishodište  $l_4$ , u kojemu će biti "ponuđeno" za transport 29-25=4 jedinice robe. Uvodi se i sljedeće ograničenje: u slučaju da drugo odredište ne bude potpuno podmireno u optimalnom planu, mora se osigurati najmanje tri jedinice robe. Da bi se to ograničenje ispunilo, uvode se dva odredišta umjesto  $O_2$ , naime odredište  $O_2'$  potražuje 7-3=4 jedinice robe i  $O_2'$  potražuje 3 jedinice robe. Očigledno, za vrijednosti  $c_{43}$  treba uzeti M, a za ostale vrijednosti  $c_{43}=0$ . Praktično, umjesto M, u polju (4,3) ne stavlja se ništa, nego se to polje precrtava. Zatvoreni model transportnog problema prikazan je u tablici 5.32.

Tablica 5.32

| O <sub>1</sub> | 02' | O <sub>2</sub> " | O <sub>3</sub> | O <sub>4</sub> |
|----------------|-----|------------------|----------------|----------------|
| 3              | 2   | 2                | 6              | 5              |
| 9              | 8   | 8                | 11             | 6              |
| 4              | 5   | 5                | 10             | 7              |
| 0              | 0   | M                | 0              | 0              |
| 5              | 4   | 3                | 11             | 6              |

Optimalno rješenje može se naći jednom od već prikazanih metoda.

Valja napomenuti da se na isti način postupa kada postoji više odredišta s ograničenjima kao što su bila u ovoj zadaći.

Još će se navesti jedan primjer otvorenog problema transporta: prebacivanje praznih vagona od željezničkih kolodvora gdje su istovareni do željezničkih kolodvora gdje ih treba prebaciti radi utovara. Najčešće je to otvoreni model, koji se svodi na zatvoreni transportni model.

#### Primjer 3.

Određivanje optimalnog plana prebacivanja praznih vagona [10].

Jedan od osnovnih zadataka u okviru racionalizacije teretnog prijevoza željeznicom je određivanje optimalnog plana prebacivanja praznih vagona iz kolodvora gdje su istovareni u kolodvor gdje se trebaju utovariti. Popularnije rečeno, to je zadatak nalaženja minimalnog "trčanja" praznih vagona.

Postoji velik broj načina na koji se može izvršiti prebacivanje praznih vagona. Osnovni kriterij za izbor plana prebacivanja praznih vagona je onaj plan pri kojemu su troškovi prebacivanja minimalni. Postavlja se zadatak nalaženja optimalnog plana prebacivanja praznih vagona za jednu promatranu mrežu, na

primjer, mrežu jednoga željezničkoga transportnog poduzeća koje ima n kolodvora.

Radi pojednostavljenja matematičkog modela, uvode se sljedeće pretpostavke:

- Prazni vagoni, čije se prebacivanje želi matematički modelirati istog su tipa i uzajamno se mogu zamjenjivati.
- 2. Moguće je prebaciti prazne vagone iz jednog kolodvora promatrane mreže u proizvoljni drugi, a troškovi prebacivanja, po jednom vagonu iz svakoga kolodvora u proizvoljni drugi dani su i neka su jednaki c<sub>ij</sub> ( i = 1, 2, ..., n; j = 1, 2, ..., n).
- 3. Vremena prebacivanja praznih vagona iz i-toga kolodvora u j-ti kolodvor jednaka su t<sub>ij</sub> dana (t<sub>ii</sub> = 0), i = 1, 2, ..., n; j = 1, 2, ..., n gdje se veličine t<sub>ij</sub> računaju s točnošću do jednog dana zaokruživanjem na gore.
- Jednom u tijeku dana kolodvori šalju izvješće centru, odakle se rukovodi prebacivanjem praznih vagona, o broju potrebnih praznih vagona, odnosno o broju praznih vagona koje mogu poslati drugim kolodvorima.

Ako je t<sub>ij</sub> ≤ m dana, može se formirati matematički model prebacivanja praznih vagona za m dana. Drugim riječima, može se za m dana planirati prebacivanje praznih vagona. Zbog toga, pretpostavlja se dalje, svaki kolodvor promatrane mreže šalje centru svoja potraživanja praznih vagona kao i svoju ponudu za svaki od m dana.

Označimo s  $b_{js}$  - potrebe j-toga kolodvora za praznim vagonima s-tog dana, s=1,2,...,m. Neka su  $a_{ir}$  ponude i-toga kolodvora praznih vagona r-tog dana, a s  $a_{io}$  označimo broj praznih vagona koji se na početku prvog dana stavlja na raspolaganje na i-tom kolodvoru. Na taj način, umjesto n odredišta ima m-n odredišta koja potražuju  $b_{js}$ , j=1,2,...,n; s=1,2,...,m praznih vagona i (m + 1)-n ishodišta s ponudama  $a_{ir}$ , i=1,2,...,n; r=0,1,...,m praznih vagona.

Znači, ukupna ponuda praznih vagona iznosi

$$A = \sum_{i=1}^{n} \sum_{r=0}^{m} a_{ir}$$

a ukupna potražnja praznih vagona je

$$B = \sum_{i=1}^{n} \sum_{s=1}^{m} b_{is}$$

U modelu transportnog problema osnovno ograničenje je oblika

$$A = B$$

Prilagodi se sada model prebacivanja praznih vagona za m dana na model transportnog problema A = B. Kako se u "zatvorenom" modelu transportnog problema zahtijeva da ponuda bude jednaka potražnji za slučaj A > B dodaje se fiktivno odredište koje "potražuje" sljedeći broj vagona:

$$b_{n+1,1} = max\{0, A - B\}$$
 $b_{n+1,2} = 0$ 
.....
 $b_{n+1,m} = 0$ 

Isto tako se uradi pomoću fiksnog ishodišta za slučaj A < B:

Taj zapis omogućuje da se promatraju oba slučaja zajedno, jer je najmanje jedan od brojeva  $b_{n+1,1}$  ili  $a_{n+1,0}$  jednak nuli.

Ograničenje A = B sada postaje

$$\sum_{i=1}^{n+1} \sum_{r=0}^{m} a_{ir} = \sum_{j=1}^{n+1} \sum_{s=1}^{m} b_{js}$$

to jest, dobiven je transportni problem s (m + 1) (n + 1) ishodišta i m (n + 1) odredišta.

Moguća rješenja x<sub>irjs</sub> tako modificiranoga transportnog problema zadovoljavaju sljedeće uvjete:

$$\sum_{i=1}^{n+1} \sum_{r=0}^{m} x_{irjs} = b_{js}; \quad j = 1, 2, ..., n+1; \quad s = 1, 2, ..., m$$

$$\sum_{j=1}^{n+1} \sum_{s=1}^{m} x_{irjs} = a_{ir}; \quad i = 1, 2, ..., n+1; \quad r = 0, 1, 2, ..., m$$

$$x_{ijrs} > 0 \qquad i = 1, 2, ..., n+1; \quad j = 1, 2, ..., n+1$$

$$r = 0, 1, 2, ..., m; \quad s = 1, 2, ..., m$$

Među mogućim rješenjima biraju se ona koja imaju realan smisao. Realna rješenja zadovoljavaju vremenska ograničenja. Prije svega, da bi se isključile dostave vagona koje ne bi zadovoljile vremenska ograničenja, stavit će se da su te vrijednosti x<sub>ijrs</sub> jednake nuli. Veličine x<sub>ijrs</sub> koji ne zadovoljavaju vremensko ograničenje odnose se na one dostave praznih vagona koje ne mogu biti dostavljeni na vrijeme kolodvorima koji ih potražuju, to jest, to su dostave iz i-tog ishodišta koje su poslate r-tog dana da bi u j-to odredište stigle s-tog dana i pri tom zadovoljavaju uvjet:

$$r + t_{ij} > s$$

Ako, pak dostava zadovoljava uvjet:

$$r + t_{ii} \le s \tag{5.9}$$

tada je odgovarajuće rješenje x<sub>ijrs</sub> > 0 realno, što znači da će dostava iz i-tog ishodišta stići u j-to odredište ne kasnije od dana kada je potrebno. Znači, moguća rješenja transportnog problema, pored ograničenja (5.8) u ovoj modifikaciji, zadovoljavaju i vremensko ograničenje (5.9). Takva rješenja nazivaju se *realnima*.

Sada je model sveden na klasičan model transportnog problema, ako se samo vrijednostima x<sub>ijrs</sub>, koje ne zadovoljavaju uvjet (5.9) pridruže veliki transportni troškovi M<sub>iris</sub> [1]. Znači, transportni troškovi c<sub>irjs</sub> prebacivanja praznih vagona iz i-

tog u j-ti kolodvor definiraju se na sljedeći način:

Očigledno je  $c_{ir,n+1,1} = 0$  (i = 1, 2, ..., n+1; r= 1, 2, ..., m) jer veličine  $c_{ir,n+1,1}$  označavaju troškove prijevoza praznih vagona kojih ima previše u i-tom kolodvoru r-tog dana i koje treba poslati na fiktivni kolodvor (n+1) prvog dana i  $c_{n+1,0js} = 0$  (j = 1, 2, ..., n+1; s = 1, 2, ..., m) jer veličine  $c_{n+1,0js}$  označavaju troškove prijevoza praznih vagona koje treba poslati iz fiktivnoga kolodvora uoči početka realizacije plana da bi u j-ti stigli s-tog dana.

Valja napomenuti na kraju da se ovaj matematički model može prilagoditi složenijim pretpostavkama od pretpostavki 1 – 4 na kojima je model konstruiran.

Jedno od bitnih ograničenja je, svakako, prvo, to jest ograničenje da su vagoni istog tipa. Model se može proširiti da se uvedu alternacije za pojedine tipove

praznih vagona. Ipak se model usložnjava odbacujući prvo ograničenje.

Od posebnog je praktičnog značenja da se u ovom matematičkom modelu može uzeti u obzir činjenica da kolodvori ne jednom, nego više puta tijekom dana šalju izvješće centru o broju potrebnih praznih vagona, odnosno o broju praznih vagona koje ti kolodvori mogu poslati drugim kolodvorima. Isto tako, model može uzeti u obzir da se prazni vagoni iz jednog kolodvora mogu prebaciti u drugi i tamo koristiti još istog dana, to jest, može biti r = s, odnosno veličine  $t_{ij}$  (i = 1, 2, ..., n; j = 1, 2, ..., n) mogu biti proizvoljni brojevi između 0 i m, a ne samo cijeli brojevi u tim granicama.

U ovom matematičkom modelu također nije uzet u obzir prioritet robe koju treba prevoziti. Klasifikacija robe prema prioritetu i naznačavanje i ovih podataka operativnom centru zahtijeva također proširenje matematičkog modela transportnog problema. Takvo proširenje još više će približiti matematički model

realnosti.

### 5.4.5 Minimizacija vremena transporta

Koeficijenti  $c_{ij}$  u funkciji cilja  $F = \sum_{i=1}^{m} \sum_{j=1}^{n} c_{ij} x_{ij}$  do sada su označavali ili

jedinične troškove transporta iz ishodišta I<sub>I</sub> do odredišta O<sub>I</sub>, ili udaljenost od ishodišta do odredišta. Pod optimalnim planom transporta razumijeva se takav plan po kojemu su ukupni troškovi transporta minimalni, ili prema kojemu je ukupni transportni rad minimalan.

Pri prijevozu lako pokvarljive robe nameću se drugi kriteriji optimizacije, jer najvažnije je izvršiti prijevoz u najkraćem vremenu. Naravno, optimalni plan u odnosu na troškove transporta ne mora biti optimalan i u odnosu na vrijeme

prijevoza.

Pretpostavimo da koeficijenti c<sub>ij</sub> označavaju vrijeme izraženo u nekim vremenskim jedinicama (satima, danima) za koje se teret transportira od ishodišta l<sub>i</sub> do odredišta O<sub>j</sub>. U modelu će se prihvatiti pretpostavka da vrijeme transporta od nekog ishodišta do odredišta ne ovisi o veličini dostave.

Ako se u transportnom problemu postavlja zahtjev da se minimizira zbroj

 $\sum_{i=1}^{m} \sum_{j=1}^{n} c_{ij} x_{ij}$ , koji označava ukupni broj tona-sati ili vagona-sati, onda se takav

transportni problem naziva transportni problem minimizacije vremena prve vrste. Određivanje optimalnog transporta u tom slučaju ni po čemu se ne razlikuje od nalaženja optimalnog plana kod klasičnoga transportnog problema.

Pri prevoženju lako pokvarljive robe, npr. jagoda, nastoji se minimizirati vrijeme da se sve dostave obave. Takvi transportni problemi s minimiziranim

155

vremenom svih dostava nazivaju se transportnim problemima minimizacije vremena druge vrste. Matematički model transportnog problema minimizacije vremena transporta druge vrste glasi:

Naći skup dostava 
$$x_{ij}$$
, koji osigurava  $\max \{c_{ij}\} \rightarrow \min$  (5.37)  $x_{ii} > 0$ ,

gdje se minimum traži po svim bazičnim rješenjima, uz ograničenja

$$\sum_{i=1}^{n} x_{ij} = a_i, \qquad i = 1, 2, ..., m$$
 (5.38)

$$\sum_{i=1}^{m} x_{ij} = b_{j}, \qquad j = 1, 2, ..., n \qquad (5.39)$$

$$x_{ij} \ge 0$$
,  $i = 1, 2, ..., m; j = 1, 2, ..., n (5.40)$ 

$$\sum_{i=1}^{m} a_i = \sum_{j=1}^{n} b_j \tag{5.41}$$

Kao što se vidi, funkcija cilja (5.37) nije linearna funkcija varijabli x<sub>ij</sub>, pa ovaj problem nije problem linearnog programiranja i ne može se rješavati izloženim metodama.

Prema ideji I.V. Romanovskog [8] uočava se najprije da je osnovni cilj pri rješavanju takvih problema umanjiti maksimalno vrijeme transporta dostave prema bazičnom planu. Zbog toga se ispituje mogućnost smanjenja vrijednosti

$$t_{max} = maxt_{ij}$$

gdje je

$$t_{ij} = \begin{cases} c_{ij}, & \text{za } x_{ij} > 0 \\ 0, & \text{za } x_{ij} = 0 \end{cases}$$

Ako se uspije naći ono bazično rješenje za koje je  $t_{max}$  najmanji među svim  $t_{max}$  koji odgovaraju bazičnim rješenjima  $X = \{x_{ij}\}$  tada će takvo rješenje biti optimalno rješenje transportnog problema minimizacije vremena druge vrste. Simbolično, u ovom problemu se traži takav plan transporta gdje je vrijeme zadnje dostave minimalno i jednako:

$$\begin{aligned} & \text{min max } t_{ij} \\ & X_k \in \{X\} & x_{ij}^k & \in X_k \end{aligned}$$

Postupak nalaženja optimalnog rješenja sastoji se u tome da se dani problem zamijeni odgovarajućim transportnim problemom minimizacije vremena prve vrste i time omogući korištenje metoda nalaženja optimalnog rješenja kod klasičnog transportnog problema. Praktično, navedeni postupak svodi se na sljedeće korake:

44

- 1. Za dani transportni problem naći početno bazično rješenje.
- 2. Odrediti t<sub>max</sub> u početnom bazičnom rješenju.
- 3. Veličine c<sub>ii</sub> zamijeniti veličinama h<sub>ii</sub>, koje se određuju formulama:

$$h_{ij} = \begin{cases} 0 & \text{za } c_{ij} < t_{\text{max}} \\ 1 & \text{za } c_{ij} = t_{\text{max}} \\ M & \text{za } c_{ij} > t_{\text{max}} \end{cases}$$
 (5.42)

gdje je M dovoljno velik pozitivni broj.

Uvođenjem veličina h<sub>ij</sub> sve prometnice mogu se podijeliti u tri skupine. Prvoj skupini prometnica pripadaju prometnice s vremenom prijevoza koje je manje od maksimalnog, to jest za koje je h<sub>ij</sub> = 0. Te su prometnice pogodne za transport. Drugoj skupini prometnica pripadaju prometnice s vremenom transporta koje je jednako maksimalnom vremenu transporta (u danom bazičnom planu), to jest za koje je h<sub>ij</sub> = 1. Treću skupinu prometnica čine prometnice kod kojih je vrijeme transporta veće od maksimalnog vremena transporta, to jest za koje je h<sub>ij</sub> = M. Prometnice treće skupine su nedopustive (nepoželjne) u novom bazičnom planu, pri traženju prometnica po kojima se izvodi dostava u kraćem vremenu.

4. Na kraju se odrede karakteristike nebazičnih polja (gdje je x<sub>ij</sub> = 0). Ako su sve karakteristike nenegativne, onda je dobiveno bazično rješenje i optimalno, pri čemu se t<sub>max</sub> maksimalno vrijeme transporta prema dobivenom planu transporta može umanjiti. Ako je makar jedna od tih karakteristika negativna, tada se traži novo bazično rješenje. Za njega se računaju karakteristike nebazičnih polja i postupak ponavlja dok se ne dođe do optimalnog rješenja.

Postupak će se pokazati na numeričkom primjeru.

#### Primjer 1.

Dan je zatvoreni transportni problem gdje treba minimizirati vrijeme svih dostava.

Tablica 5.46

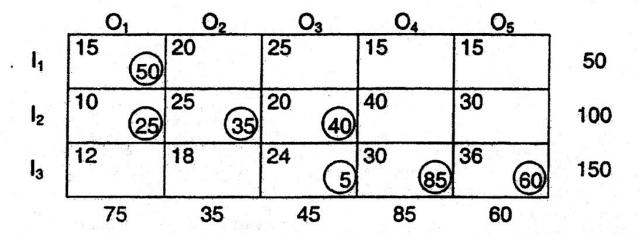

Naći optimalni plan s minimalnim vremenom transporta.

U tablici 5.46 je označeno početno bazično rješenje dobiveno dijagonalnom metodom za koje je

$$\max_{x_{ij} \in X_1} t_{ij} = t_{35} = 36$$
,  $X_1$  - prvo bazično rješenje

Napravi se transformacija prema (5.42) i pomoću koeficijenata redaka i stupaca računaju karakteristike nebazičnih polja.

Tablica 5.47

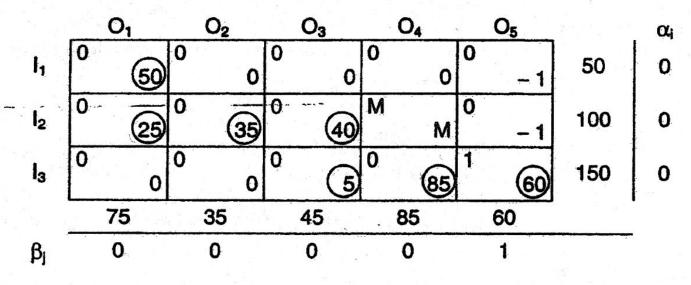

Polja (1,5) i (2,5) imaju negativne karakteristike; plan nije optimalan. Polje (1,5) ima manje vrijeme  $t_{ij}$ ,  $t_{15} < t_{25}$ , te se želi da polje (1,5) bude bazično. Po lancu (1,5) — (1,1) — (2,1) — (2,3) — (3,3) — (3,5) treba unijeti promjenu za  $\delta = \min\{50, 40, 60\} = 40$ . Novo bazično rješenje prikazano je u tablici 5.48.

Tablica 5.48

|                |   | 01   |   | O <sub>2</sub> |   | O <sub>3</sub> |   | 04  |   | O <sub>5</sub> |          | αį |
|----------------|---|------|---|----------------|---|----------------|---|-----|---|----------------|----------|----|
| l <sub>1</sub> | 0 | (10) | 0 | 0              | 0 | 1              | 0 | 1   | 0 | 40             | 50       | 0  |
| l <sub>2</sub> | 0 | 65   | 0 | 35             | 0 | 1              | М | M+1 | 0 | 0              | 100      | 0  |
| l <sub>3</sub> | 0 | -1   | 0 | -1             | 0 | 45             | 0 | 85  | 1 | 20             | 150      | 1  |
|                | - | 75   |   | 35             |   | 45             |   | 85  |   | 60             | <u>'</u> |    |
| β              |   | 0    |   | 0              |   | -1             |   | -1  | - | 0              |          |    |

Karakteristike nebazičnih poja (3,1) i (3,2) su negativne; plan u tablici 5.48 nije optimalan. Na lancu (3,1) — (3,5) — (1,5) — (1,1) treba unijeti promjene  $\delta = \min\{20, 10\} = 10$ . Novi plan prikazan je u tablici 5.49.

Tablica 5.49

|                |   | O <sub>1</sub> |   | O <sub>2</sub> |   | O <sub>3</sub> |     | O <sub>4</sub> |   | O <sub>5</sub> |     | αį |
|----------------|---|----------------|---|----------------|---|----------------|-----|----------------|---|----------------|-----|----|
| 1,             | 0 | 1              | 0 | 1              | 0 | 1              | 0   | 1              | 0 | (50)           | 50  | 0  |
| 12             | 0 | <b>65</b>      | 0 | (35)           | 0 | 0              | M   | М              | 0 | - 1            | 100 | 1  |
| l <sub>3</sub> | 0 | 10             | 0 | . 0            | 0 | 45             | 0   | 85             | 1 | 10             | 150 | 1  |
|                | - | 75             |   | 35             |   | 45             |     | 85             |   | 60             |     |    |
| $\beta_{i}$    |   | -1             |   | -1             |   | -1             | - S | -1             |   | 0              |     |    |

Plan u tablici 5.49 nije optimalan jer je karakteristika nebazičnog polja (2,5) negativna. Nastavlja se postupak traženja optimalnog rješenja. Plan u tablici 5.50 je optimalan jer su sve karakteristike nebazičnih polja nenegativne.

Tablica 5.50

|                |   | O <sub>1</sub> |   | O <sub>2</sub> |   | O <sub>3</sub> |    | O <sub>4</sub> |   | 05   |                       | α |
|----------------|---|----------------|---|----------------|---|----------------|----|----------------|---|------|-----------------------|---|
| 11             | 0 | 0              | 0 | 0              | 0 | 0              | 0  | 0              | 0 | (50) | 50                    | 0 |
| l <sub>2</sub> | 0 | (55)           | 0 | (35)           | 0 | 0              | М  | М              | 0 | 10   | 100                   | 0 |
| l <sub>3</sub> | 0 | 20             | 0 | 0              | 0 | 45             | 0  | 85             | 1 | 1    | 150                   | 0 |
|                | L | 75             |   | 35             |   | 45             | W. | 85             |   | 60   |                       |   |
| $\beta_{j}$    |   | 0              |   | 0              |   | 0              |    | 0              |   | 0    | Server Control (1985) |   |

450

Promatraju se vremena t<sub>ij</sub> iz tablice 5.46 za bazična polja tablice 5.50 i dobije se

$$t_{max} = max\{15, 10, 25, 30, 12, 24, 30\} = 30$$

Sve dostave bit će obavljene za 30 vremenskih jedinica (i to se vrijeme ne može smanjiti).

l jednostavno prebacivanje dostava po lancima polja transportne tablice s ciljem isključivanja polja u kojima je vrijeme prevoženja jednako maksimalnom vremenu u dobivenom planu predstavlja pogodnu metodu rješavanja transportnog problema s kriterijem minimalnog vremena svih dostava. Na taj način može se riješiti primjer 1. Prema tablici 4.46 za početno bazično rješenje max  $t_{ij} = t_{35} = 36$ .

 $x_{ij} \in X_1$ 

Dakle, traži se novi plan da polje (3,5) ne bude bazično. U lancu (3,5) — (2,5) — (2,3) — (3,3) mogu se obaviti promjene tako da se u poljima (3,5) i (2,3) oduzme  $\delta = \min \{60, 40\} = 40$ , a ista veličina doda na polja (2,5) i (3,3). Novi plan prikazan je u tablici 5.51.

Tablica 5.51

|                | O <sub>1</sub> | _ O <sub>2</sub> | O <sub>3</sub> | 04    | O <sub>5</sub> |     |
|----------------|----------------|------------------|----------------|-------|----------------|-----|
| 11             | 15 (50)        | 20               | 25             | 15    | 15             | 50  |
| l <sub>2</sub> | 10 (25)        | 25 (35)          | 20             | 40    | 30 (40)        | 100 |
| l <sub>3</sub> | 12             | 18               | 24 (45)        | 30 85 | 36 (20)        | 150 |
|                | 75             | 35               | 45             | 85    | 60             |     |

I dalje je polje (3,5) bazično. U lancu (3,2) — (3,5) — (2,5) — (2,2) mogu se načiniti izmjene za  $\delta = \min\{20, 35\} = 20$ . Novi transportni plan je prikazan u tablici 5.52.

Tablica 5.52

|   | O <sub>1</sub> | O <sub>2</sub> | O <sub>3</sub> | O <sub>4</sub> | O <sub>5</sub> |     |
|---|----------------|----------------|----------------|----------------|----------------|-----|
| 1 | 15 (50         | 20             | 25             | 15             | 15             | 50  |
| 2 | 10 (25         | 25             | 20             | 40             | 30 60          | 100 |
|   | 12             | 18 20          | 24 (45         | 30 (85)        | 36             | 150 |
|   | 75             | 35             | 45             | 85             | 60             |     |

Novi transportni plan ima

 $t_{\text{max}} = t_{25} = t_{34} = 30$ 

Može se naći i drugi raspored dostava, ali  $t_{max}$  neće biti manje od  $t_{25} = t_{34} = 30$ .

(Ova stranica je ostavljena prazna)

# 5 Problemi transporta i distribucije

# 5.1 Formulacija transportnog problema

**Zadatak.** Riješite grafičkom metodom problem prijevoza kave iz dvije pržionice  $P_1$  i  $P_2$  u diskonte  $D_1$ ,  $D_2$  i  $D_3$ , ako su troškovi, ponuda i potražnja kao u tablici:

|       | $D_1$ | $D_2$ | $D_3$ | $a_i$ |
|-------|-------|-------|-------|-------|
| $P_1$ | 3     | 7     | 4     | 40    |
| $P_2$ | 3     | 5     | 9     | 56    |
| $b_i$ | 22    | 38    | 36    |       |

(rješenje: T = 400)

# Rješavanje transportnog problema može se razdijeliti u tri etape:

- određivanje početnog bazičnog rješenja
- ocjena optimalnosti dobivenog rješenja
- promjena plana

## Metode određivanja početnog bazičnog mogućeg rješenja su:

- dijagonalna metoda ili metoda sjeverozapadnog kornera
- metoda najmanje cijene
- VAM metoda ili Vogelova metoda

# Metode ocjenjivanja optimalnosti rješenja transportnog problema su:

- Stepping-stone metoda
- MODI ili modificirana Stepping-stone metoda

Promjena plana koji nije optimalan, provodi se jedino Stepping - stone metodom.

### 5.2 Zadaci

1. Odredite plan transporta tako da ukupni troškovi budu minimalni. Ponuda, potražnja i jedinični troškovi dani su u tablici:

|                  | $O_1$ | $O_2$ | $O_3$ | $O_4$ | $O_5$ | $a_i$ |
|------------------|-------|-------|-------|-------|-------|-------|
| $\overline{I_1}$ | 5     | 7     | 8     | 3     | 1     | 300   |
| $I_2$            | 2     | 4     | 9     | 5     | 9     | 600   |
| $I_3$            | 9     | 11    | 4     | 7     | 9     | 400   |
| $I_4$            | 6     | 7     | 9     | 9     | 11    | 700   |
| $b_{j}$          | 150   | 350   | 350   | 500   | 650   |       |

(rješenje: T = 9650)

2. Zrno pšenice sa četiri lokacije treba transportirati u tri silosa. Na prvoj lokaciji ubrano je 400t, na drugoj 500t, na trećoj 800t i na četvrtoj 500t pšeničnog zrna. Kapaciteti silosa su: 700t prvog, 800t drugog i 700t trećeg. Odredite minimalne troškove transporta pšeničnog zrna ako su tablicom dani troškovi transporta jedne tone zrna s i-te lokacije u j-ti silos.

|        | $S_1$ | $S_2$ | $S_3$ |
|--------|-------|-------|-------|
| $L_1$  | 1     | 4     | 3     |
| $L_2$  | -7    | 1     | 5     |
| $L_3$  | 4     | 8     | 3     |
| $L_4$  | 4     | 2     | 8     |
| (rješe | enje: | T =   | 4200) |

3. Transportni je problem zadan tablično:

|                  | $O_1$ | $O_2$ | $O_3$ | 04 | $a_i$ |
|------------------|-------|-------|-------|----|-------|
| $I_1$            | 3     | 15    |       | 4  | 90    |
| $I_2$            | 1     | 8     | 10    | 5  | 75    |
| $\overline{I_3}$ | 4     | 3     | 6     | 10 | 35    |
| $b_j$            | 50    | 50    | 85    | 15 |       |

Zadan je plan:

$$x_{11} = 25, x_{13} = 50, x_{14} = 15, x_{21} = 25, x_{22} = 50, x_{33} = 35$$

Poboljšavajte zadani plan do optimalnog Steping-stone metodom. Odredite plan transporta sa minimalnim troškom i izračunajte trošak (rješenje: T=855)

4. Nadjite optimalni plan i izračunajte minimalni trošak

|       | $P_1$ | $P_2$                                                         | $P_3$                                                                                                    | $P_4$                                | $P_5$ |  |
|-------|-------|---------------------------------------------------------------|----------------------------------------------------------------------------------------------------|--------------------------------------|-------|--|
| $S_1$ | 6     | THE RESERVE TO A PERSON NAMED IN COLUMN TWO IS NOT THE OWNER. | -                                                                                                    |                                      |       |  |
|       | 10    |                                                               |                                                                                                    | The second liverage of the second    |       |  |
|       | 12    |                                                               |                                                                                                    |                                      |       |  |
|       | 35    |                                                               | A AMERICAN PROPERTY AND ADDRESS OF THE PARTY AND ADDRESS OF THE PARTY A | THE RESIDENCE OF THE PERSON NAMED IN |       |  |

(rješenje: T = 1530)

# 5.3 Degeneracija

Početno bazično moguće rješenje je degenerirano radi postojanja zatvorenog potproblema. Ako je kod konstrukcije početnog bazičnog rješenja jednom bazičnom varijablom moguće istovremeno zadovoljiti i ponudu i potražnju, ostaviti jedno, ili ponudu ili potražnju, i to ono kod kojeg su jedinične cijene nepopunjenih polja pojedinačno manje od drugog.

1. Riješiti transportni problem:

|       | $O_1$ | $O_2$ | $O_3$ | $a_i$ |
|-------|-------|-------|-------|-------|
| $I_1$ | 3     | 1     | 4     | 50    |
| $I_2$ | 5     | 8     | 3     | 40    |
| $I_3$ | 2     | 1     | 6     | 85    |
| $I_4$ | 4     | 5     | 0     | 15    |
| $b_j$ | 90    | 75    | 25    |       |

(rješenje: T = 375)

2. Riješite transportni problem i izračunajte minimalne troškove transporta

(rješenje: T = 725)

 Riješite problem transporta, nadite optimalni plan i izračunajte minimalni trošak toga plana

(rješenje: T = 630)

4. Riješite transportni problem:

|                  | $O_1$ | $O_2$ | $O_3$ | $a_i$ |
|------------------|-------|-------|-------|-------|
| $\overline{I_1}$ | 10    | 12    | 0     | 10    |
| $\overline{I_2}$ | 8     | 4     | 3     | 15    |
| $I_3$            | 6     | 9     | 4     | 10    |
| $\overline{I_4}$ | 7     | 8     | 5     | 5     |
| $b_i$            | 20    | 5     | 15    |       |

(rješenje: T = 170)

5. Riješite transportni problem zadan tablicom:

| 96.              | $O_1$ | $O_2$ | 03 | 04 | $a_i$ |
|------------------|-------|-------|----|----|-------|
| $\overline{I_1}$ | 8     | 1     | 2  |    | 50    |
| $I_2$            | 5     | 7     | 5  | 3  | 50    |
| $I_3$            | 2     | 3     | 9  | 4  | 75    |
| $b_i$            | 40    | 55    | 60 | 20 |       |
| •                | 4000  | •     | •  | •  |       |

6. Iz tri rudnika kapaciteta redom 300, 250 i 450 tona iskopanih dnevno, vozi se ugljen u tri prodajna skladišta ogrijeva: S<sub>1</sub>, S<sub>2</sub> i S<sub>3</sub>. Dnevne potrebe tih skladišta su redom 300, 400 i 300 tona dnevno. Izračunajte najmanju cijenu prijevoza. Cijene prijevoza po jednoj toni iz prvog rudnika u skladišta redom iznose: 1, 3 i 2 novčane jedinice. Cijena po toni za prijevoz iz drugog rudnika u skladišta je 5, 7 i 10, dok iz trećeg redom 3, 1, i 4 novaca.

(rješenje: T = 2400)

7. Zadan je transportni problem s četiri ishodišta i tri odredišta. Početno bazično rješenje odredite metodom sjeverozapadnog kuta, a zatim STEP-PING STONE metodom odredite optimalno rješanje. Izračunajte minimalne troškove.

|                  | $O_1$ | $O_2$ | 03 | $a_i$ |
|------------------|-------|-------|----|-------|
| $I_1$            | 10    | 12    | 0  | 20    |
| $I_2$            | 8     | 4     | 3  | 30    |
| $\overline{I_3}$ | 6     | 9     | 4  | 20    |
| $I_4$            | 7     | 8     | 5  | 10    |
| $b_i$            | 40    | 10    | 30 |       |

(rješenje: T = 340)

8. Odrediti plan transporta sa minimalnim troškovima i izračunati trošak:

|       | $P_1$ | $P_2$ | $P_3$ | $P_4$ | $P_5$ |    |
|-------|-------|-------|-------|-------|-------|----|
| $S_1$ | 8     | 18    | 16    | 9     | 10    | 90 |
| $S_2$ | 10    | 12    | 10    | 3     | 15    | 50 |
|       | 12    |       |       |       |       |    |
|       | 30    |       |       |       |       |    |

(rješenje: T = 1840)

# 5.4 Otvoreni problem

Otvoren je problem u kojem je

$$\sum_{i} a_{i} \neq \sum_{j} b_{j}$$

Problem zatvaramo dodavanjem retka ili stupca. Jedinične su cijene u dodanom retku ili stupcu jednake nuli. Ukoliko je ponuda veća od potražnje, dodaje se stupac i bazično rješenje u tom stupcu predstavlja količinu koja neće biti distribuirana. U suprotnom, dodaje se redak i bazično rješenje u tom retku predstavlja količinu robe koja neće biti dostavljena.

1. Riješiti transportni problem, izračunati ukupne troškove transporta, a sve za prijevoz robe iz četiri skladišta u tri potrošačka centra

|       | $P_1$ | $P_2$ | $P_3$ | $a_i$ |
|-------|-------|-------|-------|-------|
| $S_1$ | 12    | 14    | 2     | 35    |
| $S_2$ | 10 °  | 6     | 5     | 45    |
| $S_3$ | 8     | 11    | 6     | 30    |
| $S_4$ | 9     | 8     | 7     | 25    |
|       | 40    | 40    | 20    |       |

(rješenje: T = 610)

2. Riješiti transportni problem:

|           | $P_1$ | $P_2$ | $P_3$ | ponuda |
|-----------|-------|-------|-------|--------|
| $S_1$     | 0     | 12    | 10    | 30     |
| $S_2$     | 8.    | 4     | 3     | 40     |
| $S_3$     | 6     | 9     | 4     | 25     |
| $S_4$     | 7     | 8     | 5     | 20     |
| potražnja | 35    | 35    | 15    |        |

(rješenje: T = 610)

3. Građevinsko poduzeće ima pet gradilišta i četiri naselja za svoje djelatnike. Kapacitet prvog naselja je 200 radnika, drugog 100, trećeg 150 i četvrtog 50 radnika. Za prvo gradilište potrebno je 150, za drugo isto toliko, za treće 50, četvrto 60 i za peto 90 radnika. Ako je cijena prijevoza jednog radnika od *i*-tog naselja do *j*-tog gradilišta zadana tablicom, nadite optimalni plan prijevoza radnika i izračunati minimalne troškove prijevoza:

|                  | $G_1$ | $G_2$ | $G_3$ | $G_4$ | $G_5$ |
|------------------|-------|-------|-------|-------|-------|
| $\overline{N_1}$ | 4     | 1     | 2     | 5     | 3     |
| $N_2$            | 2     | 1     | 8     | 3     | 5     |
| $N_3$            | 4     | 8     | 7     | 1     | 2     |
| $N_4$            | 6     | 2     | 5     | 7     | 4     |

(rješenje: T = 940)

4. Riješite transportni problem i izračunajte minimalni trošak transporta:

|       | $O_1$ | $O_2$ | $O_3$ | 04  | $a_i$ |
|-------|-------|-------|-------|-----|-------|
| $I_1$ | 11    | 21    | 13    | 8   | 1210  |
| $I_2$ | 4     | 7     | 10    | 13  | 1100  |
| $I_3$ | 8     | 6     | 11    | 4   | 730   |
| $b_j$ | 95    | 325   | 415   | 800 |       |

(rješenje: T = 10285)

5. Treba naći optimalni program transporta iz tri ishodišta u četiri odredišta na temelju podataka o jediničnim troškovima, ponudi i potražnji. Izračunati minimalne troškove transporta.

| p)    | $O_1$ | $O_2$ | $O_3$ | 04 |    |
|-------|-------|-------|-------|----|----|
| $I_1$ | 2     | 5     | 9     | 6  | 50 |
| $I_2$ | 1     | 7     | 3     | 8  | 60 |
| $I_3$ | 5     | 9     | 4     | 4  | 60 |
|       | 15    | 40    | 65    | 50 |    |

(rješenje: T = 630)

6. Na skladištima je redom po 60,70 i 55 tona robe mjesečno. Šest robnih kuća mjesečno potražuju redom po 20,40,30,55,15 i 35 tona robe. Jedinični troškovi prijevoza iz prvog skladišta u svaku od prodavaonica iznose redom: 3,2,2,3,3 i 1 kunu. Iz drugog skladišta: 2,0,1,1,0 i 1 kunu. Iz trećeg:1,4,3,4,2 i 0 kuna. Odredite optimalni plan prijevoza i ukupni trošak. (rješenje: T = 185).

### 5.5 Problemski zadaci

 Na četiri kolodvora ima redom 28, 22, 36 i 14 vagona. Šest stanica treba redom: 20, 15, 17, 12, 8 i 28 vagona. Udaljenosti kolodvora i stanica dane su tablicom. Napravite plan prijevoza tako da umnožak broja vagona i kilometara bude najmanji.

|           | $S_1$                | $S_2$ | $S_3$ | $S_4$ | $S_5$ | $S_6$ |   |
|-----------|----------------------|-------|-------|-------|-------|-------|---|
| $K_1$     | 20                   | 27    | 30    | 35    | 40    | 45    | - |
| $K_2$     | 18                   | 35    | 40    | 42    | 50    | 20    |   |
| $K_3$     | 40                   | 30    | 35    | 25    | 48    | 40    |   |
| $K_4$     | 20<br>18<br>40<br>21 | 45    | 28    | 32    | 40    | 44    |   |
| 1,000,000 |                      |       |       |       |       |       |   |

2. Transportni problem zadan je tablicom:

|                  | $O_1$ | $O_2$ | $O_3$ | 04   | $a_i$ |
|------------------|-------|-------|-------|------|-------|
| $I_1$            | 3     | 1     | 0     | 2    | 8000  |
| $\overline{I_2}$ | 2.    | 3     | 4     | 0    | 7000  |
| $\overline{I_3}$ | 7     | 5     | 6     | 3    | 10000 |
| $\overline{I_4}$ | 1     | 1     | 0     | 1    | 3000  |
| $b_i$            | 6500  | 7800  | 2500  | 9700 |       |

Odredite minimalne troškove transporta.

 Nadjite optimalni plan prijevoza i izračunajte minimalni trošak transportnog problema zadanog tablicom u kojoj su navedeni ponuda, potražnja i jedinični troškovi transporta.

|         | $O_1$ | $O_2$ | 03  | $a_i$ |
|---------|-------|-------|-----|-------|
| $I_1$   | 3     | 1     | 5   | 150   |
| $I_2$   | .3    | 1     | 2   | 200   |
| $I_3$   | 2     | 2     | 1   | 250   |
| $I_4$   | 4     | 4     | 6   | 350   |
| $I_5$   | 2     | 0     | 3   | 400   |
| $b_{j}$ | 900   | 200   | 400 | -, 7  |

#### Rješenja problemskih zadataka:

- 1. 2647 vagonskih kilometara
- 2. T = 45600 novčanih jedinica
- 3. T = 2950 novčanih jedinica.

### 5.6 Zadaci s ispita

 Naći optimalni plan transporta iz tri skladišta u četiri odredišta. Jedinični troškovi, kapaciteti skladišta i potražnja odredišta dani su u tablici:

|       | $O_1$ | 02 | 03 | 04 | 11. X |
|-------|-------|----|----|----|-------|
| $I_1$ |       | 15 |    |    |       |
|       |       | 8  |    |    |       |
| $I_3$ | 4     | 3  | 6  | 10 | 35    |
|       | 50    | 50 | 85 | 15 |       |

(rješenje: problem zatvoriti dodavanjem retka  $I_4$  kapaciteta 40, jediničnih cijena 0, minimalni T=900)

 Riješite transportni problem prijevoza koji će minimizirati iznos tonskih kilometara, ako su kilometraže izmedju tvornica i opskrbnih centara, kao ponuda tvornica i potražnja centara u tonama dani u tablici:

|           | $C_1$ | $C_2$ | $C_3$ | Ponuda |
|-----------|-------|-------|-------|--------|
| $T_1$     | 25    | 35    | 30    | 160    |
| $T_2$     | 30    | 40    | 40    | 160    |
| $T_3$     | 35    | 55    | 45    | 160    |
| $T_4$     | 15    | 50    | 30    | 240    |
| Potražnja | 160   | 280   | 320   |        |
|           |       |       |       |        |

(rješenje:  $T_{min} = 23600$ )

3. Transportni je problem zadan tablicom:

| $O_1$  | $O_2$                   | $O_3$                    | 04                           | $a_i$                  |
|--------|-------------------------|--------------------------|------------------------------|------------------------|
| 15     |                         |                          |                              |                        |
| 9      |                         | The second second        | The second second            |                        |
| 23     | the same of the same of |                          |                              |                        |
| <br>50 |                         | and the same of the same | and the second second second | Contract to the second |

Početno bazično rješenje odredite metodom sjeverozapadnog kornera. Poboljšavajte početni plan do optimalnog MODI metodom. (rješenje:  $T_{min} = 2075$ ).

4. Riješite transportni problem, ako svaki neisporučeni transformator donosi štetu od 10 novčanih jedinica. Količine proizvedenih transformatora potražnja za njima i jedinične cijene transporta dani su tablično:

|       | $C_1$ | $C_2$ | $C_3$ | $C_4$ | $a_i$ |
|-------|-------|-------|-------|-------|-------|
| $P_1$ | 3     | 4     | 2     | 0     | 240   |
| $P_2$ | 4     | 3     | 5     | 1     | 280   |
| $P_3$ | 2     | 3     | 2     | 4     | 250   |
| $b_i$ | 180   | 160   | 220   | 180   | 22    |

(rješenje: T = 1670, 30 transformatora ostaje u  $P_2$ ).

5. Riješite transportni problem: nadjite optimalni plan transporta i izračunajte minimalni trošak ako se drugom računskom centru treba isporučiti bar 50% traženih računala. Troškovi transporta, količine računala na raspolaganju i potrebe za računalima dani su tablicom:

|                  | $R_1$ | $R_2$ | $R_3$ | $R_4$ | $a_i$ |
|------------------|-------|-------|-------|-------|-------|
| $\overline{I_1}$ | 2     | 5     | 9     | 6     | 80    |
| $I_2$            | 1     | 7     | 3     | 8     | 120   |
| $I_3$            | 5     | 9     | 4     | 4     | 160   |
| $b_j$            | 100   | 40    | 150   | 110   |       |

(rješenje: nakon fiktivnog retka uvodi se stupac  $R'_2$  u kojem je potražnja 20, stvarne jedinične cijene podudarne su s cijenama u stupcu  $R_2$ , dok je fiktivna cijena  $M \geq 3 \cdot max(c_{ij})$ . Ponuda u stupcu  $R_2$  mijenja se na 20. Nakon uobičajene procedure, minimalni trošak je 1140.)

6. Riješite transportni problem, tako da se iz svakog silosa otkupi bar polovica žita. Količina žita u silosima, potražnja otkupnih stanica i cijene po toni žita dani su tablično:

|       | $O_1$ | $O_2$ | $O_3$ | $O_4$ | $a_i$ |
|-------|-------|-------|-------|-------|-------|
| $S_1$ | 4     | 3     | 4     | 4     | 200   |
| $S_2$ | 4     | 3     | 6     | 2     | 180   |
| $S_3$ | 4     | 2     | 4     | 3     | 150   |
| $b_i$ | 80    | 60    | 120   | 80    | ¥     |

(rješenje: T = 1080, treći je silos ispražnjen).

# 6.4 Minimizacija vremena transporta

Koeficijenti u funkciji cilja sada se interpretiraju kao duljina putovanja. Zahtjev se sastoji u tome da što manja količina robe bude na najduljem putu.

#### Zadaci

 Izuzetno opasan plin treba prevesti željeznicom. Proizvodnja plina, potražnja i vremena transporta u satima zadana su tablično:

|         | $O_1$ | $O_2$ | $O_3$ | 04 | proizvodnja |
|---------|-------|-------|-------|----|-------------|
| $P_1$   | 3     | 15    | 6     | 4  | 55          |
| $P_2$   | 10    | 8     | 10    | 5  | 80          |
| $P_3$   | 4     | 3     | 6     | 10 | 40          |
| potrebe | 55    | 55    | 90    | 20 |             |

(rješenje: Najbolje što se može postići je da 5t putuje iz  $P_2$  u  $O_3$  10h).

2. U Republici Hrvatskoj iznenada je donesen zakon da se kamioni moraju transportirati željeznicom. U Rijeci, Zadru, Šibeniku i Splitu trebamo redom 180, 160, 90 i 100 vagona za prijevoz kamiona. Kotoriba, Dobova, Ploče i Vinkovci imaju na raspolaganju redom:120, 160, 80 i 150 vagona. Udaljenosti kolodvora u Rijeci do spomenutih odredišta iznosi redom: 280, 170, 300 i 500km. Udaljenost kolodora u Zadru do spomenutih odredišta su redom: 450, 360, 280 i 600km. Šibenik je udaljen redom do spomenutih odredišta 560, 420, 180 i 680km, dok je iz Splita do odredišta po 600, 500, 100 i 780 kilometara. Napravite plan prijevoza po kojem najmanje vagona putuje najvećom kilometražom.

(rješenje: 130 vagona ipak će putovati 600km od Vinkovaca do Zadra i to će biti vagoni koji će najdalje putovati.)

3. Zadan je transportni problem gdje veličine  $c_{ij} = t_{ij}$  označavaju vremena transporta u satima. Nadjite minimalno vrijeme svih dostava, ako one počinju istovremeno:

|                  | $O_1$ | $O_2$ | $O_3$ | $O_4$ | $a_i$ |
|------------------|-------|-------|-------|-------|-------|
| $I_1$            | 6     | 4     | 3     | 5     | 80    |
| $I_2$            | 7     | 4     | 3     | 5     | 70    |
| $\overline{I_3}$ | 8     | 7     | 4     | 3     | 50    |
| $b_i$            | 60    | 60    | 60    | 20    |       |

(rješenje: 60 jedinica putuje 6 sati i to se ne može popraviti.)

4. Riba se izlovljava u uzgajalištima I<sub>1</sub>, I<sub>2</sub>, I<sub>3</sub>. Svako jutro riba kreće put ribarnica koje se nalaze u mjestima R<sub>1</sub>, R<sub>2</sub>, R<sub>3</sub> i R<sub>4</sub>. Iz uzgajališta I<sub>1</sub> do ribarnica prijevoz traje redom: 2,5,9 i 6 sati. Da bi iz I<sub>2</sub> riba došla u spomenute ribarnice treba po 1,7,3 i 8 sati. Konačno, prijevozi iz I<sub>3</sub> traju 5,9, te po 4 sata do ribarnica R<sub>3</sub> i R<sub>4</sub>. Treba napraviti takav plan da je što je moguće manje ribe na najduljem putu. Na uzgajalištima je na raspolaganju: 80t, 120t, 160t dnevno, a ribarnice potražuju redom: 100t, 40t, 150t i 110t dnevno.

(rješenje: 110t ribe putovat će  $4^h$ , dok će ostala riba putovati kraće. )

#### 1.4.5. Metoda raspoređivanja

Problem raspoređivanja spada u problem linearnog programiranja, odnosno u probleme transporta. Sastoji se u raspoređivanju n aktivnosti ili resursa na m izvršilaca ili mesta, pri čemu se želi postići najbolja efikasnost. Polazi se od toga da se jedna aktivnost može dodeliti samo jednom izvršiocu, kao i da je poznata efikasnost i-tog izvršioca na j-toj aktivnosti (c<sub>ij</sub>). Cilj koji se želi postići može biti: najkraće vreme za izvršenje projekta, najniži ukupni troškovi, najkraći ukupni putevi, najveća dobit, i slično.

Raspored n aktivnosti na m izvršilaca moguće je obaviti na n! načina (broj permutacija od n elemenata). Ako se raspoređuje 5 aktivnosti na 5 izvršilaca, onda za to postoji 5! = 120 rešenja, dok za raspored 10 aktivnosti na 10 izvršilaca ima 10! = 3628800 rešenja. Uočljivo je, da razmatranje svih rešenja i iznalaženje najpovoljnijeg, zahteva mnogo vremena. Potrebno vreme se naglo povećava sa porastom broja aktivnosti i izvršilaca. Ovo ukazuje na prednost iznalaženja metode koja će dovesti do optimalnog rešenja bez razmatranja svih mogućnosti. Ako je i-tom izvršiocu dodeljena j-ta aktivnost, onda se uzima da je  $x_{ij} = 1$ , dok je u suprotnom  $x_{ij} = 0$ .

Matematička formulacija problema raspoređivanja može se iskazati na sledeći način. Potrebno je odrediti nenegativne vrednosti promenljivih  $x_{ij}$ , i=1,2,...,m, j=1,2,...,n, koje daju optimalnu vrednost funkciji

$$F(X) = \sum_{i=1}^{m} \sum_{j=1}^{n} c_{ij} x_{ij},$$

pri zadovoljenju ograničenja

$$\sum_{i=1}^{m} x_{ij} = 1, \quad j = 1, 2, ..., n,$$

$$\sum_{i=1}^{n} x_{ij} = 1, \quad i = 1, 2, ..., m.$$

Prvo ograničenje ukazuje da jednom izvršiocu može biti dodeljena jedna i samo jedna aktivnost, a drugo da na jednoj aktivnosti može biti angažovan jedan i samo jedan izvršilac. Otuda, ako je r-tom izvršiocu poverena s-ta aktivnost, onda je  $x_{rs}=1$ ,  $x_{rj}=0$  za j=1, 2, ..., n,  $j\neq s$ , i  $x_{is}=0$  za i=1, 2, ..., m i,  $i\neq r$ . Gornja ograničenja su data pod pretpostavkom da je jednak broj aktivnosti i izvršilaca (n=m).

Pri nepostojanju ravnoteže između izvršilaca i aktivnosti  $(m \neq n)$  pojavljuje se otvoreni problem raspoređivanja. Za veći broj izvršilaca od broja aktivnosti (m < n), druga grupa ograničenja postaje

$$\sum_{j=1}^{n} x_{ij} \leq 1, \qquad j = 1, 2, \ldots, m,$$

dok za veći broj aktivnosti od broja izvršilaca, prva grupa ograničenja postaje

$$\sum_{i=1}^{m} x_{ij} \leq 1, \qquad j = 1, 2, \ldots, n.$$

Da bi se ovi matematički modeli sveli na matematički model uravnoteženja izvršilaca i aktivnosti, uvodi se fiktivna aktivnost, odnosto fiktivni izvršilac. Pri čemu su efikasnosti fiktivne aktivnosti  $c_{if} = 0$  (i = 1, 2, ..., m), odnosno fiktivnog izvršioca  $c_{fj} = 0$  (j = 1, 2, ..., n). Ovde indeks f označava da se radi o fiktivnoj aktivnosti, odnosno fiktivnom izvršiocu.

#### 50. Zadatak

Pet radnika treba da obave pet poslova. Svaki radnik je osposobljen za izvršenje svih poslova, ali u razmatranom periodu jedan radnik može biti angažovan samo na jednom poslu. Vremena obavljanja poslova od strane radnika u norma časovima data su u tabeli 1.

Izvršiti raspodelu poslova na radnike da bi ukupno vreme izvršenja poslova bilo minimalno.

Rešenje. Matematički model ovoga proble:na se sastoji u određivanju

min 
$$F(X) = \sum_{i=1}^{5} \sum_{j=1}^{5} c_{ij} x_{ij}$$

pri ograničenjima

$$\begin{split} &\sum_{i=1}^5 x_{ij} = 1, \quad j = 1,2,3,4,5, \\ &\sum_{j=1}^5 x_{ij} = 1, \quad i = 1,2,3,4,5. \\ &x_{ij} = \left\{ \begin{array}{l} 1, \text{ ako je i-tom radniku dodeljen j-ti posao} \\ 0, \text{ ako i-tom radniku nije dodeljen j-ti posao}. \end{array} \right. \end{split}$$

Tabela 1.

| POSLOVI<br>RADNICI | P <sub>1</sub> | P <sub>2</sub> | P <sub>3</sub> | P <sub>4</sub> | P <sub>5</sub> |
|--------------------|----------------|----------------|----------------|----------------|----------------|
| Ri                 | 3              | 21             | 12             | 6              | 10             |
| R <sub>2</sub>     | 8              | 23             | 2              | 5              | 5              |
| R <sub>3</sub>     | -33            | 14             | 13             | 10             | 7              |
| R <sub>4</sub>     | 14             | 21             | 19             | 11             | 11             |
| R <sub>5</sub>     | 9              | 16             | 10             | 15             | 13             |

Za probleme kao što je ovaj (jednak broj radnika i poslova) kaže se da imaju kvadratnu matricu efikasnosti C.

Algoritam iznalaženja optimalnog rešenja bazira na matrici efikasnosti C, jer promenljive mogu imati vrednost 1 ili 0. Algoritam se sastoji iz više koraka.

- 1. Od svih elemenata kolone oduzima se najmanji elemenat kolone.
- 2. Ustanovljava se da li postoji u svakom redu bar jedna nula. Ako to nije slučaj, od svih elemenata redova bez nule oduzima se najmanji elemenat toga reda.
- 3. Razvrstavaju se nule na nezavisne i zavisne. Počinje se od reda koji ima samo jednu nulu. Ta nula se uvrštava u nezavisne. Sve nule koje se nalaze u koloni sa ovom nulom uvrštavaju se u zavisne. Po završetku redova sa jednom nulom prelazi se na redove sa više nula. Pri tome se proizvoljno proglašava neka od nula nezavisnom.
- 4. Ispituje se optimalnost rešenja. Ako ima nezavisnih nula koliko i aktivnosti, odnosno izvršilaca, onda je iznađeno optimalno rešenje. Ukoliko je manji broj nezavisnih nula postupak se produžava kao što sledi:

- bez
- a) označiti redove sa nezavisnim nulama (\*);
- b) označiti (precrtati) sve kolone koje imaju zavisne nule u označenim redovima;
  - c) označiti redove (\*) koji imaju nezavisnu nula u označenim kolonama;
- d) označiti (precrtati) kolone koje imaju zavisnu nulu u novo označenom redu;
- postupci pod c) i d) se uzajamno smenjuju dok se ne dođe do označenih redova bez zavisne nule ili precrtanih kolona bez nezavisne nule;
- e) posebno označiti (precrtati) sve redove koji nisu označeni po postupcima pod a) i c);
- ovo omogućuje da se najmanjim brojem linija precrtaju sve nezavisne nule, tj. broj linija je jednak broju nezavisnih nula;
  - f) pronaći najmanji neprecrtani elemenat;
- g) vrednost najmanjeg elementa, utvrđenog pod f), dodati elementima koji se nalaze na preseku precrtanih kolona i redova;
  - h) vrednost najmanjeg elementa oduzeti od svih neprecrtanih elemenata;
  - i) svi ostali precrtani elementi se ne menjaju;
  - j) u novodobijenoj matrici izvršiti razvrstavanje nula na nezavisne i zavisne.

Primenu ovoga algoritma ilustrovaćemo našim primerom.

Tabela 2.

| POSLOVI        | P <sub>1</sub> | P <sub>2</sub> | P <sub>3</sub> | P <sub>4</sub> | P <sub>5</sub> |
|----------------|----------------|----------------|----------------|----------------|----------------|
| R <sub>1</sub> | 0              | 7              | 10             | 1              | 5              |
| R <sub>2</sub> | 5              | 9              | 0              | 0              | 0              |
| R <sub>3</sub> | 30             | 0              | 1.1            | - 5            | 2              |
| R <sub>4</sub> | 11             | 7              | 17             | 6              | 6              |
| R <sub>5</sub> | 6              | 2              | 8              | 10             | 8              |

- 1) Od svih elemenata kolone (tabela 1) oduzet je najmanji elemenat te kolone i dobijena je nova matrica (tabela 2).
- 2) Kako u četvrtom i petom redu ne postoji nula, to najmanje elemente ovih redova oduzimame od ostalih. Tako smo dobili matricu datu tabelom 3.

| Ta | be | la | 3. |
|----|----|----|----|
|    |    |    | •• |

| POSLOVI            |                |   |                |                |                |
|--------------------|----------------|---|----------------|----------------|----------------|
|                    | P <sub>1</sub> | P | P <sub>3</sub> | P <sub>4</sub> | P <sub>5</sub> |
| RADNICI            |                |   | !              |                | ·              |
| Ri                 | 0              | 4 | 10             | 1              | -5-            |
| -R <sub>2</sub>    | 5              |   | <u> </u>       | ø              | <u>x</u>       |
| R <sub>3</sub> *   | 30             | • | 11             | 5              | 2              |
| - R                | -5             |   | 11             | 0              | <i>_</i>       |
| · R <sub>5</sub> * | 4              | N | 6              | 8              | 6              |

- 3) U tabeli 3 razvrstali smo nule na zavisne i nezavisne. Pošli smo od prvog reda i proglasili njegovu nulu u prvoj koloni za nezavisnu (uokvirena), jer je to jedina nula u ovom redu. Treći i peti red imaju po jednu nulu ali u istoj drugoj koloni, pa smo uzeli da je nula u trećem redu nezavisna. To je uslovilo da nulu u petom redu svrstamo u zavisne (precrtana). Drugi i četvrti red imaju više nula, pa smo odabrali da u drugom redu i trećoj koloni, odnosno u četvrtom redu i četvrtoj koloni bude nezavisna nula.
- 4) Ustanovili smo da rešenje nije optimalno, jer ima 4 nezavisne nule, a matrica je dimenzije 5 x 5.
  - a) Označili smo red bez nezavisne nule (R<sub>5</sub>).
  - b) Precrtali smo kolonu sa zavisnom nulom u označenom redu (P2).
  - c) Označili smo red (R<sub>3</sub>) sa nezavisnom nulom u precrtanoj koloni.
- d) Ne postoji kolona sa zavisnom nulom u trećem redu, te je završeno obeležavanje redova i precrtavanje kolona.
- e) Precnali smo neobeležene redove (R<sub>1</sub>, R<sub>2</sub> i R<sub>4</sub>). Broj linija je jednak broju nezavisnih nula četiri.
  - f) Najmanji neprecrtani elemenat je 2 u polju (3; 5).
- g) Dodali smo vrednost ovog elementa vrednostima svih dvostruko precrtanih elemenata.
- h) Oduzeli smo vrednost ovog elementa od svih neprecrtanih elemenata. Tako smo dobili matricu datu tabelom 4.
- j) Pošto u prvom redu postoji jedna nula, uzeli smo je za nezavisnu. Takođe u petom redu postoji jedna nula i svrstali smo je u nezavisne. To je uslovilo da se nula u polju (3; 2) proglasi zavisnom. Potom smo morali nulu u polju (3; 5) uzeti za nezavisnu, a nule u istoj koloni za zavisne. Dalje je bilo uslovljeno da uzmeno

nulu u polju (4; 4) za nezavisnu, odnosno u polju (2; 1) za zavisnu i u polju (2; 3) za nezavisnu.

Tabela 4.

| P <sub>1</sub> | P <sub>2</sub> | P <sub>3</sub>    | P <sub>4</sub>                                                                | Pę                                                                                                    |
|----------------|----------------|-------------------|-------------------------------------------------------------------------------|----------------------------------------------------------------------------------------------------|
| [0]            | 9              | 10                | l                                                                             | 5                                                                                                    |
| 5              | 11             | ГО                | Æ                                                                             | Æ                                                                                                    |
|                | Ø              | 9                 |                                                                               | 0                                                                                                    |
|                |                | 11                |                                                                               | 8                                                                                                    |
| 2              | 0              | 4                 | . 6                                                                           | 4                                                                                                    |
|                | 5<br>28<br>5   | 0 9 5 11 28 8 5 3 | 0     9     10       5     11     0       28     8     9       5     3     11 | 0     9     10     1       5     11     0     &       28     &     9     3       5     3     11     0 |

Pošto smo dobili pet nezavisnih nula, dobijeno rešenje je optimalno. Znači, u optimalnom rešenju su:

$$x_{11} = 1$$
,  $x_{23} = 1$ ,  $x_{35} = 1$ ,  $x_{44} = 1$  i  $x_{52} = 1$ ,

a sve ostale promenljive imaju vrednost nula. Optimalna vrednost funkcije kriterijuma iznosi

min F(X) = 
$$c_{11}x_{11} + c_{23}x_{23} + c_{35}x_{35} + c_{44}x_{44} + c_{52}x_{52} =$$
  
=  $c_{11} + c_{23} + c_{35} + c_{44} + c_{52} = 3 + 2 + 7 + 11 + 16$   
= 39 norma časova.

Konstatujemo, najbolja efikasnost se postiže (najkraće ukupno vreme izvršenja zadatka) ako se prvom radniku poveri prvi posao, drugom radniku treći posao, trećem radniku peti posao, četvrtom radniku četvrti posao i petom radniku drugi posao. Najkraće vreme za koje ovi radnici mogu obaviti ove poslove je 39 norma časova.

#### 51. Zadatak

Radna organizacija je nabavila 4 mašine, specijalizovane za proizvodnju pojedinog sastavnog dela složenog proizvoda. Potrebno je zaposliti 4 radnika na ove mašine, s obzirom da jedan radnik može raditi istovremeno samo na jednoj

mašini. Konkursna komisija radne organizacije je odlučila da osnovni kriterijum za izbor radnika bude škart na proizvodima. Svaki radnik je proizveo isti broj proizvoda na svakoj mašini. Pri tome je bio procenat škarta na proizvodima kao što je dato u tabeli 1. Kako rasporediti radnike na mašine da bi ukupni procenat škarta na proizvodima bio najmanji?

|                | Tabela         |                |                |                |  |
|----------------|----------------|----------------|----------------|----------------|--|
| MAŠINE         |                |                |                |                |  |
|                | M <sub>1</sub> | M <sub>2</sub> | M <sub>3</sub> | M <sub>4</sub> |  |
| RADNICI        |                |                |                |                |  |
| $R_1$          | 3              | 6              | 7              | 8              |  |
| R <sub>2</sub> | 2              | 3              | 1              | 4              |  |
| R <sub>3</sub> | 4              | 10             | . 6            | 9              |  |
| R <sub>4</sub> | 1              | 9              | 4              | 8              |  |

Rešenje. Matematički model ovoga problema se sastoji u određivanju

min 
$$F(X) = \sum_{i=1}^{4} \sum_{j=1}^{4} c_{ij} x_{ij}$$
,

pri ograničenjima

$$\sum_{i=1}^{4} x_{ij} = 1, \quad j = 1, 2, 3, 4,$$

$$\sum_{j=1}^{4} x_{ij} = 1, \quad i = 1, 2, 3, 4,$$

$$x_{ij} = \begin{cases} 1, \text{ ako i-ti radnik radi na j-toj mašini} \\ 0, \text{ ako i-ti radnik ne radi na j-toj mašini.} \end{cases}$$

Primena algoritma metode raspoređivanja.

- c) Označen je red sa nezavisnom nulom u precrtanoj koloni (K1).
- d) Ne postoji kolona sa zavisnom nulom u prvom redu, te je završeno

Tabela 2.

| MASINE<br>RADNICI | M <sub>1</sub> | M <sub>2</sub> | M 3 | M <sub>4</sub> |
|-------------------|----------------|----------------|-----|----------------|
| ,R <sub>1</sub>   | 2              | 3              | 6   | 4              |
| R <sub>2</sub>    | 1              | 0              | 0   | 0              |
| R <sub>3</sub>    | 3              | 7              | 5   | 5              |
| R <sub>4</sub>    | 0              | 6              | 3   | 4              |

- 2. U prvom i trećem redu nema nule, pa se najmanji elemenat ovih redova oduzima od ostalih elemenata. Tako se dobija tabela 3.
  - 3. U tabeli 3 razvrstane su nule na nezavisne i zavisne.

Tabela 3.

| MAŠINE<br>RADNICI | <br>         | M <sub>2</sub> | M <sub>3</sub> | M <sub>4</sub> |
|-------------------|--------------|----------------|----------------|----------------|
| R <sub>1</sub> *  | 中            | :1             | 4              | 2              |
| R <sub>2</sub>    |              | [0]            | 8              | -9/            |
| R <sub>3</sub> *  | <del>*</del> | 1              | 2              | 2              |
| R <sub>4</sub> *  | ¥-           | 6              | 3              | 4              |

- 4. Rešenje nije optimalno, jer postoje samo dve nezavisne nule.
- a) Označeni su redovi bez nezavisnih nula (R<sub>3</sub> i R<sub>4</sub>).
- b) Precrtana je kolona sa zavisnom nulom u označenom redu (M1).
- c) Označen je red sa nezavisnom nulom u precrtanoj koloni (R<sub>1</sub>).
- d) Ne postoji kolona sa zavisnom nulom u prvom redu, te je završeno obeležavanje redova i precrtavanje kolona.

- e) Precrtani su neobeleženi redovi (R<sub>2</sub>).
- f) Najmanji neprecrtani elemenat je 1 u polju (1; 2).
- g) Dodat je najmanji elemenat dvostruko precrtanom elementu.
- h) Oduzet je ovaj elemenat od svih neprecrtanih elemenata
- i) Prepisivanjem jednostruko precrtanih elemenata dolazi se do tabele 4.

Tabela 4. MAŠINE  $M_2$  $M_3$  $M_4$  $M_1$ **RADNICI** 0 0 -R3-0 5 3 3  $R_3$ 7 4 5  $R_4$ 

j) Izvršeno je razvrstavanje nula u tabeli 4.

Dobijeno rešenje nije optimalno, jer postoje samo tri nezavisne nule, pa se postupak ponavlja od a) do j).

|                | Tabela         |                |                |                |
|----------------|----------------|----------------|----------------|----------------|
| MAŠINE         |                |                |                |                |
|                | M <sub>1</sub> | M <sub>2</sub> | M <sub>3</sub> | M <sub>4</sub> |
| RADNICI        | ,              |                |                |                |
| R <sub>1</sub> | 3              | 0              | 3              | 1              |
| R <sub>2</sub> | 5              | N              | 0              | 8              |
| R <sub>3</sub> | ,Q'            | 2              | ø              | 0              |
| R <sub>4</sub> | 0              | 4              | 1              | 2              |

Rešenje dato tabelom 5 je optimalno rešenje. Pri razvrstavanju nula proizvoljno smo uzeli da su nezavisne nule u drugom redu i trećoj koloni i u trećem redu i četvrtoj koloni. Mogli smo uzeti za nezavisne nule u drugom redu i četvrtoj koloni i trećem redu i trećoj koloni.

Ovo ukazuje da su optimalna rešenja:

prvo

$$x_{12} = 1$$
,  $x_{23} = 1$ ,  $x_{34} = 1$ ,  $x_{41} = 1$ , i

drugo

$$x_{12} = 1$$
,  $x_{24} = 1$ ,  $x_{33} = 1$ ,  $x_{41} = 1$ .

Minimalna vrednost funkcije kriterijuma je

min 
$$F(X) = c_{12} + c_{23} + c_{34} + c_{41} = 6 + 1 + 9 + 1 = 17$$
,

odnosno

min 
$$F(X) = c_{12} + c_{24} + c_{33} + c_{41} = 6 + 4 + 6 + 1 = 17$$
.

Najbolje je rasporediti prvog radnika na drugu mašinu, drugog radnika na treću (ili četvrtu), trećeg radnika na četvrtu (ili treću) i četvrtog na prvu. Tada će škart na drugom proizvodu iznositi 6 procenata, na trećem 1 (ili 6) procenat, na četvrtom 9 (ili 4) procenata i na četvrtom 1 procenat. Prosečan škart na svim delovima će iznositi 17: 4 = 4,25 procenata.

#### 52. Zadatak

U mašinskom odeljenju radne organizacije potrebno je obaviti četiri posla. Ovi poslovi se mogu obaviljati na šest mašina. Na svakoj mašini može se raditi svaki posao, ali istovremeno samo jedan. Na ovim poslovima treba angažovati četiri mašine a dve izdvojiti za druge poslove. Vreme za obradu poslova na mašinama (u norma časovima) dato je u tabeli 1.

Kako rasporediti poslove na mašine, pa da utrošeno vreme za obavljanje svih poslova bude što manje?

Rešenje. Matematički model ovoga problema ima sledeći oblik

$$\min F(X) = \sum_{i=1}^{6} \sum_{j=1}^{4} c_{ij} x_{ij}$$

uz zadovoljenje ograničenja

$$\begin{split} &\sum_{i=1}^{6} x_{ij} = 1, \quad j = 1, 2, 3, 4, i \\ &\sum_{j=1}^{4} x_{ij} \leqslant 1, \quad i = 1, 2, \dots, 6, \\ &x_{ij} = \left\{ \begin{array}{l} 1, \text{ ako je j-ti posao dodeljen i-toj mašini} \\ 0, \text{ u suprotnom.} \end{array} \right. \end{split}$$

Tabela 1.

| POSLOVI<br>MAŠINE | P <sub>1</sub> | P <sub>2</sub> | P <sub>3</sub> | P <sub>4</sub> |
|-------------------|----------------|----------------|----------------|----------------|
| M <sub>1</sub>    | . 9            | 12             | 7              | 12             |
| M <sub>2</sub>    | 14             | 10             | 9              | 11             |
| M <sub>3</sub>    | 8              | 15             | 11             | 15             |
| M <sub>4</sub>    | 12             | 13             | 8              | 14             |
| M <sub>5</sub>    | 10             | 11             | 10             | 10             |
| M <sub>6</sub>    | 11             | 14             | 12             | 9              |

Ovo je otvoreni problem raspoređivanja, te da bi se njegov matematički model sveo na matematički model zatvorenog problema raspoređivanja potrebno je dodati dva fiktivna posla  $P_5$  i  $P_6$ , sa vremenom obrade  $c_{15} = c_{16} = 0$  i = 1, 2, ..., 6. Za ovakve se probleme kaže da su problemi sa nekvadratnom matricom efikasnosti.

Posle dodavanja dva fiktivna posla dobija se sledeća kvadratna matrica (tabela 2).

Tabela 2.

| POSLOVI<br>MAŠINE | P <sub>1</sub> | P <sub>2</sub> | P <sub>3</sub> | P <sub>4</sub> | P <sub>S</sub> | P <sub>6</sub> |
|-------------------|----------------|----------------|----------------|----------------|----------------|----------------|
| M <sub>1</sub>    | 9.             | . 12           | 7              | 12             | 0              | 0              |
| M <sub>2</sub>    | 14             | 10             | 9              | 11             | 0              | 0              |
| M 3               | 8              | 15             | 11             | 1,5            | .0             | 0              |
| M <sub>4</sub>    | 12             | 13             | 8              | 14             | 0              | 0              |
| M <sub>S</sub>    | 10             | 11             | 10             | 10             | 0              | 0              |
| M <sub>6</sub>    | 11             | 14             | 12             | 9              | 0              | 0              |

1. Najmanji elemenat svake kolone oduzet je od svih ostalih elemenata te kolone i dobijena je tabela 3.

| T | 2 | h | ۵ | la | 3    |
|---|---|---|---|----|------|
|   | a | u | C | 14 | . J. |

| POSLOVI          | P <sub>1</sub> | P <sub>2</sub> | P <sub>3</sub> | P <sub>4</sub> | P <sub>5</sub> | P <sub>6</sub> |
|------------------|----------------|----------------|----------------|----------------|----------------|----------------|
| MAŠINE           |                |                |                |                |                |                |
| М <sub>1</sub> . | 1              | 2              | 0              | 3              | A              | Æ              |
| M <sub>2</sub>   | 6              | 0              | 2              | 2              | 10             | N              |
| M <sub>3</sub>   | 0              | 5              | 4              | 6              | Ø              | 18             |
| M <sub>4</sub>   | 4              | 3              | 1              | 5              | 0              | A              |
| M <sub>5</sub>   | 2              | 1              | 3              | 1              | R              | 0              |
| M <sub>6</sub>   | 3              | 4              | 5              | 0              | R              | R              |

- 2. U svakom redu postoji bar jedna nula, pa nema potrebe za oduzimanje najmanjeg od ostalih elemenata bilo koga reda.
- 3. Posle razvrstavanja nula na zavisne i nezavisne dobilo se da ima 6 nezavisn'h nula, što je dokaz da je iznađeno optimalno rešenje.

Optimalno rešenje je:

$$x_{13} = 1$$
,  $x_{22} = 1$ ,  $x_{31} = 1$ ,  $x_{45} = 1$ ,  $x_{56} = 1$ ,  $x_{64} = 1$ .

Drugim rečima, prvi posao treba obrađivati na trećoj mašini, drugi na drugoj, treći na prvoj i četvrti na šestoj. Mašine  $M_4$  i  $M_5$  neće biti upotrebljene za obavljanje ovih poslova. Promenljive  $x_{45}$  i  $x_{56}$  sudopunske promenljive i one ovde ukazuju koje mašine neće biti angažovane.

Minimalno vreme za koje je moguće obaviti ove poslove iznosi:

min F(X) = 
$$c_{13}x_{13} + c_{22}x_{22} + c_{31}x_{31} + c_{45}x_{45} + c_{56}x_{56} + c_{64}x_{64} =$$
  
=  $7 \cdot 1 + 10 \cdot 1 + 8 \cdot 1 + 0 \cdot 1 + 0 \cdot 1 + 9 \cdot 1 = 34$  norma časova.

### 53. Zadatak

Radna organizacija treba da otvori četiri nova radna mesta. Raspisan je konkurs. U uži izbor je ušlo pet kandidata. Izvršena je provera njihove stručne sposobnosti za obavljanje poslova. Broj osvojenih poena dat je u tabeli 1.

Tabela 1.

| RADNA<br>MESTA<br>RADNICI | Mı | M <sub>2</sub> | M <sub>3</sub> | M <sub>4</sub> |
|---------------------------|----|----------------|----------------|----------------|
| Ri                        | 5  | 6              | 5              | 1              |
| R <sub>2</sub>            | 4  | 6              | 4              | 1              |
| R <sub>3</sub>            | 8  | 6              | 7              | 6              |
| R <sub>4</sub>            | 2  | 4              | 4              | 4              |
| R <sub>5</sub>            | 6  | 10             | 9              | 4              |

Kako rasporediti radnike na radna mesta, pa da ukupna efikasnost bude najveća? Koji radnik neće biti primljen?

Rešenje. Matematički model ovog problema je:

max F(X) = 
$$\sum_{i=1}^{5} \sum_{j=1}^{6} c_{ij} x_{ij}$$

pri ograničenjima

$$\sum_{i=1}^{5} x_{ij} = 1, \quad j = 1, 2, 3, 4,$$

$$\sum_{j=1}^{4} x_{ij} \leq 1, \quad i = 1, 2, 3, 4, 5$$

$$x_{ij} = \begin{cases} 1, \text{ ako je i-ti radnik određen na j-to mesto} \\ 0, \text{ u suprotnom.} \end{cases}$$

Karakteristično svojstvo ovoga problema raspoređivanja je iznalaženje maksimalne vrednosti funkcije kriterijuma. Ovaj problem spada takođe u otvorene probleme, jer je manji broj radnih mesta nego kandidata. Svođenje ovoga matematičkog modela na zatvoreni matematički model vrši se dodavanjem fiktivnog radnog mesta  $(M_5)$ , kao što je urađeno u tabeli 2.

Tabela 2.

| RADNA<br>MESTA<br>RADNICI | M <sub>1</sub> | M <sub>2</sub> | M <sub>3</sub> | M <sub>4</sub> | M <sub>5</sub> |
|---------------------------|----------------|----------------|----------------|----------------|----------------|
| R <sub>1</sub>            | 5              | 6              | 5              | 1              | 0              |
| R <sub>2</sub>            | 4              | 6              | 4              | 1              | 0              |
| R <sub>3</sub>            | 8              | 6              | 7              | 6              | U.             |
| . R <sub>4</sub>          | 2              | 4              | 4              | 4              | 0              |
| R <sub>5</sub>            | 6              | 10             | 9              | 4              | 0              |

Kako se traži maksimalna vrednost funkcije F(X) postupak za rešavanje je sledeći:

1. U svakoj koloni se od svih elemenata oduzima naveći elemenat. Tako je dobijena tabela 3.

Tabela 3.

| <u></u>                   |                |                |     |                | iocia 5.       |
|---------------------------|----------------|----------------|-----|----------------|----------------|
| RADNA<br>MESTA<br>RADNICI | M <sub>1</sub> | M <sub>2</sub> | М3  | M <sub>4</sub> | M <sub>5</sub> |
| R <sub>1</sub>            | - 3            | -4             | - 4 | -5             | 0 -            |
| R <sub>2</sub>            | -4             | 4              | - 5 | -5             | ()             |
| R <sub>3</sub>            | 0              | -4             | - 2 | 0              | 0              |
| R <sub>4</sub>            | -6             | -6             | -5  | <u>-2</u>      | 0              |
| R <sub>5</sub>            | -2             | 0              | ()  | -2             | 0              |

2. Znajući da je max  $F(X) = C \cdot X = \min F_1(X) = -CX$  množe se elementi tabele 3 sa (-1) i dalje rešavanje se nastavlja po postupku za iznalaženje minimalne vrednosti funkcije kriterijuma.

Tabela 4.

| RADNA<br>MESTA<br>RADNICI | M <sub>1</sub> | M <sub>2</sub> | M <sub>3</sub> | M <sub>4</sub> | M <sub>5</sub> |
|---------------------------|----------------|----------------|----------------|----------------|----------------|
| R <sub>1</sub> *          | 3              | 4              | 4              | 5              | <b>-</b> □     |
| R <sub>2</sub> *          | 4              | 4              | 5              | 5              | -X-            |
| R <sub>3</sub>            | [0]            | 4 -            | 2 -            | -8-            |                |
| R <sub>4</sub> *          | 6              | 6              | 5              | 2              | 8              |
| R <sub>5</sub>            | 2              | 0              | Æ              | 2              |                |

- 3. U tabeli 4 razvrstane su nule na zavisne i nezavisne.
- 4. Rešenje nije optimalno, jer postoje samo tri nezavisne nule.
- a) Označeni su redovi bez nezavisnih nula (R2 i R4).
- b) Precrtane su kolone sa zavisnom nulom u označenom redu (M<sub>5</sub>).
- c) Označen je red sa nezavisnom nulom u precrtanoj koloni (R1).
- d) Ne postoji kolona sa zavisnom nulom u prvom redu, pa je precrtavanje kolona i obeležavanje redova završeno.
  - e) Precrtani su neobeleženi redovi.
  - f) Najmanji neprecrtani elemenat je 2 u polju (4; 4).
  - g) Najmanji elemenat je dodat dvostruko precrtanim elementima.
  - h) Oduzet je najmanji elemenat od svih neprecrtanih elemenata.
  - i) Prepisani su precrtani elementi i dobijena je tabela 5.

Tabela 5.

| RADNA<br>MESTA<br>RADNICI | M <sub>1</sub> | M <sub>2</sub> | M <sub>3</sub> | M <sub>4</sub> | M <sub>5</sub> |
|---------------------------|----------------|----------------|----------------|----------------|----------------|
| R <sub>1</sub> *          | 1              | 2              | 2              | 3              | 0              |
| R <sub>2</sub> *          | 2              | 2              | 3              | 3              | Ø              |
| R <sub>3</sub>            | -0-            | -4             | 2              | 0/-            | - 2            |
| R <sub>4</sub>            | -4-            | -4             | 3              | - 0-           | -0             |
| R <sub>5</sub>            | -2             | - 0-           | - %-           | 2 -            | - 2 - ·        |

Pošto rešenje dato tabelom 5 nije optimalno ponovljen je postupak pod a) do i) i dobijena tabela 6.

Tabela 6.

| RADNA<br>MESTA<br>RADNICI | <br> <br>  M <sub>1</sub><br> | M <sub>2</sub> | M <sub>3</sub> | <br> <br>  M <sub>4</sub><br> | <br> |
|---------------------------|-------------------------------|----------------|----------------|-------------------------------|------|
| R <sub>1</sub> *          | Ō                             | 1              | 1              | 2                             | A.   |
| R <sub>2</sub> *          | 1                             | 1              | 2              | 2                             | Ō    |
| R <sub>3</sub> *          | Ø                             | 4              | 2              | -[0]-                         | 3    |
| R <sub>4</sub> *          | 4                             | 4              | 3              | A .                           | 1    |
| R <sub>5</sub>            | -2                            | - 0            | -9/            | 2                             | - 3  |

Kako rešenje dato tabelom 6 nije optimalno postupak je ponovljen i dobijena je tabela 7.

| RADNA<br>MESTA<br>RADNICI | M <sub>1</sub> | M <sub>2</sub> | М3 | M <sub>4</sub> | M <sub>5</sub> |
|---------------------------|----------------|----------------|----|----------------|----------------|
| R                         | R              | <b>D</b>       | æ  | 2              | 0              |
| R <sub>2</sub>            | 1              | 0              | 1  | 2              | 18             |
| R <sub>3</sub>            | 0              | 3              | 1  | 8              | 3              |
| R <sub>4</sub>            | 4              | 3              | 2  | 0              | 1              |
| · R <sub>5</sub>          | 3              | <b>18</b> /    | 0  | 3              | 4              |

Tabela 8.

| RADNA<br>MESTA |                |                |                |                |                |
|----------------|----------------|----------------|----------------|----------------|----------------|
| RADNICI        | M <sub>1</sub> | M <sub>2</sub> | M <sub>3</sub> | M <sub>4</sub> | M <sub>5</sub> |
| R <sub>1</sub> | 8              | <i>S</i>       | 0,             | 2              | 8              |
| R <sub>2</sub> | 1              | <b>19</b>      | 1              | 2              | 0              |
| R <sub>3</sub> | 0              | 3              |                | 8              | 3              |
| R <sub>4</sub> | 4              | 3              | 2              | 0              | 1              |
| R <sub>5</sub> | 3              | 0              | ø              | 3              | 4              |

# Razvrstavanjem nula na zavisne i nezavisne dobijena su optimalna rešenja:

$$x_{15} = 1$$
,  $x_{22} = 1$ ,  $x_{31} = 1$ ,  $x_{44} = 1$ ,  $x_{53} = 1$ 

$$F(X_1^*) = c_{15}x_{15} + c_{22}x_{22} + c_{31}x_{31} + c_{44}x_{44} + c_{53}x_{53} = 1$$

$$= 0 1 + 6 1 + 8 1 + 4 1 + 9 1 = 27$$

# - drugo (tabela 8)

$$x_{13} = 1$$
,  $x_{25} = 1$ ,  $x_{31} = 1$ ,  $x_{41} = 1$ ,  $x_{52} = 1$   
 $F(X_2^*) = c_{13}x_{13} + c_{25}x_{25} + c_{31}x_{31} + c_{44}x_{44} + c_{52}x_{52} = 5 \cdot 1 + 0 \cdot 1 + 8 \cdot 1 + 4 \cdot 1 + 10 \cdot 1 = 27$ .

Na osnovu prvog optimalnog rešenja konstatujemo da na prvo-radno mesto treba rasporediti trećeg radnika, na drugo drugog, na treće petog i na četvrto četvrtog. Prvi radnik neće biti zaposlen.

Na osnovu drugog optimalnog rešenja treba na radna mesta  $(M_1, M_2, M_3 i M_4)$  rasporediti trećeg, petog, prvog i četvrtog radnika, respektivno. Drugi radnik neće biti zaposlen.

Znači, konkursna komisija mora iznaći novi kriterijum na osnovu koga će odlučiti da li da zaposli prvog ili drugog radnika.

### 2.6.3. Celobrojno programiranje

Problemi celobrojnog programiranja u opštem slučaju svode se na rešavanje zadataka linearnog i nelinearnog programiranja gde se kao poseban uslov postavlja da brojne vrednosti promenljivih moraju biti celi nenegativni brojevi. Kao posebna klasa zadataka celobrojnog programiranja izdvajaju se zadaci kombinatornog karaktera, gde promenljive u matematičkom modelu mogu uzeti samo vrednost "1" ili "0".

Problem celobrojnosti promenljivih nameće se vrlo često kod određene klase realnih problema. U sledećim primerima biće data opšta formulacija nekih tipičnih zadataka celobrojnog programiranja.

#### 53. Zadatak

Preduzeće proizvodi n različitih tipova mašina. Za realizaciju proizvodnje potrebno je m različitih vrsta resursa sa kojima se raspolaže u ograničenim količinama  $a_1, a_2, \ldots, a_i, \ldots, a_m$ . Poznato je:

 $a_{ij}$  – normativ utroška i-tog resursa za proizvodnju jedne j-te mašine,

 $c_j$  – dobit ostvarena isporukom jedne mašine j-tog tipa (j = 1, 2, ..., n).

Pretpostavlja se da na kraju planskog perioda nije poželjno imati nedovršenih mašina.

Formirati matematički model problema, pod uslovom da preduzeće želi ostvariti maksimalnu dobit od proizvodnje.

Rešenje. Matematički model sačinjava funkcija cilja koja definiše ukupnu dobit koja će se ostvariti u planskom periodu,

$$F(X) = \sum_{j=1}^{n} c_j x_j = c_1 x_1 + c_2 x_2 + \ldots + c_j x_j + \ldots + c_n x_n$$

koja zavisi od raspoloživih resursa, tj. uslovi u kojima se ostvaruje proizvodnja definisani su sistemom jednačina

$$\sum_{j=1}^{n} a_{ij} x_{j} = a_{i}, \quad i = 1, 2, ..., m.$$

$$x_j \ge 0,$$
  $j = 1, 2, ..., n.$ 

Brojne vrednosti promenljivih mogu biti samo celi brojevi.

#### 54. Zadatak

Proizvodni proces karakteriše se sa n različitih vrsta poslova (j = 1, 2, ..., n), odnosno radnih operacija. U planskom periodu kvantitativne mere za pojedine operacije su  $b_1, b_2, ..., b_j, ..., b_n$ . Takođe, zadata je matrica  $\|\mathbf{r}_{ij}\|$  gde je  $\mathbf{r}_{ij}$  produktivnost i-tog tipa mašine na j-tom poslu, zatim, matrica  $\|\mathbf{c}_{ij}\|$ , gde su  $\mathbf{c}_{ij}$  troškovi obavljanja j-tog posla na mašini i-tog tipa, kao i cene  $\mathbf{c}_i$  jedne mašine i-tog tipa.

Formirati matematički model zadatka iznalaženja optimalnog mašinskog parka, (tj. brojni iznos mašina za svaki tip), kao i određivanja optimalne raspodele mašina na određene poslove pod uslovom da se ostvare minimalni ukupni troškovi realizacije proizvodnog procesa.

Resenje. Matematički model problema formira se tako što se uvode promenljive:

 $y_i$  - ukupan broj mašina i-tog tipa, i = 1, 2, ..., m.

x<sub>ij</sub> – broj mašina i-tog tipa koje se koriste za izvršenje j-te vrste posla.

Očigledno je da promenljive  $y_i$  moraju biti celi brojevi, dok promenljive  $x_{ij}$  ne moraju ako se produktivnost mašina  $r_{ij}$  nije deljiva bez ostatka sa odgovarajućim vrednostima  $b_i$ .

Polazećí od navedenih oznaka ukupne troškove u planskom periodu

možemo definisati sledećim izrazom

(min) 
$$F(X,Y) = \sum_{i=1}^{m} c_i y_i + \sum_{i=1}^{m} \sum_{j=1}^{n} r_{ij} x_{ij}$$
.

Potrebne količine mašina definisane su sledećim sistemom jednačina

$$\sum_{i=1}^{m} r_{ij} x_{ij} = b_{j}, (j = 1, 2, ..., n)$$

$$\sum_{j=1}^{n} x_{ij} = y_{i}, \qquad (i = 1, 2, ..., m),$$

gde su promenljive  $x_{ij} \ge 0$ , dok su  $y_i \ge 0$  i celobrojne vrednosti.

Zadatak se sastoji u tome da se odrede takve celobrojne vrednosti promenljivih  $y_i$  i vrednosti promenljivih  $x_{ij}$  za koje će funkcija F(X, Y) imati minimalnu vrednost, a ograničenja neće biti narušena.

### 55. Zadatak

Planskom organu pomorskog transporta stoje na raspolaganju m različitih tipova brodova u količinama od  $q_1, q_2, \ldots, q_i, \ldots, q_m$ . Na svakom od brodova postoji n različitih prostora za utovar robe  $(j = 1, 2, \ldots, n)$ , čiji su kapaciteti u

odnosu na vrstu robe  $d_{ijk}$  (podrazumeva se da za određene vrednosti indeksa i-j veličina  $d_{ijk}$  može biti jednaka nuli). Potrebno je prevesti r različitih vrsta robe u količinama  $b_1, b_2, \ldots, b_k, \ldots, b_r$ .

Formirati matematički model zadataka određivanja optimalnog sastava brodova, ako su troškovi eksploatacije jednog broda i-tog tipa c<sub>i</sub>.

Rešenje. Optimalni sastav brodova formira se na bazi minimizacije ukupnih troškova eksploatacije, tj. treba odrediti brojne vrednosti skupa promenljivih  $y_1$ ,  $y_2, \ldots, y_i, \ldots, y_m$ , za koje funkcija

$$F(Y) = \sum_{i=1}^{m} c_i y_i$$

ima minimalnu vrednost.

Ako sa x<sub>jk</sub> označimo broj jedinica robe k-te vrste utovarene u j-ti prostor, tada se ograničenja mogu definisati na sledeći način

$$\sum_{i=1}^{m} d_{ijk} y_i - x_{jk} \ge 0,$$

$$\sum_{j=1}^{n} x_{jk} = b_k$$

$$0 \le y_i \le q_i \quad i \quad x_{jk} \ge 0$$

gde indeksi uzimaju vrednosti: i = 1, 2, ..., m; j = 1, 2, ..., n; i k=1,2,...,r.

Promenljive u modelu  $y_i$  i  $x_{jk}$  moraju biti celi brojevi

### 56. Zadatak

Problem planiranja upotrebe transportnih sredstava može se definisati na sledeći način. Postoji m različitih vrsta transportnih sredstava, koja se mogu koristiti u ograničenom broju časova,  $a_1, a_2, \ldots, a_i, \ldots, a_m$ . Ova sredstva treba upotrebiti na n različitih marš-ruta, pri čemu se na svakoj marš-ruti mora ostvariti određeni broj putovanja, što se definiše vrednostima  $b_1, b_2, \ldots, b_i, \ldots, b_n$ . Za izvršenje jednog putovanja i-tom mašinom na j-toj marš-ruti potrebno je  $t_{ij}$  časova, uz troškove  $c_{ii}$ .

Formirati matematički model celobrojnog programiranja, ako se želi optimalno raspodeliti transportna sredstva tako da troškovi transporta budu minimalni.

Rešenje. Ako se sa x<sub>ij</sub> označi broj izvršenih putovanja od strane i-tog transportnog sredstva upotrebljenog na j-toj marš-ruti, tada će ukupni troškovi transporta biti definisani izrazom,

$$F(X) = \sum_{i=1}^{m} \sum_{j=1}^{n} c_{ij} x_{ij}$$

Pri upotrebi transportnih sredstava moraju biti zadovoljena ograničenja

$$\sum_{j=1}^{n} t_{ij} x_{ij} \leq a_{i}, \qquad (i = 1, 2, ..., m).$$

$$\sum_{i=1}^{m} x_{ij} = b_j, \qquad (j = 1, 2, ..., n)$$

i opšti uslov da sve promenljive u modelu moraju biti veće od nule i celobrojne.

# 2.6.4. Metode rešavanja zadataka celobrojnog programiranja

Za rešavanje zadataka celobrojnog programiranja postoje različite metode koje baziraju na svojstvima pojedinih klasa zadataka celobrojnog programiranja.

Metoda odsečaka – bazira na sukcesivnom rešavanju konačnog broja specijalno formiranih zadataka linearnog programiranja. Svaki od zadataka formuliše se na osnovi prethodnog, dodajući već postojećim ograničenjima novo linearno ograničenje – "odsečak". Ovaj metod biće ilustrovan na konkretnim primerima.

### 57. Zadatak

Zadatak celobrojnog programiranja svodi se na matematički model sa funkcijom cilja

$$(\max) F(X) = x_1 + 4x_2$$

i uslovima definisanim linearnim ograničenjima,

$$-x_1 + 2x_2 + x_3 = 2$$

$$3x_1 + 2x_2 + x_4 = 6$$

$$x_j \ge 0, \quad j = 1, 2, 3, 4.$$

Potrebno je naći celobrojne vrednosti promenljivih  $x_1$ ,  $x_2$ ,  $x_3$  i  $x_4$  koje obezbeđuju maksimum funkcije F(X), a istovremeno zadovoljavaju i ograničenja, definisana sistemom jednačina.

Rešenje. Algoritam za rešavanje postavljenog zadatka definisan je sa tri nezavisna koraka.

1. korak. U ovom koraku zanemaruje se uslov celobrojnosti i rešava se zadatak linearnog programiranja  $\angle_0$ .

Primenom simpleks metode dobija se traženo rešenje, koje je prikazano tabelama 1, 2 i 3.

Tabela 1

| Co               | В        | Y  | 1              | 4              | 0  | 0  |
|------------------|----------|----|----------------|----------------|----|----|
| - Co             | <b>,</b> | Xo | x <sub>1</sub> | X <sub>2</sub> | Х3 | X4 |
| 0                | Х3       | 2  | -1             | 2              | 1  | 0  |
| 0                | X4       | 6  | 3              | 2              | 0  |    |
| F <sub>j</sub> - | Сj       | 0  | 1              | -4             | 0  | 0  |

Tabela 2.

| Co   | C <sub>0</sub> B X <sub>0</sub> | W.             | 1                     | .4             | 0   | 0  |
|------|---------------------------------|----------------|-----------------------|----------------|-----|----|
|      |                                 | X <sub>O</sub> | <b>x</b> <sub>1</sub> | X <sub>2</sub> | х3  | X4 |
| 4    | <b>x</b> <sub>2</sub>           | 1              | -1/2                  | 1              | 1/2 | 0  |
| 0    | X4                              | 4              | 4                     | 0              | -1  | 1  |
| Fj - | - cj                            | 4              | -3                    | 0              | 2   | 0  |

Tabela 3.

| Co   | X                     | X <sub>o</sub> | 1                     | 4              | 0    | 0   |
|------|-----------------------|----------------|-----------------------|----------------|------|-----|
| 30   | 3                     | 7-0            | <b>x</b> <sub>1</sub> | x <sub>2</sub> | Х3   | X4  |
| 4    | <b>x</b> <sub>2</sub> | 3/2            | 0                     | 1              | 3/8  | 1/8 |
| 1    | x <sub>1</sub>        | 1              | 1                     | 0              | -1/4 | 1/4 |
| Fj - | Gj                    | 7              | 0                     | 0              | 5/4  | 3/4 |

Dobijeno rešenje zadatka ∠o je

$$X^0 = (1; \frac{3}{2}; 0; 0)$$
 i  $F(X) = 7$ 

Kako ovo rešenje nije celobrojno, prelazi se na drugi korak.

2. korak. Na osnovu poslednje simpleks tabele u 1. koraku formira se "odsečak" — novo linearno ograničenje sa kojim se proširuje simpleks tabela i formira novi zadatak linearnog programiranja  $L_1$ .

U opštem slučaju novo ograničenje se formira na sledeći način. Ako se uvedu oznake:

- {a} decimalni deo broja a,
- [a] najveći ceo broj manji ili jednak datom broju a,
- k indeksi promenljivih koje u poslednjoj simpleks tabeli ne pripadaju bazi,
- s broj reda u poslednjoj simpleks tabeli sa najvećom vrednošću a<sub>so</sub>,

tada se novo ograničenje (Gomory-jev odsečak) može pisati u obliku

$$\{a_{so}\} - \sum_{k} \{a_{sk}\} \cdot x_{k} \leq 0.$$

U gornjem primeru je:

$${a_{so}} = {\frac{3}{2}} = {\frac{1}{2}}, \quad k = 3 i 4,$$
  
 ${a_{s3}} = {\frac{3}{8}} = {\frac{3}{8}} i {a_{s4}} = {\frac{1}{8}} = {\frac{1}{8}}.$ 

Prema tome, ograničenje je oblika

$$\frac{1}{2} - \frac{3}{8}x_3 - \frac{1}{8}x_4 \leq 0,$$

a uvođenjem nove izravnavajuće promenljive dobija se

$$\frac{3}{8}x_3 + \frac{1}{8}x_4 - u_1 = \frac{1}{2},$$

ili ako jednačinu pomnožimo sa - 1 dobija se izraz

$$-\frac{3}{8}x_3-\frac{1}{8}x_4+u_1=-\frac{1}{2}.$$

3. korak. Dodajući novo dobijeno ograničenje u poslednju simpleks tabelu dobija se početna simpleks tabela zadatka  $L_1$ .

Tabela 4.

|                  |                       | ·    | 1                     | 4              | 0    | 0    | 0              |
|------------------|-----------------------|------|-----------------------|----------------|------|------|----------------|
| С                | В                     | Xo   | <b>x</b> <sub>1</sub> | X <sub>2</sub> | Х3   | X4   | u <sub>1</sub> |
| 4                | <b>x</b> <sub>2</sub> | 3/2  | 0                     | 1              | 3/8  | 1/8  | 0              |
| 1                | x <sub>1</sub>        | 1    | 1                     | 0              | -1/4 | 1/4  | 0              |
| 0                | u <sub>1</sub>        | -1/2 | 0                     | 0              | -3/8 | -1/8 | 1              |
| F <sub>j</sub> - | cj                    | 7    | 0                     | 0              | 5/4  | 3/4  | 0              |

Tabela 4 ne sadrži moguće rešenje problema (jer je  $u_1 = -\frac{1}{2}$ ). Cilj dalje transformacije je dobijanje početnog mogućeg rešenja. Zato se u redu  $u_1$  bira kolona r sa najvećim negativnim brojem i proverava se da li se dobija

$$\min_{i} \{\frac{b_i}{a_{ir}}\}$$

Za ono i koje odgovara negativnoj promenljivoj  $u_1$ . Ako je uslov ispunjen tada u novu bazu ulazi promenljiva  $x_r$ . U slučaju da ovo nije ispunjeno ide se na novu kolonu sa negativnim brojem.

U ovom primeru promenljiva x<sub>3</sub> ulazi u sledeće bazno rešenje, koje je istovremeno i moguće rešenje (tabela 5).

Tabela 5.

|                  | - 1 - 1 - 1 - 1 - 1 - 1 - 1 - 1 - 1 - 1 |                | 1              | 4                     | 0  | 0   | 0              |
|------------------|-----------------------------------------|----------------|----------------|-----------------------|----|-----|----------------|
| Co               | В                                       | X <sub>o</sub> | x <sub>1</sub> | <b>x</b> <sub>2</sub> | Х3 | X4  | u <sub>1</sub> |
| 4                | X <sub>2</sub>                          | 1              | 0              | 1                     | 0  | 0   | 1              |
| 1                | x <sub>1</sub>                          | 4/3            | 1              | 0                     | 0  | 1/3 | -2/3           |
| 0                | Х3                                      | 4/3            | 0              | 0                     | 1  | 1/3 | -8/3           |
| F <sub>j</sub> - | - <b>9</b>                              | 16/3           | 0              | 0                     | 0  | 1/3 | 10/3           |

U tabeli 5 dobijeno je optimalno rešenje problema koje nije celobrojno. Prema tome, vraćamo se na korak 2.

2. korak. Formira se novo ograničenje i novi zadatak  $L_2$ . Ograničenje se formira na bazi reda  $x_1$ , otuda je

$$\left\{\frac{4}{3}\right\} - \left\{\frac{1}{3}\right\} \cdot x_4 - \left\{-\frac{2}{3}\right\} \cdot u_1 \le 0.$$

Kako je 
$$\{\frac{4}{3}\} = \frac{1}{3}, \{\frac{1}{3}\} = \frac{1}{3}$$
 i

$$\left\{-\frac{2}{3}\right\} = -\frac{2}{3} - \left\{-\frac{2}{3}\right\} = -\frac{2}{3} - (-1) = \frac{1}{3}$$

to će ograničenje biti sledećeg oblika

$$\frac{1}{3} - \frac{1}{3}x_4 - \frac{1}{3}u_1 + u_2 = 0,$$

gde je u<sub>2</sub> nova izravnavajuća promenljiva. Prema tome, konačna forma ograničenja je

$$-\frac{1}{3}x_4 - \frac{1}{3}u_1 + u_2 = -\frac{1}{3}.$$

Napomena. Pri određivanju decimalnog dela negativnog mešovitog broja treba imati u vidu opšti izraz

$$\{-a\} = -a - [-a].$$

3. korak. Dodajući napred formirano ograničenje iz prethodnog koraka u posledňju simpleks tabelu (tabela 5) dobija se početna simpleks tabela za ovaj korak.

Tabela 6.

|                  |                       |                | -1             | 4 . | 0  | 0    | 0           | Õ              |
|------------------|-----------------------|----------------|----------------|-----|----|------|-------------|----------------|
| Co               | C <sub>O</sub> B      | X <sub>o</sub> | X <sub>1</sub> | X2  | Х3 | X4   | uı          | u <sub>2</sub> |
| 4                | X <sub>2</sub>        | 1              | 0              | 1   | 0  | 0    | 0           | 0              |
| 1                | <b>x</b> <sub>1</sub> | 4/3            | 1              | 0   | 0  | 1/3  | -2/3        | 0              |
| 0                | Х3                    | 4/3            | 0              | 0   | 1  | 1/3  | <b>-8/3</b> | 0              |
| 0                | u <sub>2</sub>        | -1/3           | 0              | 0   | 0  | -1/3 | -1/3        | 1.             |
| F <sub>j</sub> - | - G                   | 16/3           | 0              | 0   | 0  | 1/3  | 10/3        | 0              |

Bazno rešenje u tabeli 6 nije moguće, otuda se za kolone x4 određuje

(min) 
$$\left\{ \begin{array}{r} \frac{4}{3} : \frac{1}{3} = 4 \\ \frac{4}{3} : \frac{1}{3} = 4 \\ -\frac{1}{3} : -\frac{1}{3} = 1 \end{array} \right\} = 1 .$$

Kako minimum odgovara redu u<sub>2</sub> to se u sledećoj iteraciji može dobiti moguće rešenje zadatka, koje je dato u tabeli 7.

|      |                |    | 1              | 4  | 0 - | 0  | .0             | 0              |
|------|----------------|----|----------------|----|-----|----|----------------|----------------|
| Co   | В              | Xo | x <sub>1</sub> | X2 | Х3  | X4 | u <sub>1</sub> | u <sub>2</sub> |
| 4    | x <sub>2</sub> | 1  | 0              | 1  | 0   | 0  | 1              | 0              |
| 1    | x <sub>1</sub> | 1  | 1              | 0  | 0   | 0  | -1             | 1              |
| 0    | хз             | 1  | 0              | 0  | i   | 0  | -3             | 1              |
| 0    | X4             | 1  | 0              | 0  | 0   | 1  | 1              | -3             |
| Fj - | cj             | 5  | 0              | 0  | 0   | 0  | 3              | 1              |

Novo dobijeno moguće rešenje je optimalno u smislu kriterijuma simpleks metoda. Takođe, dobijeno rešenje je optimalno za napred postavljeni zadatak celobrojnog programiranja, jer su vrednosti bazni promenljivih celobrojne, tj.

$$x_1 = 1$$
,  $x_2 = 1$ ,  $x_3 = 1$  i  $x_4 = 1$ .

Vrednost funkcije F(X) je

$$\max F(X) = 5.$$

### 58. Zadatak

Naći rešenje zadataka celobrojnog programiranja:

a) 
$$(max) F(X) = 10 + 2x_1 + 2x_2$$
,

$$2x_1 + x_2 + x_3 = 5$$

$$2x_1 + 3x_2 + x_4 = 9.$$

b) 
$$(\max) F(X) = 3x_1 + 4x_2$$
  
 $3x_1 + 2x_2 \le 8$   
 $x_1 + 4x_2 \le 10$ .

c) (max) 
$$F(X) = 21x_1 + 11x_2$$
  
 $7x_1 + 4x_2 + x_3 = 13$ ,

gde sve promenljive u modelima moraju biti veće ili jednake nuli i celi brojevi.

Rešenje. Primenom metoda odsečaka dobijaju se rešenja:
a) Zadatak ima višestruko optimalno celobrojno rešenje:

1. 
$$x_1 = 0$$
,  $x_2 = 3$ ,  $x_3 = 2$ ,  $x_4 = 0$ .  
2.  $x_1 = 1$ ,  $x_2 = 2$ ,  $x_3 = 1$ ,  $x_4 = 1$ .  
3.  $x_1 = 2$ ,  $x_2 = 1$ ,  $x_3 = 0$ ,  $x_4 = 2$ .  
(max)  $F(X) = 16$ .

b) Optimalno celobrojno rešenje je:

$$x_1 = 1$$
,  $x_2 = 2$  i (max)  $F(X) = 11$ .

c) Optimalno celobrojno rešenje je:

$$x_1 = 0, \quad x_2 = 3, \quad x_3 = 1,$$
 $(max) F(X) = 33.$ 

#### 59. Zadatak

Rešiti zadatak celobrojnog programiranja, ako se traži

$$(max) F(X) = 6x_1 + x_2$$

pod uslovom da je

$$-2,9x_1 + 6x_2 \le 17,4$$
$$3x_1 - x_2 \le 1,$$

a promenljive  $x_1 \ge 0$  i  $x_2 \ge 0$  i celi brojevi.

Rešenje. Ako se uvedu izravnavajuće promenljive matematički model se svodi na oblik

(max) 
$$F(X) = 6x_1 + x_2$$
  
 $-2.9x_1 + 6x_2 + x_3 = 17.4$   
 $3x_1 - x_2 + x_4 = 1$   
 $x_i \ge 0$ ,  $j = 1, 2, 3, 4$ .

Iz dobijenog modela vidi se da promenljiva  $x_3$  ne mora biti celobrojna da bi promenljive  $x_1$  i  $x_2$  bile celobrojne. U ovom slučaju postupak rešavanja zadatka ima neke specifičnosti u odnosu na prethodni postupak rešavanja zadataka celobrojnog programiranja.

1. korak. U ovom koraku se rešava zadatak zanemarujući uslov celobrojnosti. Rešenje problema dato je u sledećim simpleks tabelama.

Tabela 1.

| C- 1 B |                  |      | 6              | 1              | 0  | 0  |
|--------|------------------|------|----------------|----------------|----|----|
| ک      | C <sub>o</sub> B | Xo   | x <sub>1</sub> | x <sub>2</sub> | Хз | X4 |
| 0      | хз               | 17,4 | -2,9           | 6              | 1  | 0  |
| 0      | Х4               | 1    | 3              | -1             | 0  | 1  |
| Fj -   | cj               | 0    | -6             | -1             | 0  | 0  |

Tabela 2.

|                                 |                | ·         | 6                     | 1              | 0  | 0           |
|---------------------------------|----------------|-----------|-----------------------|----------------|----|-------------|
| Co                              | X              | Xo        | <b>X</b> <sub>1</sub> | x <sub>2</sub> | Х3 | X4          |
| 0                               | Х3             | 55,1<br>3 | 0                     | 15,1<br>3      | 1  | 2 <u>,9</u> |
| 6                               | x <sub>1</sub> | 1/3       | 1                     | $-\frac{1}{3}$ | 0  | 3           |
| F <sub>j</sub> - c <sub>j</sub> |                | 2         | 0                     | -3             | 0  | 2           |

Tabela 3.

|                  |                       |                | 6              | 1                     | 0     | 0     |
|------------------|-----------------------|----------------|----------------|-----------------------|-------|-------|
| Co               | В                     | X <sub>o</sub> | x <sub>1</sub> | <b>x</b> <sub>2</sub> | Х3    | X4    |
| 1                | X <sub>2</sub>        | 3,649          | 0              | -1                    | 0,198 | 0,192 |
| 6                | <b>x</b> <sub>1</sub> | 1,55           | 1              | 0                     | 0,066 | 0,397 |
| F <sub>j</sub> - | <sup>c</sup> j        | 12,947         | 0              | 0                     | 0,594 | 2,576 |

U poslednjoj tabeli (3), dobijeno je optimalno rešenje. Međutim, promenljive nisu celobrojne.

2. korak U ovom koraku definiše se drugi Gomory-jev presek, kao novo ograničenje u modelu

$$\{a_{so}\}-\sum\limits_{k=1}^{m}\alpha_{sk}\;x_{k}\leqslant0,$$

gde su α<sub>sk</sub> – koeficijenti koji se izračunavaju na osnovu sledećih izraza:

1) Za promenljive koje ne moraju biti celobrojne

$$\alpha_{sk} = \begin{cases} a_{sk}, ako je \ a_{sk} \ge 0, \\ \frac{\{a_{so}\}}{1 - \{a_{so}\}} \cdot |a_{sk}|, za \ a_{sk} < 0; \end{cases}$$

2) Za promenljive koje moraju biti celobrojne

$$\alpha_{sk} = \begin{cases} \{a_{sk}\}, & \text{ako je } \{a_{sk}\} \leq \{a_{so}\}, \\ \\ \frac{\{a_{so}\}}{1 - \{a_{so}\}} (1 - \{a_{sk}\}), & \text{ako je } \{a_{sk}\} > \{a_{so}\}. \end{cases}$$

Kako je

$$\{a_{so}\} = \{3,649\} = 0,649$$

$$\alpha_{13} = 0.198$$
 i  $\alpha_{14} = 0.192$ ,

to je ograničenje oblika

$$0.649 - 0.198 x_3 - 0.192 x_4 + u_1 = 0$$

odnosno, možemo pisati da je

$$-0.198x_3 - 0.192x_4 + u_1 = -0.649.$$

3. korak. Dodajući novo dobijeno ograničenje u poslednju simpleks tabelu dobija se nova početna simpleks tabela zadataka  $L_1$ .

Tabela 4.

| - X - 19 | ,3:                   | A CO    | 6              | 1  | 0      | 0      | 0              |
|----------|-----------------------|---------|----------------|----|--------|--------|----------------|
| Co       | В                     | Xo      | x <sub>1</sub> | X2 | Х3     | X4     | $\mathbf{u_1}$ |
| 1        | . X <sub>2</sub>      | 3,649   | 0              | 1  | 0,198  | 0.192  | 0              |
| 6        | <b>x</b> <sub>1</sub> | 1,55    | 1              | 0  | 0,066  | 0,397  | 0              |
| 0        | u <sub>1</sub>        | -0,64,9 | 0              | 0  | -0,198 | -0,192 | 1              |
| Fj -     | cj                    | 12,947  | 0              | 0  | 0,594  | 2,576  | 0              |

$$\begin{bmatrix}
\frac{3,649}{0,198} = 18,43 \\
\frac{1,55}{0,066} = 23,48 \\
\frac{-0,649}{-0,198} = 3,28
\end{bmatrix} = 3,28,$$
min
$$\begin{bmatrix}
\frac{3,649}{0,192} = 19,005 \\
\frac{1,55}{0,397} = 3,9 \\
\frac{-0,649}{-0,192} = 3,38
\end{bmatrix} = 3,38,$$

to se uvođenjem promenljive x<sub>3</sub> ili x<sub>4</sub> u bazu može dobiti moguće rešenje. Novo moguće rešenje je prikazano u sledećoj simpleks tabeli (tabela 5).

Tabela 5.

| C    | C <sub>o</sub> B | v              | 6              | 1              | 0  | 0.01  | 0 (0)          |
|------|------------------|----------------|----------------|----------------|----|-------|----------------|
| ک    |                  | x <sub>o</sub> | x <sub>1</sub> | X <sub>2</sub> | х3 | X4    | u <sub>1</sub> |
| 1    | X <sub>2</sub>   | 3              | 0              | 1              | 0  | 0     | 1              |
| 6    | <b>x</b> 1       | 1,33           | 1              | 0              | 0  | 0,333 | 0,333          |
| 0    | Х3               | 3,28           | 0              | 0              | 1  | 0,97  | -5,05          |
| Fj - | cj               | 10,99          | 0              | 0              | 0  | 2     | 3              |

Dobijeno rešenje je optimalno. Međutim, kako promenljiva  $x_1$  nije celobrojna, vraćamo se na korak 2.

2. korak. Formira se novo ograničenje i novi zadatak  $L_2$ . Ograničenje se formira na osnovu reda  $x_1$  u prethodnoj tabeli 5. Otuda se dobija

$$0,33 - 0,333 x_4 - 0,333 u_1 + u_2 = 0,$$

$$-0.333x_4 - 0.333u_1 + u_2 = -0.33.$$

## 3. korak. Proširena simpleks tabela je

Tabela 6.

| Co   | В                     | Xo    | 6                | 1                     | 0  | 0      | 0              | 0                     |
|------|-----------------------|-------|------------------|-----------------------|----|--------|----------------|-----------------------|
|      |                       |       | - x <sub>1</sub> | <b>x</b> <sub>2</sub> | хз | X4     | u <sub>1</sub> | <b>u</b> <sub>2</sub> |
| 1    | <b>x</b> <sub>2</sub> | 3     | 0                | 1                     | 0  | 0      | 1              | 0                     |
| . 6  | <b>x</b> <sub>1</sub> | 1,33  | 1                | 0                     | 0  | 0,333  | 0,333          | 0                     |
| 0    | х3                    | 3,28  | 0                | 0                     | 1  | 0,97   | -5,05          | . 0                   |
| 0    | u <sub>2</sub>        | -0,33 | 0                | 0                     | 0  | -0,333 | -0,333         | 1                     |
| Fj - | cj                    | 10,99 | 0                | 0                     | 0  | 2      | 2              | 0                     |

Kako je

min 
$$\begin{bmatrix} \frac{1,33}{0,333} = 3,99 \\ \frac{3,28}{0,97} = 3,38 \\ \frac{-0,33}{-0,333} = 1 \end{bmatrix} = 1$$

to se moguće rešenje može dobiti uvođenjem u bazu promenljive  $x_4$ , kao što je to pokazano u tabeli 7.

Tabela 7.

| Co   | В                     | x <sub>o</sub> | 6                     | 1              | 0  | 0  | 0              | 0              |
|------|-----------------------|----------------|-----------------------|----------------|----|----|----------------|----------------|
|      |                       |                | <b>x</b> <sub>1</sub> | x <sub>2</sub> | Х3 | X4 | u <sub>1</sub> | u <sub>2</sub> |
| 1    | <b>x</b> <sub>2</sub> | 3              | 0                     | 1              | 0  | 0  | 1              | 0              |
| 6    | x <sub>1</sub>        | 1              | 1                     | 0              | 0  | 0  | Ò              | 1              |
| 0    | Х3                    | 2,31           | 0                     | 0              | 1  | 0  | -6,02          | -15,15         |
| 0    | X4                    | 1              | 0                     | 0              | 0  | 1  | 1              | -3             |
| Fj - | cj                    | 9              | 0                     | 0              | 0  | 0  | 1              | 6              |

U tabeli 7 dobijeno je optimalno rešenje zadataka celobrojnog programiranja,

$$x_1 = 1$$
,  $x_2 = 3$ ,  $x_4 = 1$  i (max)  $F(X) = 9$ .

Za promenljivu x<sub>3</sub> nije se tražilo da ima celobrojnu vrednost.

#### 60. Zadatak

Rešiti zadatke celobrojnog programiranja definisane matematičkim modelima:

a) 
$$(\max) F(X) = x_1 + 8x_2$$
  
 $3x_1 + x_2 \le 9$   
 $0.16x_1 + x_2 \le 1.9$   
 $x_1 \ge 0, x_2 \ge 0$  i celi brojevi.

b) 
$$(\max) F(X) = 0.25 x_1 + x_2$$
  
 $0.5 x_1 + x_2 \le 1.75$   
 $x_1 + 0.3 x_2 \le 1.5$   
 $x_1 \ge 0, x_2 \ge 0$  i celi brojevi.

c) 
$$(\max) F(X) = 8x_1 + 6x_2$$
  
 $3x_1 + 5x_2 + x_3 = 11$   
 $4x_1 + x_2 + x_4 = 8$   
 $x_1 \ge 0$  i celobrojno,  $x_2 \ge 0$ .

Rešenje. Primenom napred izloženog metoda celobrojnog programiranja (zadatak 58.) dobijaju se rešenja:

- a)  $x_1 = 2$ ,  $x_2 = 1$  i (max) F(X) = 10. Izravnavajuće promenljive su:  $x_3 = 2$  i  $x_4 = 0.58$ ;
- b)  $x_1 = 1$ ,  $x_2 = 1$  i (max) F(X) = 1,25. Izravnavajuće promenljive su:  $x_3 = 0,25$  i  $x_4 = 0,2$ ;
  - c)  $x_1 = 1$ ,  $x_2 = 1.6$  i (max) F(X) = 17.62.

#### **General Cutting Planes**

Consider the following integer program:

If we ignore integrality, we get the following optimal tableau (with the updated columns and reduced costs shown for nonbasic variables):

| Variable       | $x_1$ | $x_2$ | $s_1$ | $s_2$ | -z | RHS |
|----------------|-------|-------|-------|-------|----|-----|
| $\mathbf{x}_2$ | 0     | 1     | 7/22  | 1/22  | 0  | 7/2 |
| $x_1$          | 1     | 0     | -1/22 | 3/22  | 0  | 9/2 |
| -z             | 0     | 0     | 28/11 | 15/11 | 1  | 63  |

Let's look at the first constraint:

$$x_2 + 7/22s_1 + 1/22s_2 = 7/2$$

We can manipulate this to put all of the integer parts on the left side, and all the fractional parts on the right to get:

$$x_2 - 3 = 1/2 - 7/22s_1 - 1/22s_2$$

Now, note that the left hand side consists only of integers, so the right hand side must add up to an integer. Which integer can it be? Well, it consists of some positive fraction minus a series of positive values. Therefore, the right hand side can only be  $0, -1, -2, \ldots$ ; it cannot be a positive value. Therefore, we

have derived the following constraint:

$$1/2 - 7/22s_1 - 1/22s_2 \le 0.$$

This constraint is satisfied by every feasible integer solution to our original problem. But, in our current solution,  $s_1$  and  $s_2$  both equal 0, which is infeasible to the above constraint. This means the above constraint is a cut, called the *Gomory cut* after its discoverer. We can now add this constraint to the linear program and be guaranteed to find a different solution, one that might be integer.

We can also generate a cut from the other constraint. Here we have to be careful to get the signs right:

$$egin{aligned} x_1 - 1/22s_1 + 3/22s_2 &= 9/2 \ x_1 + (-1 + 21/22)s_1 + 3/22s_2 &= 4 + 1/2 \ x_1 - s_1 - 4 &= 1/2 - 21/22s_1 - 3/22s_2 \end{aligned}$$

gives the constraint

$$1/2 - 21/22s_1 - 3/22s_2 \le 0.$$

In general, let  $\lfloor a \rfloor$  be defined as the largest integer less than or equal to a. For example,  $\lfloor 3.9 \rfloor = 3$ ,  $\lfloor 5 \rfloor = 5$ , and  $\lfloor -1.3 \rfloor = -2$ .

If we have a constraint

$$x_k + \sum a_i x_i = b$$

with b not an integer, we can write each  $a_i = \lfloor a_i \rfloor + a_i'$ , for some  $0 \le a_i' < 1$ , and  $b = \lfloor b \rfloor + b'$  for some 0; SPMlt; b'; SPMlt; 1. Using the same steps we get:

$$x_k + \sum \lfloor a_i \rfloor x_i - \lfloor b \rfloor = b' - \sum a_i' x_i$$

to get the cut

$$b' - \sum a_i' x_i \le 0.$$

This cut can then be added to the linear program and the problem resolved. The problem is guaranteed not to get the same solution.

This method can be shown to guarantee finding the optimal integer solution. There are a couple of disadvantages:

- 1. Round-off error can cause great difficulties: Is that 3.000000001 really a 3, or should I generate a cut? If I make the wrong decision I could either cut off a feasible solution (if it is really a 3 but I generate a cut) or I could end up with an infeasible solution (if it is not a 3 but I treat it as one).
- 2. The number of constraints that are generated can be enormous. Just like branch and bound can generate a huge number of subproblems, this technique can generate a huge number of constraints.

The combination of these makes this cutting plane technique impractical by itself. Recently however, more powerful techniques have been discovered for special problem structure. This is the subject of the next section.

#### 9.4 SOME CHARACTERISTICS OF INTEGER PROGRAMS—A SAMPLE PROBLEM

Whereas the simplex method is effective for solving linear programs, there is no single technique for solving integer programs. Instead, a number of procedures have been developed, and the performance of any particular technique appears to be highly problem-dependent. Methods to date can be classified broadly as following one of three approaches:

- i) enumeration techniques, including the branch-and-bound procedure;
- ii) cutting-plane techniques; and
- iii) group-theoretic techniques.

In addition, several composite procedures have been proposed, which combine techniques using several of these approaches. In fact, there is a trend in computer systems for integer programming to include a number of approaches and possibly utilize them all when analyzing a given problem. In the sections to follow, we shall consider the first two approaches in some detail. At this point, we shall introduce a specific problem and indicate some features of integer programs. Later we will use this example to illustrate and motivate the solution procedures. Many characteristics of this example are shared by the integer version of the custom-molder problem presented in Chapter 1.

The problem is to determine  $z^*$  where:

$$z^* = \max z = 5x_1 + 8x_2$$

subject to:

$$x_1 + x_2 \le 6,$$
  
 $5x_1 + 9x_2 \le 45,$   
 $x_1, x_2 \ge 0$  and integer.

The feasible region is sketched in Fig. 9.8. Dots in the shaded region are feasible integer points.

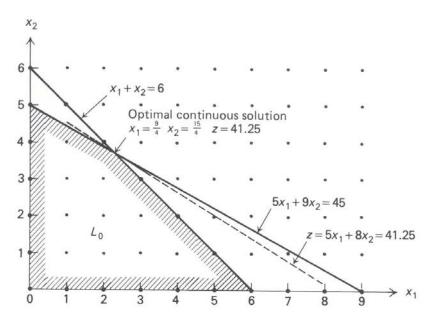

**Figure 9.8** An integer programming example.

If the integrality restrictions on variables are dropped, the resulting problem is a linear program. We will call it the *associated linear program*. We may easily determine its optimal solution graphically. Table 9.1 depicts some of the features of the problem.

|                  | Continuous<br>optimum | Round<br>off | Nearest<br>feasible<br>point | Integer<br>optimum |
|------------------|-----------------------|--------------|------------------------------|--------------------|
| $\overline{x_1}$ | $\frac{9}{4} = 2.25$  | 2            | 2                            | 0                  |
| $\overline{x_2}$ | $\frac{15}{4} = 3.75$ | 4            | 3                            | 5                  |
| z                | 41.25                 | Infeasible   | 34                           | 40                 |

Table 9.1 Problem features.

Observe that the optimal integer-programming solution is not obtained by *rounding* the linear-programming solution. The closest point to the optimal linear-program solution is not even feasible. Also, note that the nearest feasible integer point to the linear-program solution is far removed from the optimal integer point. Thus, it is not sufficient simply to round linear-programming solutions. In fact, by scaling the righthand-side and cost coefficients of this example properly, we can construct a problem for which the optimal integer-programming solution lies as far as we like from the rounded linear-programming solution, in either z value or distance on the plane.

In an example as simple as this, almost any solution procedure will be effective. For instance, we could easily enumerate all the integer points with  $x_1 \le 9$ ,  $x_2 \le 6$ , and select the best feasible point. In practice, the number of points to be considered is likely to prohibit such an exhaustive enumeration of potentially feasible points, and a more sophisticated procedure will have to be adopted.

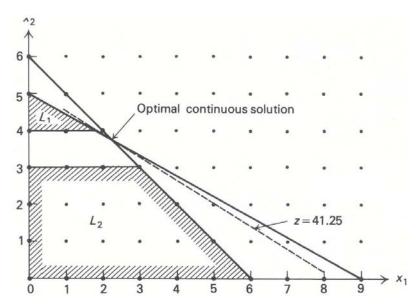

Figure 9.9 Subdividing the feasible region.

#### 9.5 BRANCH-AND-BOUND

Branch-and-bound is essentially a strategy of "divide and conquer." The idea is to partition the feasible region into more manageable subdivisions and then, if required, to further partition the subdivisions. In general, there are a number of ways to divide the feasible region, and as a consequence there are a number of branch-and-bound algorithms. We shall consider one such technique, for problems with only binary variables, in Section 9.7. For historical reasons, the technique that will be described next usually is referred to as *the* branch-and-bound procedure.

#### **Basic Procedure**

An integer linear program is a linear program further constrained by the integrality restrictions. Thus, in a maximization problem, the value of the objective function, at the linear-program optimum, will always be an upper bound on the optimal integer-programming objective. In addition, any integer feasible point is always a lower bound on the optimal linear-program objective value.

The idea of branch-and-bound is to utilize these observations to systematically subdivide the linear-programming feasible region and make assessments of the integer-programming problem based upon these subdivisions. The method can be described easily by considering the example from the previous section. At first, the linear-programming region is not subdivided: The integrality restrictions are dropped and the associated linear program is solved, giving an optimal value  $z^0$ . From our remark above, this gives the upper bound on  $z^*$ ,  $z^* \le z^0 = 41\frac{1}{4}$ . Since the coefficients in the objective function are integral,  $z^*$  must be integral and this implies that  $z^* \le 41$ .

Next note that the linear-programming solution has  $x_1 = 2\frac{1}{4}$  and  $x_2 = 3\frac{3}{4}$ . Both of these variables must be integer in the optimal solution, and we can divide the feasible region in an attempt to *make* either integral. We know that, in any integer programming solution,  $x_2$  must be either an integer  $\leq 3$  or an integer  $\geq 4$ . Thus, our first subdivision is into the regions where  $x_2 \leq 3$  and  $x_2 \geq 4$  as displayed by the shaded regions  $L_1$  and  $L_2$  in Fig. 9.9. Observe that, by making the subdivisions, we have excluded the old linear-program solution. (If we selected  $x_1$  instead, the region would be subdivided with  $x_1 \leq 2$  and  $x_1 \geq 3$ .)

The results up to this point are pictured conveniently in an *enumeration tree* (Fig. 9.10). Here  $L_0$  represents the associated linear program, whose optimal solution has been included within the  $L_0$  box, and the upper bound on  $z^*$  appears to the right of the box. The boxes below correspond to the new subdivisions; the constraints that subdivide  $L_0$  are included next to the lines joining the boxes. Thus, the constraints of  $L_1$  are those of  $L_0$  together with the constraint  $x_2 \ge 4$ , while the constraints of  $L_2$  are those of  $L_0$  together with the constraint  $x_2 \le 3$ .

The strategy to be pursued now may be apparent: Simply treat each subdivision as we did the original problem. Consider  $L_1$  first. Graphically, from Fig. 9.9 we see that the optimal linear-programming solution

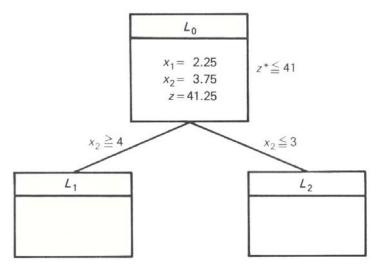

Figure 9.10 Enumeration tree.

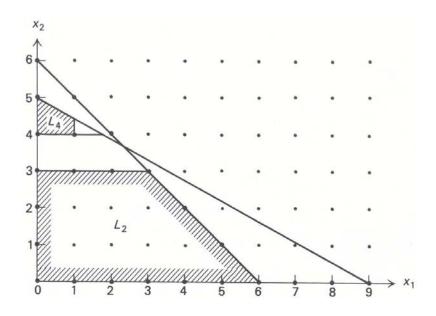

**Figure 9.11** Subdividing the region  $L_1$ .

lies on the second constraint with  $x_2 = 4$ , giving  $x_1 = \frac{1}{5}(45 - 9(4)) = \frac{9}{5}$  and an objective value  $z = 5(\frac{9}{5}) + 8(4) = 41$ . Since  $x_1$  is not integer, we subdivide  $L_1$  further, into the regions  $L_3$  with  $x_1 \ge 2$  and  $L_4$  with  $x_1 \le 1$ .  $L_3$  is an infeasible problem and so this branch of the enumeration tree no longer needs to be considered.

The enumeration tree now becomes that shown in Fig. 9.12. Note that the constraints of any subdivision are obtained by tracing back to  $L_0$ . For example,  $L_4$  contains the original constraints together with  $x_2 \ge 4$  and  $x_1 \le 2$ . The asterisk (\*) below box  $L_3$  indicates that the region need not be subdivided or, equivalently, that the tree will not be extended from this box.

At this point, subdivisions  $L_2$  and  $L_4$  must be considered. We may select one arbitrarily; however, in practice, a number of useful heuristics are applied to make this choice. For simplicity, let us select the subdivision most recently generated, here  $L_4$ . Analyzing the region, we find that its optimal solution has

$$x_1 = 1,$$
  $x_2 = \frac{1}{9}(45 - 5) = \frac{40}{9}.$ 

Since  $x_2$  is not integer,  $L_4$  must be further subdivided into  $L_5$  with  $x_2 \le 4$ , and  $L_6$  with  $x_2 \ge 5$ , leaving  $L_2$ ,  $L_5$  and  $L_6$  yet to be considered.

Treating  $L_5$  first (see Fig. 9.13), we see that its optimum has  $x_1 = 1$ ,  $x_2 = 4$ , and z = 37. Since this is the best linear-programming solution for  $L_5$  and the linear program contains every integer solution in  $L_5$ , no integer point in that subdivision can give a larger objective value than this point. Consequently, other points

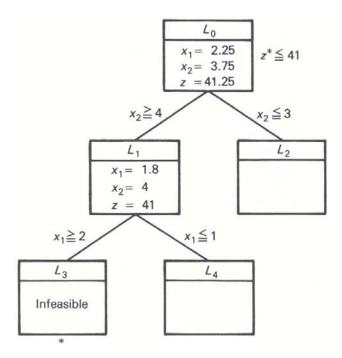

Figure 9.12

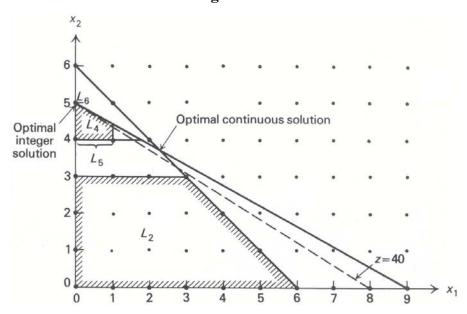

Figure 9.13 Final subdivisions for the example.

in  $L_5$  need never be considered and  $L_5$  need not be subdivided further. In fact, since  $x_1 = 1$ ,  $x_2 = 4$ , z = 37, is a feasible solution to the original problem,  $z^* \ge 37$  and we now have the bounds  $37 \le z^* \le 41$ . Without further analysis, we could terminate with the integer solution  $x_1 = 1$ ,  $x_2 = 4$ , knowing that the objective value of this point is within 10 percent of the true optimum. For convenience, the lower bound  $z^* \ge 37$  just determined has been appended to the right of the  $L_5$  box in the enumeration tree (Fig. 9.14).

Although  $x_1 = 1$ ,  $x_2 = 4$  is the best integer point in  $L_5$ , the regions  $L_2$  and  $L_6$  might contain better feasible solutions, and we must continue the procedure by analyzing these regions. In  $L_6$ , the only feasible point is  $x_1 = 0$ ,  $x_2 = 5$ , giving an objective value z = +40. This is better than the previous integer point and thus the lower bound on  $z^*$  improves, so that  $40 \le z^* \le 41$ . We could terminate with this integer solution knowing that it is within 2.5 percent of the true optimum. However,  $L_2$  could contain an even better integer solution.

The linear-programming solution in  $L_2$  has  $x_1 = x_2 = 3$  and z = 39. This is the best integer point in  $L_2$  but is not as good as  $x_1 = 0$ ,  $x_2 = 5$ , so the later point (in  $L_6$ ) must indeed be optimal. It is interesting to note that, even if the solution to  $L_2$  did not give  $x_1$  and  $x_2$  integer, but had z < 40, then no feasible (and, in particular, no integer point) in  $L_2$  could be as good as  $x_1 = 0$ ,  $x_2 = 5$ , with z = 40. Thus, again  $x_1 = 0$ ,  $x_2 = 5$  would be known to be optimal. This observation has important computational implications,

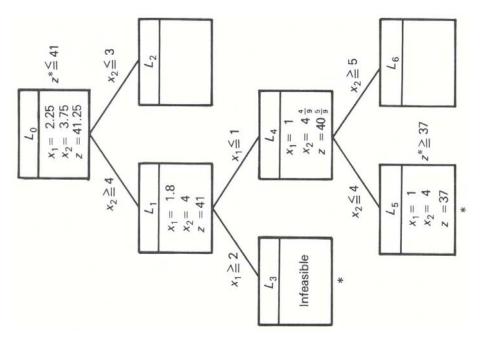

Figure 9.14

since it is not necessary to drive every branch in the enumeration tree to an integer or infeasible solution, but only to an objective value below the best integer solution.

The problem now is solved and the entire solution procedure can be summarized by the enumeration tree in Fig. 9.15.

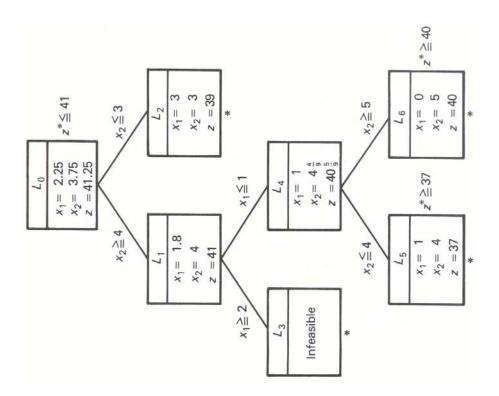

**Figure 9.15** 

#### **Further Considerations**

There are three points that have yet to be considered with respect to the branch-and-bound procedure:

- i) Can the linear programs corresponding to the subdivisions be solved efficiently?
- ii) What is the best way to subdivide a given region, and which unanalyzed subdivision should be considered next?

iii) Can the upper bound (z = 41, in the example) on the optimal value  $z^*$  of the integer program be improved while the problem is being solved?

The answer to the first question is an unqualified *yes*. When moving from a region to one of its subdivisions, we add one constraint that is not satisfied by the optimal linear-programming solution over the parent region. Moreover, this was one motivation for the dual simplex algorithm, and it is natural to adopt that algorithm here.

Referring to the sample problem will illustrate the method. The first two subdivisions  $L_1$  and  $L_2$  in that example were generated by adding the following constraints to the original problem:

For subdivision 1: 
$$x_2 \ge 4$$
 or  $x_2 - s_3 = 4$   $(s_3 \ge 0)$ ;  
For subdivision 2:  $x_2 \le 3$  or  $x_2 + s_4 = 3$   $(s_4 \ge 0)$ .

In either case we add the new constraint to the optimal linear-programming tableau. For subdivision 1, this gives:

where  $s_1$  and  $s_2$  are slack variables for the two constraints in the original problem formulation. Note that the new constraint has been multiplied by -1, so that the slack variable  $s_3$  can be used as a basic variable. Since the basic variable  $x_2$  appears with a nonzero coefficient in the new constraint, though, we must pivot to isolate this variable in the second constraint to re-express the system as:

$$(-z) \qquad -\frac{5}{4}s_1 - \frac{3}{4}s_2 \qquad = -41\frac{1}{4},$$

$$x_1 \qquad +\frac{9}{4}s_1 - \frac{1}{4}s_2 \qquad = \qquad \frac{9}{4},$$

$$x_2 - \frac{5}{4}s_1 + \frac{1}{4}s_2 \qquad = \qquad \frac{15}{4},$$

$$(-\frac{5}{4}s) + \frac{1}{4}s_2 + s_3 \qquad = \qquad -\frac{1}{4},$$

$$x_1, x_2, s_1, s_2, s_3 \ge 0.$$

These constraints are expressed in the proper form for applying the dual simplex algorithm, which will pivot next to make  $s_1$  the basic variable in the third constraint. The resulting system is given by:

$$(-z) - s_2 - s_3 = -41,$$

$$x_1 + \frac{1}{5}s_2 + \frac{9}{5}s_3 = \frac{9}{5},$$

$$x_2 - s_3 = 4,$$

$$s_1 - \frac{1}{5}s_2 - \frac{4}{5}s_3 = \frac{1}{5},$$

$$x_1, x_2, s_1, s_2, s_3 > 0.$$

This tableau is optimal and gives the optimal linear-programming solution over the region  $L_1$  as  $x_1 = \frac{9}{5}$ ,  $x_2 = 4$ , and z = 41. The same procedure can be used to determine the optimal solution in  $L_2$ .

When the linear-programming problem contains many constraints, this approach for recovering an optimal solution is very effective. After adding a new constraint and making the slack variable for that constraint basic, we always have a starting solution for the dual-simplex algorithm with only one basic variable negative. Usually, only a few dual-simplex pivoting operations are required to obtain the optimal solution. Using the primal-simplex algorithm generally would require many more computations.

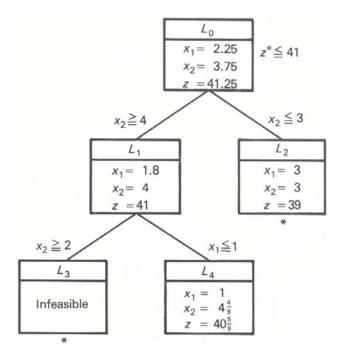

**Figure 9.16** 

Issue (ii) raised above is very important since, if we can make our choice of subdivisions in such a way as to rapidly obtain a good (with luck, near-optimal) integer solution  $\hat{z}$ , then we can eliminate many potential subdivisions immediately. Indeed, if any region has its linear programming value  $z \leq \hat{z}$ , then the objective value of no integer point in that region can exceed  $\hat{z}$  and the region need not be subdivided. There is no universal method for making the required choice, although several heuristic procedures have been suggested, such as selecting the subdivision with the largest optimal linear-programming value. †

Rules for determining which fractional variables to use in constructing subdivisions are more subtle. Recall that any fractional variable can be used to generate a subdivision. One procedure utilized is to look ahead one step in the dual-simplex method for every possible subdivision to see which is most promising. The details are somewhat involved and are omitted here. For expository purposes, we have selected the fractional variable arbitrarily.

Finally, the upper bound  $\overline{z}$  on the value  $z^*$  of the integer program can be improved as we solve the problem. Suppose for example, that subdivision  $L_2$  was analyzed before subdivisions  $L_5$  or  $L_6$  in our sample problem. The enumeration tree would be as shown in Fig. 9.16.

At this point, the optimal solution must lie in either  $L_2$  or  $L_4$ . Since, however, the largest value for any feasible point in either of these regions is  $40\frac{5}{9}$ , the optimal value for the problem  $z^*$  cannot exceed  $40\frac{5}{9}$ . Because  $z^*$  must be integral, this implies that  $z^* \leq 40$  and the upper bound has been improved from the value 41 provided by the solution to the linear program on  $L_0$ . In general, the upper bound is given in this way as the largest value of any "hanging" box (one that has not been divided) in the enumeration tree.

#### **Summary**

The essential idea of branch-and-bound is to subdivide the feasible region to develop  $bounds \, \underline{z} < z^* < \overline{z}$  on  $z^*$ . For a maximization problem, the lower bound  $\underline{z}$  is the highest value of any feasible integer point encountered. The upper bound is given by the optimal value of the associated linear program or by the largest value for the objective function at any "hanging" box. After considering a subdivision, we must branch to (move to) another subdivision and analyze it. Also, if either

<sup>†</sup> One common method used in practice is to consider subdivisions on a last-generated–first-analyzed basis. We used this rule in our previous example. Note that data to initiate the dual-simplex method mentioned above must be stored for each subdivision that has yet to be analyzed. This data usually is stored in a list, with new information being added to the top of the list. When required, data then is extracted from the *top* of this list, leading to the last-generated–first-analyzed rule. Observe that when we subdivide a region into two subdivisions, one of these subdivisions will be analyzed next. The data required for this analysis already will be in the computer core and need not be extracted from the list.

- i) the linear program over  $L_i$  is infeasible;
- ii) the optimal linear-programming solution over  $L_i$  is integer; or
- iii) the value of the linear-programming solution  $z^j$  over  $L_i$  satisfies  $z^j \le z$  (if maximizing),

then  $L_j$  need not be subdivided. In these cases, integer-programming terminology says that  $L_j$  has been fathomed.  $^{\dagger}$  Case (i) is termed fathoming by infeasibility, (ii) fathoming by integrality, and (iii) fathoming by bounds.

The flow chart in Fig. 9.17 summarizes the general procedure.

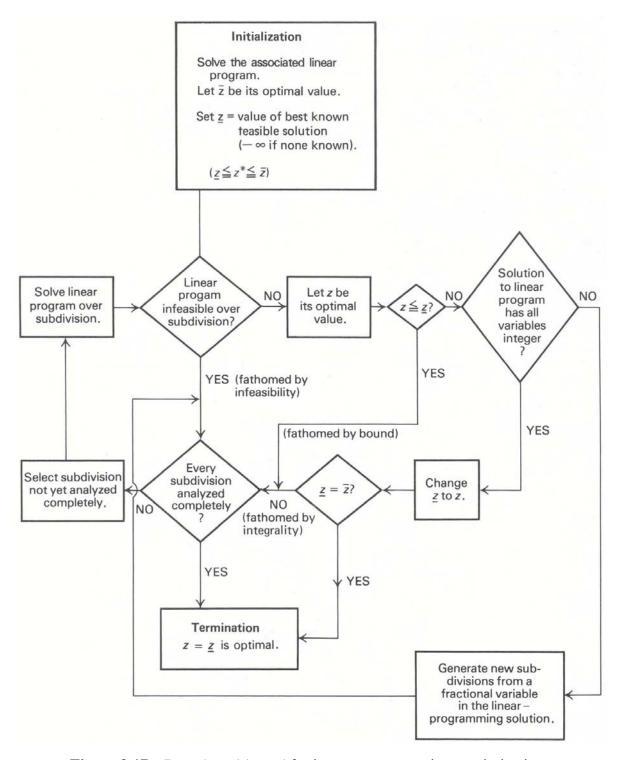

**Figure 9.17** Branch-and-bound for integer-programming maximization.

 $<sup>^{\</sup>dagger}$  To *fathom* is defined as "to get to the bottom of; to understand thoroughly." In this chapter, *fathomed* might be more appropriately defined as "understood enough or already considered."

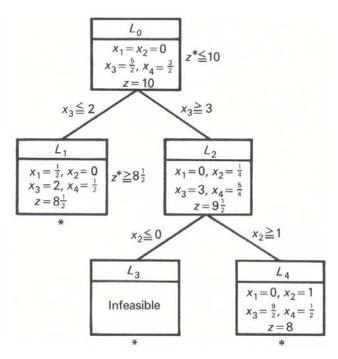

Figure 9.18

### **Branch and Bound**

We will explain branch and bound by using the capital budgeting example from the previous section. In that problem, the model is

Maximize 
$$8x_1 + 11x_2 + 6x_3 + 4x_4$$
  
subject to  $5x_1 + 7x_2 + 4x_3 + 3x_4 \le 14$   
 $x_j \in \{0,1\} \ j = 1, \dots 4.$ 

The linear relaxation solution is  $x_1 = 1$ ,  $x_2 = 1$ ,  $x_3 = 0.5$ ,  $x_4 = 0$  with a value of 22. We know that no integer solution will have value more than 22. Unfortunately, since  $x_3$  is not integer, we do not have an integer solution yet.

We want to force  $\mathbf{z_3}$  to be integer. To do so, we *branch* on  $\mathbf{z_3}$ , creating two new problems. In one, we will add the constraint  $\mathbf{z_3} = \mathbf{0}$ . In the other, we add the constraint  $\mathbf{z_3} = \mathbf{1}$ . This is illustrated in Figure 2.

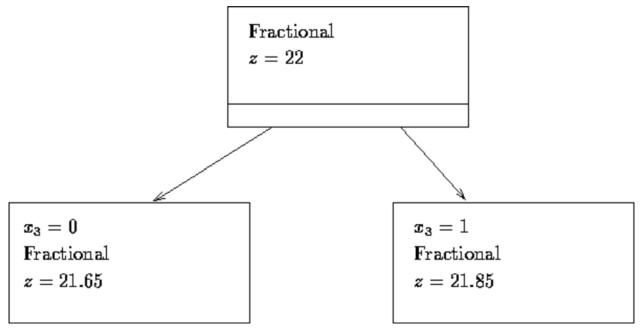

Figure 2: First Branching

Note that any optimal solution to the overall problem must be feasible to one of the subproblems. If we solve the linear relaxations of the subproblems, we get the following solutions:

- $x_3 = 0$ : objective 21.65,  $x_1 = 1$ ,  $x_2 = 1$ ,  $x_3 = 0$ ,  $x_4 = 0.667$ ;
- $oldsymbol{x_3}=1$  : objective 21.85,  $oldsymbol{x_1}=1$  ,  $oldsymbol{x_2}=0.714$  ,  $oldsymbol{x_3}=1$  ,  $oldsymbol{x_4}=0$  .

At this point we know that the optimal integer solution is no more than 21.85 (we actually know it is less than or equal to 21 (Why?)), but we still do not have any feasible integer solution. So, we will take a subproblem and branch on one of its variables. In general, we will choose the subproblem as follows:

- We will choose an active subproblem, which so far only means one we have not chosen before, and
- We will choose the subproblem with the highest solution value (for maximization) (lowest for

minimization).

In this case, we will choose the subproblem with  $x_3 = 1$ , and branch on  $x_2$ . After solving the resulting subproblems, we have the branch and bound tree in Figure 3.

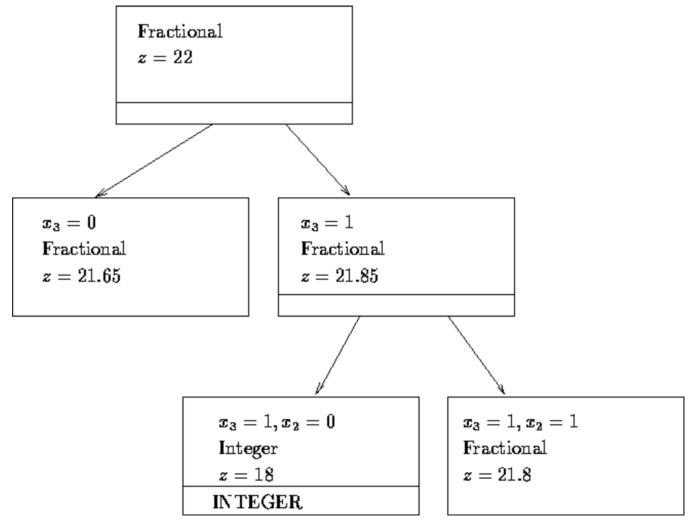

Figure 3: Second Branching

The solutions are:

- $x_3 = 1, x_2 = 0$ : objective 18,  $x_1 = 1, x_2 = 0, x_3 = 1, x_4 = 1$ ;
- $\mathbf{x_3} = 1$ ,  $\mathbf{x_2} = 1$ : objective 21.8,  $\mathbf{x_1} = \mathbf{0.6}$ ,  $\mathbf{x_2} = 1$ ,  $\mathbf{x_3} = 1$ ,  $\mathbf{x_4} = \mathbf{0}$ .

We now have a feasible integer solution with value 18. Furthermore, since the  $\mathbf{x_3} = 1$ ,  $\mathbf{x_2} = \mathbf{0}$  problem gave an integer solution, no further branching on that problem is necessary. It is not active due to integrality of solution. There are still active subproblems that might give values more than 18. Using our rules, we will branch on problem  $\mathbf{x_3} = 1$ ,  $\mathbf{x_2} = 1$  by branching on  $\mathbf{x_1}$  to get Figure  $\underline{4}$ .

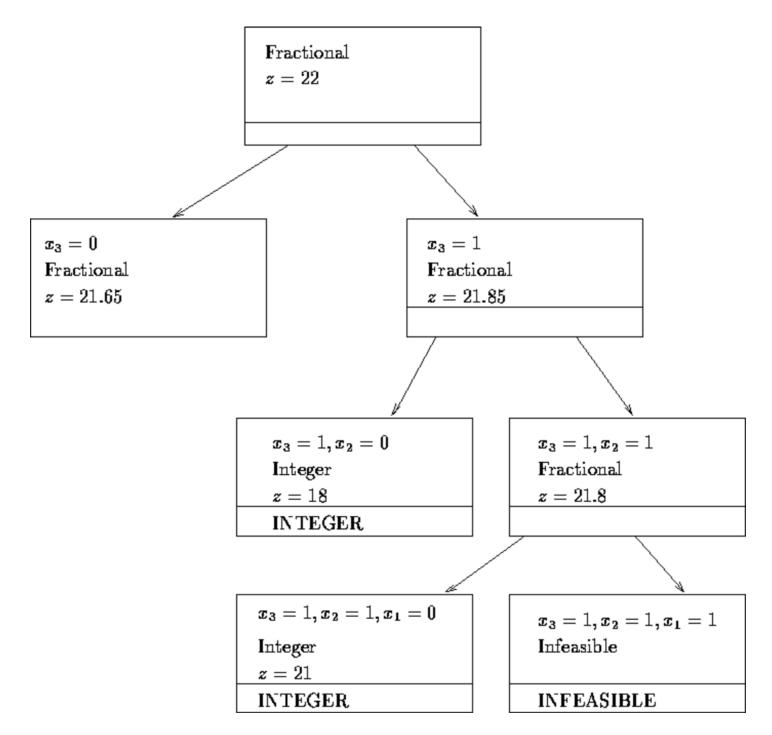

Figure 4: Third Branching

The solutions are:

- $ullet m{x_3} = 1, m{x_2} = 1, m{x_1} = m{0}$ : objective 21,  $m{x_1} = m{0}, m{x_2} = 1, m{x_3} = 1, m{x_4} = 1;$
- ${m x_3}=1$  ,  ${m x_2}=1$  ,  ${m x_1}=1$  : infeasible.

Our best integer solution now has value 21. The subproblem that generates that is not active due to integrality of solution. The other subproblem generated is not active due to infeasibility. There is still a subproblem that is active. It is the subproblem with solution value 21.65. By our `round-down" result, there is no better solution for this subproblem than 21. But we already have a solution with value 21. It is not useful to search for another such solution. We can *fathom* this subproblem based on the above bounding argument and mark it not active. There are no longer any active subproblems, so the optimal solution value is 21.

We have seen all parts of the branch and bound algorithm. The essence of the algorithm is as follows:

1. Solve the linear relaxation of the problem. If the solution is integer, then we are done. Otherwise

create two new subproblems by branching on a fractional variable.

- 2. A subproblem is not active when any of the following occurs:
  - 1. You used the subproblem to branch on,
  - 2. All variables in the solution are integer,
  - 3. The subproblem is infeasible,
  - 4. You can fathom the subproblem by a bounding argument.
- 3. Choose an active subproblem and branch on a fractional variable. Repeat until there are no active subproblems.

That's all there is to branch and bound! Depending on the type of problem, the branching rule may change somewhat. For instance, if x is restricted to be integer (but not necessarily 0 or 1), then if x=4.27 your would branch with the constraints  $\mathbf{z} \leq \mathbf{4}$  and  $\mathbf{z} \geq \mathbf{5}$  (not on x=4 and x=5).

In the worst case, the number of subproblems can get huge. For many problems in practice, however, the number of subproblems is quite reasonable.

For an example of a huge number of subproblems, try the following in LINGO:

```
model:
    sets:
        a /1..17/: x;
    endsets

max = -x0 + @sum(a: 2 * x);
    x0 + @sum(a: 2 * x) < 17;
    @for (a: @bin(x));
end</pre>
```

Note that this problem has only 18 variables and only a single constraint. LINDO looks at 48,619 subproblems, taking about 20 minutes on a Sun Sparc workstation, before deciding the optimal objective is 16. LINGO on a 16MHz 386 PC (with math coprocessor) looks at 48,000+ subproblems and takes about five hours. CPLEX on a Sun SPARC 10 takes about 50 seconds to examine 61,497 subproblems (counting those that are fathomed without solving the LP). The 100 variable version of this problem would take about  $10^{29}$  subproblems or about  $3 \times 10^{18}$  years (at 1000 subproblems per second). Luckily, most problems take far less time.

Exercise 5 (Optional) Solve the following problem by the branch and bound algorithm. For convenience, always select  $x_1$  as the branching variable when both  $x_1$  and  $x_2$  are fractional.

```
Maximize x_1 + x_2

subject to 2x_1 + 5x_2 \le 16

6x_1 + 5x_2 \le 30

x_1, x_2 \ge 0 and integer.
```

Exercise 6 (Optional) Repeat the preceeding exercise assuming that  $x_1$  only is restricted to integer values.

Exercise 7 (Optional) Consider the following cargo-loading problem, where five items are to be loaded on a vessel. The weights  $w_i$  and the volume  $v_i$  per unit of the different items as well as their corresponding values  $r_i$  are tabulated as follows.

| Item i | $w_i$ | $v_i$ | $r_i$ |
|--------|-------|-------|-------|
| 1      | 5     | 1     | 4     |
| 2      | 8     | 8     | 7     |
| 3      | 3     | 6     | 6     |
| 4      | 2     | 5     | 5     |
| 5      | 7     | 4     | 4     |

The maximum cargo weight and volume are given by W=112 and V=109, respectively. It is required to determine the most valuable cargo load in discrete units of each item. Formulate the problem as an integer program and solve by LINDO.

(Ova stranica je ostavljena prazna)

# 6. TEORIJA IGARA

# 6.1. OPŠTI POJMOVI I DEFINICIJE IZ DOMENA MATRIČNIH IGARA

U oblasti operacionih istraživanja postoji značajna klasa upravljačkih zadataka koji su vezani za rešavanje problema donošenja odluka u uslovima nedovoljne definisanosti. Ako je reč o upravljanju nekom operacijom, nedefinisanost se može ogledati kako u uslovima izvođenja operacije tako i u svesnim akcijama protivnika ili drugih učesnika od kojih zavisi ishod operacije. Osim toga, nedefinisanost se može takođe, u manjoj ili većoj meri, odnositi i na ciljeve operacije, čiji se ishod samo ponekad može u potpunosti okarakterisati jednim jedinim parametrom, koji tada nazivamo pokazateljem efikasnosti.

Pri rešavanju upravljačkih zadataka, u uslovima odsustva potrebnih informacija, neophodno je imati u vidu da će uvek biti prisutan elemenat neizvesnosti u pogledu ishoda upravljačke akcije. Drugim rečima, biće prisutan određeni rizik, koji možemo izraziti kvantitativno kao neki gubitak.

Matematičke metode kojima se rešavaju ovakvi upravljački zadaci poznate

su kao posebne discipline: teorija igara i statističke metode odlučivanja.

U rešavanju niza praktičnih zadataka operacionih istraživanja (u oblasti ekonomije, ratne veštine itd.), susrećemo se sa potrebom analize sitaucije, u kojoj dejstvuju dve (ili više) protivničke strane koje imaju različite ciljeve, pri čemu rezultat bilo kakve akcije nekog od učesnika zavisi od toga kakav će vid dejstva odabrati protivnik. Ovakve situacije u kojima treba donositi upravljačke odluke, nazivaju se konfliktnim situacijama.

Polazeći od definicije konfliktne situacije možemo reći da je teorija igara

matematička teorija konfliktnih situacija.

Problemi konflikata su stari toliko koliko je staro i ljudsko društvo. Međutim, teorija igara je mlada matematička disciplina. Njen nastanak je vezan za ime američkog matematičara John von Neumann-a (1903—1957), koji je 1928. godine objavio svoj prvi rad iz teorije igara. Za prvo fundamentalno delo iz teorije igara smatra se knjiga: John von Neumann and Oskar Morgenstern, Theory of Games and Economic Behavior, New York, 1944.

U ovom poglavlju Zbirke zadataka biće razmatrani oni problemi iz teorije

konfliktnih situacija gde u konfliktu učestvuju samo dve protivničke strane.

Ako samo jedan protivnik može uticati na ishod događaja, igra se svodi na takozvanu igru jednog lica. Na primer, ako igrač A ima niz alternativa (strategija)  $a_1, a_2, \ldots, a_m, tj$ .

sa ishodom (cenom) koji se može proceniti kao dobit koja će zavisiti od odabrane alternative,

$$C(a_1), C(a_2), ..., C(a_m),$$

tada se za igrača A može tražiti optimalna alternativa a\* u skupu mogućih alternativa A, tako da bude ispunjen uslov

$$C(a^*) \ge C(a_i),$$

za i = 1, 2, ..., m.

Situacija postaje znatno složenija ako imamo dva igrača koji mogu da utuču na ishod igre.

Skup mogućih alternativa za igrača A je

$$A = (a_1, a_2, ..., a_m),$$

dok je skup mogućih alternativa za igrača B,

$$B = (b_1, b_2, ..., b_n).$$

Tada je ishod igre (dobit) funkcija dve promenljive,

$$C = C(a_i, b_j).$$

Igra odražava sukob interesa i oba protivnika žele da izaberu optimalne strategije s obzirom na cenu igre.

U slučaju kada odluke donosi samo jedno lice, a ishod igre se ne određuje samo izborom jedne alternative od strane donosioca odluke, tada na ishod igre utiče slučajna promenljiva  $\theta$ , tako da je

$$C = C(a, \theta)$$
.

Na osnovu izloženog mogu se definisati neki osnovni pojmovi iz teorije igara.

Pojam igre. Pod pojmom igre podrazumevaćemo model realne konfliktne situacije. Pored toga, igri se mogu korespondirati pravila čime se definiše ponašanje učesnika u igri.

Pojam hoda. Hod je izbor jedne od mogućih alternativa (strategija) koje stoje na raspoloženju učesnicima u igri. Sam hod može biti lični ili slučajni. Ličnim hodom nazivamo hod kada učesnik u igri sam svesno izabira svoje ponašanje, dok je pri slučajnom hodu ponašanje učesnika u igri vezano za neki slučajni mehanizam.

Pojam strategije. Prema intuitivnom shvatanju igre, strategija je neki plan razvoja igre. Drugim rečima, pod pojmom strategije podrazumevamo skup pravila koja jednoznačno određuju izbor hoda svakog od učesnika u igri.

Pojam igre sa nultom sumom. Igra se naziva "igrom sa nultom sumom" ako jedan od igrača dobija onoliko koliko drugi gubi, tj. zbir dobiti u igri oba igrača jednak je nuli.

Igre dva lica sa nultom sumom nazivaju se antagonističkim igrama. Normalna forma konačne antagonističke igre svodi se na neku matricu A sa brojem redova jednakim broju strategija igrača I i sa brojem kolona jednakim

broju strategija, igrača II. Dobit za igrača I, ako odabere i—tu strategiju, a igrač II odabere j—tu strategiju, definisana je elementom a<sub>ij</sub>, koji se nalazi u i—tom redu i j—toj koloni matrice A. Matrica A se naziva matricom koštanja ili platežna matrica igre.

Cilj teorije igara je da se egzaktnim matematičkim aparatom analizira konfliktna situacija i odredi razumno ponašanje igrača u toku konflikta, tj. da se odrede optimalne strategije za svakog od učesnika u igri.

Optimalna strategija. Pod pojmom optimalne strategije igrača podrazumeva se takva strategija koja pri višestrukom ponavljanju igre obezbeđuje tom igraču maksimalno mogući srednji dobitak, odnosno, minimalno mogući srednji gubitak.

Pri izboru optimalne strategije polazi se od činjenice da je protivnik potpuno razuman i činiće sve da nas spreči u ostvarenju cilja. Polazeći od ovoga u teoriji igara se formuliše sledeći princip: igrač bira svoje ponašanje tako da mu dobitak u igri bude maksimalan uz, za njega, najnepovoljnije delovanje protivnika. Ovaj princip, koji diktira svakoj strani izbor svoje najopreznije strategije, računajući na, za sebe, najnepovoljnije ponašanje protivnika. naziva se principom minimaksa i predstavlja osnovni princip u teoriji igara.

Strategije, koje učesnici u igri biraju na osnovu ovog principa, nazivaju se minimaksnim strategijama

## 6.2. REŠAVANJE PROSTIH MATRIČNIH IGARA

### 1. Zadatak

Definicija igre. Posmatramo takvu igru gde svaki igrač, nezavisno od drugog igrača, može da izabere alternative, kako je pokazano u sledećoj tabeli 1.

| Igrači | Alternative    |                |     |
|--------|----------------|----------------|-----|
| I.     | $\mathbf{x}_1$ | x <sub>2</sub> | Х3  |
| II     | <b>y</b> 1     | у2             | У 3 |

maksingly

dobit dok

gil igraig

du gar u

tome sprijei

a mogućih

Dobit ili funkcija cene igre za igrača I, koja zavisi od izbora mogućih strategija, data je sledećim skupom podataka,

$$C(x_1, y_1) = 4$$
,  $C(x_1, y_2) = -1$ ,  $C(x_1, y_3) = -4$ ,  
 $C(x_2, y_1) = 3$ ,  $C(x_2, y_2) = 2$ ,  $C(x_2, y_3) = 3$ ,  
 $C(x_3, y_1) = -2$ ,  $C(x_3, y_2) = 0$ ,  $C(x_3, y_3) = 8$ .

Naci rešenje igre, tj. odrediti:

/\*\

- a) optimalni strategijski par  $(x_i, y_j)$ , koji se još naziva i Borel von Neumann-ovim strategijskim parom)
  - b) naci vrednost matrične igre.

Resenje. Napred definisanu igru možemo svesti na matričnu formu, kako je to prikazano u tabeli 2, gde redovi odgovaraju mogućim strategijama igrača I a kolone mogućim strategijama igrača II.

|                        |                    |                                              |          |            | Tabela 2. |
|------------------------|--------------------|----------------------------------------------|----------|------------|-----------|
| Strategija igrača II   |                    |                                              |          | minimum    |           |
|                        |                    | y <sub>1</sub> y <sub>2</sub> y <sub>3</sub> |          |            | po redu   |
|                        | $\mathbf{x_1}^{-}$ | 4                                            | -5<br>-1 | -3<br>-4   | - 4       |
| Strategija<br>igrača I | X <sub>2</sub>     | 2 3                                          | 2        | 6 3        | 2 .       |
| St                     | Х3                 | -2<br>-2                                     | -3<br>0  | <b>7</b> 8 | -2        |
| maxi<br>po ko          |                    | 4                                            | 2        | 8          |           |

Analizom matrice cene igre, igrač I utvrđuje da ako odabere strategiju  $x_1$  minimalno što će dobiti je -4, za strategiju  $x_2$  je 2, a ako odabere strategiju  $x_3$  minimalna dobit je -2. Igrač I će nastojati da odabere takvu strategiju kojoj odgovara maksimum među utvrđenim minimalnim dobitima. U našem slučaju je to strategija  $x_2$ . Vrednost dobiti, koja odgovara strategiji  $x_2$ , naziva se donjom vrednošću igre i obeležava se sa  $\alpha$ . Prema tome, imamo da je

$$\alpha = \max_{i} \min_{j} (a_{ij}) = 2.$$

Analizom matrice cene igre, igrač II utvrđuje da ako odabere strategiju  $y_1$  maksimalno što može da izgubi je 4, za strategiju  $y_2$  je 2, a ako odabere strategiju  $y_3$  maksimalno što može da izgubi je 8. Igrač II će nastojati da odabere takvu strategiju koja odgovara minimumu među utvrđenim maksimalnim gubicima po svakoj koloni. U našem slučaju to je strategija  $y_2$ . Ovako dobijena vrednost se naziva gornjom vrednošću igre i obeležava se sa  $\beta$ . Prema tome, imamo da je

$$\beta = \min_{j \in I} \max_{i} (a_{ij}) = 2.$$

Ako je gornja vrednost igre jednaka donjoj vrednosti igre za takvu matričnu igru se kaže da ima sedlo, a rešenje igre je u domenu čistih strategija. Drugim rečima, ako oba igrača pronađu bar po jednu strategiju, koja je prema predviđanjima najbolja u odnosu na sve strategije njegovog protivnika kaže se da igra za rešenje ima čiste strategije kao optimalne. Ovo je moguće samo onda ako matrična igra ima sedlo. U tom slučaju vrednost igre je

$$v = \alpha = \beta$$
.

U našem slučaju, matrična igra ima sedlo i optimalne strategije su u domenu čistih strategija, to su:

a donja vrednost igre je jednaka gornjoj vrednosti igre, tj.

Elemenat a<sub>2,2</sub> = 2 naziva se sedlom matrične igre.

Ako igrač I primeni bilo koju drugi strategiju, a ne strategiju x2, a igrač Il ostane pri optimalnoj strategiji, dobit igrača I će biti umanjena. Takođe, ako igrač II primeni bilo koju drugu strategiju a ne y2, a igrač I ostane pri svojoj optimalnoj strategiji, gubitak igrača II će biti uvećan. sport bro; poema

2. Zadatak

Definicija zadatka. U oružanom sukobu lovačke avijacije i bombardera mogućnosti protivničkih strana definisane su na sledeći način: neka su avioni lovačke avijacije, koji pripadaju strani A (odbrana), prema svom naoružanju podeljeni u četiri grupe a<sub>1</sub>, a<sub>2</sub>, a<sub>3</sub> i a<sub>4</sub>. Ovi avioni mogu da se upotrebe kao odbrana protiv bombardera koji pripadaju protivničkoj strani B (napadač). Bombarderi mogu odabrati jednu od sledećih varijanti napada: da lete malim brzinama i da vrše neprekidnu paljbu, da lete srednjim brzinama i da vrše povremenu palibu ili da lete velikim brzinama bez palibe.

Odbrana želi da odabere lovačke avione sa najefikasnijim naoružanjem, pri čemu joj na raspolaganju stoje četiri strategije, a napadač želi da odabere najpogodniju varijantu napada, pri čemu mu na raspolaganju stoje tri strategije. Pretpostavimo da je cena igre definisana preko dobiti koju ostvaruje odbrana, a koja se izražava verovatnoćama gubitaka jednog bombardera koji koristi određenu varijantu napada i za neki određeni strategijski izbor odbrane. Ove verovatnoće su poznate za sve kombinacije strategija odbrane (A) i napadača (B). Prema tome, igra je u potpunosti definisana matricom igre C, čije ćemo vrste označiti sa a<sub>i</sub> (i = 1, 2, 3, 4), kolone sa  $b_i$  (j = 1, 2, 3), a elemente matrice C sa  $c_{ij}$ . Vrednosti elemenata cii date su u tabeli 1.

- a) Rešiti matričnu igru, tj. odrediti optimalne strategije učesnika u oružanom sukobu i naći vrednost igre.
- b) Kako će uticati na rešenje problema promena verovatnoće c<sub>3 3</sub> od vrednosti 0,12 na vrednost 0,09? U kom opsegu se može menjati ova verovatnoća a da to ne utiče na prvobitno rešenje problema.

Tabela 1.

|                             |                                                        |                                                      |                                      | raucia 1.                  |
|-----------------------------|--------------------------------------------------------|------------------------------------------------------|--------------------------------------|----------------------------|
| В                           | b <sub>l</sub><br>neprekidna<br>paljba, male<br>brzine | b <sub>2</sub><br>povremena<br>paljba, sr.<br>brzine | b3<br>bez paljbe<br>velike<br>brzine | $\alpha_i = \min_j c_{ij}$ |
| a <sub>1</sub>              | 0.25                                                   | 0.20                                                 | 0.10                                 | 0.10                       |
| a <sub>2</sub>              | 0.13                                                   | 0.09                                                 | 0:11                                 | 0.09                       |
| аз                          | 0.30                                                   | 0.17                                                 | 0.12                                 | 0.12                       |
| a4                          | 0.16                                                   | 0.11                                                 | 0.05                                 | 0.05                       |
| $\beta_j = \max_{i} c_{ij}$ | 0.30                                                   | 0.20                                                 | 0.12                                 |                            |

Rešenje. Polazi se od analize igre sa stanovišta odbrane. Ako odbrana odabere prvu strategiju, naoružanje  $a_1$ , cena igre vezana je za prvi red matrice  $(a_1)$ . Pod pretpostavkom da napadač zna za odluku odbrane, on će izabrati varijantu napada koja mu obezbeđuje minimalan gubitak, tj. minimalnu verovatnoću uništenja aviona-bombardera, a to je let bombardera velikom brzinom bez paljbe (varijanta napada  $b_3$ ). Ova vrednost za odbranu je minimum onoga što može dobiti ako primeni strategiju  $a_1$ . Ovom paru strategija  $(a_1 \ b_3)$  odgovara verovatnoća uništenja bombardera, tj. vrednost igre

$$\alpha_1 = c_{13} = \min_j c_{ij} = 0.10$$
 (j = 1, 2, 3)

Ako odbrana odabere lovce sa naoružanjem a<sub>2</sub>, napadač će se odlučiti za srednje brzine i povremenu paljbu, što odgovara minimumu dobiti za protivničku stranu A (odbrana). Prema tome, imamo da je

$$\alpha_2 = \min c_{2j} = c_{22} = 0.09$$
 (j = 1, 2, 3)

Na isti način se može rezonovati i dalje, pri čemu se određuju minimalne dobiti za odbranu i to za svaki red, tj.

$$\alpha_i = \min_j c_{ij}$$

za svako fiksirano i = 1, 2, 3, 4 i promenljivo j = 1, 2, 3.

Ovako dobijene vrednosti igre upisane su u tabeli 1, kao vektor-kolona. Prema tome, transponovani vektor ovih vrednosti je

$$(\alpha_1, \alpha_2, \alpha_3, \alpha_4)^{\mathrm{T}} = (0.10; 0.09; 0.12; 0.05)^{\mathrm{T}}.$$

Imajući u vidu da napadač postupa prema principu opreznosti, tj. garantovanih "dobitaka", odbrana će sa svoje strane nastojati da odabere onu strategiju kojoj odgovara maksimalna verovatnoća uništenja protivnika. Drugim rečima, odbrana nastoji da vrednost igre bude

$$\alpha = \max_{i} \alpha_{i} = 0.12$$
 (i = 1, 2, 3, 4).

Dakle, ovu maksimalnu garantovanu dobit odbrana će ostvariti primenom strategije a<sub>3</sub>, što odgovara upotrebi lovačke avijacije naoružane vrstom naoružanja a<sub>3</sub>.

Na sličan način ovu matričnu igru možemo analizirati sa stanovišta napadača. Naime, ako napadač odabere varijantu b<sub>1</sub> (neprekidna paljba pri malim brzinama), odbrana će tada odabrati strategiju koja joj obezbeđuje maksimalnu dobit. Drugim rečima, odbrana se suprotstavlja lovačkom avijacijom naoružanom vrstom naoružanja a<sub>3</sub>, pri čemu če verovatnoća uništenja protivnika biti najveća. Pri tome, vrednost igre za ove strategijske izbore je

$$\beta_1 = \max_i c_{i1} = c_{31} = 0.30 \ (i = 1, 2, 3, 4).$$

Rezonujući na isti način, mogu se dobiti i ostali parovi strategija, koji odgovaraju maksimumima kolona. Ovi maksimumi se sračunavaju prema izrazu

$$\beta_j = \max_i c_{ij}$$

za svako fiksirano j = 1, 2, 3, 4 i promenljivo i = 1, 2, 3, 4.

Ovako dobijene vrednosti igre upisane su u tabeli 1 kao vektor red

$$(\beta_1, \beta_2, \beta_3) = (0.30, 0.20, 0.12).$$

Imajući u vidu da odbrana postupa prema principu opreznosti, tj. garantovanih dobitaka, napadač će sa svoje strane nastojati da odabere onu varijantu napada kojoj odgovara minimalna verovatnoća gubitaka. Drugim rečiam, napadač nastoji da vrednost igre bude

$$\beta = \min_{\mathbf{j}} \beta_{\mathbf{j}} = 0.12.$$

Vrednost za  $\beta$  naziva se gornjom vrednošću igre. a vrednost za  $\alpha$  naziva se donjom vrednošću igre.

Kako je u ovom slučaju

$$\alpha = \max_{i} \alpha_{i} = \beta = \min_{j} \beta_{j} = 0.12,$$

to znači da su gornja i donja vrednost igre jednake i prema Borel-von-Nojmano-vom kriterijumu igra ima sedlastu tačku  $c_{33} = 0.12$ , kojoj odgovara par čistih optimalnih strategija  $(a_3^*, b_3^*)$ . Na osnovu ovoga proizilazi da odbrana treba upotrebiti lovce sa naoružanjem  $a_3$ , a bombarderi napadača treba da lete velikim brzinama bez paljbe. Vrednost igre je

$$\alpha = \beta = V = 0.12.$$

Rešenje zadatka pod b) Promena elementa matrice c<sub>33</sub> može uticati i na rešenje matrične igre. Ako elemenat c<sub>33</sub> ima vrednost 0.09, u ovom slučaju donja vrednost igre je

$$\alpha = \max_{i} \min_{j} c_{ij} = 0.10,$$

a gornja vrednost igre je

$$\beta = \min_{i} \max_{i} c_{ij} = 0.11.$$

Prema tome, imamo da su gornja i donja vrednost igre različite, što znači da će vrednost igre ležati u granicama

$$\alpha \leq V \leq \beta$$
,

U ovom slučaju rešenje igre nalazi se u domenu mešovitih strategija, tj. optimalne strategije biće takve da će igrači (protivničke strane) morati da biraju svoje čiste strategije sa određenim verovatnoćama.

Stabilnost prvobitnog optimalnog rešenja u kome igrači imaju čiste optimalne strategije zavisi od elemenata matrice cene igre i to u koloni i redu koji odgovaraju optimalnim strategijama. U našem slučaju rešenje igre će ostati nepromenjeno ako vrednost elemenata c33 leži u granicama

tj. mora biti veći ili najmanje jednak najvećem elementu u koloni, a manji ili najviše jednak najmanjem elementu u svome redu.

#### 3. Zadatak

Definicija zadatka. Brigada radnika koja radi na elektrocentrali, koja će biti završena sledećeg proleća, stanuje u radničkom naselju nedaleko od gradilišta. Sredinom jeseni razmatra se problem nabavke uglja za zagrevanje naselja. Zavisno od toga kakva će biti nastupajuća zima, potrebe za ugljem biće različite. Ukoliko zima bude normalna trebaće 150 tona uglja, za blagu zimu — 120 tona, a za oštru zimu trebaće 180 tona uglja. Pošto se radnici sledećeg proleća sele na novo gradilište, višak uglja, koji ostane posle zime, neće biti moguće iskoristiti. Ako se ugalj nabavlja sredinom jeseni njegova cena će biti 100 novčanih jedinica po toni. Zavisno od toga da li će zima biti blaga, normalna ili oštra, tona uglja koja se bude nabavljala po zimi koštaće 100, 120 ili 140 novčanih jedinica po toni.

Sredinom jeseni, u vezi nabavke uglja za predstojeću zimu, pred upravom naselja stoje tri moguće strategije, tj. mogu nabaviti 120 t, 150 t, ili 180 t a preostalu količinu nabaviće u toku zime ukoliko bude potrebno.

- a) Problem izbora optimalne strategije formulisati kao matričnu igru i formirati matricu cene igre.
- b) Naći rešenje matrične igre, tj. odrediti optimalne strategije i vrednost matrične igre.
  - c) Ispitati stabilnost optimalnog rešenja igre.

Rešenje. Izbor strategije obezbeđenja ogreva posmatramo kao problem konflikta, pri čemu se rešavanje poblema izbora strategije obezbeđenja ogreva svodi na rešavanje matrične igre. Učesnici u igri su, sa jedne strane — uprava naselja, a sa druge strane priroda. Ovakve matrične igre nazivaju se i igrama protiv prirode.

- a) Matrica cene igre može se formirati tako što će se izračunati troškovi uprave gradilišta u zavisnosti od "strategije" prirode i odabrane strategije obezbeđenja ogreva. Iz postavke zadatka proizilazi da prirode može odabrati sledeće "strategije":
  - 1) blaga zima sa cenom uglja u toku zime od 100 novčani jedinica po toni
- 2) normalna zima sa cenom uglja u toku zime od 120 novčanih jedinica po toni i
- 3) Oštra zima sa cenom uglja u toku zime od 140 novčanih jedinica po toni. Ovi troškovi sračunati su za sve kombinacije strategija, a rezultati su prikazani u tabeli 1.

Vrednosti cena plaćanja u prvom redu tabele 1 sračunate su na sledeći način. Polazi se od toga da je uprava gradilišta sredinom jeseni nabavila 120 tona uglja kada je cena uglja po toni 100 novčanih jedinica. Ako zima bude blaga uprava gradilišta imaće ukupne troškove ogreva 120 t x 100 n.j./t = 12.000 n.j. Ovako sračunata vrednost sa promenjenim znakom uzima se da je jednaka koeficijentu  $c_{11}$ . Prema tome, imamo da je

$$c_{11} = -12.000$$

a ostali elementi su,

$$c_{12} = -120 \text{ t } \text{ x } 100 \text{ n.j./t} - 30 \text{ t } \text{ x } 120 \text{ n.j./t} = -15.600,$$
  
 $c_{13} = -120 \text{ t } \text{ x } 100 \text{ n.j./t} - 60 \text{ t } \text{ x } 140 \text{ n.j./t} = -20.400.$ 

Tabela 1.

| Priroda              | Blaga zima              | Normalna                        | Jaka zima, | Minimum |
|----------------------|-------------------------|---------------------------------|------------|---------|
| Uprava<br>gradilišta | œna uglja<br>100 din./t | zima, cena<br>uglja 120 din./t. | cene uglja | po redu |
| 120 tona             | - 12.000                | - 15.600                        | -20.400    | 20.400  |
| 150 tona             | -15.000                 | -15.000                         | -19.200    | -19.200 |
| 180 tona             | -18.000                 | -18.000                         | -18.000    | -18.000 |
| Maximum<br>po koloni | -12.000                 | -15.000                         | -18.000    |         |

Vrednosti elemenata matrice plaćanja u drugom redu tabele 1 sračunati su na sledeći način,

$$c_{21} = -150t \times 100 \text{ n.j./t} = -15.000,$$
  
 $c_{22} = -150t \times 100 \text{ n.j./t} = -15.000,$   
 $c_{23} = -150t \times 100 \text{ n.j./t} - 30t \times 140 \text{ n.j./t} = -19.200$ 

Elementi u trećem redu tabele 1 imaju svi iste vrednosti, tj.

$$c_{31} = c_{32} = c_{33} = -180 \text{ t } \text{ x } 100 \text{ n.j./t} = -18.000.$$

b) Rešenje matrične igre treba tražiti pre svega u domenu čistih strategija. Prema tome, treba izračunati donju vrednost igre, za koju imamo da je

$$\alpha = \max_{i} \alpha_{i} = \max_{i} (-20.400; -19.200; -18.000) = -18.000$$

dok je gornja vrednost igre

$$\beta = \min \beta_j = \min (-12.000; -15.000; -18.000) = -18.000.$$

j

j

Kako je  $\alpha = \beta$  matrična igra ima sedlo, a vrednost matrične igre (V) je

$$V = \alpha = \beta$$
.

Rešenje igre se nalazi u domenu čistih strategija. Čiste optimalne strategije odgovaraju elementu c 33 koji predstavlja sedlo ove matrične igre: Prema tome, za upravu gradilišta optimalna strategija je da sredinom jeseni obezbedi 180 tona uglja.

c) Stabilnost optimalnog rešenja merena promenom elemenata c<sub>33</sub>, pri nepromenljivosti ostalih elemenata matrice cene igre, može se izraziti opsegom

promena elementa  $c_{33}$  za koje optimalno rešenje ostaje nepromenjeno. U ovom slučaju taj opseg je

$$-19.200 \le c_{3.3} \le -15.000$$
.

### 4. Zadatak

Definicija zadatka. Konfliktna situacija predstavlja oružani sukob dveju protivničkih strana "Crvenih" i "Plavih". Za nanošenje udara po protivniku "Crveni" raspolaže sa četiri tipa oružja:  $K_1$ ,  $K_2$ ,  $K_3$  i  $K_4$ . U cilju smanjenja efikasnosti primene oružja od strane "Crvenih", "Plavi" mogu da primene četiri tipa sredstava za elektronsko ometanje:  $E_1$ ,  $E_2$ ,  $E_3$  i  $E_4$ . Efikasnost oružja "Crvenih" izražava se kao procenat uništenja tučenog cilja. Kako preciznost gađanja zavisi od efikasnosti elektronskih sredstava ometanja, to će ovi procenti biti različiti za različite strategijske izbore protivničkih strana.

Matrica cene igre data je u Tabeli 1. Potrebno je:

- a) naći optimalne strategije protivničkih strana;
- b) izračunati vrednost igre i objasniti značenje te vrednosti

| "Plavi"<br>"Crveni"   | E <sub>1</sub> | E <sub>2</sub> | Ез         | E4 |
|-----------------------|----------------|----------------|------------|----|
| <b>K</b> <sub>1</sub> | 60             | 60             | <b>6</b> 0 | 70 |
| K <sub>2</sub>        | 90             | 50             | 40         | 80 |
| K <sub>3</sub>        | 80             | 70             | 60         | 90 |
| K4                    | 70             | 30             | 50         | 70 |

Rešenje. Da bi odredili domen u kome se nalazi rešenje matrične igre, pri čemu se misli na domen čistih strategija i domen mešovitih strategija, potrebno je pronači donju i gornju vrednost igre.

Ako sa α označimo donju vrednost igre, tada je

$$\alpha = \max (\alpha_1, \alpha_2, ..., \alpha_i, ..., \alpha_m),$$

gde je

$$\alpha_i = \min_i c_{ij},$$

a cij odgovarajući elemenat iz tabele 1.

Prema tome, iz tabele 1 imamo da je:

$$\alpha_1 = \min(60, 60, 60, 70) = 60,$$
  
 $\alpha_2 = \min(90, 50, 40, 80) = 40,$ 

$$\alpha_3 = \min(80, 70, 60, 90) = 60,$$
  
 $\alpha_4 = \min(70, 30, 50, 70) = 30.$ 

Otuda, za donju vrednost matrične igre, dobija se da je

$$\alpha = \max(60, 40, 60, 30) = 60.$$

Ako sa  $\beta$  označimo gornju vrednost matrične igre, tada je

$$\beta = \min (\beta_1, \beta_2, ..., \beta_j, ..., \beta_n),$$

gde je

$$\beta_j = \max_i c_{ij}$$
.

Prema tome, iz tabele 1 imamo da je:

$$\beta_1 = \max (60, 90, 80, 70) = 90, 
\beta_2 = \max (60, 50, 70, 30) = 70, 
\beta_3 = \max (60, 40, 60, 50) = 60. 
\beta_4 = \max (70, 80, 90, 70) = 90,$$

na osnovu čega, za gornju vrednost matrične igre, dobijamo da je

$$\beta = \min(90, 70, 60, 70) = 60.$$

Kako je  $\alpha = \beta = 60$ , to znači da igra ima sedlo i da se rešenje igre nalazi u domenu čistih strategija.

U ovom slučaju igra ima dva sedla. Tačke sedla su  $c_{13}$  i  $c_{33}$ . Prema tome, "Crveni" ima dve optimalne čiste strategije  $K_1$  i  $K_3$ , dok "Plavi" ima optimalnu čistu strategiju  $E_3$ .

Tačke sedla nalaze se na preseku ovih optimalnih strategija.

Vrednost igre je

$$V = \alpha = \beta = 60,$$

što znači, da bez obzira na strategijski izbor "Plavog", ako "Crveni" primeni optimalne strategije  $K_1$  ili  $K_3$  postići će uništenje cilja sa 60 procenata. Međutim, ako protivnik ne primeni svoju optimalnu strategiju taj procenat će biti još veći.

#### 5. Zadaci za vežbu

1. Naći rešenje matričnih igara ako je dobit igrača I u odnosu na igrača II definisana matricom cene.

| a) | lgrač l        | B <sub>1</sub> | B <sub>2</sub> | B <sub>3</sub> | B <sub>4</sub> |
|----|----------------|----------------|----------------|----------------|----------------|
|    | A <sub>1</sub> | . 3            | 1              | 5              | 6              |
|    | A <sub>2</sub> | 0              | -1             | 1              | 3              |
|    | A <sub>3</sub> | -3             | - 5            | 1              | 0              |

| b) | igrač i<br>Igrač li | B <sub>1</sub> | B <sub>2</sub> | В <sub>3</sub> | B <sub>4</sub> |
|----|---------------------|----------------|----------------|----------------|----------------|
|    | $A_1$               | 2              | 9              | 3              | 5              |
|    | A <sub>2</sub>      | 7              | 6              | 5              | 8              |
|    | A <sub>3</sub>      | 2              | 3              | 4              | 7              |
|    | A4                  | 5              | 6              | 5              | · 6            |

| Igrač I        | B <sub>1</sub> | B <sub>2</sub> | В3 | В4 |
|----------------|----------------|----------------|----|----|
| $A_1$          | -1             | -1             | 3  | -1 |
| A <sub>2</sub> | 2              | -2             | -1 | -1 |
| A <sub>3</sub> | -1             | -1             | 2  | 5  |

Rešenja problema nalaze se u domenu čistih strategija. Optimalne strategije su: a)  $S_{op} = \{(A_1, B_2); b\} S_{op} = \{(A_2, B_3) \text{ ili } (A_4, B_3)\}, c) S_{op} = \{(A_1, B_2) \text{ ili } (A_3, B_2)\}.$ 

2. Pokazati da matrična igra definisana matricom  $A = ||a_{ij}||$ , čije su dimenzije nxm, ima rešenje u domenu čistih strategija ako je  $a_{ij} = i-j$ . Pokazati da će vrednost igrebiti  $V = a_{nm}$ .

## 6.3. REŠAVANJE MEŠOVITIH MATRIČNIH IGARA

Rešiti matričnu igru znači odrediti optimalne strategije koje obezbeđuju najbolji očekivani ishod igre, pod uslovom da se te strategije sistematski primenjuju u toku igre.

Optimalna strategija može biti čista strategija (matrične igre sa sedlom) ili mešovita strategija. Čistih strategija ima onoliko koliko igrač ima alternativa ponašanja u igri.

Mogućnosti izbora mešovitih strategija su daleko veće. Ukoliko je veći broj čistih strategija to su i ove mogućnosti veće. Za dve čiste strategije u igri, ako igrač želi da primenjuje mešovite strategije, on će se nekom verovatnoćom  $p_1$  koristiti jednu čistu strategiju ili sa verovatnoćom  $1 - p_1$  drugu čistu strategiju. Njegove mogućnosti, u ovom slučaju, su ograničene na vrednosti verovatnoće  $p_1$  u intervalu od 0 do 1.

U opštem slučaju, rešiti matričnu igru znači odrediti:

a) vektor mešovite strategije za igrača I,

$$P = (p_1, p_2, ..., p_j, ..., p_n), \text{ gde je}$$
  
 $p_1 + p_2 + ... + p_j + ... + p_n = 1;$ 

b) vektor mešovite strategije za igrača II,

$$Q = (q_1, q_2, ..., q_i, ... q_m), \text{ gde je}$$
  
 $q_1 + q_2 + ... + q_i + ... + q_m = 1; i$ 

c) vrednost matrične igre koja je definisana sledećim izrazom

$$C(P, Q) = \sum_{i=1}^{n} \sum_{j=1}^{m} a_{ij} p_i q_j$$
, gde su

p<sub>1</sub> – verovatnoća izbora i-te čiste strategije igrača I;

q<sub>i</sub> – verovatnoća izbora j-te čiste strategije igrača II;

a<sub>ij</sub> — dobit u igri igrača I u odnosu na igrača II za strategijski par (i, j).

# 6.3.1. Rešavanje matričnih igafa 2 x 2

Za matrične igre kod kojih svakom od igrača stoje na raspolaganju samo po dve čiste strategije kažemo da spadaju u grupu matričnih igara čija je matrica cene dimenzija 2 x 2. Ako ovakva matrična igra nema sedlo tada je rešenje matrične igre u domenu mešovitih strategija, tj. verovatnoće p<sub>1</sub>, p<sub>2</sub>, q<sub>1</sub> i q<sub>2</sub> su veće od nule. Postupak rešavanja ovih matričnih igara ilustrovan je sledećim primerima: drie vint formacija odbrani

Definicija zadatka. U konfliktnoj situaciji učestvuju dve protivničke strane. Prvoj strani na raspolaganju stoje dve vrste oružja. A1 i A2, a drugoj strani dva tipa aviona B<sub>1</sub> 1 B<sub>2</sub>. Cilj protivničke strane A je da odabere takvo oružje koje je efikasnije u odnosu na upotrebljeni avion. Međutim, protivnik nastoji da smanji verovatnoću pogađanja izborom pogodnijeg aviona.

Verovatnoće za sve kombinacije strategija protivničkih strana date su u tabeli 1, koja predstavlja matricu cene igre, tako da je konfliktna situacija definisana kao antagonistička igra.

|                |                | Tabela 1       |
|----------------|----------------|----------------|
| B<br>A         | B <sub>1</sub> | B <sub>2</sub> |
| A <sub>1</sub> | 0,4            | 0,2            |
| A <sub>2</sub> | 0,2            | 0,6            |

- a) Naći gornju i donju vrednost matrične igre.
- b) Odrediti optimalne strategije i vrednost igre.

Rešenje

a) Donja vrednost igre definisana je izrazom

$$\alpha = \max_{i \in J} \min_{i \in J} a_{ij}$$

gde su a<sub>ij</sub> elementi matrice cene, koji su dati u tabeli 1. Prema tome, imamo da je

$$\alpha_1 = \min(0,4;0,2) = 0,2,$$
  
 $\alpha_2 = \min(0,2;0,6) = 0,2.$ 

Otuda je

$$\alpha = \max (\alpha_1; \alpha_2) = \max (0,2; 0,2) = 0,2$$
  
 $\alpha = 0,2.$ 

Gornja vrednost igre definisana je izrazom

$$\beta = \min \max_{j \in I} a_{ij}$$
.

Prema tome, za date brojne vrednosti imamo da je:

$$\beta_1 = \max(0,4; 0,2) = 0,4$$
 $\beta_2 = \max(0,2; 0,6) = 0,6,$ 
i
 $\beta = \min(\beta_1; \beta_2) = \min(0,4; 0,6) = 0,4$ 
 $\beta = 0,4.$ 

Kako je  $\alpha \neq \beta$  matrična igra nema sedlo i optimalne strategije igrača nalaze se u domenu mešovitih strategija.

b) Vektor mešovite strategije protivničke strane A je

$$P = (p_1, p_2), \text{ gde je } p_1 + p_2 = 1,$$

što znači da će protivnička strana A odabirati strategijsku mogućnost  $A_1$  sa verovatnoćom  $p_1$  a strategijski izbor  $A_2$  sa verovatnoćom  $p_2$ .

Vektor mešovite strategije protivničke strane B je

$$Q = (q_1, q_2), \text{ gde je } q_1 + q_2 = 1$$

Vrednost matrične igre je definisana sledećim izrazom

$$C(P, Q) = \sum_{i=1}^{n} \sum_{j=1}^{m} a_{ij} p_i q_j.$$

Za dati brojni primer imamo da je

$$C(P, Q) = 0.4 p_1 q_1 + 0.2 p_1 q_2 + 0.2 p_2 q_1 + 0.6 p_2 q_2,$$
ili možemo pisati da je
$$C(P, Q) = p_1 \underbrace{(0.4 q_1 + 0.2 q_2)}_{Q} + p_2 \underbrace{(0.2 q_1 + 0.6 q_2)}_{Q}.$$

Ako je rešenje igre za igrača B u domenu mešovitih strategija, tj. ako su verovatnoće  $q_1$  i  $q_2$  veće od nule i ispunjavaju uslov mešovitih strategija igrača B, da je  $q_1 + q_2 = 1$ . tada su u važnosti sledeće jednakosti:

131

$$C(P, Q) = 0.4 q_1 + 0.2 q_2$$
,  
 $C(P, Q) = 0.2 q_1 + 0.6 q_2$ .

Ovome se dodaje da je  $q_1 + q_2 = 1$ , pri čemu se dobijaju tri jednačine sa tri nepoznate, čije je reženje

$$q_1 = \frac{2}{3}$$
;  $q_2 = \frac{1}{3}$  i C(P, Q) =  $\frac{1}{3}$ .

Ako izraz za C(P, Q) uradimo po verovatnoćama q<sub>1</sub> i q<sub>2</sub>, dobija se

$$C(P, Q) = q_1 (0.4 p_1 + 0.2 p_2) + q_2 (0.2 p_1 + 0.6 p_2).$$

Ako je rešenje igre za igrača A u domenu mešovitih strategija, tj. ako su verovatnoće  $p_1$  i  $p_2$  veće od nule i ispunjavaju uslov za mešovite strategije igrača A, da je  $p_1 + p_2 = 1$ , tada su u važnosti sledeće jednakosti:

$$C(P, Q) = 0.4 p_1 + 0.2 p_2$$
,  
 $C(P, Q) = 0.2 p_1 + 0.6 p_2$ 

i kako je  $p_1 + p_2 = 1$ , dobijaju se sledeća rešenja za  $p_1, p_2$  i C(P, Q).

$$p_1 = \frac{2}{3}$$
;  $p_2 = \frac{1}{3}$  i  $C(P, Q) = \frac{1}{6}$ .  $\frac{4}{3}$ 

Dakle, optimalne strategije su

$$P = (\frac{2}{3}, \frac{1}{3}), Q = (\frac{2}{3}, \frac{1}{3}),$$

a vrednost igre je

$$C(P, Q) = \frac{1}{3}.$$

### 7. Zadatak

Ako je matrična igra definisana matricom 2 x 2, pokazati da se komponente vektora mešovitih strategija mogu sračunati na osnovu sledećih opštih izraza za komponente vektora i vrednost matrične igre.

|                | В              | B <sub>1</sub>  | B <sub>2</sub>        |
|----------------|----------------|-----------------|-----------------------|
| <b>A</b>       |                | 91              | <b>q</b> <sub>2</sub> |
| Aı             | p <sub>1</sub> | a <sub>11</sub> | a <sub>12</sub>       |
| A <sub>2</sub> | p <sub>2</sub> | a <sub>21</sub> | a <sub>22</sub>       |

$$p_1 = \frac{a_{22} - a_{21}}{a_{11} + a_{22} - (a_{12} + a_{21})}; p_2 = 1 - p_1;$$

$$C(P, Q) = a_{11}p_1 + a_{21}p_2;$$

$$q_1 = \frac{C(P, Q) - a_{12}}{a_{11} - a_{12}}, q_2 = 1 - q_1.$$

### 8. Zadatak

Definicija zadatka. Dva preduzeća koja dele jedno tržište mogu reklamirati svoje proizvode preko TV i preko novina. Svakog meseca organi upravljanja preduzeća donose odluku o svom budžetu za reklamu. Pretpostavimo da su organi upravljanja preduzeća A preko svojih stručnih službi uspeli da odrede:

1. da, ako u jednom mesecu njihovo preduzeće reklamira posmatrani

proizvod samo na TV, oni će imati dodatnu dobit od:

a) 100 novčanih jedinica, ako se konkurentsko preduzeće B odluči na istu strategiju, i

b) 0 novčanih jedinica, ako se preduzeće B odluči na strategiju reklamiranja

preko novina.

2. da, ako reklamiraju svoj proizvod samo preko novina:

a) izgubiće 100 novčanih jedinica, ako preduzeće B reklamira svoj proizvod preko TV, a

b) zaradiće 200 novčanih jedinica, ako se preduzeće B odluči na reklamu preko novina.

Potrebno je:

1) Formirati matricu cene igre; i

2) Naći rešenje matrične igre.

# Rešenje

Matrica cene može biti prikazana na sledeći način

|                |          | 91   | 92  |
|----------------|----------|------|-----|
|                | II pred. | ΤV   | N   |
| p <sub>i</sub> | TV       | 100  | 0   |
| p <sub>2</sub> | N        | -100 | 200 |

| II pred. | N   | TV   |
|----------|-----|------|
| N        | 200 | -100 |
| TV       | 0   | 100  |

Vektor mešovite strategije za preduzeće II dobijamo rešavanjem sledećeg sistema jednačina

$$100 q_1 + 0 q_2 = V$$

$$-100 q_1 + 200 q_2 = V$$

$$q_1 + q_2 = 1$$

odakle proizilazi da je

$$q_1 = \frac{1}{2}$$
;  $q_2 = \frac{1}{2}$ , tj.  $Q = (\frac{1}{2}, \frac{1}{2})$  i  
  $C(P, Q) = V = 50$ .

Vektor mešovite strategije za igrača I određuje se na sličan način rešavajući sistem jednačina:

$$100 p_1 - 100 p_2 = V$$

$$200 p_2 = V$$

$$p_1 + p_2 = 1$$

odakle je

$$p_1 = \frac{3}{4}$$
;  $p_2 = \frac{1}{4}$ ; tj.  $P = (\frac{3}{4}; \frac{1}{4})$ .

#### 9. Zadatak

Definicija zadatka. Matrična igra 2 x 2 definisana je matricom cene u kojoj elementi predstavljaju dobit igrača I u odnosu na igrača II.

| 11             | B <sub>1</sub> | В2 |
|----------------|----------------|----|
| $A_1$          | -1             | 2  |
| A <sub>2</sub> | 3              | 1  |

Dati grafičku interpretaciju matrične igre i naći njeno rešenje.

Rešenje. Pošto ovmatrična igra nema sedlo rešenje problema se nalazi u domenu mešovitih strategija.

Vektor mešovite strategije za igrača  $I, P = (p_1, p_2),$  određuje se preko očekivanih dobiti

$$C(P, B_1) = -p_1 + 3 p_2;$$
  
 $C(P, B_2) = 2 p_1 + p_2.$ 

Kako je  $p_1 + p_2 = 1$  to se gornji izrazi mogu pisati u sledećem obliku

$$C(P, B_1) = 4 p_2 - 1$$
  
 $C(P, B_2) = 2 - p_2$ .

Igrač I biraće vektor mešovite strategije P tako da očekivane dobiti  $C(P, B_1)$  i  $C(P, B_2)$  budu veće ili najmanje jednake vrednosti matrične igre.

Ako očekivane dobiti predstavimo grafički, dobija se sledeći dijagram (slika 1) promene minimalne očekivane dobiti u zavisnosti od verovatnoće p<sub>2</sub>.

Za igrača I određivanje optimalne mešovite strategije  $p^*$  sastoji se u iznalaženju veovatnoće  $p_2$ , koja će omogućiti najveću minimalnu dobit. Ako to analitički izrazimo, znači da će igrač I ispitivati funkciju  $f(p_2)$  definisanu izrazom

$$f(p_2) = \min_{134} \{4p_2 - 1; 2 - p_2\}.$$

Ova funkcija definisana je u intervalu  $0 \le p_2 \le 1$  i njoj na grafikonu odgovara izlomljena linija MNR.

Optimalna verovatnoća p<sub>2</sub> \* određuje se na osnovu izraza

$$f(p_2^*) = \max_{p_2} f(p_2) = v,$$
 $C(P, B_j)$ 
 $R$ 
 $p_2$ 

gde je v vrednost matrične igre. Vrednosti za v i p<sub>2</sub>\* određujemo iznalaženjem koordinata tačke preseka N duži AR i BM, tj.

Slika 1.

$$4 p_{2}^{*} - 1 = 2 - p_{2}^{*}$$

$$p_{2}^{*} = \frac{3}{5}; p_{1}^{*} = 1 - p_{2}^{*} = \frac{2}{5}.$$

Ovim je određen vektor mešovite strategije igrača I

$$P^* = (\frac{2}{5}; \frac{3}{5})$$

i vrednost matrične igre

$$C(P^*, Q^*) = v = \frac{7}{5}$$
.

Vektor mešovite strategije za igrača II, Q\*, može se odrediti na sličan način – grafički ili pak rešavajući sistem jednačina

$$-q_1 + 2 q_2 = v$$
  
 $3q_1 + q_2 = v$   
 $q_1 + q_2 = 1$ .

Rešenje ovog sistema jednačina je

$$q_1 = \frac{1}{5}$$
 i  $q_2 = \frac{4}{5}$ .

Prema tome rešenje ove matrične igre je35

$$P = (\frac{2}{5}; \frac{3}{5}); Q = (\frac{1}{5}; \frac{4}{5}) i$$

$$C(P, Q) = \frac{7}{5}.$$

### 10 Zadatak

Definicija zadatka. Dati grafičku ilustraciju matričnih igara i naći njihova rešenja.

| B<br>A         | Bi | B <sub>2</sub> |
|----------------|----|----------------|
| $A_1$          | 0  | 5              |
| A <sub>2</sub> | 1  | 8              |

| B<br>A                | Bi | B <sub>2</sub> |
|-----------------------|----|----------------|
| <b>A</b> <sub>1</sub> | 2  | 3              |
| A <sub>2</sub>        | 7  | 1              |

| В              |                |                |
|----------------|----------------|----------------|
| A              | B <sub>1</sub> | B <sub>2</sub> |
| A <sub>1</sub> | 4              | 2              |
| A <sub>2</sub> | 1              | 3              |

## Rešenje:

a) 
$$P = (\frac{9}{14}; \frac{5}{14})$$
 b)  $P = (0.85; 0.15)$  c)  $P = (\frac{1}{4}; \frac{3}{4})$ 

b) 
$$P = (0.85; 0.15)$$

c) 
$$P = (\frac{1}{4}; \frac{3}{4})$$

Q = 
$$(\frac{13}{14}; \frac{1}{14})$$
 Q =  $(0,3; 0,7)$  Q =  $(\frac{5}{8}; \frac{3}{8})$ 

$$Q = (0,3;0,7)$$

$$Q = (\frac{5}{8}; \frac{3}{8})$$

$$C(P, Q) = -\frac{5}{14}$$
  $C(P, Q) = 2.7$   $C(P, Q) = \frac{7}{4}$ .

$$C(P, Q) = 2.7$$

$$C(P,Q)=\frac{7}{4}.$$

# 6.3.2. Rešavanje matričnih igara n x 2

Matrične igre kod kojih igraču I stoji na raspolaganju n čistih strategija a igraču II samo dve mogu se rešavati grafički svođenjem na matricu dimenzija 2 x 2.

Postupak rešavanja ovih matričnih igara ilustrovan je sledećim primerima.

### 11. Zadatak

Definicija zadatka. Konačna antagonistička igra definisana je matricom cene

| B<br>A         | B <sub>1</sub> | B <sub>2</sub> |
|----------------|----------------|----------------|
| $A_1$          | 10             | -4             |
| A <sub>2</sub> | 5              | 7              |
| А3             | -5             | 13             |

gde elementi matrice cene definisu dobit učesnika u igri A u odnosu na učesnika B.

Odrediti optimalne strategije igrača i vrednost matrične igre.

Rešenje. Rešenje igre nalazi se u domenu mešovitih strategija, a vrednost igre u granicama

$$\alpha = 5 \le v \le \beta = 10$$
.

U ovakvim slučajevima neophodno je prvo odrediti vektor optimalne strategije za igrača B. U tom cilju definišu se očekivani gubici za igrača B za svaki mogući izbor čiste strategije igrača A. Tako imamo da je

$$C(A_1, Q) = 10 q_1 - 4 q_2$$
  
 $C(A_2, Q) = 5 q_1 + 7 q_2$   
 $C(A_3, Q) = -5 q_1 + 13 q_2$ .

Imajući u vidu da je  $q_1 + q_2 = 1$ , ovaj sistem jednačina se svodi na sledeće

$$C(A_1, Q) = 14 q_1 - 4$$
  
 $C(A_2, Q) = 7 - 2 q_1$   
 $C(A_3, Q) = 13 - 18 q_1$ .

Grafički prikaz ovog sistema jednačina dat je na slici 1.

Igrač B nastojaće da odabere verovatnoću  $q_1$  tako da minimizira maksimalne moguće gubitke, tj. da ne dozvoli da njegovi gubici budu veći od vrednosti igre. Otuda igrač B ispituje funkciju  $f(q_1)$ , koja je definisana izrazom

$$f(q_1) = max \{ 14 q_1 - 4; 7 - 2 q_1; 13 - 18 q_1 \}.$$

Prema tome, optimalna vrednost q1 određuje se na osnovu izraza

$$f(q_1^*) = \min_{q_1} \{f(q_1)\}$$

Iz grafičkog prikaza se vidi da su  $q_1$ \* i  $f(q_1$ \*) koordinate tačke preseka pravih

$$C(A_1, Q) = 14 q_1 - 4$$
  
 $C(A_2, Q) = 7 - 2 q_1$ .

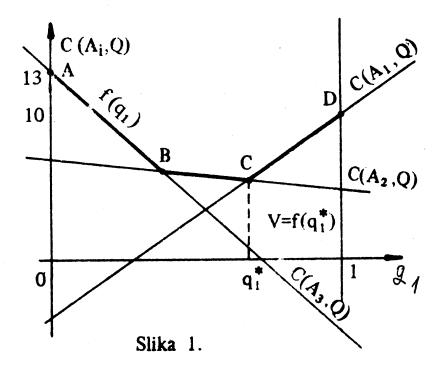

Rešavanjem ovog sistema jednačina dobija se da je

$$q_1^* = \frac{11}{16} i \quad q_2^* = \frac{5}{16}, a$$

$$f(q_1^*) = \frac{45}{9} = v.$$

Polazeći od ovoga mogu se sračunati očekivani gubici

$$C(A_1, Q) = \frac{45}{8}$$
  
 $C(A_2, Q) = \frac{45}{8}$   
 $C(A_3, Q) = \frac{5}{8}$ 

Imajući u vidu opšti izraz za vrednost matrične igre može se pisati da je

$$v = C(P, Q) = \sum_{i=1}^{3} C(A_i, Q) p_i,$$

$$C(P, Q) = \frac{45}{8} \cdot p_1 + \frac{45}{8} \cdot p_2 + \frac{5}{8} \cdot p_3,$$

a kako je  $p_1 + p_2 + p_3 = 1$ , to se može pisati da je

$$C(P,Q) = \frac{45}{8} p_1 + \frac{45}{8} (1 - p_1 - p_3) + \frac{5}{8} p_3 = \frac{45}{8} - \frac{40}{8} p_3$$

Igrač A će nastojati da odabere vektor mešovite strategije tako da njegov dobitak u igri ne bude manji od vrednosti igre, tj. sledi da je  $p_3 = 0$ . Za igrača I igra se svodi na matricu cene

| A              | B <sub>1</sub> | ₿2 |
|----------------|----------------|----|
| $A_1$          | 10             | -4 |
| A <sub>2</sub> | 5              | 7  |

čije je rešenje  $p_1 = \frac{1}{8}$  a  $p_2 = \frac{7}{8}$ . Prema tome, možemo pisati da je rešenje matrične igre

$$P^* = (\frac{1}{8}; \frac{7}{8}; 0)$$

$$Q^* = (\frac{11}{16}; \frac{5}{16})$$

$$C(P^*, Q^*) = \frac{45}{8}$$

### 12. Zadatak

Definicija zadatka. Za matrične igre definisane matricama cene odrediti optimalne strategije igrača i vrednost igre,

| B<br>A         | В1 | B <sub>2</sub> |
|----------------|----|----------------|
| <b>A</b> 1     | 3  | 0              |
| A <sub>2</sub> | 2  | 3              |
| A3             | 0  | 4              |
| A4             | 4  | <b>—1</b>      |

| B<br>A         | В1 | B <sub>2</sub> |
|----------------|----|----------------|
| A <sub>1</sub> | 7  | -1             |
| A <sub>2</sub> | 5  | 4              |
| Α3             | 1  | 5              |
| A4             | 3  | -2             |
| A5             | 2  | 1              |

|                | •              |                |
|----------------|----------------|----------------|
| B<br>A         | B <sub>1</sub> | B <sub>2</sub> |
| A 1            | 1              | -1             |
| A <sub>2</sub> | 0              | 1              |
| Аз             | -1             | 0              |
| A4             | 2              | <b>—</b> 3     |
| A 5            | 1              | 2              |

ako elementi matrica određuju dobit igrača A u odnosu na igrača B za različite parove čistih strategija.

Rešenje

a) 
$$P = (0; 5/6; 0; \frac{1}{6})$$
  
 $Q = (2/3; 1/3)$   
 $Q = (1/5; 4/5)$   
 $C(P, Q) = 7/3$   
b)  $P = (0; 4/5; 1/5; 0; 0)$   
 $Q = (1/5; 4/5)$   
 $C(P, Q) = \frac{21}{5}$ 

c) 
$$P = (0; 0; 0; 1/6; 5/6)$$
  
 $Q = (5/6; 1/6)$   
 $C(P, Q) = 7/6$ 

#### 13. Zadatak

Definicija zadatka. Konačna antagonistička igra svodi se na matricu cene oblika

| B A                   | B <sub>1</sub> | В 2 |
|-----------------------|----------------|-----|
| <b>A</b> <sub>1</sub> | 2              | 2   |
| A <sub>2</sub>        | 4              | -2  |
| A <sub>3</sub>        | 0              | 4   |

Pokazati da rešenje matrične igre nije jednoznačno u pogledu optimalnih mešovitih strategija.

Odrediti vrednost matrične igre i optimalne strategije za igrača A i B.

Rešenje. Vrednost matrične igre nalazi se u granicama 2 < V < 4. Očekivani gubici igrača B definisani su sistemom jednačina

$$C(A_1, Q) = 2q_1 + 2q_2$$
  
 $C(A_2, Q) = 4q_1 - 2q_2$   
 $C(A_3, Q) = 4q_2$ .

Kako je  $q_1 + q_2 = 1$  to se ovaj sistem svodi na sledeće jednačine

$$C(A_1, Q) = 2$$
  
 $C(A_2, Q) = 6q_1 - 2$   
 $C(A_3, Q) = 4 - 4q_1$ .

Ove jednačine koje definišu promenu očekivanog gubitka igrača B, koji primenjuje mešovitu strategiju, u zavisnosti od strategijskog izbora igrača A grafički su prikazane na sledećem dijagramu (slika 1).

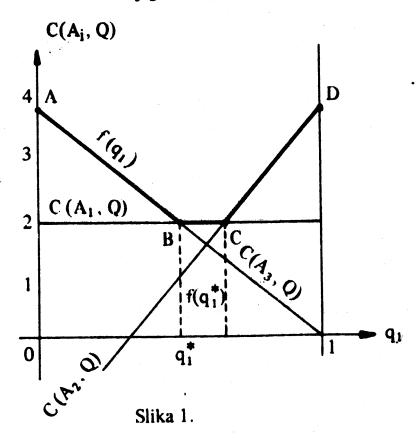

Funkcija najvećih gubitaka za igrača B definisana je izrazom

$$f(q_1) = \max \{2; 6q_1 - 2; 4 - 4q_1\}.$$
  
  $0 \le q_1 \le 1$ 

Vrednost matrične igre je

$$C(P, Q) = v = f(q_1^*) = \min_{q_1} \{ f(q_1) \} = 2$$

koja se sračunava određivanjem ordinata tačke B ili C.

Iz ovog proizilazi da rešenje za optimalnu strategiju igrača B nije jednoznačno. Sve optimalne strategije mogu se odrediti analizom dveju pomoćnih matričnih igara:

| B              | В | B <sub>2</sub> |
|----------------|---|----------------|
| A <sub>1</sub> | 2 | 2              |
| Аз             | 0 | 4              |

| B              | B <sub>1</sub> | В2 |
|----------------|----------------|----|
| A <sub>1</sub> | 2              | ,2 |
| A <sub>2</sub> | 4              | 2  |

Rešenje ovih matričnih igara su

I) 
$$P = (1, 0)$$
 i II)  $P = (1, 0)$   
 $Q = (1/2, 1/2)$   $Q = (\frac{2}{3}, \frac{1}{3})$   
 $C(P, Q) = 2$   $C(P, Q) = 2$ .

Vrednost  $q_1 = \frac{1}{2}$  je apscisa tačke B, a vrednost  $q_1 = \frac{2}{3}$  je apscisa tačke C.

Optimalne strategije za igrača B su strategije

$$(\frac{1}{2},\frac{1}{2})i(\frac{2}{3},\frac{1}{3})$$

kao i sve strategije dobijene konveksnom kombinacijom ovih, tj.

$$\lambda(\frac{1}{2}, \frac{1}{2}) + (1 - \lambda)(\frac{2}{3}, \frac{1}{3}) = (\frac{2}{3} - \frac{\lambda}{6}, \frac{1}{3} + \frac{\lambda}{6})$$
za  $0 \le \lambda \le 1$ .

Prema tome, rešenje prvotibne matrice igre je

P = (1, 0, 0)  
Q = 
$$(\frac{2}{3} - \frac{\lambda}{6}, \frac{1}{3} + \frac{\lambda}{6})$$
 za  $0 \le \lambda \le 1$   
C(P, Q) = 2.

Rešenje igre za igrača A je u domenu čiste strategije,

dok je za igrača B to rešenje u domenu mešovite strategije. Međutim, ako se matrice I i Il posmatraju izolovano tada je očigledno da postoji dominacija među čistim strategijama  $B_1$  i  $B_2$ , i jedna i druga matrična igra imaju sedlo, ali to ne utiče na rešenje prvobitne matrične igre.

### 6.3.3. Rešavanje matričnih igara 2 x m

Matrične igre kod kojih igraču I stoji na raspolaganju 2 čiste strategije, a igraču II m različitih čistih strategija, mogu se takođe rešavati grafički svođenjem na matricu dimenzije 2 X 2.

Postupak rešavanja ovih matričnih igara ilustrovan je sledećim primerima.

#### 14. Zadatak

Definicija zadatka. U matričnoj igri igraču I stoje na raspolaganju strategije  $P_1$  i  $P_2$ , a igraču II strategije  $Q_1$ ,  $Q_2$  i  $Q_3$ . Elemenat  $a_{ij}$  u matrici cene predstavlja dobit za igrača I ako odabere i-tu strategiju a njegov protivnik istovremeno odabere j-tu strategiju. Za igrača II ovaj isti elemenat predstavlja gubitak u igri za odgovarajući par strategija. Matrica cene igrazdata je u tabeli 1.

|                |                |                | Tabela 1       |
|----------------|----------------|----------------|----------------|
| lgrač ll       | Q <sub>1</sub> | Q <sub>2</sub> | Q <sub>3</sub> |
| P <sub>1</sub> | 6              | 5              | 10             |
| P <sub>2</sub> | 10             | 20             | 3              |

Potrebno je:

a) Odrediti optimalne mešovite strategije oba igrača i vrednost igre;

b) Kakve će biti optimalne mešovite strategije igrača ako élemenat a<sub>13</sub> u matrici cene promeni vrednost, tako da je nova vrednost ovog elementa jednaka 5?

Rešenje. Matrična igra nema sedlo i rešenje igre se nalazi u domenu mešovitih strategija. Matrična igra ima oblik (2xm), što znači da ćemo prvo tražiti vektor mešovite strategije za igrača I, tj. traži se

$$P = (p_1, p_2),$$

gde je

$$p_1 + p_2 = 1 i p_i > 0 za i = 1, 2.$$

Pre svega, biće potrebno napisati izraze za očekivana plaćanja kada igrač I koristi mešovitu strategiju, a igrač II neki od strategijskih izbora:  $Q_1$ ,  $Q_2$  ili  $Q_3$ . U ovom slučaju dobija se, da je

$$C(P, Q_1) = 6 p_1 + 10 p_2$$
  
 $C(P, Q_2) = 5 p_1 + 20 p_2$   
 $C(P, Q_3) = 10p_1 + 3 p_2$ 

pri čemu je

$$p_1 + p_2 = 1$$
.

Kada se u navedenom sistemu jednačina smeni vrednost za  $p_2 = 1 - p_1$  dobija se novi sistem jednačina

$$C(P, Q_1) = 10 - 4 p_1$$
  
 $C(P, Q_2) = 20 - 15 p_1$   
 $C(P, Q_3) = 3 + 7 p_1$ .

Za igrača I, određivanje optimalne mešovite strategije znači da on treba da odredi takvu vrednost p<sub>1</sub>, koja će omogućiti što je moguće veću minimalnu dobit.

Ako to analitički izrazimo, znači da će igrač I ispitivati funkciju f(p<sub>1</sub>) definisanu izrazom

$$f(p_1) = min \{ 10 - 4 p_1; 20 - 15 p_1; 3 + 7 p_1 \}$$

u intervalu  $0 \le p_1 \le 1$ , pri čemu se traži takvo  $p_1^*$  za koje važi relacija

$$f(p_1^*) = \max_{p_1} f(p_1)$$

Da bi odredili funkciju  $f(p_1)$ , moramo grafički prikazati očekivana plaćanja igrača II u funkciji verovatnoće  $p_1$  koja su definisana prethodnim sistemom jednačina. Ovaj grafički prikaz dat je na slici 1.

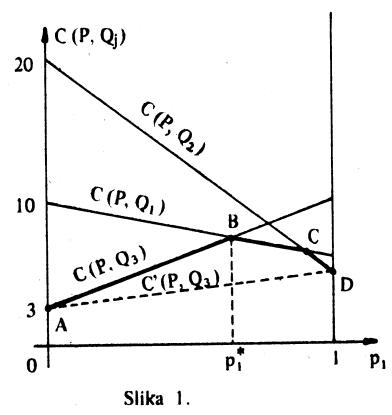

Izlonijena linija ABCD predstavlja funkciju  $f(p_1)$  sa maksimumom u tački B. Prema tome, tačka B odgovara optimalnoj mešovitoj strategiji igrača I, obezbeđujući mu najveću minimalnu dobit, a  $p_1$ \* sračunavamo tražeći presek pravih  $C(P, Q_3)$  i  $C(P, Q_1)$ , tj. imamo da je

$$10 - 4p_1^* = 3 + 7p_1^*$$

odakle proizilazi da je

$$p_1^* = \frac{7}{11}, p_2^* = 1 - \frac{7}{11} = \frac{4}{11}$$

$$C(P, Q_1) = \frac{82}{11}.$$

Igrač II mora nastojati da odabere svoju mešovitu strategiju tako da ne dozvoli igraču I da ostvari veću dobit nego što je dobit

$$C(P^*, Q_1) = \frac{82}{11}$$
.

Naime, na osnovu jednačina za  $C(P, Q_1)$ ,  $C(P, Q_2)$  i  $C(P, Q_3)$  sračunavaju se prosečna plaćanja, pri čemu se dobija

$$C(P^*, Q_1) = \frac{82}{11}$$
,  
 $C(P^*, Q_2) = \frac{115}{11}$ ,  
 $C(P^*, Q_3) = \frac{82}{11}$ .

Polazeći od opšteg izraza za vrednost matrične igre možemo pisati da je

$$C(P^*, Q) = \sum_{j=1}^{3} C(P^*, Q_j) \cdot q_j$$

te prema tome, imamo da je

$$C(P^*, Q) = \frac{82}{11} q_1 + \frac{115}{11} q_2 + \frac{82}{11} q_3,$$

$$C(P^*, Q) = \frac{82}{11} q_1 + \frac{115}{11} q_2 + \frac{82}{11} (1 - q_1 - q_2),$$

$$C(P^*, Q) = \frac{82}{11} + \frac{33}{11} q_2.$$

Iz poslednje jednačine očigledno je da igrač II treba da odabere strategiju q<sub>2</sub> = 0. Prema tome, optimalna mešovita strategija igrača II je

$$Q^* = (q_1^*, 0, q_3^*),$$

što je ekvivalentno matričnoj igri 2 x 2 sa matricom cene datom u tabeli 2.

|                |                | Tabela 2 |
|----------------|----------------|----------|
| 11             | Q <sub>1</sub> | $Q_3$    |
| P <sub>1</sub> | 6              | .10      |
| P <sub>2</sub> | 10             | 3        |

Rešavajući ovu matričnu igru dobijamo rešenje za q‡ i q‡

$$q_1^* = \frac{82}{11} - 10 = \frac{7}{11}$$
,

$$q_3^* = 1 - \frac{7}{11} = \frac{4}{11}$$
.

Vektor optimalne mešovite strategije za igrača II je

$$Q^* = (\frac{7}{11}, 0; \frac{4}{11}),$$

a vrednost matrične igre je

$$C(P^*, Q^*) = \frac{82}{11}$$
.

Ako je vrednost elementa  $a_{13} = 5$ , problem se svodi na rešavanje nove matrične igre. Međutim, ako na grafikonu (slika 1) ucrtamo novo očekivano plaćanje

$$C(P, Q_3) = 5 p_1 + 3 p_2 = 2 p_1 + 3,$$

s obzirom da je  $p_1 + p_2 = 1$ , te možemo zaključiti da se u ovom slučaju funkcija  $f(p_1)$  svodi na duž AD a  $p_1^*$  je jednako jedinici, što znači da se rešenje igre nalazi u domenu čisith strategija, tj. matrična igra ima sedlo i rešenje je

$$P = (1; 0), Q = (0; 0; 1) i C(P, Q) = 5.$$

#### 15. Zadatak

Definicija zadatka. Matrične igre definisane su matricama cena, čiji elementi pokazuju dobit igrača I u zavisnosti od svog strategijskog izbora i strategijskog izbora igrača II.

| • | `   |
|---|-----|
| Δ | . 1 |
| _ | ١,  |

| II<br>I        | В1    | B <sub>2</sub> | В3  |
|----------------|-------|----------------|-----|
| $A_1$          | 0,4   | 0,5            | 8,0 |
| A <sub>2</sub> | . 0,7 | 0,2            | 0,1 |

B)

| 11             | $\mathtt{B}_1$ | B <sub>2</sub> | В3 | B <sub>4</sub> |
|----------------|----------------|----------------|----|----------------|
| Aı             | 4              | 7              | 1  | -2             |
| A <sub>2</sub> | 0              | -3             | 4  | 2              |

C)

| 11             | $\mathrm{B}_1$ | B <sub>2</sub> | В3 | <b>B</b> <sub>4</sub> | $\mathtt{B}_5$ |
|----------------|----------------|----------------|----|-----------------------|----------------|
| A <sub>1</sub> | 2              | 4              | 0  | 3                     | 5              |
| $\mathbf{A}_2$ | 6              | 3              | 8  | 4                     | 2              |

D)

| I              | $\mathtt{B}_1$ | B <sub>2</sub> | В3 | B <sub>4</sub> | B <sub>5</sub> |
|----------------|----------------|----------------|----|----------------|----------------|
| $A_1$          | 5              | 3              | 6  | 4              | 5              |
| A <sub>2</sub> | 4              | 1              | 8  | 4              | 2              |

147

Odrediti rešenje matričnih igara.

Rešenje

A) 
$$P = (\frac{5}{6}, \frac{1}{6})$$
  
 $Q = (\frac{1}{2}, \frac{1}{2}, 0)$   
 $C(P, Q) = 0.45$ 

B) 
$$P = (\frac{5}{14}, \frac{9}{14})$$
  
 $Q = (0, \frac{2}{7}, 0, \frac{5}{7})$   
 $C(P, Q) = \frac{4}{7}$ 

C) 
$$P = (\frac{1}{2}, \frac{1}{2})$$
  
 $Q = (0, 0, 0, \frac{3}{4}, \frac{1}{4})$   
 $C(P, Q) = \frac{7}{2}$ 

D) 
$$P = (1, 0)$$
  
 $Q = (0, 1, 0, 0, 0)$   
 $C(P, Q) = 3$ 

## 6.3.4. Rešavanje matričnih igara redukcijom matrice cene

Svođenjem konačne antagonističke igre na matričnu formu ne mora biti uvek jednoznačno, što može biti od interesa pri iznalaženju rešenja matrične igre. Drugim rečima, matrica cene polazne matrične igre može se često transformisati čime se olakšava postupak određivanja optimalnih strategija igrača i vrednosti matrične igre. Ove transformacije baziraju na pojmovima duple strategije i dominacije među strategijama.

Naime, polazeći od opšte definicije matrične igre, na skupu mogućnosti, tj. čistih strategija igrača mogu se definisati:

- duple strategije, i
- dominacija među strategijama.

Za dve čiste strategije igrača A,

$$a_i = (a_{i1}, a_{i2}, ..., a_{ij}, ..., a_{in}), i$$
  
 $a_k = (a_{k1}, a_{k2}, ..., a_{kj}, ..., a_{kn}),$ 

kome stoji na raspolaganju n strategijskih mogućnosti na suprot igraču B sa m strategijskih mogućnosti, kažemo da su duple ako je ispunjen uslov

$$a_{ij} = a_{kj}$$
, za  $j = 1, 2, ..., n$ .

U ovom slučaju jedna od čistih strategija može da se zanemari što za rešavanje matrične igre može biti od interesa.

Ako među čistim strategijama ai i ak postoji takav odnos da je

$$a_{ij} \ge a_{kj}$$
, za  $j = 1, 2, ..., n$ ,

i postoji bar jedno j za koje je elemenat a<sub>ij</sub> veći od a<sub>kj</sub>, tada je čista strategija a<sub>k</sub> nepovoljna za igrača A i on je neće birati. Drugim rečima kažemo da je strategija ai dominantna u odnosu na strategiju ak, što nam pruža mogućnost da u matrici cene zanemarimo red ak pri rešavanju matrične igre.

Na sličan način na skupu mogućih strategija igrača B možemo definisati uslove za postojanje duplih i dominantnih strategija.

U sledećim primerima ilustrovan je ovaj prilaz u rešavanju matričnih igara.

# 16. Zadatak

Definicija zadatka. Dve protivničke strane učestvujući u duelu mogu da biraju, nezavisno jedna od druge, jednu od četiri moguće alternative koje su naznačene u tabeli 1.

Tabela 1.

| lgrač | Alternative    |                |    |    |
|-------|----------------|----------------|----|----|
| l     | x <sub>1</sub> | x <sub>2</sub> | х3 | X4 |
| 11    | У1             | У2             | У3 | У4 |

Funkcija cene igre za igrača I koja zavisi od strategijskog izbora, tj. od para alternativa (x<sub>i</sub>, y<sub>j</sub>), definisana je sledećim podacima:

$$C(x_1, y_1) = 2$$
;  $C(x_1, y_2) = 0$ ;  $C(x_1, y_3) = 1$ ;  $C(x_1, y_4) = 4$ ;  $C(x_2, y_1) = 1$ ;  $C(x_2, y_2) = 2$ ;  $C(x_2, y_3) = 5$ ;  $C(x_2, y_4) = 3$ ;  $C(x_3, y_1) = 4$ ;  $C(x_3, y_2) = 1$ ;  $C(x_3, y_3) = 3$ ;  $C(x_3, y_4) = 2$ ;  $C(x_4, y_1) = 1$ ;  $C(x_4, y_2) = 2$ ;  $C(x_4, y_3) = 5$ ;  $C(x_4, y_4) = 3$ ;

- a) Formirati matricu cene igre.
- b) Pronaci dominantne i duple strategije matrične ige.
- c) Izračunavati optimalne strategije igrača i naći vrednost matrične igre.

Resenje: a) Matrica cene igre ima oblik

$$A = \left| \begin{array}{ccccc} 2 & 0 & 1 & 4 \\ 1 & 2 & 5 & 3 \\ 4 & 1 & 3 & 2 \\ 1 & 2 & 5 & 3 \end{array} \right|$$

ili ako to tablično predstavimo imaćemo da određenom redu odgovara određena alternativa igrača I, a određenoj koloni odgovara određena alternativa igrača II, kako je to prikazano u tabeli 2.

| Tabela | 2 |  |
|--------|---|--|
|        |   |  |

| 11             | У1 | У2 | У3 | У4 |
|----------------|----|----|----|----|
| x <sub>1</sub> | 2  | 0  | 1  | 4  |
| x <sub>2</sub> | 1  | 2  | 5  | 3  |
| х3             | 4  | 1  | 3  | 2  |
| Х4             | 1  | 2  | 5  | 3  |

b) Dominantne i duple strategije. Za igrača I strategije x<sub>2</sub> i x<sub>4</sub> su duple. Prema tome, od te dve alternative on će uvek birati samo jendu. Otuda se matrica cene svodi na oblik koji je prikazan u tabeli 3.

|                | ·  |    |    | Tabela 3 |
|----------------|----|----|----|----------|
| 11             | Уι | У2 | У3 | У4       |
| x <sub>1</sub> | 2  | 0  | 1  | 4        |
| x <sub>2</sub> | 1  | 2  | 5  | 3        |
| х3             | 4  | 1  | 3  | 2        |

Za igrača II alternativa y2 je dominantna u odnosu na y3 i y4.

Prema tome, igrač II će uvek birati alternativu  $y_2$ . Otuda će matrica cene biti svedena na oblik dat u tabeli 4.

Tabela 4

| 11             | У1 | У2 |
|----------------|----|----|
| $\mathbf{x_1}$ | 2  | 0  |
| x <sub>2</sub> | 1  | 2  |
| Х3             | 4  | 1  |

Za igrača I alternativa  $x_3$  je dominantna u odnosu na alternativu  $x_1$ , jer mu ona uvek obezbeđuje veću dobit bez obzira šta će izabrati igrač II. Prema tome, matrica cene igre redukuje se na dimenzije  $2 \times 2$ , tj. kao što je to prikazano u tabeli 5.

|    |    | Tabela 5 |
|----|----|----------|
| 1  | У1 | У.2      |
| X2 | 1  | 2        |
| х3 | 4  | 1        |

c) Optimalne strategije igrača i vrednost igre. Kako ova matrična igra nema sedlo (sedlastu tačku) to će se njeno rešenje nalaziti u domenu mešovitih strategija.

Vektor mešovitih strategija za igrača I je

$$P = (p_1, p_2, p_3, p_4),$$

gde smo već utvrdili da je  $p_1 = 0$  i  $p_4 = 0$ .

Vektor mešovitih strategija za igrača II je

$$Q = (q_1, q_2, q_3, q_4),$$

gde smo takođe utvrdili da su strategije  $q_3 = 0$  i  $q_4 = 0$ .

Preostale komponente vektora mešovitih strategija P i Q odredićemo rešavajući matričnu igru

|                | II             | У1 | У2 |
|----------------|----------------|----|----|
| p <sub>2</sub> | x <sub>2</sub> | 1  | 2  |
| Р3             | Х3             | 4  | 1  |

Po definiciji očekivana vrednost igre je

$$C(P, Q) = \sum_{\substack{i = 1 \\ 1 \leq 2}} \sum_{j} a_{ij} p_{i} q_{j}.$$

Polazeći od vrednosti za a<sub>ij</sub> redukovane matrice možemo pisati da je

$$C(P, Q) = 1 \cdot p_2 q_1 + 2 \cdot p_2 q_2 + 4 \cdot p_3 q_1 + 1 \cdot p_3 q_2$$

ili ako razdvojimo mešovite strategije možemo pisati da je

$$C(P,Q) = p_2(q_1 + 2q_2) + p_3(4q_1 + q_2).$$

Ako je rešenje igre za igrača I u domenu mešovitih strategija, tj. ako su verovatnoće  $p_2$  i  $p_3$  veće od nule i ispunjavaju uslov za mešovite strategije igrača A, da je  $p_2 + p_3 = 1$ , tada su u važnosti sledeće jednakosti:

$$q_1 + 2q_2 = C(P, Q), i 4q_1 + q_2 = C(P, Q).$$

Sa druge strane, ako razdvajanje mešovitih strategija izvedemo na drugi način možemo pisati da je

$$C(P, Q) = q_1 (p_2 + 4p_3) + q_2 (2p_2 + p_3).$$

Ako je rešenje igre za igrača II u domenu mešovitih strategija, tj. ako su verovatnoće  $q_1$  i  $q_2$  veće od nule i ispunjavaju uslov za mešovite strategije igrača A, da je  $q_1 + q_2 = 1$ , tada su u važnosti sledeće jednakosti:

$$p_2 + 4p_3 = C(P, Q)$$
  
 $2p_2 + p_3 = C(P, Q)$ .

Ako poslednjem sistemu jednačina dodamo jednačinu

$$p_2 + p_3 = 1,$$

možemo naći rešenje ovog sistema jednačina koje je u opštem slučaju dato sledećim izrazima:

$$p_2 = \frac{a_{22} - a_{21}}{a_{11} + a_{22} - (a_{12} + a_{21})}$$

$$p_3 = 1 - p_2$$
, i  $C(P, Q) = a_{11} p_2 + a_{21} p_3$ .

Kako je  $a_{11} = 1$ ,  $a_{12} = 2$ ,  $a_{21} = 4$  i  $a_{22} = 1$ , zamenom ovih vrednosti u prethodnim jednačinama dobija se da je

$$p_2 = \frac{3}{4}$$
,  $p_3 = \frac{1}{4}iC(P, Q) = \frac{7}{4}$ .

Mešovite strategije vektora Q definisane su izrazima

$$q_1 = \frac{C(P,Q) - a_{12}}{a_{11} - a_{12}}$$

$$q_2 = 1 - q_1,$$

odakle proizilazi da je

$$q_1 = \frac{1}{4} i q_2 = \frac{3}{4}$$
.

Prema tome, rešenje problema je

$$P = (0, \frac{3}{4}, \frac{1}{4}, 0),$$

$$Q = (\frac{1}{4}, \frac{3}{4}, 0, 0),$$

$$C(P,Q) = \frac{7}{4}.$$

#### 17. Zadatak

Definicija zadatka. Konačna antagonistička igra u kojoj učestvuju dva igrača svodi se na matričnu igru sa matricom cene, koja je data u tabeli 1. Elementi matrice definišu dobit igrača I u odnosu na igrača II.

|                       |    |                | Tabela 1 |
|-----------------------|----|----------------|----------|
| igrač il              | Bı | B <sub>2</sub> | Вз       |
| Aı                    | 2  | 4 2            | 2        |
| A <sub>2</sub>        | 4  | 0              | 5        |
| <b>A</b> <sub>3</sub> | 0  | 8              | 1        |

Resenje. Prvo, utvrduje se da li matrična igra ima rešenje u domenu čistih strategija.

| 11             | В1 | B <sub>2</sub> | В3 | min<br>reda |
|----------------|----|----------------|----|-------------|
| A <sub>1</sub> | 2  | 4              | 2  | 2           |
| A <sub>2</sub> | 4  | 0              | 5  | 0           |
| A <sub>3</sub> | Ü  | 8              | 1  | 0           |
| max<br>kolone  | 4  | 8              | 5  |             |

Kako je

$$\alpha = \max(2; 0; 0) = 2$$
  
 $\beta = \min(4; 8; 5) = 4,$ 

što znaći da su gornja i donja vrednost igre zraličite; igra nema sedlo i njeno rešenje se nalazi u domenu mešovitih strategija.

Kada se uporede strategije  $B_1$  i  $B_3$  drugog igrača, očigledno je da je strategija  $B_3$  za njega uvek nepovoljnija u odnosu na  $B_1$ . Prema tome, kolonu  $B_3$  u matrici cene možemo brisati čime se prethodna igra svodi na igru  $3 \times 2$ .

Vektor mešovite strategije za igrača II je

$$Q = (q_1, q_2, 0); q_1 + q_2 = 1; q_j \ge 0, (j = 1, 2, 3).$$

Vektor mešovite strategije za igrača I je

$$P = (p_1, p_2, p_3); p_1 + p_2 + p_3 = 1; p_i \ge 0.$$
 (i = 1, 2, 3)

Očekivano plaćanje za igrača II, ako igrač I odabere čistu strategiju A1, je

$$C(A_1, Q) = 2q_1 + 4q_2,$$

a za ostale čiste strategije igrača I možemo pisati

$$C(A_2, Q) = 4q_1 + 0q_2,$$
  
 $C(A_3, Q) = 0q_1 + 8q_2.$ 

Kako je  $q_1 + q_2 = 1$ , to se dalje može pisati da je

$$C(A_1, Q) = 4 - 2q_1$$
  
 $C(A_2, Q) = 4q_1$ 

$$C(A_3, Q) = 8 - 8q_1.$$

Poslednji sistem jednačina prikazan je grafički na slici 1, gde su sračunate vrednosti za komponente vektora Q, kao i vrednost igde V.

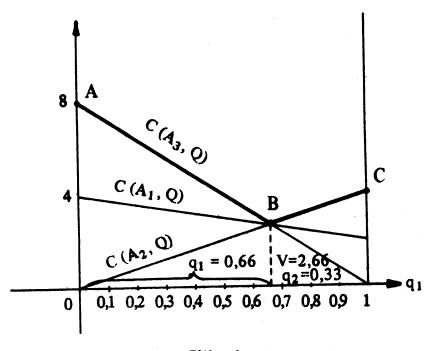

Slika 1.

Iz slike se vidi da je za igrača I aktivan par strategija bilo koji par:  $A_1 A_2$ ,  $A_1 A_3$ ,  $A_2 A_3$ .

Imajući u vidu prethodno dobijene rezultate prvobitnu matričnu igru možemo svesti na matricu  $2 \times 2$ . Ako prvi igrač uzme za aktivne strategije  $A_1$  i  $A_2$  matrica cene će biti:

|                | B <sub>1</sub> | B <sub>2</sub> |
|----------------|----------------|----------------|
| A <sub>1</sub> | 2              | 4              |
| A <sub>2</sub> | 4              | 0              |

Prema tome, komponente vektora mešovite strategije P pronalazimo rešavajući ovu matricu, tj. rešavajući sledeći sistem jednačina

$$2p_1 + 4p_2 = V$$
  
 $4p_1 + 0p_2 = V$   
 $p_1 + p_2 = 1$ 

odakle sledi da je 
$$p_1 = \frac{2}{3}$$
,  $p_2 = \frac{1}{3}$  i  $V = \frac{8}{3}$ .

Vektor mešovite strategije za početnu matričnu igru je, za igrača I

$$P = (2/3, 1/3, 0),$$

a za igrača II

$$Q = (2/3, 1/3, 0).$$

Vrednost igre je

$$C(P,Q) = V = \frac{8}{3}$$

### 18. Zadatak

Definicija zadatka. Proveriti da li će rešenje matrične igre u prethodnom zadatku biti isto ako igrač I izabere za aktivne strategije:

- a) strategijski par A<sub>1</sub> A<sub>3</sub>, ili
- b) strategijski par A<sub>2</sub> A<sub>3</sub>.

Rešenje. a) Za strategijski par A<sub>1</sub>A<sub>3</sub> matrična igra se svodi na matricu cene

| 11             | B <sub>1</sub> | B <sub>2</sub> | В3 |
|----------------|----------------|----------------|----|
| A <sub>1</sub> | 2              | 4              | 2  |
| A <sub>3</sub> | 0              | 8              | 1  |

čija je rešenje u domenu čistih strategija, i to parovi  $(A_1, B_1)$  i  $(A_1, B_3)$ .

b) Za strategijski par A<sub>1</sub>A<sub>3</sub> matrična igra se svodi na matricu cene

| 11             | B <sub>1</sub> | B <sub>2</sub> | В3 |
|----------------|----------------|----------------|----|
| A <sub>2</sub> | 4              | 0              | 5  |
| A <sub>3</sub> | 0              | 8              | 1  |

Rešenje igre nalazi se u domenu mešovitih strategija.
Očekivane dobiti igrača I mogu se prikazati sledećim sistemom jednačina

$$C(P, B_1) = 4p_1$$
  
 $C(P, B_2) = 8 - 8p_1$   
 $C(P, B_3) = 4p_1 + 1$ 

Ako promene ovih očekivanih dobiti u zavisnosti od promene veličine p<sub>1</sub> prikažemo grafički dobija se sledeći dijagram (slika 1).

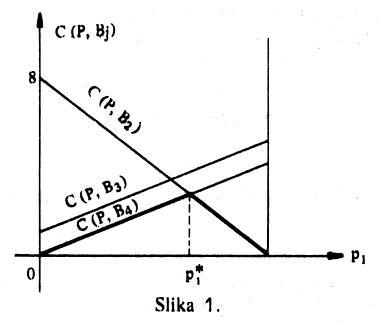

Prema tome,

$$P = (\frac{2}{3}, \frac{1}{3}), a v = 8/3.$$

Ovome odgovara vektor mešovite strategije za igrača II,

$$Q = (2/3, 1/3, 0).$$

Prema tome, strategijski par  $(A_2 \ A_3)$  je jednako pogodan za igrača I kao i strategijski par  $(A_1, A_2)$ , dok je strategijski par  $(A_1, A_3)$  nepovoljan.

# 19. Zadatak

Definicija zadatka. Koristeći se osobinama duplih strategija i dominacijom među strategijama, naći rešenja matričnih igara definisanih matricama cena:

| A) | 11             | B <sub>1</sub> | B <sub>2</sub> | В <sub>3</sub> | В4         | B <sub>5</sub> |
|----|----------------|----------------|----------------|----------------|------------|----------------|
|    | A <sub>1</sub> | 1              | 2              | -1             | -3         | -2             |
|    | A <sub>2</sub> | 0              | 7              | 2              | <b>-</b> 5 | -1             |
|    | A <sub>3</sub> | 2              | 3              | 0              | -2         | -1             |
|    | <b>A</b> 4     | 4              | 4              | 1              | 3          | <b>-3</b>      |
|    | A <sub>5</sub> | -1             | 1              | 5              | 4          | 3              |

| B) |                | Bı | B <sub>2</sub> | B <sub>3</sub> | B <sub>4</sub> |
|----|----------------|----|----------------|----------------|----------------|
|    | A <sub>1</sub> | 10 | 10             | 2              | 2              |
|    | A <sub>2</sub> | 2  | 2              | 9              | 9              |
|    | A <sub>3</sub> | 5  | 10             | 5              | 10             |
|    | A4             | 4  | 2              | 43             | 2              |

| C) |                | Bı  | B <sub>2</sub> | В3  | В4  | B <sub>5</sub> |
|----|----------------|-----|----------------|-----|-----|----------------|
|    | Aı             | 0,3 | 0,4            | 0,5 | 1   | 0              |
|    | <b>A</b> 2     | 0,2 | 0,3            | 0,6 | 0   | 1              |
|    | A <sub>3</sub> | 0,1 | 0,5            | 0,3 | 0,1 | 0              |

| D) |                | B <sub>1</sub> | B <sub>2</sub> | B <sub>3</sub> | B4 |
|----|----------------|----------------|----------------|----------------|----|
|    | A <sub>1</sub> | 2              | 3              | 5              | 4  |
|    | A <sub>2</sub> | 1              | 3              | 4              | 3  |
|    | A3             | 2              | 3              | 5              | 4  |
|    | · A4           | 5              | 4              | 2              | 1  |

Rešenje:

A) 
$$P = (0, 0, \frac{7}{8}, 0, \frac{1}{8})$$
  
 $Q = (0, 0, 0, \frac{1}{4}, \frac{3}{4})$   
 $C(P, Q) = -\frac{5}{4}$ 

B) 
$$P = (\frac{7}{15}, \frac{8}{15}, 0, 0)$$

$$Q = (\frac{11}{15}, 0, \frac{4}{15}, 0)$$

$$C(P, Q) = \frac{86}{15}$$

D) 
$$P = (\frac{2}{3}, 0, 0, \frac{1}{3})$$

C) 
$$P = (\frac{8}{11}, \frac{3}{11}, 0)$$

$$Q = (\frac{10}{11}, 0, 0, 0, \frac{1}{11})$$

$$C(P, Q) = \frac{3}{11}$$

$$Q = (\frac{1}{2}, 0, 0, \frac{1}{2})$$

$$C(P,Q) = 3.$$

# 6.4. REŠAVANJE MATRIČNIH IGARA n x m PRIMENOM LINEARNOG PROGRAMIRANJA

Svaku konačnu antagonističku igru dva licsa nultom sumom možemo rešiti primenom linearnog programiranja. Kanonični oblik ove igre je matrica plaćanja igrača II u odnosu na igrača I,

$$A = ||a_{ij}||, (i = 1, 2, ..., m; j = 1, 2, ..., n)$$

gde se indeks i odnosi na strategijske mogućnosti igrača I, a indeks j na strategijske mogućnosti igrača II.

Ako pretpostavimo da su primenljive svaka od n strategijskih mogućnosti igrača I, odredimo verovatnoće njihovog korišćenja u sklopu optimalne mešovite strategije (ako je neka od strategijskih mogućnosti nekorisna to će odgovarajuća verovatnoća biti jednaka nuli). Označimo ove verovatnoće sa  $p_1$   $p_2$ , ...,  $p_m$ , a vrednost igre sa V. Pošto za optimalnu strategiju očekivana dobit igrača I ne može biti manja od vrednosti igre V za bilo koji strategijski izbor protivnika. evo matematički možemo izraziti sa n nejednačina

$$a_{11} p_1 + a_{21} p_2 + ... + a_{m1} p_m \ge V$$
 $a_{12} p_1 + a_{22} p_2 + ... + a_{m2} p_m \ge V$ 
...
 $a_{1n} p_1 + a_{2n} p_2 + ... + a_{mn} p_m \ge V$ .

Sada uvodimo nove promenljive,

$$x_1 = \frac{p_1}{V}; x_2 = \frac{p_2}{V}; \dots x_m = \frac{p_m}{V}$$

Da bi izbegli mogućnost deljenja sa nulom, možemo se uvek obezbediti da bude V > 0. Dovoljno je matricu A transformisati tako da svi elementi novodobijene matrice budu veći od nule. Može se pokazati da će ova transformacija povećati vrednost igre za veličinu d koja se dodaje elementima matrice A da bi postali veći od nule.

Kako je  $p_1 + p_2 + ... + p_m = 1$ , to će zbir novouvedenih promenljivih biti

$$x_1 + x_2 + \ldots + x_m = \frac{1}{V}$$
.

Ako se leva i desna strana nejednačine podeli sa V dobija se novi sistem nejednačina

$$a_{11} x_1 + a_{21} x_2 + ... + a_{m1} x_m \ge 1$$
  
 $a_{12} x_1 + a_{22} x_2 + ... + a_{m2} x_m \ge 1$ 
(1)

$$a_{1n} x_1 + a_{2n} x_2 + \ldots + a_{mn} x_m \ge 1$$
.

Za uvedene uslove sve promenljive x<sub>i</sub> su veće od nule.

Kako je cilj optimalne strategije igrača I maksimizacija dobiti, to će za ostvarivanje ovog cilja biti potrebno da se linearna funkcija

$$f(X) = x_1 + x_2 + ... + x_m = \frac{1}{V}$$
 (2)

minimizira. Prema tome, optima!na strategija prvog igrača, tj. skup verovatnoća  $p_i = Vx_i$  (i = 1, 2, ..., m), određuje se iznalaženjem minimuma funkcija f(X) za  $x_i$  veća od nule a da pri tome bude zadovoljen sistem ograničenja (1).

Vektor optimalne mešovite strategije igrača II, tj. skup verovatnoća  $q_j$  (j = 1, 2, ..., n), može se odrediti na sličan način. Pošto za optimalnu strategiju očekivani gubitak drugog igrača ne može biti veći od V pri bilo kojoj strategiji protivnika, to se može pisati sledeći sistem nejednačina,

$$\sum_{i=1}^{n} a_{ij} q_{j} \leq V, \quad (i = 1, 2, ..., m).$$
 (3)

Na sličan način, kao u prethodnom slučaju, i ovde se uvode nove promenljive

$$y_j = \frac{q_j}{V}, (j = 1, 2, ..., n),$$
  
 $y_1 + y_2 + ... + y_n = \frac{1}{V}$  jer je  $q_1 + q_2 + ... + q_n = 1.$ 

čiji je zbir

Uslov nenegativnosti promenljivih  $y_j$ , kao i promenljivih  $x_i$  u prethodnom modelu, može se ostvariti transformacijom početne matrice cene igre. Naime, dodavanjem dovoljno velikog pozitivnog broja d tako da je A' = A + d, postiže se da će vrednost V' = V + d biti uvek veća od nule, a samim tim postiže se i uslov nenegativnsoti promenljivih  $x_i$  i  $y_i$ .

Kako optimalna strategija igrača II ima za cilj minimizaciju gubitaka, to će ovaj cilj biti postignut maksimizacijom funkcije

$$\Phi(Y) = y_1 + y_2 + \dots y_n = \frac{1}{V}.$$
 (4)

Optimalna strategija igrača II, tj. skup verovatnoća  $q_j = V_{yj}$ , može se odrediti iznalaženjem maksimuma funkcije  $\Phi(Y)$  za  $y_j$  veće od nule, a da pri tome budu zadovoljene ograničenjima koja su definisana sistemom nejednačina (3).

# Iz prethodnog razmatranja proizilazi da je

(min) 
$$f(X) = (max) \Phi(Y) = \frac{1}{V}$$
.

Prema tome, na preblem iznalaženja rešenja matrične igre primenom linearnog programiranja treba gledati kao na rešavanje jedinstvenog zadatka LP, gde se na osnovu rešenja primarnog zadatka određuje optimalna strategija jednog igrača, a na osnovu rešenja dualnog zadatka određuje optimalna strategija drugog učesnika u igri. Pri iznalaženju optimalnih strategija igrača treba koristiti činjenicu da rešenje primarnog zadatka sadrži i rešenje dualnog zadatka linearnog programiranja.

Bilinearni pristup<sup>(16)</sup>. — Polazeći od osnovnog matematičkog modela, koji je definisan izrazima (1) i (2), može se izvesti bilinearni model (15) koji direktno daje rešenja oba linearna modela. Bilinearni model ima funkciju cilja oblika

$$F(X, Y) = \sum_{i=1}^{m} \sum_{j=1}^{n} a_{ij} x_{i} y_{j}, \qquad (5)$$

a ograničenja su

$$\sum_{i=1}^{m} a_{ij} x_{i} \ge 1, \quad (j = 1, 2, \dots, m)$$

$$\sum_{j=1}^{n} a_{ij} y_{j} \le 1, \quad (i = 1, 2, \dots, m)$$

$$x_{i} \ge 0, \quad y_{i} \ge 0.$$
(6)

Bilinearna metoda rešavanja zadataka iz oblasti matričnih igara bazirana na matematičkom modelu definisanom izrazima (5) i (6). Lako se može pokazati da je F(X, Y) = 1/V, gde je V — vrednost igre, pri čemu se polazi od opšte definicije vrednosti igre, gde je

$$V = C(P, Q) = \sum_{j=1}^{n} \sum_{i=1}^{m} a_{ij} p_{i} q_{j}.$$

Bilinearni algoritam ilustrovan je na konkretnim numeričkim primerima.

### 20. Zadatak

Definicija zadatka. Naći rešenje matrične igre, koja je definisana matricom cene

| lgrač II       | B <sub>1</sub> | $\mathtt{B_2}$ |
|----------------|----------------|----------------|
| lgrač i        | •              | •              |
| A <sub>1</sub> | 0,2            | 0,8            |
| A <sub>2</sub> | 0,7            | 0,3            |

gde su  $B_1$  i  $B_2$  strategijske mogućnosti igrača II, a  $A_1$  i  $A_2$  strategijske mogućnosti igrača I. Problem rešiti primenom linearnog programiranja.

Rešenje. Matematički model zadatka linearnog programiranja preko koga izračunavamo vektor mešovite strategije

$$P = (p_1, p_2),$$

gde je  $pp_1 + p_2 = 1$  i  $p_1 > 0$  i  $p_2 > 0$ , ima sledeći oblik

(min) 
$$f(X) = x_1 + x_2 = \frac{1}{V}$$
  
 $0.2x_1 + 0.7x_2 \ge 1$   
 $0.8x_1 + 0.3x_2 \ge 1$   
 $x_1 \ge 0, x_2 \ge 0$ .

Matematički model zadatka linearnog programiranja preko koga izračunavamo vektor mešovite strategije

$$Q=(q_1,q_2),$$

gde je  $q_1 + q_2 = 1$ ,  $q_1 > 0$  i  $q_2 > 0$ , ima sledeći oblik

(max) 
$$\phi(Y) = y_1 + y_2 = \frac{1}{V}$$
  
 $0.2y_1 + 0.8y_2 \le 1$   
 $0.7y_1 + 0.3y_2 \le 1$ 

$$y_1 > 0 i y_2 > 0$$
.

Problem će biti rešen grafičkom metodom. Na slici 1 prikazano je rešenje problema za izgrača I, gde su dobijene vrednosti za promenljive  $x_1$  i  $x_2$ .

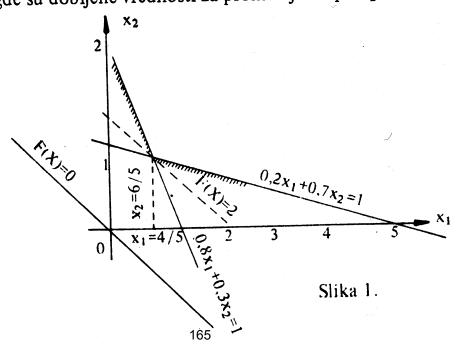

Dobijeno rešenje osnovnog problema je  $x_1 = 4/5$ ,  $x_2 = 6/5$ , a vrednost funkcije cilja je

$$f(X) = x_1 + x_2 = \frac{4}{5} + \frac{6}{5} = \frac{10}{5} = 2.$$

Prema tome, vrednost igre je V = 0,5, a komponente vektora optimalne mešovite strategije P su

$$p_1 = Vx_1 = 0.5 \frac{4}{5} = 0.4$$
  
 $p_2 = 1 - p_1 = 1 - 0.4 = 0.6.$ 

Vektor mešovite strategije Q određuje se na osnovu matematičkog modela dualnog zadatka linearnog programiranja. Međutim, ako koristimo već izračunatu vrednost matrične igre vrednosti za  $y_1$  i  $y_2$  mogu se dobiti rešenjem sledećeg sistema jednačina

$$y_1 + y_2 = 2$$
  
 $0.2y_1 + 0.8y_2 = 1.$ 

odakle proizilazi da je  $y_1 = 1$  i  $y_2 = 1$ . Prema tome, za komponente vektora Q možemo pisati da su

$$q_1 = Vy_1 = 0.5 \cdot 1 = 0.5$$
  
 $q_2 = Vy_2 = 0.5 \cdot 1 = 0.5$ 

tj. možemo pisati da je rešenje date matrične igre

$$Q = (0,5;0,5)$$
  $P = (0,4;0,6)$   $V = 0,5$ .

Zadatak za vežbu. Naći rešenje prethodne matrične igre nekom drugom metodom i uporediti dobijena rešenja.

#### 21. Zadatak

Definicija zadatka. Dva dečaka se igraju tako što nezavisno jedan od drugog pokazuju jedan, dva ili tri prsta. Dobit ili gubitak u igri određuje ukupan broj ispruženih prstiju. Ako je ispruženi broj prstiju paran, onda taj broj označava dobit prvog dečaka (u dinarima), a ako je broj ispruženih prstiju neparan, onda taj broj označava dobit u dinarima drugog dečaka.

- a) Formirati matricu plaćanja (cene).
- b) Naći rešenje matrične igre.
- c) Utvrditi da li je igra ravnopravna za oba igrača.

Resenje. Iz same definicije igre proizilazi da će matrica plaćanja imati sledeći oblik:

| $\begin{array}{c} \text{STR } D_{2_{i}} \\ \\ \text{STR } D_{1} \end{array}$ | l <sub>1</sub> | 112        | 113 | Minimum<br>reda |
|------------------------------------------------------------------------------|----------------|------------|-----|-----------------|
| I <sub>1</sub>                                                               | 2              | -3         | 4   | 3*              |
| I <sub>2</sub>                                                               | -3             | 4          | 5   | 5               |
| la                                                                           | 4              | <b>-</b> 5 | 6   | 5               |
| maksi <b>mum</b><br>kolone                                                   | 4*             | 4*         | 6   |                 |

Donja vrednost igre je  $\alpha = -3$ , a gornja vrednost igre je  $\beta = 4$ . Kako matrična igra nema sedlo, jer su donja i gornja vrednost igre različite, to ne postoje stabilne minimaksne strategije. Rešenje igre treba tražiti u domenu mešovitih strategija.

Obzirom da oba učesnika u igri imaju isti broj strategijskih mogućnosti — tri, rešenje matrične igre naći ćemo rešavajući sistem jednačina — sistem od četiri jednačine sa četiri nepoznate.

Polazeći od očekivane dobiti prvog igrača u zavisnosti od strategijskog izbora drugog igrača možemo formirati sledeći sistem jednačina

1) 
$$2p_1 - 3p_2 + 4p_3 = V$$

2) 
$$-3p_1 + 4p_2 - 5p_3 = V$$

3) 
$$4p_1 - 5p_2 + 6p_3 = V$$

4) 
$$p_1 + p_2 + p_3 = 1$$
.

U ovom sistemu jednačina  $p_1$ ,  $p_2$ , i  $p_3$  predstavljaju relativne učestanosti sa kojima će prvi učesnik u igri upotrebljavati svoje čiste strategije  $(I_1, I_2 \ i \ I_3)$  respektivno, a V predstavlja vrednost igre.

Gornji sistem jednačina rešavamo tako što iz četvrte jednačine izračunavamo  $p_3$  i dobijeni izraz za  $p_3$  smenjujemo u prethodne tri jednačine. Posle sređivanja dobija se novi sistem jednačina

$$2p_1 + 7p_2 + V = 4$$
  
 $2p_1 + 9p_2 - V = 5$   
 $2p_1 + 11p_2 + V = 6$ .

Rešenje ovog sistema doredićemo pomoću determinanti. Determinanta sistema je

$$D = \begin{vmatrix} 2 & 7 & 1 \\ 2 & 9 & -1 \\ 2 & 11 & 1 \end{vmatrix} = 16.$$

Determinante pojedinih promenljivih imaju sledeće vrednosti

$$D_{1} = \begin{vmatrix} 4 & 7 & 1 \\ 5 & 9 & -1 \\ 6 & 11 & 1 \end{vmatrix} = 4; D_{2} = \begin{vmatrix} 2 & 4 & 1 \\ 2 & 5 & -1 \\ 2 & 6 & 1 \end{vmatrix} = 8;$$

$$D_{3} = \begin{vmatrix} 2 & 7 & 4 \\ 2 & 9 & 5 \\ 2 & 11 & 6 \end{vmatrix} = 0.$$

Na osnovu izračunatih vrednosti determinaanti određujemo vrednosti promenljivih:

$$p_1 = \frac{D_1}{D} = \frac{4}{16} = \frac{1}{4}; p_2 = \frac{D_2}{D} = \frac{8}{16} = \frac{1}{2};$$

$$p_2 = 1 - p_1 - p_2 = 1 - \frac{1}{4} - \frac{1}{2} = \frac{1}{4} i \quad V = \frac{D_3}{D} = \frac{0}{16} = 0.$$

Ako relativne učestanosti primene strategija ( $II_1$ ,  $II_2$  i  $II_3$ ) drugog učesnika obeležimo sa  $q_1$ ,  $q_2$  i  $q_3$ , možemo postaviti sledeći sistem jednačina

$$2q_1 - 3q_2 + 4q_3 = V$$

$$-3q_1 + 4q_2 - 5q_3 = V$$

$$4q_1 - 5q_3 + 6q_3 = V$$

$$q_1 + q_2 + q_3 = 1$$

Kako je već određena vrednost igre V = 0, to nisu potrebne sve četiri jednačine već samo tri. Prema tome imamo da je

$$2q_{1} - 3q_{2} + 4q_{3} = 0$$

$$-3q_{1} + 4q_{2} - 5q_{3} = 0$$

$$q_{1} + q_{2} + q_{3} = 1$$

Rešenjem ovog sistema jednačina dobijamo da je

$$q_1 = \frac{1}{4}$$
;  $q_2 = \frac{1}{2}$ ;  $q_3 = \frac{1}{4}$ .

Prema tome, optimalne mešovite strategije učesnika u igri su:

$$S_{D_{1}}^{*} = \begin{pmatrix} I_{1} & I_{2} & I_{3} \\ \\ \frac{1}{4} & \frac{1}{2} & \frac{1}{4} \end{pmatrix} \qquad i \qquad S_{D_{2}}^{*} = \begin{pmatrix} II_{1} & II_{2} & II_{3} \\ \\ \frac{1}{4} & \frac{1}{2} & \frac{1}{4} \end{pmatrix}$$

pri čemu je vrednost igre V = 0.

Zaključak je da oba dečaka u 50% slučajeva treba da pruže dva prsta, a u 25% slučajeva 1 i 3 prsta. Igra je ravnopravna i očekivana dobit u igri je jednaka nuli.

Rešavanje problema primenom linearnog programiranja. U ovom slučaju polazi se od matrice cene koju treba transformisati tako da svi elementi matrice budu veći od nule. Za koeficijenat transformacije uzzimamo d = 5, koji dodajemo svakom elementu matrice plaćanja, posle čega se dobija nova matrica plaćanja. Pri uvođenju nove matrice treba voditi računa da će vrednost igre biti

$$V' = V + d = V + 5$$
.

| $\begin{array}{c c} & \text{STR } D_2 \\ \hline & \text{STR } S_1 \end{array}$ | 111 | 112 | 113 |
|--------------------------------------------------------------------------------|-----|-----|-----|
| I <sub>1</sub>                                                                 | 7   | 2   | 9   |
| I <sub>2</sub>                                                                 | 2   | 9   | 0   |
| 13                                                                             | 9   | 0   | 11  |

Igrač D<sub>2</sub> nastoji da odabere svoju strategiju tako da, bez obzira na to koju je strategiju izabrao protivnik, njegovo očekivano plaćanje bude manje ili najviše jednako vrednosti igre, što matematički možemo pisati

$$7q_1 + 2q_2 + 9q_3 \le V$$
  
 $2q_1 + 9q_2 + 0q_3 \le V$   
 $9q_1 + 0q_2 + 11q_3 \le V$ 

Uvođenjem novih promenljivih  $y_1 = q_1/V$ ,  $y_2 = q_2/V$  i  $y_3 = q_3/V$  i imajući u vidu da je  $q_1 + q_2 + q_3 = 1$ , izbor optimalne strategije za igrača  $D_2$  svodi se na rešavanje sledećeg zadatka linearnog programiranja. Maksimizirati linearnu funkciju

(max) 
$$\phi(Y) = y_1 + y_2 + y_3 = \frac{1}{V}$$

uz ograničenja

$$7y_1 + 2y_2 + 9y_3 \le 1$$

$$2y_1 + 9y_2 + 0y_3 \le 1$$

$$9y_1 + 0y_2 + 11y_3 \le 1$$

$$y_1 \ge 0, y_2 \ge 0, y_3 \ge 0.$$

Ovaj zadatak linearnog programiranja rešićemo pomoću simpleks tabele. Prethodno, uvođenjem izravnavajućih promenljivih gornji matematički model svodimo na kanonični oblik.

$$(\max) \phi(Y) = y_1 + y_2 + y_3 + 0y_4 + 0y_6$$

$$7y_1 + 2y_2 + 9y_3 + y_4 = 1$$

$$2y_1 + 9y_2 + 0y_3 + y_5 = 1$$

$$9y_1 + 0y_2 + 11y_3 + y_6 = 1$$

Dalji postupak rešavanja problema prikazan je u sledeće četiri simpleks tabele ST-0, ST-1, ST-2 i ST-3.

|                | ST-0             |                |    |    |              |    |    |    |  |  |
|----------------|------------------|----------------|----|----|--------------|----|----|----|--|--|
|                |                  |                | 1  | 1  | 1            | 0  | 0  | 0  |  |  |
| C <sub>0</sub> | В                | X <sub>0</sub> | Уı | У2 | . <b>У</b> 3 | У4 | У5 | У6 |  |  |
| 0              | У4               | 1              | 7  | 2  | 9            | 1. | 0  | 0  |  |  |
| 0              | У5               | 1              | 2  | 9  | 0            | 0  | 1  | 0  |  |  |
| 0              | У6               | 1              | 9  | 0  | - 11         | 0  | 0  | 1  |  |  |
| ф              | – c <sub>j</sub> | 0              | -1 | -1 | -1           | 0  | 0  | 0  |  |  |

170

|                |                  |                |    |    |       |     |            | 51 1 |
|----------------|------------------|----------------|----|----|-------|-----|------------|------|
|                |                  |                | 1  | 1  | 1     | 0   | 0          | 0    |
| C <sub>0</sub> | В                | X <sub>0</sub> | У1 | У2 | У3    | У4  | <b>y</b> 5 | У6   |
| 0              | У4               | 2/9            | 0  | 2  | 4/9   | 1   | 0          | -7/9 |
| 0              | У5               | 7/9            | 0  | 9  | -22/9 | 0   | 1          | -2/9 |
| 1              | у1               | 1/9            | 1  | 0  | 11/9  | . 0 | 0          | 1/9  |
| $\phi_{ m j}$  | – c <sub>j</sub> | 1/9            | 0  | -1 | 2/9   | 0   | 0          | 1/9  |

|                |                |                |            |                       |        |    |      | ST 2          |
|----------------|----------------|----------------|------------|-----------------------|--------|----|------|---------------|
|                |                |                | 1          | 1                     | 1      | 0  | 0    | 0             |
| Co             | В              | X <sub>0</sub> | <b>У</b> 1 | <b>y</b> <sub>2</sub> | У3     | У4 | У5   | <b>y</b> 6    |
| 0              | У4             | 4/81           | 0          | 0                     | 80/81  | 1  | -2/9 | 59/81         |
| 1              | У2             | 7/81           | 0          | 1                     | -22/81 | 0  | 1/9  | 2/81          |
| 1              | y <sub>1</sub> | 1/9            | 1          | 0                     | 11/9   | 0  | 0    | 1/9           |
| $\phi_{\rm j}$ | – cj           | 16/81          | 0          | 0                     | -4/81  | 0  | 1/9  | <i>7 J</i> 91 |

|                  |                  |                |            |    |    |       |       | ST 3  |
|------------------|------------------|----------------|------------|----|----|-------|-------|-------|
|                  | -                |                | 1          | 1  | 1  | 0     | 0     | 0     |
| C <sub>0</sub>   | В                | X <sub>o</sub> | <b>Ý</b> 1 | У2 | Уз | У4    | У5    | У6    |
| 1                | У3               | 1/20           | 0          | 0  | 1  | 81/80 | -9/40 | 59/80 |
| 1                | У2               | 1/10           | 0          | 1  | 0  | 11/40 | 1/20  | 9/40  |
| 1                | У1               | 1/20           | 1          | 0  | 0  | 99/80 | 11/40 | 81/80 |
| φ <sub>j</sub> - | - c <sub>j</sub> | 1/5            | O          | 0  | 0  | 1/20  | 1/10  | 1/20  |

Na osnovu dobijenih rezultata u poslednjoj simpleks tabeli možemo pisati da

odakle proizilazi da je V = 5, a vrednost igre za prvobitno definisanu matričnu igru je

$$V = V' - d = 5 - 5 = 0.$$

Komponente vektora optimalne mešovite strategije za igrača D<sub>2</sub> su:

$$q_1 = y_1 \cdot V = \frac{1}{20} \cdot 5 = \frac{1}{4}$$
;  $q_2 = y_2 \cdot V = \frac{1}{10} \cdot 5 = \frac{1}{2}$ ;

$$q_3 = y_3 \cdot V = \frac{1}{20} \cdot 5 = \frac{1}{4}$$

Prema tome, možemo pisati da je

$$Q = (\frac{1}{4}, \frac{1}{2}, \frac{1}{4})$$

U poslednjem redu poslednje simpleks tabele, u kolonama  $y_4$ ,  $y_5$  i  $y_6$ , nalaze se rešenja za realne promenljive primarnog zadatka linearnog programiranja na osnovu kojih se određuju komponente vektora optimalne mešovite strategije za igrača  $D_1$ . Naime, imamo da su

$$x_1 = 1/20$$
,  $x_2 = 1/10$ ,  $x_3 = 1/20$ .

Otuda je

$$p_1 = x_1 \cdot V = \frac{1}{20} \cdot 5 = \frac{1}{4}$$
;  $p_2 = x_2 \cdot V = \frac{1}{10} \cdot 5 = \frac{1}{2}$ ;

$$p_3 = x_3 \cdot V = \frac{1}{20} \cdot 5 = \frac{1}{4}$$
.

Prema tome, možemo pisati da je

$$P = (\frac{1}{4}, \frac{1}{2}, \frac{1}{4})$$
.

Zadatak za vežbu. Ako se pode od toga da igrač D<sub>1</sub> nastoji da odabere svoju strategiju tako da, bez obzira na izbor protivnika, njegova očekivana dobit bude maksimalna ili bar jednaka vrednosti matrične igre, formulisati zadatak linearnog programiranja. Rešavajući ovako formulisan zadatak linearnog programiranja naći rešenje ove matrične igre.

172

#### 22. Zadatak

Definicija zadatka. Primenom linearnog programiranja rešiti matričnu igru definisanu matricom cene (plaćanja)

$$\mathbf{A} = \begin{vmatrix} 1 & 3 & 0 \\ 5 & -3 & 1 \\ 3 & -1 & 2 \end{vmatrix}$$

Rešenje. Da bi našli rešenje matrične igre, definisane matricom A, primenom linearnog programiranja potrebno je matricu A transformisati u novu matricu A', tako da je

$$A' = A + d,$$

gde je d dovoljno veliki pozitivan broj takav da posle transformacije svi elementi novodobijene matrice A', budu veći od nule.

Ako usvojimo da je d = 3, imaćemo

$$\mathbf{A} = \left| \begin{array}{ccc} 4 & 6 & 3 \\ 8 & 0 & 4 \\ 6 & 2 & 5 \end{array} \right|$$

Ovu matričnu igru posmatraćemo kao igru igračI i igrača II od kojih svaki ima po tri čista strategijska izbora, kako je to pokazano u tabeli 1. Pri ovome se podrazumeva obično, ako se drugačije ne naglasi, da elemenat matricyA pokazuje iznos dobiti za igrača I za odgovarajući par čistih strategija.

|                |                |    | Tabela 1 |
|----------------|----------------|----|----------|
| 11             | B <sub>1</sub> | В2 | В3       |
| $A_1$          | 4              | 6  | 3        |
| A <sub>2</sub> | 8              | ÷0 | 4        |
| A <sub>3</sub> | 6              | 2  | 5        |

Rešiti matričnu igru znači naći vektor optimalne mešovite strategije za igrača I i za igrača II i vrednost mešovite igre, tj. odrediti

$$P = (p_1, p_2, p_3); p_1 + p_2 + p_3 = 1;$$

$$Q = (q_1, q_2, q_3); q_1 + q_2 + q_3 = 1; i$$

$$C(P, Q) = V = \sum_{i=1}^{3} \sum_{j=1}^{3} a_{ij} p_i q_j.$$

## a) Određivanje vektora mešovite strategije P

Komponente vektora mešovite strategije P možemo odrediti rešavajući sledeći problem linearnog programiranja. Traži se

(min) 
$$f(X) = x_1 + x_2 + x_3 = \frac{1}{V}$$
,

pri ograničenjima

$$4x_1 + 8x_2 + 6x_3 \ge 1$$

$$6x_1 + 0x_2 + 2x_3 \ge 1$$

$$3x_1 + 4x_2 + 5x_3 \ge 1$$

$$x_1 \ge 0 \; ; \; x_2 \ge 0 \; ; \; x_3 \ge 0 \; .$$

Primenom simpleks metoda može se naći rešenje problema, tj. mogu se odrediti promenljive  $x_1$ ,  $x_2$  i  $x_3$ . Na osnovu ovih rezultata izračunavamo vrednost igre

$$V = \frac{1}{x_1 + x_2 + x_3}$$

kao i komponente vektora mešovite strategije P,

$$p_1 = V \cdot x_1 : p_2 = V \cdot x_2 : p_3 = V \cdot x_3$$
.

# b) Određivanje vektora mešovite strategije Q

Komponente vektora mešovite strategije Q možemo odrediti rešavajući sledeći problem linearnog programiranja. Traži se

(max) 
$$\phi(Y) = y_1 + y_2 + y_3 = \frac{1}{V}$$

pri ograničenjima

$$4y_1 + 6y + 3y_3 \le 1$$
  
 $8y_1 + 0y_2 + 4y_3 \le 1$   
 $6y_1 + 2y_2 + 5y_3 \le 1$   
 $y_1 \ge 0; y_2 \ge 0 \text{ i } y_3 \ge 0.$ 

Primenom simpleks metoda može se naći rešenje problema, tj. mogu se odrediti promenljive  $y_1$ ,  $y_2$  i  $y_3$ . Na osnovu ovih rezultata izračunavamo komponente vektora mešovite strategije Q,

$$q_1 = V \cdot y_1 ; q_2 = V \cdot y_2 i q_3 = V \cdot y_3.$$

Upoređivanje matematičkog modela pod a) i b) može se uočiti da se radi o primarnom i dualnom modelu zadatka linearnog programiranja. Prema tome, da bi se dobilo rešenje matrične igre potrebno je rešiti dualni problem, čije rešenje istovremeno sadrži i rešenje primarnog problema.

U cilju rešenja problema, tj. rešenja matrične igre, matematički model pod b) svodimo na kanonični oblik, pri čemu dobijamo matematički model pogodan za rešavanje pomoću simpleks tabele.

$$(\max) \phi (Y) = y_1 + y_2 + y_3 + 0y_4 + 0y_5 + 0y_6$$

$$4y_1 + 6y_2 + 3y_3 + y_4 = 1$$

$$8y_1 + 0y_2 + 4y_3 + y_5 = 1$$

$$6y_1 + 2y_2 + 5y_3 + y_6 = 1$$

Postupak rešavanja problema dat je u sledećim simpleks tabelama ST - 0, ST - 1 i ST - 2.

| -               | <del>  </del>  |    |    |                |            | <del>                                      </del> | ST - | - 0        |
|-----------------|----------------|----|----|----------------|------------|---------------------------------------------------|------|------------|
| <b>C.</b>       | D.             | v  | 1  | 1              | 1          | 0                                                 | 0    | 0          |
| Co              | В              | Yo | У1 | y <sub>2</sub> | <b>У</b> 3 | У4                                                | У5   | <b>y</b> 6 |
| 0               | У4             | 1  | 4  | 6              | 3          | 1                                                 | 0    | 0          |
| 0               | у <sub>5</sub> | 1  | 8  | 0              | 4          | 0                                                 | 1    | 0          |
| 0               | <b>76</b>      | 1  | 6  | 2              | 5          | 0                                                 | 0    | 1          |
| $\Phi_{ m j}$ - | -ფ             | 0  | -1 | 1              | 1          | 0                                                 | 0    | 0          |

|                       | 1.               |     |      |      |    |    |             | ST 1 |
|-----------------------|------------------|-----|------|------|----|----|-------------|------|
| Co                    | C <sub>0</sub> B | Ϋ́ο | 1    | 1    | 1  | 0  | 0           | 0    |
| <u> </u>              |                  |     | Уı   | У2   | Уз | У4 | <b>7</b> /5 | У6   |
| 0                     | У4               | 2/5 | 2/5  | 24/5 | 0  | 1  | 0           | -3/5 |
| 0                     | у <sub>5</sub>   | 1/5 | 16/5 | -8/5 | 0  | 0  | 1           | 4/5  |
| 1                     | у <sub>3</sub>   | 1/5 | 6/5  | 2/5  | i  | 0  | Ω           | 1/5  |
| $\Phi_{\mathbf{j}}$ - | -ფ .             | 1/5 | 1/5  | -3/5 | 0  | 0  | 0           | 1/5  |

|                  |                |      |      | ·          |    | · .            |    | ST -2 |
|------------------|----------------|------|------|------------|----|----------------|----|-------|
|                  |                |      | 1    | 1          | 1  | 0              | 0  | 0     |
| C <sub>0</sub> B | Y <sub>0</sub> | у1   | У2   | <b>У</b> 3 | У4 | У5             | У6 |       |
| 1                | y <sub>2</sub> | 1/12 | 1/12 | 1          | 0  | 5/24           | 0  | -3/24 |
| 0                | У5             | 1/3  | 10/3 | 0          | 0  | 1/3            | 1  | -1    |
| 1                | у3             | 1/6  | 7/6  | 0          | 1  | -1/12          | 0  | 1/4   |
| Ф, -             | c <sub>j</sub> | 1/4  | 1/4  | 0,         | 0  | 1/8            | 0  | 1/8   |
|                  |                |      | . X4 | Xs         | X6 | x <sub>1</sub> | X2 | Хз    |

Simpleks tabela ST -2 sadrži rešenje matrične igre u celini. Naime, imamo da je

(min) 
$$f(X) = (max) \phi(Y) = \frac{1}{4} = \frac{1}{V}$$
,  
 $y_1 = 0$ ,  $y_2 = \frac{1}{12}$ ,  $y_3 = \frac{1}{6}$ ,  
 $x_1 = \frac{1}{8}$ .  $x_2 = 0$ ,  $x_3 = \frac{1}{8}$ ,

# Na osnovu ovih rezultata sračunavamo

1) Vrednost matrične igre

$$V = V' - d = 4 - 3 = 1;$$

2) Komponente vektora mešovite strategije Q, gde je

$$q_1 = V' \cdot y_1 = 4 \cdot 0 = 0, \quad q_2 = V' \cdot y_2 = 4 \cdot \frac{1}{12} = \frac{1}{3}$$

$$q_3 = V' \cdot y_3 = 4 \cdot \frac{1}{6} = \frac{2}{3}$$
,

Prema tome, imamo da je vektor mešovite strategije za izgrača II

$$Q = (0, \frac{1}{3}, \frac{2}{3}, ); i$$

3) Komponente vektora mešovite strategije P, gde je

$$p_1 = V' \cdot x_1 = 4 \cdot \frac{1}{8} = \frac{1}{2}, \quad p_2 = V' \cdot x_2 = 4 \cdot 0 = 0,$$

$$p_3 = V' \cdot x^3 = 4 \cdot \frac{1}{8} = \frac{1}{2}$$

Prema tome, imamo da je vektor mešovite strategije za igrača I

$$P = (\frac{1}{2}, 0, \frac{1}{2}).$$

Zadatak za vežbu. Prethodni zadatak rešiti svođenjem matrice A na dimenzije 3 x 2, a zatim grafičkom metodom odrediti vrednost matrične igre i vektore mešovite strategije za igrača I i igrača II.

### 23. Zadatak

Primenom bilinearne metode naci optimalne strategije i vrednost matrične igre definisane matricom cene

Pokazati da će u slučaju promene elemenata matrice A, gde se promena odnosi na elemente  $a_{22}$  i  $a_{24}$ , tako da je  $a_{22} = a_{24} \ge 4$ , rešenje matrice biti u domenu čistih strategija.

Rešenje. Na osnovu sistema ograničenja u bilinarnom modelu formira se početna tabela T-0.

|                | *              |    |                | T  | abela T -        | 0 |
|----------------|----------------|----|----------------|----|------------------|---|
|                | у <sub>1</sub> | У2 | у <sub>3</sub> | У4 | y <sub>m+i</sub> |   |
| x <sub>1</sub> | 3              | 6  | 1              | 4  | 1                | 0 |
| x <sub>2</sub> | 5              | 2  | 4              | 2  | 1                | 1 |
| Х3             | 1              | 4  | 3              | 5  | 1                | 0 |
| $-x_{n+1}$     | 1              | 1  | 1              | 1  | F=0              | 0 |
| <u> </u>       | 0              | 0  | -1             | 0  | 0                |   |

Računski postupak određivanja optimalnih strategija sadrži sledeće korake:

1. Korak. — Vrši se izbor elemenata transformacije početkog rešenja koje je sadržano u tabeli T-0. Kriterijum za izbor ovog elementa (pivot elemenat) je maksimalni priraštaj funkcije F(X, Y) po promenljivim Y, pri čemu odgovarajuća ograničenja moraju biti zadovoljena. Ovaj priraštaj sračunava se na osnovu izraza

$$\Delta F(X, Y) = \max_{i} \min_{i} \frac{c_{i} b_{i}}{a_{ij}}, \qquad (1)$$

gde je  $c_j = b_i = 1$  kako se to vidi iz tabele T - 0. Na osnovu ovoga utvrđuje se da je elemenat transformacije rešenja  $a_{23}$ .

2. Korak. — Početnoj tabeli T-0 dopisuju se jedinični vektori, kao što je to napred učinjeno. Na osnovu ovoga vrši se izračunavanje vrednosti elemenata tabele T-1, koja sadrži novo rešenje, tako da je

$$a_{ij} = a_{ij} - \frac{a_{ij} a_{iv}}{a_{iv}}$$
, (2)

gde je  $a_{uv} = a_{23}$ . Izraz (2) primenjuje se na sve elemente tabele T - 0. Njegovom primenom na elemente drugog reda i treće kolone ovi elementi postaju jednaki nuli pa se ovaj red i ova kolona izbacuju iz tabele. Dopisana kolona sadržavaće rešenje za promenljivu  $x_2$ , a dopisani red sadržaće rešenje za promenljivu  $y_3$ .

|                   |                 |                | - |               | Tabel            | a T – 1        |       |
|-------------------|-----------------|----------------|---|---------------|------------------|----------------|-------|
|                   | У1              | У2             | - | У4            | y <sub>m+i</sub> | x <sub>2</sub> | 14 17 |
| $x_1$             | $\frac{7}{4}$   | $\frac{11}{2}$ |   | $\frac{7}{2}$ | <u>3</u><br>4    | $-\frac{1}{4}$ | 0     |
| х3                | $-\frac{11}{4}$ | <u>5</u><br>2  |   | $\frac{7}{2}$ | $\frac{1}{4}$    | -3-4           | 1     |
| -x <sub>n+j</sub> | $-\frac{1}{4}$  | 1 2            |   | 1/2           | $-\frac{1}{4}$   | $-\frac{1}{4}$ | 0     |
| У3                | 5 4             | $\frac{1}{2}$  |   | 1 2           | 1 4              |                |       |
|                   | 0               | - 1            | J | 0<br>178      | 0                |                | -     |

3. Korak. — U ovom koraku utvrđuje se da li je dobijeno rešenje optimalno. Rešenje će biti optimalno ukoliko su svi elementi u redu —  $x_{n+j}$  manji od nule. Kako to u tabeli T-1 nije slučaj, dalji postupak određivanja optimalnog rešenja nastavlja se povratkom na korak 1. Naime, određuje se novi elemenat transformacije mogućeg rešenja dobijenog u tabeli T-1.

Novo moguće rešenje dato je u tabeli T-2.

|                              |                  |                 |                 | Tabela          | aT-2            |   |
|------------------------------|------------------|-----------------|-----------------|-----------------|-----------------|---|
|                              | У1               | У4              | ym+1            | X2              | х3              | • |
| x <sub>1</sub>               | <u>39</u><br>5   | $-\frac{16}{5}$ | <u>1</u><br>5   | 7/5             | $-\frac{11}{5}$ | 1 |
| -x <sub>n+j</sub>            | $\frac{3}{10}$   | $-\frac{1}{5}$  | $-\frac{3}{10}$ | $-\frac{1}{10}$ | $-\frac{1}{5}$  | 0 |
| У3                           | 9 5              | $-\frac{1}{5}$  | 1<br>5          |                 |                 |   |
| У2                           | $-\frac{11}{10}$ | 7 5             | $\frac{1}{10}$  |                 |                 |   |
| And the second second second | -1               | 0               | 0               |                 |                 |   |

Dobijeno rešenje u tabeli T-2 nije optimalno jer je u redu  $-x_{n+j}$  i koloni  $y_1$  elemenat veći od nule. Novo moguće rešenje dato je u tabeli T-3.

|                   |                  |                  | Tabela T – 3 |              |                |
|-------------------|------------------|------------------|--------------|--------------|----------------|
|                   | У4               | y <sub>m+i</sub> | X2           | х3           | x <sub>1</sub> |
| -x <sub>n+j</sub> | 1                | _ 4              | 2            | $\frac{3}{}$ | $-\frac{1}{-}$ |
|                   | 13               | 13               | 13           | 26           | 26             |
| У3                | $\frac{7}{13}$   | $\frac{2}{13}$   |              |              | <u> </u>       |
| У2                | 37 39            | <u>5</u><br>39   |              |              |                |
| У1                | $-\frac{16}{39}$ | <u>1</u><br>39   |              |              |                |

Dobijeno rešenje u tabeli T-3 je optimalno pošto su sve vrednosti u redu  $-x_{n+j}$  manje od nule.

Kako je F (X, Y) = 4/13 = 1/V, proizilazi da je vrednost igre V = 13/4. U redu  $-x_{n+1}$  nalaze se vrednosti za promenljive  $x_i$ , gde je

$$x_1 = \frac{1}{20}$$
,  $x_2 = \frac{2}{13}$  i  $x_3 = \frac{3}{26}$ .

Na osnovu ovih vrednosti proizilazi da je

$$p_1 = V_{X_1} = \frac{13}{4} \frac{1}{26} = \frac{1}{8}, \quad p_2 = V_{X_2} = \frac{13}{4} \frac{2}{13} = \frac{1}{2},$$

$$i p_3 = V_{X_3} = \frac{13}{4} \frac{3}{26} = \frac{3}{8}.$$

Prema tome, vektor mešovite strategije za igrača I je

$$P = (\frac{1}{8}, \frac{1}{2}, \frac{3}{8}).$$

U koloni y<sub>m+i</sub> nalaze se vrednosti promenljivih y<sub>j</sub>, gde je

$$y_1 = \frac{1}{39}$$
,  $y_2 = \frac{5}{39}$ ,  $y_3 = \frac{2}{13}$  i  $y_4 = 0$ .

Na osnovu ovih vrednosti proizilazi da je

$$q_1 = Vy_1 = \frac{13}{4} \cdot \frac{1}{39} = \frac{1}{12}$$
,  $q_2 = Vy_2 = \frac{13}{4} \cdot \frac{5}{39} = \frac{5}{12}$ ,  
 $i \quad q_3 = \frac{13}{4} \cdot \frac{2}{13} = \frac{1}{2}$ .

Prema tome, vektor optimalne mešovite strategije za igrača II je

$$Q = (\frac{1}{12}, \frac{5}{12}, \frac{1}{2}).$$

# 7. MREŽNO PLANIRANJE

## 7.1. UVOD

Tehnika primene mrežnog planiranja se sastoji iz zasebnih faza rada: analize strukture, analize vremena, analize troškova i raspodele resursa. Analiza strukture se uvek izvodi, a ostale faze prema potrebi. Naime, analiza vremena se ne može izvršiti dok se ne izvrši analiza strukture, dok je analiza troškova i resursa povezana sa analizom vremena. U ovoj zbirci zadaci nisu mogli biti izdvojeni u posebne skupove po fazama rada. U jednom istom zadatku će biti tretirana i analiza strukture, analiza vremena i analiza troškova ili resursa.

Analiza strukture, tj. određivanje tehnološke i logičke međuzavisnosti aktivnosti u mrežnom planiranju predstavlja početnu i osnovnu fazu rada. U realizaciji ove faze mrežnog planiranja moraju učestvovati odgovorni rukovodioci tehnolozi datog projekta. Ovo nije rutinski rad i mada na prvi pogled izgleda jednostavan, treba mu posvetiti dužnu pažnju, jer greške napravljene u ovoj fazi rada utiču na rezultate rada u svim ostalim fazama primene mrežnog planiranja. Bez obzira na ove činjenice, u ovoj zbirci problemima iz čiste analize strukture neće biti posvećen značajniji prostor. Problematika analize strukture je takve prirode da ju je nepodesno izlagati u zbirci zadataka. Drugi razlog je što je sve što je potrebno za podrobno upoznavanje sa analizom strukture izloženo u knjizi: Operaciona istraživanja II — na stranicama od 99 do 131 profesora Petrića.

## 7.2. ANALIZA STRUKTURE

Radi ukazivanja na osnovne postavke pri konstruisanju mrežnog dijagrama daćemo nekoliko manjih primera u kojima će biti tretirana samo ova problematika.

#### 1. Zadatak

Za aktivnosti date u tabeli 1. nacrtati mrežni dijagram. Simbol (zvezdica) na preseku vrste i kolone u šemi odnosa znači da aktivnost iz vrste prethodi

aktivnosti iz kolone, odnosno da aktivnost navedena u koloni zavisi od aktivnosti navedene u vrsti.

|                          |   |   | Tal | bela | 1. |
|--------------------------|---|---|-----|------|----|
| Razmatrane<br>aktivnosti |   |   |     |      |    |
| Prethodne<br>aktivnosti  | Α | В | С   | D    | Е  |
| A                        |   |   |     | *    | *  |
| В                        |   |   |     | *    |    |
| C                        |   |   |     |      | *  |
| D                        |   |   |     |      |    |

Šema odnosa aktivnosti

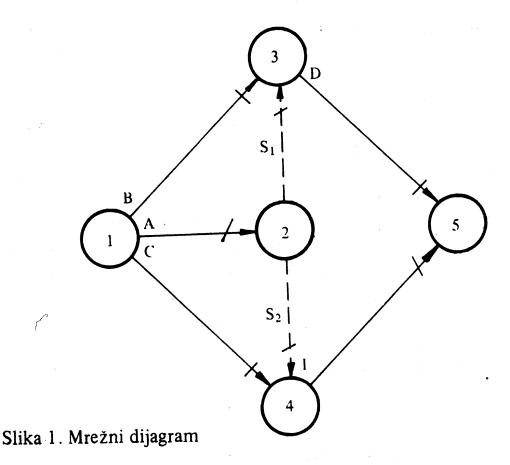

Rešenje. U ovom primeru je bilo neophodno uvesti dve prividne aktivnosti (S<sub>1</sub> i S<sub>2</sub>) da bi se pravilno predstavila međuzavisnost realnih aktivnosti. Takođe se, pri crtanju mrežnog dijagrama težilo da bude što manje presecanja aktivnosti (ovde ne postoji nijedan presek). Svi natpisi treba da se vrše na istom mestu u odnosu na svaku aktivnost. Tako su ovde svi simboli aktivnosti pisani na početku orijentisane duži (reprezenta aktivnosti) sa leve njene strane gledajući od početka ka završetku aktivnosti (u smeru orjentacije duži). Primenjeno je rastuće uzastopno numerisanje događaja po pravilu Fulkersona. Iz skupa celih pozitivnih brojeva [1, n] u prvom koraku najmanji se dodeljuje početnom događaju projekta. U drugom koraku se

obeležavaju sve aktivnosti koje izlaze iz numerisanog događaja (prekrižene crticom kod strelice). U trećem koraku se razmatraju svi događaji u koji ulaze obeležene (prekrižene) aktivnosti (završni događaji aktivnosti A, B i C). Stekli su pravo na numeraciju događaji u koje ulaze samo obeležene aktivnosti. (Samo završni događaji aktivnosti A, dok završni događaji aktivnosti B i C nisu stekli pravo na numeraciju, jer u njih ulaze još neobeležene aktivnosti S<sub>1</sub> i S<sub>2</sub>). Potom se ponavlja iteracija dodeljujući naredne brojeve, iz skupa usvojenih brojeva za numeraciju, događajima koji su stekli pravo na numeraciju u prethodnoj iteraciji (završnom događaju aktivnosti A dodeljen je broj 2). Poželjno je da brojevi događaja rastu s leva nadesno i odozgo nadole na mrežnom dijagramu. U drugom koraku obeležavaju se aktivnosti (S<sub>1</sub> i S<sub>2</sub>) koje izlaze iz novonumerisanih događaja (2). U trećem koraku razmatraju se završni događaji novoobeleženih aktivnosti (S<sub>1</sub> i S<sub>2</sub>). To su završni događaji aktivnosti B i S<sub>1</sub> i aktivnosti C i S<sub>2</sub>. Oba ova događaja su stekla pravo na numeraciju u sledećoj iteraciji, koja započinje dodeljivanjem ovim događajima brojeva 3 i 4. Kome događaju će se dati broj 3, a kome broj 4, po pravilu je svejedno, ali na osnovu napred istaknute preporuke završnom događaju aktivnosti B i S<sub>1</sub> je dodeljen broj 3, a završnom događaju aktivnosti C i S<sub>2</sub> broj 4. Osnovni stav Fulkersonovog pravila rastućeg numerisanja je da uvek početnom događaju aktivnosti bude dodeljen manji broj nego njenom završnom događaju.

Početni događaj projekta prepoznaje se po tome što u njega ne ulaze aktivnosti, nego samo izlaze. Nasuprot, u završni događaj projekta samo ulaze aktivnosti. Početne ili nezavisne aktivnosti projekta nemaju simbola u kolonama šeme odnosa (u konkretnom primeru aktivnosti A, B i C). Završne aktivnosti projekta nemaju simbola u vrstama šeme odnosa (u konkretnom primeru aktivnosti D i E).

# 2. Zadatak

Nacrtati mrežni dijagram projekta čija je šema odnosa data tabelom 1. Pri numerisanju upotrebiti rastuće numerisanje sa preskocima, tj. upotrebiti samo parne brojeve [2, 2 n].

|          |                          |   |   | Ţ | abel: | a 1.       |
|----------|--------------------------|---|---|---|-------|------------|
|          | Razmatrane<br>aktivnosti | ٨ | В | С | D     | E          |
|          | Prethodne<br>aktivnosti  | A | Б | C | 4.7   | 1          |
|          | Α                        |   |   | * |       |            |
|          | В                        |   |   | * |       | <b>,</b> * |
|          | С                        |   |   |   |       |            |
|          | D                        |   |   | * |       | *          |
|          | E                        |   |   |   |       |            |
| × (30.77 | 183                      |   |   |   |       |            |

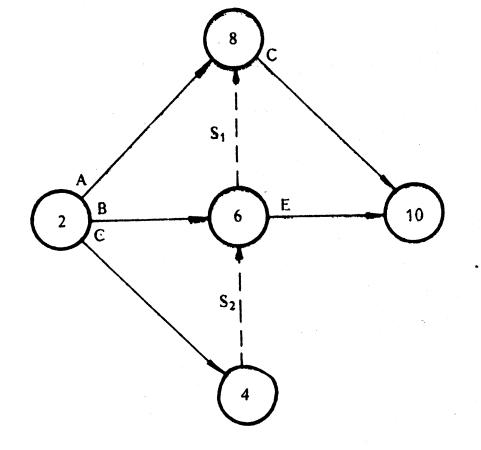

Slika 1. Mrežni dijagram

Rešenje. Kod ovoga primera se broj ukupnih događaja određuje deljenjem broja poslednjeg događaja sa korakom preskoka (10: 2 = 5). Ovo je značajno kod velikih mrežnih dijagrama gde je brojanje događaja zametan posao. Mrežni dijagram iz ovoga primera se može konstruisati korišćenjem samo dve prividne aktivnosti, ali se često koristi i treća (naročito od strane početnika), koja počinje u događaju 4 a završava se u događaju 8, te time izražava neposredno zavisnost aktivnosti C od aktivnosti D, mada je ta zavisnost izražena posredno preko prividnih aktivnosti S<sub>1</sub> i S<sub>2</sub>. Drugi način crtanja u principu je tačan, ali uvodi jedi u prividnu aktivnost više u mrežni dijagram, tj. komplikuje ga.

#### 3. Zadatak

Za šemu odnosa aktivnosti datu tabelom 1. nacrtati mrežni dijagram. Numerisati mrežni dijagram po Fulkersonovom pravilu za rastuće numerisanje. Upotrebiti neuzastopno rastuće numerisanje sa korakom preskoka jednakim 5.

|                          |   | <i>;</i> |   | - | Гаbе | la 1 |
|--------------------------|---|----------|---|---|------|------|
| Razmatrane<br>aktivnosti |   | 10       | ) | 6 | E    | F    |
| Prethodne<br>aktivnosti  | A | В        | С | D | E    | Г    |
| Α                        |   |          |   |   | *    | *    |
| В                        |   |          |   | , | *    | *    |
| С                        |   |          |   | * |      |      |
| D                        |   |          |   |   | *    |      |
| E                        |   |          |   |   |      |      |
| F                        |   |          |   |   |      |      |

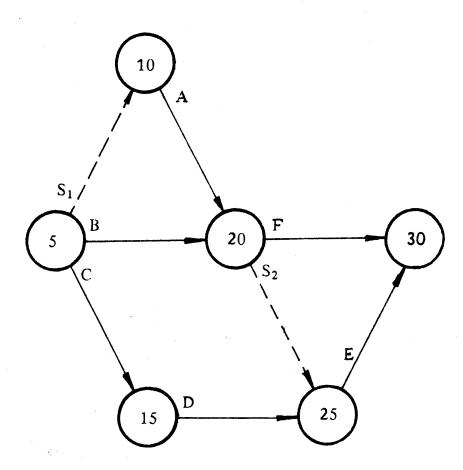

Slika 1. Mrežni dijagram

Rešenje. U ovom primeru su se pojavile paralelne aktivnosti. Sa logičko-tehnološkog stanovišta njihovom istovremenom odvijanju nema nikakve zamerke, ali, radi jednoznačnog obeležavanja, ne može se dozvoliti da im budu isti i početni i završni događaji. Zato je uvedena prividna aktivnost  $S_1$ . Ovde je korak neuzastopnosti pri numerisanju 5, te ukupan broj događaja je n = 30: 5 = 6.

# 4. Zadatak

Nacrtati mrežni dijagram projekta čija je šema odnosa aktivnosti data tabelom 1. Izvršiti uzastopno rastuće numerisanje koristeći pravilo Fulkersona.

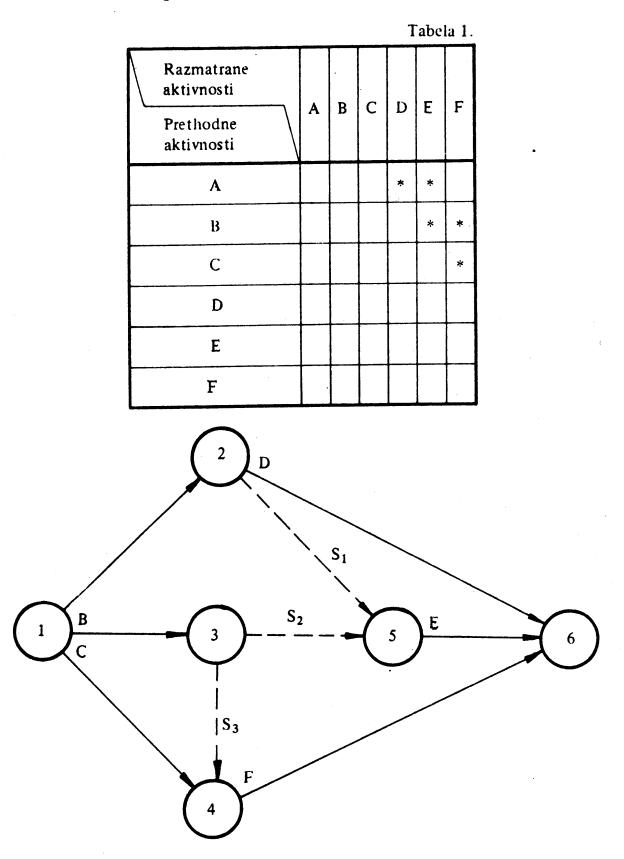

Slika 1. Mrežni dijagram

Rešenje. Karakterističnost ovog problema je da se zavisnost aktivnosti E od aktivnosti A i B može pravilno prikazati samo ako se uvede poseban događaj za početni događaj aktivnosti E, odnosno postoji događaj u koji ulaze samo prividne aktivnosti.

# 5. Zadatak

Naknadno je ustanovljeno da u projektu iz 4. zadatka treba obaviti još dve aktivnosti (G i H), tako da prva od njih (G) može početi čim se završi aktivnost C, ali ne može početi aktivnost E dok se ne završi ova nova aktivnost. Druga od ovih aktivnosti (H) može početi po završetku aktivnosti G, a od nje ne zavisi nijedna aktivnost. Nova šema odnosa data je tabelom 1, a njoj odgovarajući mrežni dijagram slikom 1.

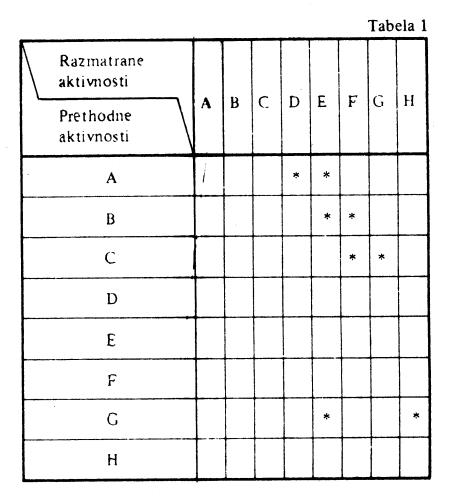

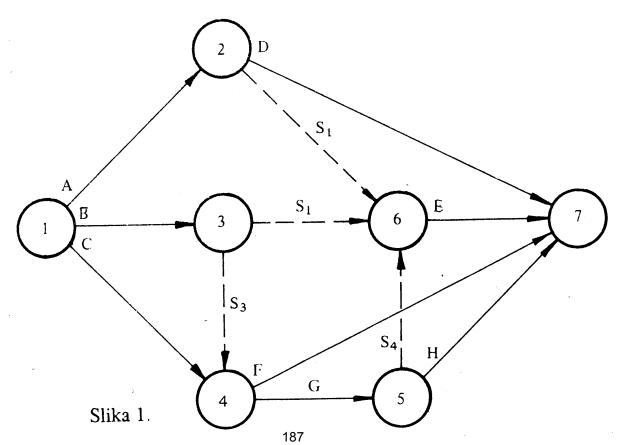

Rešenje. Da bi bio ispunjen odnos i < j za svaku aktivnost (i-j) morao se crtati novi mrežni dijagram. Međutim, da je mrežni dijagram na slici 1. bio numerisan sa preskocima, recimo samo parnim brojevima, onda bi se mogle naknadno uneti aktivnosti G i H, a da se ne crta novi mrežni dijagram. To je pokazano slikom 2. Ovo je značajno kod naknadne dopune velikih mrežnih dijagrama, gde su za crtanje novog mrežnog dijagrama potrebni značajno vreme i materijalni izdaci. Numerisanjem završnog događaja aktivnosti G sa brojem 9 obezbedilo se da za aktivnosti G, H i S<sub>4</sub> bude početni događaj numerisan manjim brojem nego njihov završni događaj, a da ne bude crtan novi mrežni dijagram. U ovome se ogleda prednost neuzastopnog numerisanja.

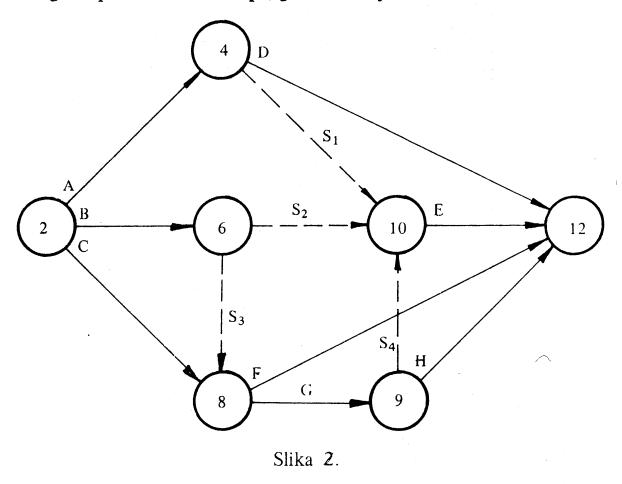

#### 6. Zadatak

Za šemu odnosa datu tabelom 1. nacrtati mrežni dijagram i numerisati ga uzastopnim rastućim numerisanjem primenjujući pravilo Fulkersona.

Rešenje. Mrežni dijagram je nacrtan na slici 1. bez ikakvih teškoća. Pokušajmo ga numerisati primenom uzastopnog rastućeg numerisanja po pravilu Fulkersona, tj. upotrebimo za numerisanje skup celih pozitivnih brojeva [1, n]. U prvom koraku dodeljuje se početnom događaju projekta broj 1. U drugom koraku obeležavaju se sve aktivnosti koje izlaze iz događaja 1. To su aktivnosti A, B i C.

U trećem koraku razmatraju se završni događaji svih obeleženih aktivnosti. U završne događaje aktivnosti B i C ulaze samo obeležene aktivnosti, te se ti događaji numerišu brojevima 2 i 3. Obeležavaju se sve aktivnosti koje izlaze iz događaja 2 i 3. To su aktivnosti S<sub>1</sub>, E i F. Potom se razmatraju događaji u koje ulaze ove

| -   |     |     |    |  |
|-----|-----|-----|----|--|
|     | n h | ام  | _  |  |
| _ I | au  | וסי | la |  |

|                                             |   |   |   |   |   |   |   |   |   |   |   |   | Iau | ela 1 |
|---------------------------------------------|---|---|---|---|---|---|---|---|---|---|---|---|-----|-------|
| Razmatrane aktivnosti  Prethodne aktivnosti | A | В | C | D | E | F | G | Н | I | J | K | L | M   | N     |
| A                                           |   |   |   | * |   |   |   | - |   |   |   |   |     |       |
| В                                           |   |   |   | * | * |   |   |   |   |   |   |   |     |       |
| C                                           |   |   |   |   |   | * |   |   |   |   |   |   |     |       |
| D                                           |   |   |   |   |   |   |   |   |   | * | * |   |     |       |
| E                                           |   |   |   |   |   |   |   | * |   |   |   |   |     |       |
| F                                           |   |   |   |   |   |   | * |   |   |   |   |   |     | *     |
| G                                           |   |   |   |   |   |   |   | * |   |   |   |   |     |       |
| Н                                           |   |   |   |   |   |   |   |   | * |   |   |   | *   |       |
| I                                           |   |   |   |   |   |   |   |   |   | * | * |   |     |       |
| J                                           |   |   |   |   |   |   | * |   |   |   |   |   |     | *     |
| • K                                         |   |   |   |   |   |   |   |   |   |   |   | * |     |       |
| L                                           |   |   |   |   |   |   |   |   |   |   |   |   |     |       |
| М                                           |   |   |   |   |   |   |   |   |   |   |   |   |     |       |
| N                                           |   |   |   |   |   |   |   |   |   |   |   |   |     |       |

aktivnosti. Jedino je završni događaj aktivnosti S<sub>1</sub> stekao pravo na numeraciju i dodeljen mu je broj 4. Nastavlja se sa obeležavanjem aktivnosti koje izlaze iz događaja 4. To je aktivnost D. Razmatra se završni događaj aktivnosti D. On ne može biti numerisan sledećim brojem, jer u njega ulazi i aktivnost I koja nije još obeležena. Kako nema više događaja koji su stekli pravo na numeraciju, to znači da se ne može do kraja numerisati ovaj mrežni dijagram. To ujedno ukazuje da u ovom mrežnom dijagramu postoji kružni put (petlja), a to je i bio cilj ovoga primera. Taj kružni put sačinjavaju aktivnosti G - H - I - J - G. On se lako uočava na mrežnom dijagramu, jer je ovaj mrežni dijagram relativno mali i aktivnosti kružnog puta predstavljaju približno 30% ukupnog broja aktivnosti. Mnogo teže je vizuelno uočiti kružni put na velikom mrežnom dijagramu. Razmatrajući aktivnosti kružnog puta dolazi se do zaključka da je aktivnost G istovremeno i prethodna i naredna aktivnost aktivnostima H - I - J. Ovo je

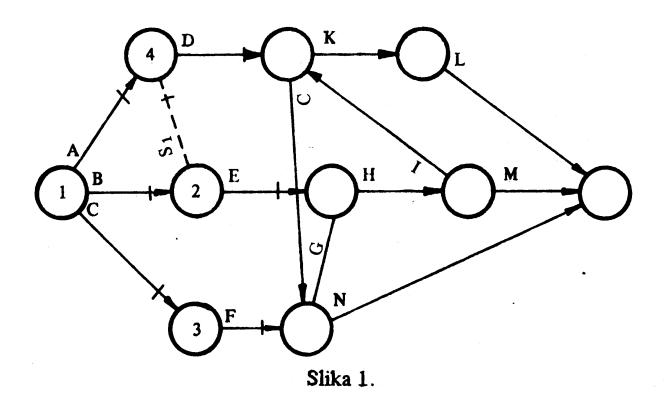

logičko-tehnološki nemoguće, jer se svaki projekat mora vremenski odvajati unapred ako ima svoj početak i završetak.

Znači, ako se u mrežnom dijagramu pojavi kružni put, onda se ne može do kraja sprovesti rastuće numerisanje po pravilu Fulkerskona. Drugim rečima, Fulkersonovo pravilo rastućeg numerisanja uspešno otkriva kružne puteve u mrežnom dijagramu.

# 7.3. ANALIZA VREMENA I TROŠKOVA – METODA KRITIČNOG PUTA –

# 7. Zadatak

Za projekat čija je lista aktivnosti data u tabeli 1:

a) nacrtati mrežni dijagram i numerisati isti rastućim uzastopnim numerisanjem po pravilu Fulkersona;

b) izvršiti analizu vremena pri normalnom trajanju aktivnosti;

c) odrediti kritični put pri usiljenom trajanju aktivnosti;

d) odrediti direktne troškove projekta pri normalnom i usiljenom trajanju aktivnosti i jedinični priraštaj direktnih troškova za svaku aktivnost;

e) odrediti najmanje moguće direktne troškove projekta pri trajanju projekta jednakom dužini usiljenog kritičnog puta.

# Rešenje:

a) Mrežni dijagram je dat na Islici 1. Isti je numerisan uzastopnim rastućim numerisanjem primenom pravila Fulkersona. Ukupno ima 9 događaja. Sa leve strane aktivnosti (gledano u smeru odvijanja aktivnosti) nanete su oznake aktivnosti.

| AKU    | vnost      | Trajan                     | <b>j</b> e <b>(</b> v.j.)  | Direktni troškovi          |                            |  |  |
|--------|------------|----------------------------|----------------------------|----------------------------|----------------------------|--|--|
| oznaka | zavisi od  | normalno<br><sup>t</sup> n | usiljeno<br>t <sub>u</sub> | normalno<br>C <sub>n</sub> | usiljeno<br>C <sub>u</sub> |  |  |
| Α      | nezavisna  | 10                         | 5                          | 150                        | 300                        |  |  |
| В      | A          | 6                          | 3                          | 170                        | 290                        |  |  |
| C      | Α          | 6                          | 4                          | 270                        | 330                        |  |  |
| D      | <b>.</b> A | 10                         | 5                          | 350                        | 700                        |  |  |
| E      | В          | 4                          | 1                          | 150                        | 300                        |  |  |
| F      | C          | 20                         | 10                         | 700                        | 1200                       |  |  |
| G      | C          | 3                          | 1                          | 300                        | 360                        |  |  |
| Н      | D          | 14                         | 7                          | 400                        | 820                        |  |  |
| I      | D          | 22                         | 15                         | 500                        | 990                        |  |  |
| J      | G,H        | 4                          | 3                          | .`00                       | 300                        |  |  |
| K      | G.H.       | 10                         | 5                          | 500                        | 1000                       |  |  |
| L      | E, F, J    | 8                          | 8                          | 700                        | 700                        |  |  |
| M      | I          | 5                          | 2                          | 240                        | 480                        |  |  |

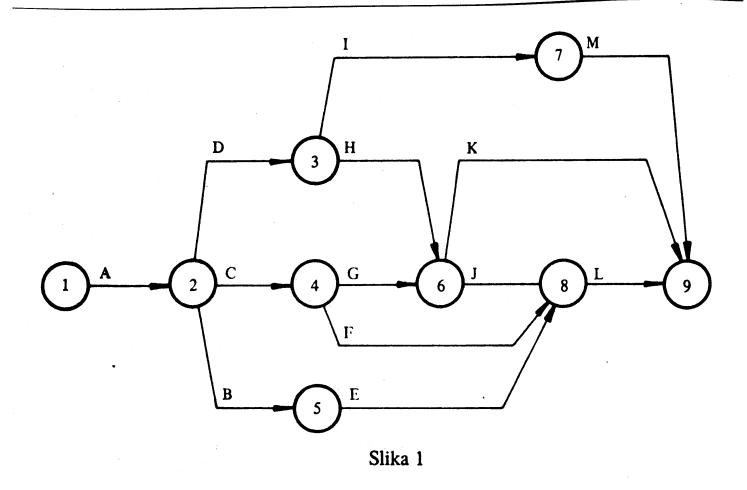

b) Analiza vremena počinje određivanjem najranijeg nastupanja događaja po obrascu 192

$$t_j^{(0)} = \max_{i} \{t_i^{(0)} + (t_e)_{ij}\}, za j = 2, 3, ..., n,$$

usvojeno je  $t_1^{(0)} = 0$ .

Ova vremena su unesena u levim (prednjim) kvadrantima krugova (predstavnika događaja) mrežnog dijagrama na slisci 2. Takođe su data u tabeli 2. U donjem kvadrantu kruga upisan je broj početnog događaja aktivnosti na osnovu koje je određeno najranije nastupanje događaja.

Kao drugi korak u analizi vremena određuje se najkasnije nastupanje događaja koristeći se izrazom

$$t_i^{(1)} = \min_j \{t_j^{(1)} - (t_e)_{ij}\}, \quad \text{za } i = n-1, \ n-2, \dots, 2, 1,$$

$$\text{usvojeno je } t_n^{(1)} = t_n^{(0)}.$$

Ova vremena su unesena u desne kvadrante krugova mrežnog dijagrama na slici 2, a takođe su data u zadnjoj koloni tabele 2.

U mrežnom dijagramu na slici 2. sa leve strane orijentisanih duži nanete su oznake aktivnosti i normalno trajanje aktivnosti u vremenskim jedinicama, u gornjim kvadrantima krugova brojevi odgovarajućih događaja. Kritični put pri normalnom trajanju aktivnosti je naznačen punim linijama.

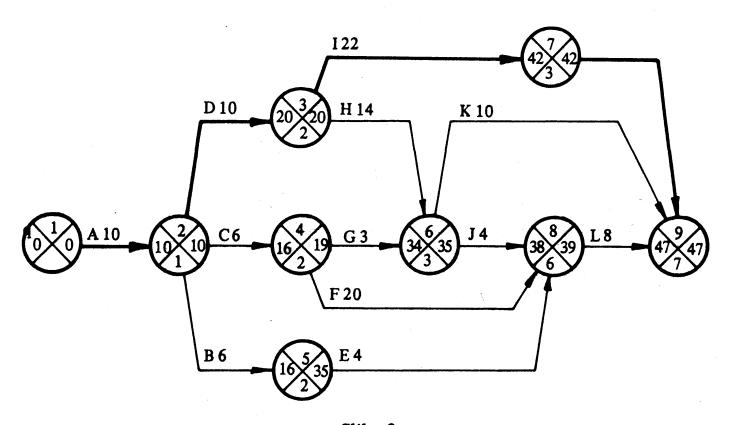

Slika 2.

Kritični put se određuje kao treći korak u analizi vremena. Može se odrediti po oređivanju najranijeg nastupanja događaja, na taj način što se polazi od

završnog događaja i ide preko događaja čiji su brojevi upisani u donjim kvadrantima krugova dok se ne stigne do početnog događaja. U našem primeru polazi se od događaja 9 i ide na događaj 7, jer je u donjem kvadrantu kruga koji predstavlja događaj 9 ubeležen broj 7. Od događaja 7 ide se preko događaja 3 i 2 do događaja 1. Znači kritični put sačinjavaju aktivnosti A-D-I-M. Trajanje kritičnog puta iznosi 47 vremenskih jedinica.

Naravno, kada se odredi najkasnije nastupanje događaja, onda to vreme služi za proveru ili određivanje kritičnog puta, jer za događaje na kritičnom putu moraju biti ista vremena najranijeg i najkasnijeg nastupanja.

Vremenske rezerve se određuju na sledeći način.

Ukupna vremenska rezerva aktivnosti (i-j) određuje se korišćenjem izraza

$$(S_t)_{ij} = t_j^{(1)} - t_i^{(0)} - t_{ij}.$$

Slobodna vremenska rezerva prve vrste ili prethodna slobodna vremenska rezerva određuje se kao

$$(S'_{i})_{ij} = t_{j}^{(0)} - t_{i}^{(0)} - t_{ij}$$

Slobodnu vremenska rezerva druge vrste ili naredna slobodna vremenska rezerva određuje se po izrazu

$$(S''_s)_{ij} = t_j^{(1)} - t_i^{(1)} - t_{ij}.$$

Nezavisna vremenska rezerva određuje se po izrazu

$$(S_n)_{ij} = t_j^{(0)} - t_i^{(1)} - t_{ij}.$$

Vremenska rezerva događaja ili uslovna vremenska rezerva određuje se koristeći se izrazom

$$S_i = t_i^{(1)} - t_i^{(0)}$$
.

U gornjim izrazima su:

 $t_{ij}$  - trajanje aktivnosti (i - j);

- t<sup>(0)</sup> najranije nastupanje događaja i ili najraniji početak aktivnosti (i—j);
- t<sub>i</sub><sup>(1)</sup> najkasnije nastupanje događaja i, ili najkasniji početak aktivnosti (i-j);
- t<sup>(0)</sup> najranije nastupanje događaja j;
- t<sub>j</sub><sup>(1)</sup> najkasnije nastupanje događaja j, ili najkasniji završetak aktivnosti (i-j).

Vrednosti svih vremenskih rezervi date su u tebeli 2. U tabeli 2. nije navedena vremenska rezerva završnog (devetog) događaja, ali kako ovaj događaj mora biti na kritičnom putu, to i njegova vremenska rezerva mora biti jednaka muli.

Tabela 2

|        | 1   |                             |                | događaj          | Završni događaj Vremenske rezerve |                                 |         |         |         | ezerve                          |    |
|--------|-----|-----------------------------|----------------|------------------|-----------------------------------|---------------------------------|---------|---------|---------|---------------------------------|----|
| oznaka | I–j | trajanje<br>t <sub>ij</sub> | t <u>i</u> (0) | ų <sup>(1)</sup> | tj <sup>(1)</sup>                 | (S <sub>t</sub> ) <sub>ij</sub> | (S's)ij | (Sʻs)ij | (S';)ij | (S <sub>n</sub> ) <sub>ij</sub> | Si |
| A      | 1-2 | 10                          | 0              | 0                | 10                                | 16                              | 0       | 0       | 0       | 0                               | 0  |
| В      | 2-5 | 6                           | 10             | 10               | - 16                              | 35                              | 19      | 0       | 19      | 0                               | 0  |
| С      | 2-4 | 6                           | 10             | 10               | 16                                | 19                              | 3       | 0       | 3       | . 0                             | 0  |
| D      | 2-3 | 10                          | 10             | 10               | 20                                | 20                              | 0       | 0       | 0       | 0                               | 0  |
| E      | 5-8 | 4                           | 16             | 35               | 38                                | 39                              | 19      | 18      | - 0     | -1                              | 19 |
| F      | 48  | 20                          | 16             | 19               | 38                                | 39                              | 3       | 2       | 0       | -1                              | 3  |
| G      | 46  | 3                           | 16             | 19               | 34                                | 35                              | 16      | 15      | 13      | 12                              | 3  |
| н      | 3-6 | 14                          | 20             | 20               | 34                                | 35                              | 1       | 0       | 1       | 0                               | 0  |
| 1      | 3-7 | 22                          | 20             | 20               | 42                                | 42                              | 0       | 0       | 0       | 0                               | 0  |
| 1 1    | 6-8 | 4                           | 34             | 35               | 38                                | 39                              | 1       | 0       | 0       | -1                              | 1  |
| K      | 6-9 | 10                          | 34             | 35               | 47                                | 47                              | 3       | 3       | 2       | 2                               | 1  |
| L      | 8-9 | 8                           | 38             | 39               | 47                                | 47                              | 1       | 1       | 0       | 0                               | 1  |
| М      | 7-9 | 5                           | 42             | 42               | 47                                | 47                              | 0       | 0       | 0       | 0                               | 0  |

c) Analiza vremena pri usiljenom trajanju aktivnosti vrši se kao i pri normalnom trajanju. Naravno, primenjuju se isti izrazi i postupci samo se računa sa usiljenim trajanjem aktivnosti. Za ovu analizu smo koristili mrežni dijagram sa slike 3. Sa leve strane aktivnosti date su njihove oznake i usiljeno trajanje. U levim kvadrantima su unešeni najraniji počeci događaja, a u desnim najkasniji počeci. Kritični put pri usiljenom trajanju aktivnosti ucrtan je dvostrukim linijama.

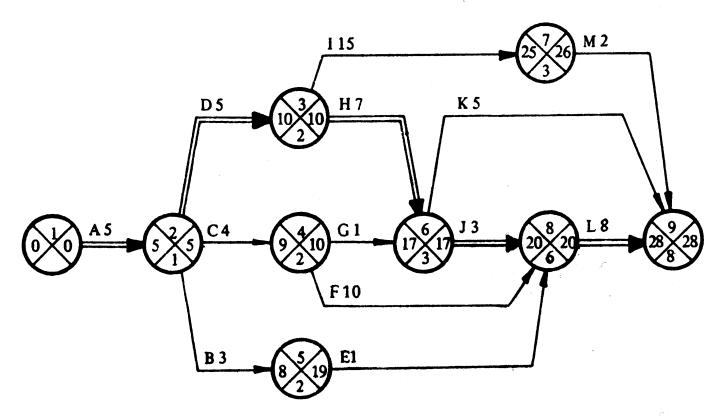

₁Slika 3.

Kritične aktivnosti pri usiljenom trajanju su A-D-H-J-L, odnosno kritični događaji su 1-2-3-8-9. Kritičan put pri usiljenom trajanju aktivnosti iznosi 28 vremenskih jedinica. Ova vrednost je data u poslednjoj vrsti kolone za t<sub>u</sub> u tabeli

3.

|                   |                             |     |     |     |     | -   |            |     |     |     |           |          |          | <del></del> |
|-------------------|-----------------------------|-----|-----|-----|-----|-----|------------|-----|-----|-----|-----------|----------|----------|-------------|
| ,                 | S <sup>j</sup> .            | 0   | 0   | 0   | 0   | 19  | m          | m   | 0   | 0   | <b>~</b>  | <b>~</b> | -        | 0           |
| zerve             | (S <sub>n</sub> )ij         | 0   | 0   | 0   | 0   | 7   | 7          | 12  | 0   | 0   | -1        | 2        | 0        | 0           |
| Vremenske rezerve | (S,S) ij                    | 0   | 19  | က   | 0   | 0   | 0          | 13  |     | 0   | 0         | 7        | 0        | 0           |
| <b>&gt;</b>       | (S <sup>s</sup> ,)ij        | 0   | 0   | 0   | 0   | 18  | 7          | 15  | 0   | 0   | 0         | 3        |          | 0           |
|                   | (S <sub>t</sub> )ij         | 0   | 19  | 8   | 0,  | 19  | 3          | 16  | -   | 0   | <b>-</b>  | 3        | -        | 0           |
| ogađaj            | tj(1)                       | 10  | 35  | 19  | 20  | 39  | 39         | 35  | 35  | 42  | 39        | 47       | 47       | 47          |
| Završni događaj   | t <sup>j</sup> (0)          | 10  | 16  | 16  | 20  | 38  | 38         | 34  | 34  | 42  | 38        | 47       | 47       | 47          |
| gađaj             | t <sub>i</sub> (1)          | 0   | 10  | 10  | 10  | 35  | 19         | 19  | 20  | 70  | 35        | 35       | 39       | 42          |
| Početni događaj   | t <sub>i.</sub> (0)         | 0   | 10  | 10  | 10  | 16  | 16         | 16  | 20  | 20  | 34        | 34       | 38       | 42          |
| •                 | trajanje<br>t <sub>ij</sub> | 10  | 9   | 9   | 10  | 4   | 20         | 8   | 14  | 22  | 4         | 10       | <b>∞</b> | 8           |
| Aktivnost         | Ι                           | 1-2 | 2-5 | 2-4 | 2-3 | 5-8 | œ          | 4-6 | 3-6 | 3-7 | 8-9       | 6-9      | 6-8      | 7-9         |
|                   | oznaka                      | V   | B   | ၁   | Ω   | च्य | <b>1</b> . | ပ   |     | Н   | , <b></b> | ×        |          | Σ           |

d) Direktni troškovi projekta se dobijaju kada se saberu direktni troškovi svih aktivnosti projekta. Tako za normalno trajanje aktivnosti direktni troškovi projekta iznose 4630 novčanih jedinica, što je dato u poslednjoj vrsti tabele 3. u koloni za  $C_n$ . Direktni troškovi projekta pri usiljenom trajanju aktivnosti dobijeni su sabiranjem vrednosti kolone za  $C_u$  u tabeli i dati su u poslednjoj vrsti.

Priraštaj direktnih troškova za jedinicu skraćenja vremena odvijaju aktivnosti (jednačini direktni troškovi aktivnosti) određeni su, uz pretpostavku da linearno rastu pri skraćenju trajanja aktivnosti od normalnog do usiljenog, na

osnovu izraza

$$\Delta C = \left| \frac{C_{u} - C_{n}}{t_{u} - t_{n}} \right|,$$

gde su:

△ C – jedinični direktni troškovi aktivnosti;

C<sub>u</sub> – direktni troškovi aktivnosti pri usiljenom trajanju;

C<sub>n</sub> – direktni troškovi aktivnosti pri normalnom trajanju;

t<sub>u</sub> – usiljeno trajanje aktivnosti;

t<sub>n</sub> – normalno trajanje aktivnosti.

Vrednosti jediničnih troškova date su u tabeli 3. i nanesene sa desne strane aktivnosti mrežnog dijagrama na slici 4.

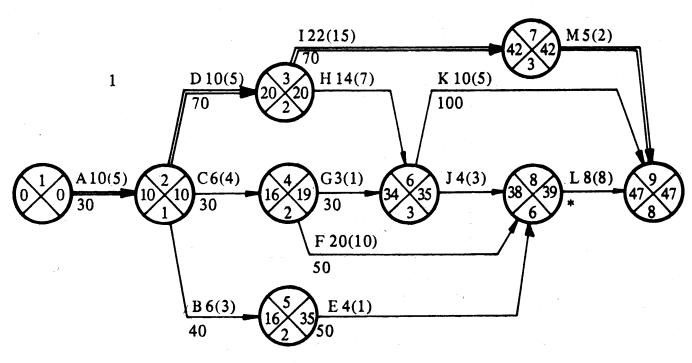

Slika 4

Na mrežnom dijagramu sa slike 4. sa leve strane aktivnosti su naneseni podaci: oznaka aktivnosti, normalno trajanje aktivnosti i (u malim zagradama) usiljeno trajanje aktivnosti. U pojedinim kvadrantima su uobičajeni podaci.

f) Najmanji mogući direktni troškovi pri usiljenom trajanju projekta određuju se na sledeći način:

Tabela 3.

| Akti     | vnosti | Tra              | janje | D              | irektni trošk | ovi |
|----------|--------|------------------|-------|----------------|---------------|-----|
| oznaka   | i—j    | ~ t <sub>n</sub> | tu    | C <sub>n</sub> | Cu            | ΔC  |
| Α        | 1-2    | 10               | 5     | 150            | 300           | 30  |
| В        | 2-5    | 6                | 3     | 170            | 290           | 40  |
| С        | 2-4    | 6                | 4     | 270            | 330           | 30  |
| D        | 2-3    | 10               | 5     | 350            | 700           | 70  |
| E        | 58     | 4                | 1 .   | 150            | 300           | 50  |
| F        | 4-8    | 20               | 10    | 700            | 1200          | 50  |
| G        | 46     | 3                | 1     | 300            | 360           | 30  |
| Н        | 3-6    | 14               | 7     | 400            | 820           | 60  |
| I        | 3-7    | 22               | 15    | 500            | 990           | 70  |
| J        | 6-8    | 4                | 3     | 200            | 300           | 100 |
| K        | 6–9    | 10               | 5     | 500            | 1000          | 100 |
| L        | 8-9    | 8                | - 8   | 700            | 700           | *   |
| M        | 7-9    | 5                | 2     | 240            | 480           | 80  |
| Projekat |        | 47               | 28    | 4630           | 7770          |     |

- 1. iteracija. Bira se na kritičnom putu aktivnost sa najmanjim priraštajem jediničnih troškova i akraćuje se najviše što je moguće, tj. do njenog usiljenog trajanja ili do pojave novog kritičnog puta. Sa mrežnog dijagrama na slici 4. vidi se da je najjeftinije akraćivati kritičnu aktivnost A ( $\Delta$  C<sub>A</sub> = 30 v.j.). Kako je ova aktivnost sastavni elemenat svih puteva, to se može skratiti do njenog usiljenog trajanja, tj. do 5 vremenskih jedinica. Ovo izaziva i skraćenje trajanja projekta za  $\Delta t_1 = 5$  v.j. što daje:
  - trajanje projekta  $T_1 = T_n^{(1)} \Delta t_1 = 47 5 = 42 \text{ v.j.}$
  - troškove projekta  $C_1 = C_{np} + \Delta t_1 \cdot \Delta C_A = 4630 + 5 \cdot 30 = 4780 \text{ n.j.}$

Stanje posle iteracije je predstavljeno mrežnim dijagramom na slici 5.

2. iteracija. Kritične aktivnosti D i I imaju iste jedinične troškove, ali se odabira aktivnost D, jer se ona može skratiti za 3 v.j. do pojave novog kritičnog puta preko aktivnosti A-C-F-L, a skraćivanje aktivnosti I za 1 v.j. izaziva pojavu novog kritičnog puta. Znači, u drugoj iteraciji usvaja se  $\Delta t_2 = 3$  v.t. To daje:

- trajanje projekta  $T_2 = T_1 \Delta t_2 = 42 3 = 39 \text{ v. j.}$
- troškovi projekta  $C_2 = C_1 + \Delta t_2 \cdot \Delta C_D = 4780 + 3 \cdot 70 = 4990 \text{ n. j.}$

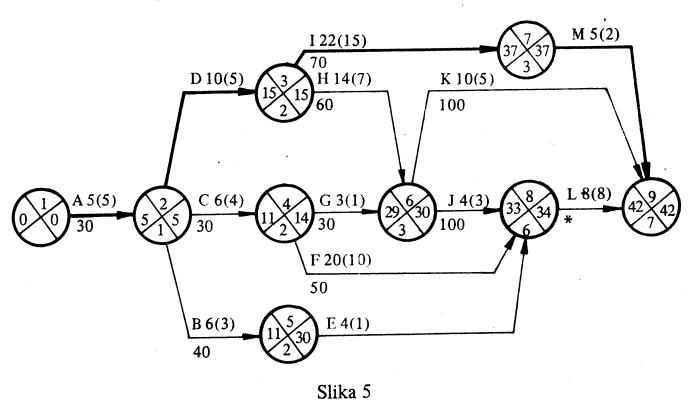

Stanje posle ove iteracije predstavljeno je mrežnim dijagramom na slici 6.

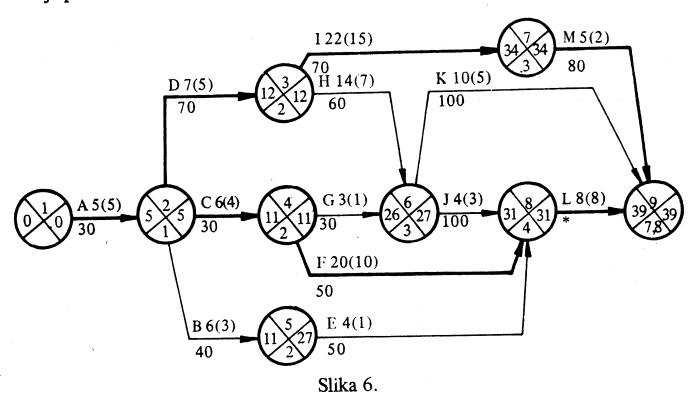

3. iteracija. Sada se moraju za isti iznos skratiti oba kritična puta. Da bi se skratio novonastali kritični put najjeftinije je skratiti aktivnost C, a za skraćenje već postojećeg kritičnog puta opet je najpodesnije skratiti aktivnost D. Skraćivanje će se izvršiti do usiljenog trajanja i aktivnosti C i aktivnosti D, tj. za D vremenske jedinice (D tD skraćivanja da je ovo skraćivanje moguće obaviti, dovoljno je proveriti da se ne pojavljuje ranije kritični put preko aktivnosti D i D skraćivanje daje:

- trajanje projekta  $T_3 = T_2 t_3 = 39 2 = 37 \text{ v. j.}$
- troškovi projekta  $C_3 = C_2 + t_3 (C_c + C_D) = 4990 + 2 (70 + 30) = 5190$ .

Stanje posle ove iteracije je predstavljeno mrežnim dijagramom na slici 7.

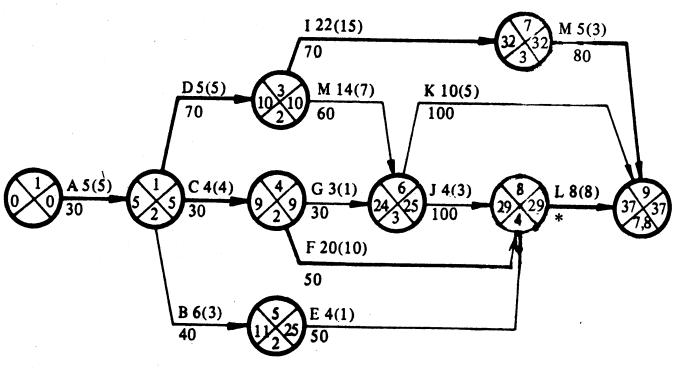

Slika 7.

- 4. iteracija. Da bi se dalje skratila oba kritična puta, najpodesnije je skratiti aktivnosti E i I. Mogu se skratiti samo za 1 vremensku jedinicu, jer se preko aktivnosti H-J-L pojavljuje tada novi kritični put. Sada je  $\Delta$  t<sub>4</sub> = 1 v. j. što daje:
  - trajanje projekta  $T_4 = T_3 \Delta t_4 = 37 1 = 36 \text{ v. j.}$
  - troškovi projekta  $C_4 = C_3 + \Delta t_4 (\Delta C_F + \Delta C_I) =$ = 5190 + 1 (50 + 70) = 5310 n. j.

Stanje posle ove iteracije je predstavljeno mrežnim dijagramom na slici 8.

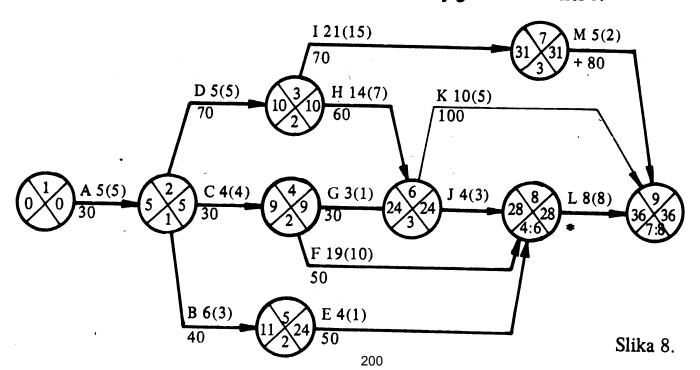

5. iteracija. Sada postoje tri kritična puta: prvi A-D-I-M, drugi A-D-H-J-L i treći A-C-F-L. Da bi se skratili ovi kritični putevi najpodesnije je skratiti aktivnosti F, H i I. Kada se skraćuje aktivnost F mora se voditi računa o pojavi kritičnog puta preko aktivnosti E ili preko G i J. Kada se skraćuje aktivnost H, mora se voditi računa o pojavljivanju kritičnosti preko G, dok pri skraćivanju aktivnosti I, treba obratiti pažnju na aktivnost K, ali je ona za sada daleko od kritičnosti. Skraćivanje izvršiti do usiljenog trajanja aktivnosti I, tj. za 6 v. j. Sada je  $\triangle t_5 = 6 \text{ v. j. što daje:}$ 

- trajanje projekta  $T_5 = T_4 - \Delta t_5 = 36 - 6 = 30 \text{ v.j.}$ 

- troškovi projekta 
$$C_5 = C_4 + \Delta t_5 (\Delta C_H + \Delta C_I) =$$
  
= 5310 + 6 (50 + 60 + 70) = 6390 n.j.

Stanje posle 5. iteracije predstavljeno je mrežnim dijagramom na slici 9.

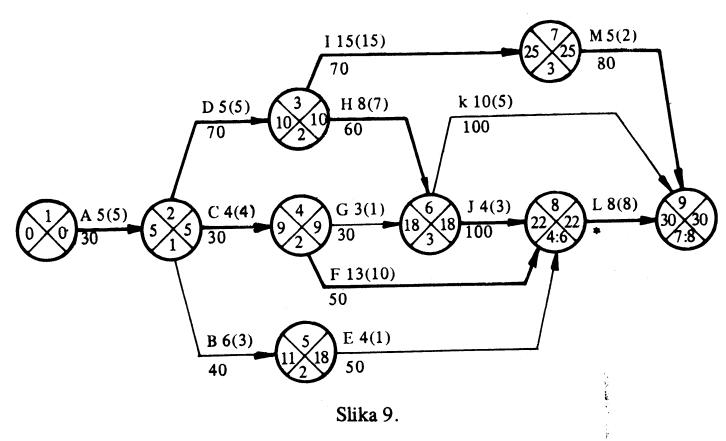

6. iteracija. Opet su ostala tri ista kritična puta. Skraćuju se aktivnosti F, H i M. Ovde je granicu skraćivanja uslovilo usiljeno trajanje aktivnosti H. Tako imamo  $\triangle t_6 = 1 \text{ v. j. što daje:}$ 

- trajanje projekta 
$$T_6 = T_5 - \Delta t_6 = 30 - 1 = 29 \text{ v.j.}$$
  
- troškovi projekta  $C_6 = C_5 + \Delta t_6 (\Delta C_F + \Delta C_H + \Delta C_M) = 6390 + 1 (50 + 60 + 80) = 6580 \text{ n.j.}$ 

Stanje posle ove iteracije je predstavljeno mrežnim dijagramom na slici 10.

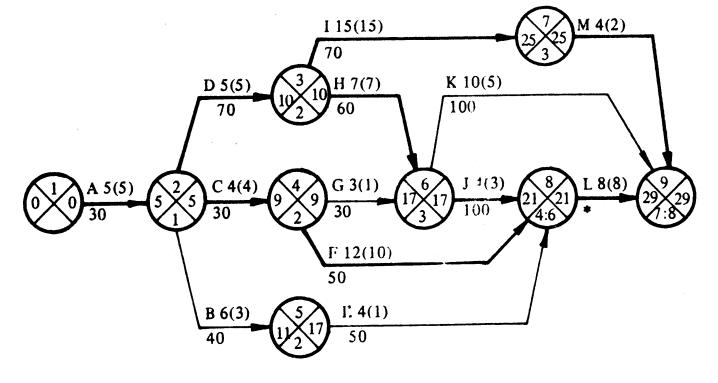

Slika 10.

7. iteracija. U ovoj iteraciji treba skratiti aktivnosti F, J i M i to samo za  $.\Delta t_7 = 1$  v. j, jer toliko je potrebno do kritičnog puta pri usiljenom trajanju aktivnosti. Uostalom, aktivnost J ne možemo skratiti za veći iznos. Sada je:

- trajanje projekta 
$$T_7 = T_6 - \Delta t_7 = 29 - 1 = 28 \text{ v.j.}$$

- troškovi projekta 
$$C_7 = C_6 + \Delta t_7 (\Delta C_F + \Delta C_J + \Delta C_M) =$$
  
= 6580 + 1 (50 + 100 + 80) = 6810 n.j.

Stanje posle sedme iteracije, i ujedno pri najkraćem mogućem trajanju projekta, predstavljeno je mrežnim dijagramom na slici 11

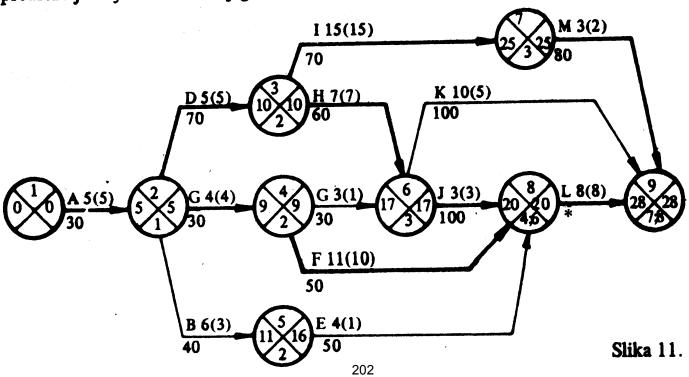

Rezultat ukazuje da se projekat može izvršiti u vremenu trajanja usiljenog kritičnog puta, a da troškovi projekta budu 6810, umesto 7770 novčanih jedinica, koliko je dobijeno pri sabiranju troškova pojedinih aktivnosti pri usiljenom trajanju. Nesumnjivo, ovo predstavlja značajnu uštedu. Kako je ostvarena ova ušteda? Ostvarena je na taj način što je postignuto da ceo projekat usiljeno traje, a da sve aktivnosti ne budu svedene na usiljeno trajanje. Sve one aktivnosti, kod kojih je veći broj odmah posle oznake od onoga u zagradi na mrežnom dijagramu sa slike 11, nisu svedene na usiljeno trajanje. One su i doprinele uštedi, jer bilo bi besmisleno plaćati njihovo skraćivanje do usiljenog trajanja kada to ne može dovesti do skraćenja celog projekta. U ovom primeru je ušteđeno na sledećim aktivnostima:

aktivnost B, ušteda 3 x 40 = 120 n.j. aktivnost E, ušteda 3 x 50 = 150 n. j. aktivnost F, ušteda 1 x 50 = 50 n.j. aktivnost G, ušteda 2 x 30 = 60 n.j. aktivnost K, ušteda 5 x 100 = 500 n.j. aktivnost M, ušteda 1 x 80 = 80 n.j. Ukupna ušteda = 960 n.j.

Ukupna ušteda odgovara razlici između troškova pri usiljenom trajanju svih aktivnosti i optimalnih troškova pri usiljenom trajanju projekta, tj. 7770 n.j. – 6810 n.j. = 960 n.j.

Kod praktične primene analize vreme — troškovi ne moraju se crtati mrežni dijagrami posle svake iteracije. Dovoljno je na već postojećem mrežnom dijagramu na podesan način izmeniti brojeve koji označavaju trajanje aktivnosti koje se skraćuju i izmeniti one brojeve koji se menjaju usled ovog skraćivanja. Takođe je potrebno obeležiti nove kritične puteve. Posebno je podesno različitim bojama naznačiti novo stanje posle iteracija.

Mada je kod velikih mrežnih dijagrama teško navesti sve puteve, može se izvršiti analiza troškova tabelarno navodeći sve puteve mrežnog dijagrama. To je urađeno pomoću tabele 4.

U tabeli 4. kritični putevi su obeleženi dopisivanjem slova K uz trajanje istih. Simbolično pisanje ispod iteracija, na primer A: 10→ 5 v.j. znači da je u prvoj iteraciji aktivnost A skraćena sa 10 na 5 vremenskih jedinica. Ispod oznake za skraćivanje aktivnosti navedeni su direktni troškovi projekta, posle te iteracije, odnosno posle datog skraćenja.

|               | 7.       | F:12→11 | J: 4 → 3<br>M: 4 → 3                          | C <sub>7</sub> =6810 | 28K     | 27      | 28K      | 22      | 23       | 28K     | 23      |
|---------------|----------|---------|-----------------------------------------------|----------------------|---------|---------|----------|---------|----------|---------|---------|
|               | 9.       | F:13→12 | H: 8→ 7<br>M: 5→ 4                            | C <sub>6</sub> =6580 | 29K     | 2.7     | 29K      | 22      | 24       | 29K     | 23      |
|               | 5.       | H:14→ 8 | $F: 19 \rightarrow 13$ $I: 21 \rightarrow 15$ | $C_5 = 6390$         | 30K     | 28      | 30K      | 22      | 24       | 30K     | 23      |
| Iteracije     | 4.       | 1:22→21 | F:20→19                                       | $C_4 = 5310$         | 36K     | 34      | 36K      | 22      | 24       | 36K     | 23      |
| I t           | 3.       | C:6→4   | D:7→5                                         | $C_3 = 5190$         | 37 K    | 34      | 36       | 22      | 24       | 37 K    | 23      |
|               | 2.       | D:10→7  |                                               | $C_2 = 4990$         | 39K     | 36      | 38       | 24      | 26       | 39K     | 23      |
|               | 1.       | A:10→5  |                                               | $C_1 = 4780$         | 42K     | 39      | 41       | 24      | 26       | 39      | 23      |
| 21.4.5        | on ta    | •       | usıjano                                       |                      | 27      | 22      | 28K      | 15      | 21       | 27      | 17      |
| Traismis mits | 11alania |         | normalno                                      |                      | 47K     | 44      | 46       | 29      | 31       | 44      | 28      |
|               | <b></b>  |         | Sastav puta                                   |                      | A-D-I-M | A-D-H-K | A-D-H-J- | A-C-G-K | A-C-G-J- | A-C-F-L | A-B-E-L |
|               | Red.     | broj    | puta                                          |                      | -       | =       | ·Ħ       | IV      | >        | VI      | VII     |

# 7.4.ANALIZA VREMENA I TROŠKOVA – PERT METODA –

#### 8. Zadatak

Analizom strukture projekta ustanovljena su karakteristična svojstva aktivnosti koja su data u tabeli 1.

Tabela 1

|           |           |                 |                |         |                  | 1 aucia 1        |
|-----------|-----------|-----------------|----------------|---------|------------------|------------------|
|           | •         | Т               | rajanje (v.j.) |         | Direktni t       | rošk. (n.j.)     |
| Aktivnost | Zavisi od | a <sub>ij</sub> | mij            | bij     | C <sub>nij</sub> | C <sub>uij</sub> |
| A         | nezavisna | 3               | 6              | 9       | 110              | 320              |
| В         | >>        | 5               | 5              | 5       | 250              | 250              |
| С         | "         | . 1             | 4              | 7       | 50               | 200              |
| D         | Α         | 2               | 5              | 5       | 100              | 250              |
| E         | Α         | 1               | 2              | 6       | 50               | 110              |
| F         | B,C,E     | 3               | 5              | 7       | 150              | 250              |
| G         | С         | 4               | 4              | 6       | 200              | 250              |
| Н         | D         | 6               | 6              | 6       | 300              | 300              |
| I         | D         | 3               | 3              | 3       | 150              | 150              |
| J         | F         | 1               | 2              | 6       | 100              | 260              |
| к         | F,G       | 1               | 2              | 3       | 200              | 200              |
| L         | I,J       | 4               | 6              | 8       | 400              | 400              |
| М         | 1,J       | 1               | 1              | 1       | 100              | 100              |
| N         | K, M      | 1               | 4              | 4       | 80               | 280              |
|           |           |                 |                | <u></u> |                  |                  |

# U tabeli simboli imaju sledeće značenje:

 $a_{ii}$  – optimističko vreme izvršenja aktivnosti (i - j);

 $b_{ii}$  – pesimističko vreme izvršenja aktivnosti (i - j);

 $m_{ij}$  – najverovatnije vreme izvršenja aktivnosti (i - j);

 $C_{nij}$  – direktni troškovi pri normalnom vremenu izvršenja aktivnosti (i - j);

 $C_{uii}$  – direktni troškovi pri usiljenom vremenu izvršenja aktivnosti (i - j);

v. j. – vremenska jedinica;

n. j. – novčana jedinica.

Pod pretpostavkom da je normalno vreme izvršenja jednako očekivanom vremenu izvršenja, a usiljeno vreme izvršenja jednako optimističkom vremenu izvršenja aktivnosti, izvršiti sledeće:

205

- a) Nacrtati mrežni dijagram projekta;
- b) Numerisati događaje mrežnog dijagrama prema pravilu Fulkersona za rastuće uzastopno numerisanje;
  - c) Izvršiti analizu vremena projekta;
- d) Odrediti kritičan put i subkritičan put prve i druge vrste pri normainom vremenu izvršenja aktivnosti;
  - e) Odrediti kritičan put pri usiljenom vremenu izvršenja aktivnosti;
- f) Odrediti verovatnoće nastupanja završnog događaja projekta posle 15; 20 i 25 vremenskih jedinica;
- g) Odrediti optimalne direktne troškove projekta pod uslovom da vreme izvršenja projekta treba svesti na srednju vrednost između normalnog i usiljenog vremena izvršenja projekta.

Rešenje:

- a) Mrežni dijagram je dat na slici 1. Sa leve strane orijentisane duži, računajući od početka ka završetku, naneseni su: oznaka aktivnosti, optimističke, najverovatnije i pesimističko vreme izvršenja aktivnosti.
- b) Numerisanje mrežnog dijagrama rastućim uzastopnim numerisanjem, tj. korišćenjem skupa celih pozitivnih brojeva [1, n], pridržavajući se pravila Fulkersona, dato je takođe na slici 1.
- c) Analiza vremena počinje određivanjem očekivanog vremena izvršenja aktivnosti.

 $a_{ij} + 4m_{ij} + b_{ij}$ 

gde je:

 $(t_e)_{ij}$  – očekivano vreme izvršenja aktivnosti (i - j);

Slika 1

 $a_{ii}$  – optimističko vreme izvršenja aktivnosti (i - j);

 $m_{ij}$  — najverovatnije vreme izvršenja aktivnosti (i - j);  $b_{ij}$  — pesimističko vreme izvršenja aktivnosti (i - j).

Rezultati dobijeni za  $(t_e)_{ij}$  dati su u tabeli 2. i naneseni sa leve strane aktivnosti na mrežnom dijagramu sa slike 2. Vrednosti su date u vidu razlomaka sa imeniocem 6, radi lakšeg međusobnog poređenja.

Kao druga veličina u analizi vremena određuje se disperzija vremena izvršenja aktivnosti — varijansa.

$$(\delta^2)_{ij} = \left(\frac{b_{ij} - a_{ij}}{6}\right)^2,$$

gde je:

 $(\delta^2)_{ij}$  — varijansa vremena trajanja aktivnosti (i - j);  $a_{ij}$  — optimističko vreme izvršenja aktivnosti (i - j);  $b_{ij}$  — pesimističko vreme izvršenja aktivnosti (i - j).

Dobijene vrednosti za varijansu su date u tabeli 2. i nanesene na mrežnom dijagramu na slici 2. za svaku aktivnost sa njene desne strane. Vrednosti su date u vidu razlomaka sa imeniocem 36, radi lakšeg međusobnog poređenja.

Kao treći korak u analizi vremena određuje se najranije vreme nastupanja događaja.

$$(T_E)_j = \max_i \{(T_E)_i + (t_e)_{ij}\}; j = 2, 3, ..., n$$

usvaja se 
$$(T_E)_1 = 0$$
.

Ovde je:

 $(T_E)_j$  — najranije nastupanje događaja j;  $(T_E)_i$  — najranije vreme nastupanja događaja i;  $(t_e)_{ij}$  — očekivano vreme izvršenja aktivnosti (i-j).

| Aktiv- | Događaj |     |                                 | Trajanje          | (v. j.)     | Т                  | roškovi ( | (n. j.) |     |
|--------|---------|-----|---------------------------------|-------------------|-------------|--------------------|-----------|---------|-----|
| nost   | i       | j   | (t <sub>e</sub> ) <sub>ij</sub> | $(\sigma^2)_{ij}$ | $t_n = t_e$ | t <sub>u</sub> = a | Cn        | Cu      | Δc  |
| A      | 1       | 2   | 36/6                            | 36/36             | 6           | 3                  | 110       | 320     | 70  |
| В      | 1       | 4   | 36/6                            | 0                 | 5           | 5                  | 250       | 250     | *   |
| C      | 1       | 3   | 24/6                            | 36/36             | 4           | 1                  | 50        | 200     | 50  |
| D      | 2       | 5   | 27/6                            | 9/36              | 4,5 ·       | 2                  | 100       | 250     | 60  |
| E      | 2       | 4   | 15/6                            | 25/36             | 2,5         | 1                  | 50        | 110     | 40  |
| F      | 4       | 6   | 30/6                            | 16/36             | 5           | 3                  | 150       | 250     | 50  |
| G      | 3       | 7   | 26/6                            | 4/36              | 4,5         | 4                  | 200       | 250     | 100 |
| Н      | 5       | 10  | 36/6                            | 0                 | 6           | 6                  | 300       | 300     | *   |
| I      | 5       | 8   | 18/6                            | 0                 | 3           | 3                  | 150       | 150     | *   |
| J      | 6       | 8   | 15/6                            | 25/36             | 2,5         | 1                  | 100       | 265     | 110 |
| K      | 7       | 9   | 12/6                            | 4/36              | 2           | 1                  | 200       | 230     | 30  |
| L      | 8       | 10  | 36/6                            | 13/36             | 6           | 6                  | 400       | 400     | *   |
| M      | 8       | 9   | 6/6                             | 0                 | 1 ~         | 1                  | 100       | 100     | *   |
| N      | 9       | 10  | 21/6                            | 9/36              | 3,5         | 1                  | 80        | 280     | 80  |
| ZA     | PROJEI  | KAT |                                 | ·                 | 22          | 15                 | 2240      | 3355    |     |

Simbol (\*) u koloni za  $\Delta C$  označava aktivnosti koje imaju fiksno vreme izvršenja. Vrednosti najranijih vremena nastupanja događaja nanete su u levim prednjim kvadrantima mrežnog dijagrama datog na slici 2. Te iste vrednosti, ali u vidu decimalnih brojeva, date su u tabeli 3.

U donjem kvadrantu kruga, koji simbolizuje događaj, upisan je broj događaja iz koga polazi aktivnost na osnovu koje je određeno vreme najranijeg nastupanja događaja. Pored najdužeg vremena najranijeg nastupanja događaja, mogu se u levi kvadrant upisati i sledeća vremena po vrednosti, a u donji kvadrant broj početnih događaja aktivnosti na osnovu kojih su određena, što može korisno poslužiti pri kasnijoj analizi.

Kao četvrti korak u analizi vremena određuje se najkasnije vreme nastupanja događaja po obrascu

$$(T_L)_i = \min_j \{(T_L)_j - (t_e)_{ij}\}; i = n - 1, n - 2, ..., 2, 1$$
  
usvaja se  $(T_L)_n = (T_E)_n$ .

Ovde je:

(T<sub>L</sub>)<sub>i</sub> – najkasnije vreme nastupanja događaja i,

 $(T_L)_j$  – najkasnije vreme nastupanja događaja j,

 $(t_e)_{ij}$  – očekivano vreme izvršenja aktivnosti (i - j).

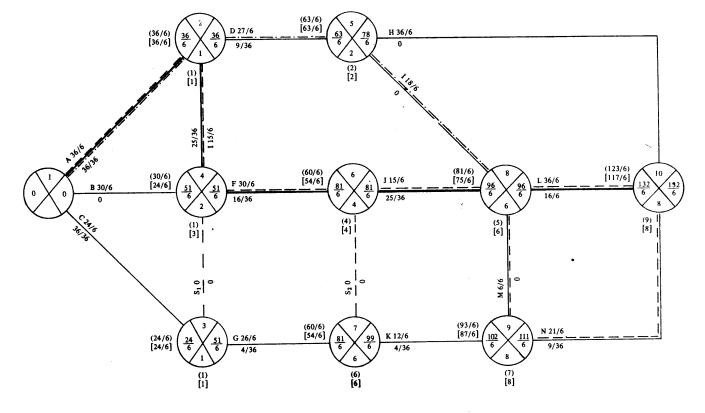

Slika 2.

Vrednosti vremena najkasnijih nastupanja događaja nanete su u desnim (zadnjim) kvadrantima mrežnog dijagrama datog na slici 2. Te iste vrednosti, ali u vidu decimalnih brojeva, date su u tabeli 3.

Pod petim korakom analize vremena podrazumeva se određivanje uslovne vremenske rezerve ili vremenske rezerve događaja, koja se određuje pomoću izraza

$$(S)_i = (T_L)_i - (T_E)_i; i = 1, 2, ..., n.$$

Tabela 3.

| Događaj<br>(i)                                                        | 1   | 2           | 3   | 4   | 5    | 6    | 7    | 8    | 9    | 10   |
|-----------------------------------------------------------------------|-----|-------------|-----|-----|------|------|------|------|------|------|
| Vreme naj-<br>ranijeg nastu-<br>panja<br>(TE) <sub>i</sub>            | 0,0 | <b>6,</b> 0 | 4,0 | 8,5 | 10,5 | 13,5 | 13,5 | 16,0 | 17,0 | 22,0 |
| Vreme naj-<br>kasn. nastu-<br>panja<br>(T <sub>L</sub> ) <sub>i</sub> | 0,0 | 6,0         | 8,5 | 8,5 | 13,0 | 13,5 | 16,5 | 16,0 | 18,5 | 22,0 |
| Vremenska<br>rezerva doga-<br>đaja<br>(S) <sub>i</sub>                | 0,0 | 0,0         | 4,5 | 0   | 2,5  | 0    | 3,0  | 0    | 1,5  | 0    |

Napomenimo, da se ukupna, slobodna i nezavisna vremenska rezerva za aktivnosti može određivati i kod problema sa stohastičkim vremenom izvršenja aktivnosti (a, m, b), kao i kod problema sa determinističkim vremenima izvršenja aktivnosti, samo se u izraze za vremenske rezerve unosi  $(t_e)_{ij}$  kao stvarno vreme izvršenja aktivnosti. Međutim, sa ovako dobijenim vremenskim rezervama ne možemo računati sa sigurnošću kao kod problema sa determinističkim vremenom izvršenja aktivnosti.

d) Određivanje kritičnog i subkritičnih puteva svakako spada u analizu vremena, mada smo to izdvojili pod posebnu tačku. Podrazumevajući da kritičnost razmatramo za pretpostavku  $(T_L)_n = (T_E)_n$ , onda kritični put možemo odrediti odmah po određivanju najranijeg vremena nastupanja događaja, idući od završnog ka početnom događaju preko događaja čiji su brojevi upisani u donjim kvadrantima krugova koji predstavljaju događaje. Na slici 2. polazi se od događaja 10, pa preko događaja 8, 6, 4 i 2 dolazi do događaja 1. Naravno, po određivanju vremena najkasnijeg nastupanja događaja, može se proveriti tačnost određivanja kritičnog puta, jer za događaje na kritičnom putu mora biti  $(T_E)_i = (T_L)_i$ , za svako i sa kritičnog puta.

Subkritične puteve prve i druge vrste možemo odrediti upisujući gde je to potrebno, u levi kvadrant dve naredne vrednosti vremena najranijeg nastupanja događaja, a u donji kvadrant brojeve početnih događaja aktivnosti na osnovu kojih su ta vremena određena. Za događaje na kritičnom putu ova vremena uvek određivati kada postoje, jer su najveći izgledi da će subkritični putevi imati izvestan broj zajedničkih aktivnosti sa kritičnim putem. Na mrežnom dijagramu sa slike 2. drugo po vrednosti vreme nastupanja događaja je obeleženo u malim zagradama, a treće u srednjim. Analogno su obeleženi i brojevi događaja na osnovu kojih su određeni. Subkritični put prve vrste je obeležen sa (----), a druge vrste sa (----).

Tabelarno određivanje subkritičnih puteva prve i druge vrste dato je u tabeli 4, u kojoj su navedeni svi putevi sa pripadajućim aktivnostima i vremenima izvršenja.

Znači, kritičan put sačinjavaju aktivnosti A-E-F-J-L i njegovo vreme iznosi 22 vremenske jedinice, dok subkritične puteve prve i druge vrste sačinjavanju aktivnosti A-E-F-J-M-N, odnosno A-D-I-L, a njihovo vreme izvršenja iznosi 20,5, odnosno 19,5 vremenskih jedinica. Vrednost kritičnog puta je uvedena u tabeli 2. u poslednjoj vrsti u koloni za  $t_n$ .

e) Kritičan put pri usiljenom vremenu izvršenja aktivnosti je određen po istom postupku kao i pri normalnom vremenu izvršenja aktivnosti. Njegova vrednost je data na mrežnom dijagramu na slici 3. Sačinjavaju ga aktivnosti B-F-J-L (dvostruko izvučene), a vreme izvršenja ovoga kritičnog puta, ili projekta pri usiljenom vremenu izvršenja aktivnosti je 15 vremenskih jedinica. Ova vrednost je uneta i u poslednju vrstu tabele 2. u koloni za t<sub>u</sub>.

| Redni<br>broj<br>puta | Pripadajuće<br>aktivnosti | Trajanje (v. j.)                                                                                                | Primedba                   |
|-----------------------|---------------------------|----------------------------------------------------------------------------------------------------|----------------------------|
| I                     | A-D-H                     | $\frac{36}{6} + \frac{27}{6} + \frac{36}{6} + \frac{99}{6} = 16,5$                                              |                            |
| II                    | A-D-I-L                   | $\frac{36}{6} + \frac{27}{6} + \frac{18}{6} + \frac{36}{6} = \frac{117}{6} = 19,5$                              | Subkritičan druge<br>vrste |
| III                   | A-E-F-J-L                 | $\frac{36}{6} + \frac{15}{6} + \frac{30}{6} + \frac{15}{6} + \frac{36}{6} = \frac{132}{6} = 22$                 | Kritičan                   |
| IV                    | A-E-F-S <sub>2</sub> -K-N | $\frac{36}{6} + \frac{15}{6} + \frac{30}{6} + \frac{12}{6} + \frac{21}{6} = \frac{114}{6} = 19$                 |                            |
| v                     | A-E-F-J-M-N               | $\frac{36}{6} + \frac{15}{6} + \frac{30}{6} + \frac{15}{6} + \frac{6}{6} + \frac{21}{6} = \frac{123}{6} = 20,5$ | Subkritičan prve<br>vrste  |
| VI                    | B-F-J-L                   | $\frac{30}{6} + \frac{30}{6} + \frac{15}{6} + \frac{36}{6} = \frac{111}{6} = 18,5$                              |                            |
| VII                   | B-F-S <sub>2</sub> -K-N   | $\frac{30}{6} + \frac{30}{6} + \frac{12}{6} + \frac{21}{6} = \frac{93}{6} = 15,5$                               |                            |
| VIII                  | B-F-J-M-N                 | $\frac{30}{6} + \frac{30}{6} + \frac{15}{6} + \frac{6}{6} + \frac{21}{6} = \frac{102}{6} = 17$                  |                            |
| IX                    | C-G-K-N                   | $\frac{24}{6} + \frac{26}{6} + \frac{12}{6} + \frac{21}{6} = \frac{83}{6} = 13,83$                              |                            |
| х                     | C-S <sub>1</sub> -F-J-L   | $\frac{24}{6} + \frac{30}{6} + \frac{15}{6} = \frac{36}{6} = 17,5$                                              |                            |
| ХI                    | C-S <sub>1</sub> -F-J-M-N | $\frac{24}{6} + \frac{30}{6} + \frac{15}{6} + \frac{6}{6} + \frac{21}{6} = \frac{96}{6} = 16$                   |                            |
| XII                   | $C-S_1-F-S_2-K-N$         | $\frac{24}{6} + \frac{30}{6} + \frac{12}{6} + \frac{21}{6} = \frac{87}{6} = 14,5$                               |                            |

f) Određivanje verovatnoća nastupanja događaja (P)<sub>i</sub> vrši se preko faktora verovatnoće (Z)<sub>i</sub>, podrazumevajući da je nastupanje događaja aleatorna promenljiva sa normalnim rasporedom verovatnoće. Faktor verovatnoće određuje se po izrazu

$$(Z)_i = \frac{(T_s)_i - (T_E)_i}{\sqrt{\sum \delta_i^2}}; \quad i = 2, 3, ..., n,$$

(Z)<sub>i</sub> – faktor verovatnoće nastupanja događaja i za vreme  $(T_s)_i$ ;

 $(T_s)_i$  – planirano vreme nastupanja događaja i,

 $(T_E)_i$  – vreme najranijeg nastupanja događaja i,

 $\delta_i^2$  — zbir varijansi svih aktivnosti najdužeg puta od početnog događaja do događaja i.

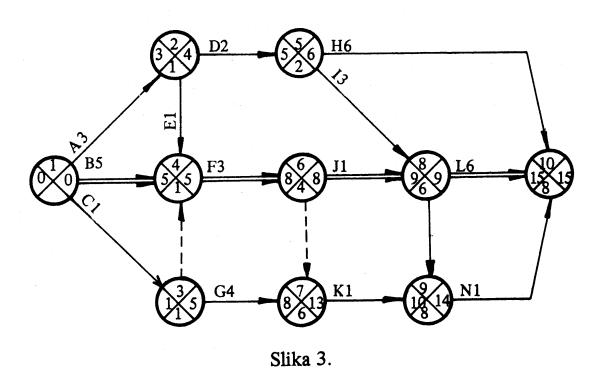

Verovatnoća nastupanja događaja se određuje pomoću izraza

$$P(Z)_{i} = \frac{1}{\sqrt{2\pi}} \int_{-\infty}^{Z} e^{-\frac{x^{2}}{2}} dx, za i = 2, 3, ..., n,$$

gde je:

P(Z)<sub>i</sub> – verovatnoća nastupanja događaja i,

(Z)<sub>i</sub> – faktor verovatnoće nastupanja događaja i.

Funkcija P (Z) se najčešće daje u obliku tabličnih vrednosti, pri čemu se uzima P  $P(Z \le -3) = 0$ , i  $P(Z \ge 3) = 1$ . Vrednosti ove funkcije su date u tabeli 5.

Odredimo prvo verovatnoću da će završni događaj projekta (10) nastupiti posle 15 vremenskih jedinica

$$(Z)_{10-15} = \frac{15-22}{\sqrt{\frac{36}{36} + \frac{25}{36} + \frac{16}{36} + \frac{25}{36} + \frac{16}{36}}} = \frac{-7}{\sqrt{\frac{118}{36}}} = \frac{-7}{\frac{10,86}{6}} =$$

$$= -3,87$$

|      |        |             |        |     |                | <del></del> | · · · · · · · · · · · · · · · · · · · |
|------|--------|-------------|--------|-----|----------------|-------------|---------------------------------------|
| Z    | P(Z)   | Z           | P(Z)   | z   | P(Z)           | Z           | <b>P</b> ( <b>Z</b> )                 |
| -3,0 | 0,0013 | -1,4        | 0,0808 | 0,2 | 0,5793         | 1,8         | 0,9641                                |
| -2,9 | 0,0019 | -1,3        | 0,0968 | 0,3 | 0,6179         | 1.9         | 0,9713                                |
| -2,8 | 0,0026 | -1,2        | 0,1151 | 0,4 | 0,6554         | 2,0         | 0,9772                                |
| -2,7 | 0,0035 | -1,1        | 0,1357 | 0,5 | <b>0,69</b> 15 | 2,1         | 0,9821                                |
| -2,6 | 0,0047 | <b>-1,0</b> | 0,1587 | 0,6 | 0,7257         | 2,2         | 0,9861                                |
| -2,5 | 0,0062 | -0,9        | 0,1841 | 0,7 | 0,7580         | 2,3         | 0,9893                                |
| -2,4 | 0,0082 | -0,8        | 0,2119 | 0,8 | 0,7881         | 2,4         | 0,9918                                |
| -2,3 | 0,0107 | -0,7        | 0,2420 | 0,9 | 0,8159         | 2,5         | 0,9938                                |
| -2,2 | 0,0139 | -0,6        | 0,2743 | 1,0 | 0,8413         | 2,6         | 0,9953                                |
| -2,1 | 0,0179 | 0,5         | 0,3058 | 1,1 | 0,8643         | 2,7         | 0,9965                                |
| -2,0 | 0,0228 | -0,4        | 0,3446 | 1,2 | 0,8849         | 2,8         | 0,9974                                |
| -2,9 | 0,0287 | -0,3        | 0,3821 | 1,3 | 0,9032         | 2,9         | 0,9981                                |
| -1,8 | 0,0359 | -0,2        | 0,4207 | 1,4 | 0,9192         | 3,0         | 0,9987                                |
| -1,7 | 0,0446 | -0,1        | 0,4602 | 1,5 | 0,9332         |             |                                       |
| -1,6 | 0,0548 | 0,0         | 0,5000 | 1,6 | 0,9452         |             |                                       |
| -1,5 | 0,0668 | 0,1         | 0,5398 | 1,7 | 0,9554         |             |                                       |

Kako je  $(Z)_{10-15} < -3$ , to uzimamo  $(P)_{10-15} = 0$ . Drugim rečima, ne postoje nikakve šanse (ili vrlo, vrlo male su) da će događaj 10 nastupiti u toku 15 vremenskih jedinica.

Odredimo verovatroću nastupanja završnog događaja projekta do kraja 20. vremenske jedinice.

$$(Z)_{10-20} = \frac{20-22}{\sqrt{\frac{118}{36}}} = \frac{-2}{\frac{10,86}{6}} = -1,1.$$

Iz tabele 5. vidimo da za faktor verovatnoće od -1,1 odgovara sledeća verovatnoća nastupanja događaja

$$(P)_{10-20} = 0.1357.$$

Znači, verovatnoća da će događaj 10 nastupiti do kraja 20. vremenske jedinice iznosi 13,57%.

Na kraju odredimo verovatnoću nastupanja završnog događaja projekta do kraja 25. vremenske jedinice 213

$$(Z)_{10-25} = \frac{25-22}{\sqrt{\frac{118}{36}}} = \frac{3}{\frac{10,86}{6}} = 1,66.$$

Kako u tabeli 5, ne postoji vrednost P (Z) za Z = 1,66, to ćemo izvršiti linearnu interpolaciju da bismo za ovu vrednost faktora verovatnoće odredili verovatnoću

$$P(Z = 1,70) = 0.9554$$

$$P(Z = 1,60) = 0,9452.$$

Ovde je  $\triangle Z = 0.10$ ,  $\triangle P(Z) = 0.0102$ .

Za 
$$\triangle Z = 0.06 \text{ imamo } \triangle P(Z) = \frac{0.0102}{0.10} \cdot 0.06 = 0.0061.$$

Otuda je

$$P(Z = 1,66) = P(Z = 1,60) + 0,0061 = 0,9452 + 0,0061 = 0,9513.$$

Otuda, verovatnoća nastupanja završnog događaja do kraja 25. vremenske jedinice iznosi

$$(P)_{10-25} = 0.9513 = 95.13\%.$$

Vidimo, da možemo sa velikom sigurnošću tvrditi da će završni događaj nastupiti, odnosno da će se projekat završiti, do kraja 25. vremenske jedinice.

Verovatnoća nastupanja događaja je značajan činilac kod primene mrežnog planiranja. Ako se investitoru ponudi kratak period izvršenja projekta, na primer kod nas 15 vremenskih jedinica, investitor će nas sigurno angažovati na ovom poslu, ali je skoro sigurno da nećemo posao obaviti na vreme i da ćemo plaćati penale. To nije mudra politika poslovanja za nas. Ako se investitoru ponudi dug period izvršenja projekta, na primer kod nas 25 vremenskih jedinica, onda smo sigurni da ćemo ponudu ispuniti, ali tada će investitor angažovati ponuđivača sa kraćim periodom izvršenja projekta. Ovo, takođe, nije mudra politika poslovanja za nas. Zato treba tražiti treće rešenje. Ponuditi period izvršenja projekta, čija će se verovatnoća izvršenja kretati u granicama od (70-90)%. Kolike će ove granice biti, zavisi od prirode posla i od ponuđivača, pa i tome treba posvetiti odgovarajuću pažnju.

g) Direktni troškovi projekta pri normalnom i usiljenom vremenu izvršenja aktivnosti, dobiju se sabiranjem direktnih troškova za pojedine aktivnosti. Tako u tabeli 2. troškovi projekta za normalno vreme izvršenja aktivnosti dobijeni su sabiranjem kolone za  $C_n$  i oni iznose 2240 novčanih jedinica. Na isti način, sabiranjem kolone za  $C_u$  dobijaju se direktni troškovi projekta za usiljeno vreme izvršenja aktivnosti, koji iznose 3355 novčanih jedinica. Smatraćemo da je

priraštaj direktnih troškova linearan pri smanjenju vremena izvršenja aktivnosti od normalnog do usiljenog, te ćemo priraštaj direktnih troškova po jedinici vremena skraćenja odrediti po izrazu

$$(\Delta C)_{ij} = \left| \frac{(C_n)_{ij} - (C_u)_{ij}}{(t_n)_{ij} - (t_u)_{ij}} \right| \left( \frac{n. j.}{v. j.} \right),$$

gde je:

( $\triangle C$ )<sub>ii</sub> – jedinični priraštaj direktnih troškova za aktivnost (i-j);

(C<sub>n</sub>)<sub>ij</sub> – direktni torškovi za normalno izvršenje aktivnosti (i-j);

 $(C_u)_{ii}$  – direktni troškovi za usiljeno izvršenje aktivnosti (i-j);

(t<sub>n</sub>)<sub>ij</sub> - vreme normalnog izvršenja aktivnosti (i-j);

(t<sub>u</sub>)<sub>ii</sub> – vreme usiljenog izvršenja aktivnosti (i-j).

Jedinični priraštaj troškova je određen za sve aktivnosti i dat u tabeii 2.

Primenićemo iterativni postupak da bismo odredili optimalne troškove projekta za dato vreme izvršenja. Dužina kritičnog puta pri normalnom vremenu izvršenja je  $T_n = 22$  v.j, a pri usiljenom vremenu izvršenja je  $T_u = 15$  v.j. Znači treba odrediti optimalne troškove projekta za vreme izvršenja od

$$\frac{T_n + T_u}{2} = \frac{22 + 15}{2} = 18,5 \text{ v.j.}$$

Pri određivanju optimalnih troškova koristićemo se mrežnim dijagramom datim na slici 4. Sa leve strane aktivnosti naneto je: oznaka, vreme norma!nog izvršenja i (u malim zagradama) vreme usiljenog izvršenja, a sa desne strane naneti su jedinični troškovi. Kritični put je označen punim linijama.

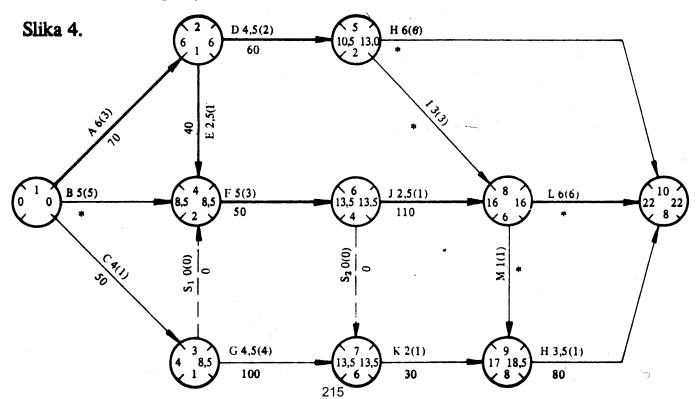

Da bi se skratilo vreme izvršenja projekta, mora se skratiti vreme izvršenja kritičnog puta, ali ovo skraćivanje može se vršiti samo do pojave novog kritičnog puta, ili do vremena usiljenog izvršenja aktivnosti koje se skraćuju. Prvo skraćujemo aktivnost kod koje su jedinični direktni troškovi najniži. U našem primeru je to aktivnost E. Nju možemo skratiti do njenog vremena usiljenog izvršenja, jer se ona nalazi i na subkritičnom putu prve vrste, a on je kraći od kritičnog za 1,5 v.j. Znači u ovoj prvoj iteraciji imamo skraćenje vremena  $\Delta$  t<sub>1</sub> = 1,5 v.j, tj. aktivnost E skraćujemo sa 2,5 v.j. na 1 v.j. To daje:

- vreme izvršenja projekta  $T_1 = T_n \Delta t_1 = 22 1.5 = 20.5 \text{ v.j.}$
- direktni troškovi projekta  $C_1 = C_n + \Delta t_1 \cdot \Delta C_E = 2240 + 1,5$  40 = = 2300 n.j.

Stanje posle prve iteracije skraćenja vremena izvršenja projekta predstavljeno je mrežnim dijagramom na slici 5.

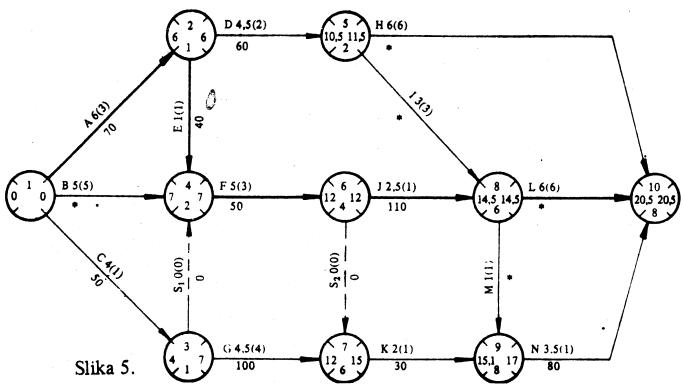

U drugoj iteraciji skraćujemo aktivnost F jer su njeni jedinični troškovi  $50\frac{n.j}{v.j.}$ . Aktivnost F bi mogli skratiti za 2v.j. do njenog usiljenog vremena izvršenja, ali ne možemo, zbog toga što bi tada najranije vreme nastupanja događaja 8 bilo 12.5 v.j. preko aktivnosti J, a 13.5 v.j. preko aktivnosti I. Drugim rečima, subkritični put druge vrste bi ranije postao kritičan, odnosno on dozvoljava da se aktivnost F skrati samo za 1v.j. Znači u drugoj iteraciji skraćujemo aktivnost F sa 5v.j. na 4v.j. To daje:

- vreme izvršenja projekta  $T_2 = T_1 \Delta t_2 = 20.5 1 = 19.5 \text{ v.j.}$
- direktnit troškovi projekta  $C_2 = C_1 + \Delta t_2 \cdot \Delta C_F = 2300 + 1 \cdot 50 = 2350 \text{ n.j.}$

Stanje posle druge iteracije predstavljeno je mrežnim dijagramom na slici 6.

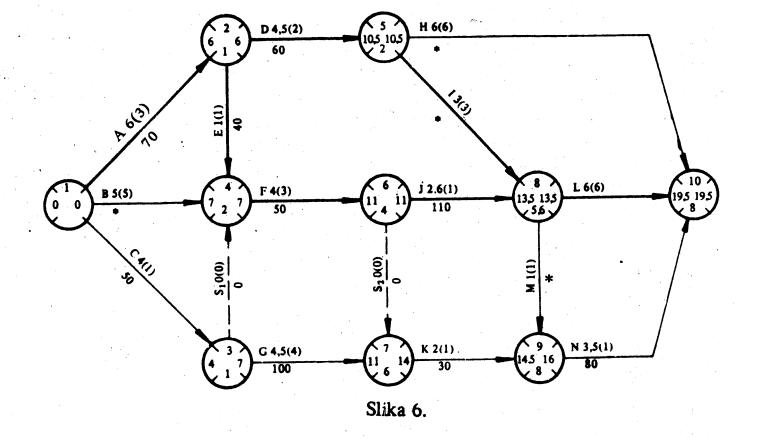

Posle druge iteracije pojavio se novi kritični put A-D-I-L. To je prvobitno određeni subkritični put druge vrste. Subkritični put prve vrste nije postao još kritičan, jer skraćujući aktivnosti E i F skraćivali smo i njega.

U trećoj iteraciji moramo za isti iznos skratiti oba kritična puta. Kako je aktivnost A sastavni elemenat oba kritična puta, a jedinični troškovi su joj niži od zbira jediničnih troškova aktivnosti D i F, to ćemo u ovoj iteraciji nju skraćivati. Do njenog vremena usiljenog izvršenja mogli bi je skratiti za 3 v.j. Međutim, aktivnost B dozvoljava da skraćenje bude samo 2 vremenske jedinice. Nama je još potrebno samo skraćenje od 1 vremenske jedinice, pa da postignemo traženu vrednost vremena izvršenja projekta od 18,5 vremenskih jedinica. Znači u ovoj iteraciji skraćujemo aktivnost A sa 6 na 5 vremenskih jedinica, odnosno imamo  $\Delta t_3 = 1$  v.j. što daje:

- vreme izvršenja projekta  $T_3 = T_2 \Delta t_3 = 19,5 1 = 18,5$  v.j.
- direktni troškovi projekta  $C_3 = C_2 + \Delta t_3 \cdot \Delta C_A = 2350 + 1 \cdot 70 = 2420 \text{ n.j.}$

Stanje posle treće iteracije predstavljeno je mrežnim dijagramom na slici 7.

Iznalaženje optimalnih (minimalnih) direktnih troškova za dato vreme izvršenja projekta možemo predstaviti i tabelarno kao što je u tabeli 5.

U tabeli 5. kritičan put je obeležen oznakom K, subkritičan prve vrste oznakom SK1 i subkritičan druge vrste oznakom SK2. Simbolično pisanje ispod iteracija, na primer E: 2,5 → 1 v.j, znači da je u prvoj iteraciji vreme izvršenja aktivnosti E skraćeno sa 2,5 na 1 vremensku jedinicu. Ispod broja iteracije su dati

direktni troškovi projekta posle te iteracije. Vreme izvršenja pojedinih puteva posle određene iteracije dato je u koloni ispod broja te iteracije.

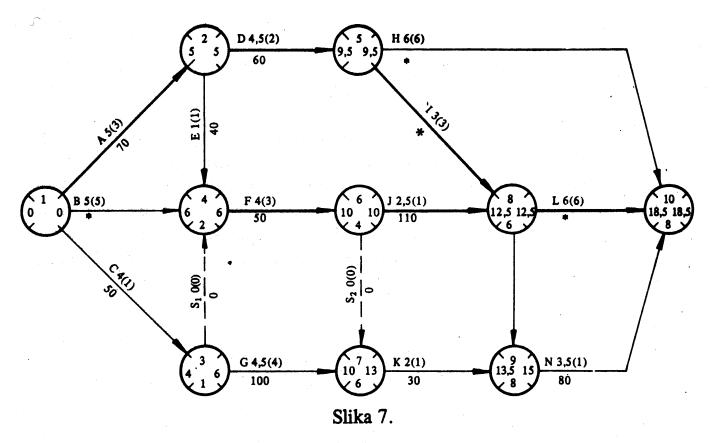

Tabela 5

|       |                         | Vreme trajanja puta |         | I t e r a c i j e |               |              |
|-------|-------------------------|---------------------|---------|-------------------|---------------|--------------|
| Redni | 1.<br>1.<br>1.4         | normalno            | usijano | 1.                | 2.            | <b>3.</b>    |
| broj  | Sastav puta             | (v. j.)             | (v. j.) | E:2,5→1           | F:5→4         | A:6→5        |
| puta  |                         |                     | ,       | $C_1 = 2300$      | $C_2 = 2350$  | $C_3 = 2420$ |
|       | ÷ .                     |                     |         |                   |               |              |
| I     | A-D-H                   | 16,5                | 11,0    | 16,6              | 16,5          | 15,5         |
| II.   | A-D-I-L                 | 19,5SK2             | 14,0    | 19,5SK1           | 19,5 <b>K</b> | 18,5K        |
| 111   | A-E-F-J-L               | 22,0K               | 14,0    | 20,5K             | 19,5 <b>K</b> | 18,5K        |
| VI    | $A-E-F-S_2-K-$          | 19,0                | 9,0     | 17,5              | 16,5          | 15,5         |
| V     | A-E-F-J-M-N             | 20,5SK1             | 10,0    | 19,0              | 18,0SK1       | 17,0SK2      |
| VI    | B-F-J-L                 | 18,5                | 15,0K   | 18,5              | 17,5SK2       | 17,5SK1      |
| VII   | B-F-S <sub>2</sub> -K-N | 15,5                | 10,0    | 15,5              | 14,5          | 14,5         |
| VIII  | B-F-J-M-N               | 17,0                | 11,0    | 17,0              | 16,0          | 16,0         |
| ΙX    | C-G-K-N                 | 13,8                | 7,0     | 13,8              | 13,8          | 13,8         |
| X     | $C S_1 - F - J I$       | 17,5                | 11,0    | 17,5              | 16,5          | 16,5         |
| ΧI    | $C-S_1F-J_TM-N$         | 16,0                | 7,0     | 16,0              | 15,0          | 15,0         |
| XII   | C-S1-S-S2-K-N           | 14,5                | 6,0     | 14,5              | 13,5          | 13,5         |

Znači, optimalni (minimalni) troškovi izvršenja projekta za 18,5 vremenskih jedinica iznose 2420 novčanih jedinica.

218

#### 7.5. RASPODELA RESURSA

#### 9. Zadatak

Projekat čiji je mrežni dijagram, sa izvršenom analizom vremena, dat na slici 1. treba izvršiti sa raspoloživom radnom snagom od 14 radnika. Svaki radnik može biti angažovan na svakoj aktivnosti. Na mrežnom dijagramu su naneseni podaci, sa leve strane aktivnosti: oznaka aktivnosti, trajanje aktivnosti i (u kružićima) intenzitet radne snage za datu aktivnost ( $r_{ij}$ ), tj. broj radnika koji treba da rade na aktivnosti da bi bila izvršena u navedenom vremenu ( $t_{ij}$ ) sa desne strane svake aktivnosti je nanesena njena ukupna vremenska rezerva (St) ij. Projekat ima dva kritična puta. Poštujući tehnološku uslovljenost pojedinih aktivnosti, odrediti vremena njihovih početaka, koja obezbeđuju obavljanje projekta u najkraćem roku sa raspoloživom radnom snagom.

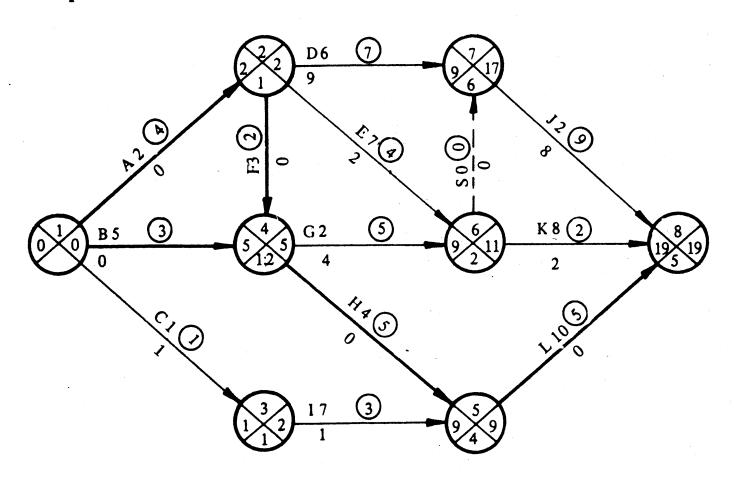

Slika 1.

Rešenje. Problem se sastoji u iznalaženju optimalne raspodele jednog resursa (radne snage) da bi se projekat obavio u najkraćem mogućem vremenskom intervalu. Za rešenje ovog problema koristiće se Grey-Kidd-ov algoritam 1).

Polazi se od određivanja linijskog dijagrama (Gantograma) projekta i grafičkog prikaza potrebne radne snage (resursa) u pojedinim vremenskim intervalima, kao što je predstavljeno na slici 2a i 2b.

<sup>1)</sup> Teorijsko obrazloženje ovog algoritma videti u knjizi: J.J. Petrić, OPERACIONA ISTRAŽIVANJA II, Savremena administracija, 1976, Beograd.

Dijagram potrebnog resursa (slika 2b) ukazuje da je za izvršenje projekta, prema vremenskoj analizi, potrebno najviše 24 radnika u vremenskom intervalu od dve (6. i 7.) vremenske jedinice (v.j.). U trećoj, četvrtoj, petoj i osmoj v.j. potrebno je 19, a u desetoj i jedanaestoj 16 radnika. To ukazuje da je nemoguće

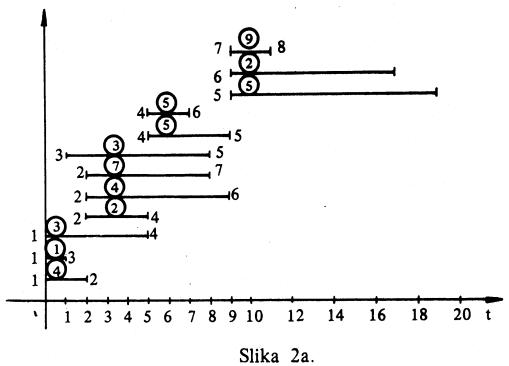

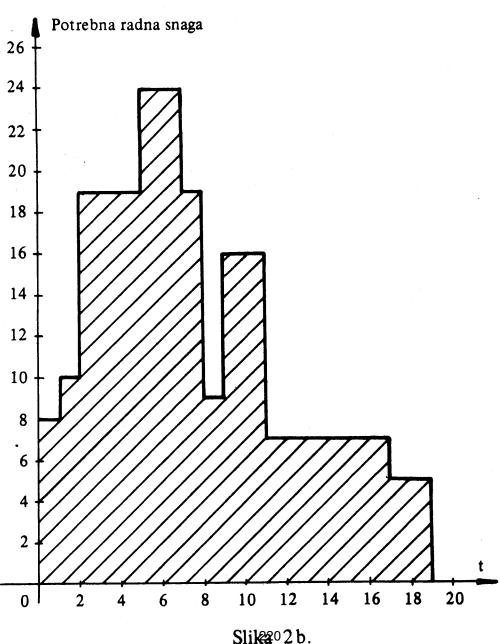

obaviti projekat sa raspoloživom radnom snagom u terminu koji je dobijen vremenskom analizom. (Vremenska analiza se obavlja pod pretpostavkom da će se u svakom vremenskom intervalu raspolagati potrebnom količinom resursa). Međutim, postoji dosta vremenskih intervala ( u našem primeru) u kojima postoji višak resursa. Potrebe resursa su: 8 radnika u 1. v.j., 10 radnika u 2. v.j., 9 radnika u 9. v.j., 7 radnika u 12., 13., 14., 15., 16. i 17. v.j. i samo 5 radnika u 18. i 19. v.j. Drugim rečima, za ovakvo obavljanje projekta trebalo bi angažovati još

$$(24-14) \cdot 2 + (19-14) \cdot 4 + (16-14) \cdot 2 = 44 \text{ radnik} \cdot (v.j.).$$

Takođe bi trebalo obezbediti posao u iznosu

$$(14-8) \cdot 1 + (14-10) \cdot 1 + (14-9) \cdot 1 + (14-7) \cdot 6 + (14-5) \cdot 2 = 76 \text{ radnik} \cdot (v.j.).$$

Kako bi trebalo u tačno određenim vremenskim intervalima nalaziti nedostajuću radnu snagu i posao za suvišnu, nije teško zaključiti da je ovakva organizacija izvršenja projekta teška. Zbog toga pristupamo određivanju vremena za koje se može obaviti projekat sa raspoloživom radnom snagom. Pri primeni Grey-Kidd-ovog algoritma prednost će imati aktivnosti sa manjom ukupnom vremenskom rezervom i većim intenzitetom resursa  $r_{ij}$ . Aktivnosti jednom započete ne mogu se prekidati. Postupak ćemo sprovesti po etapama.

1. etapa. Prvi vremenski interval u kome nema promene u odvijanju aktivnosti, odnosno u radnoj snazi je [0;1], jer toliko traje aktivnost (1-3). U ovom intervalu se odvijaju aktivnosti (1-2), (1-3) i (1-4). Na osnovu ukupne vremenske rezerve određuje se redosled prvenstva odvijanja aktivnosti. Ustanovljava se potreban resurs za obavljanje aktivnosti u datom intervalu. Ukoliko potrebni resursi premašuju raspoložive, vrši se pomeranje početka aktivnosti koje su poslednje po redosledu prvenstva. Izloženo je, radi bolje preglednosti, podesno predstaviti tabelarno.

[0;1] Tabela 1

| Pripadajuća aktivnost (i-j)                              | (1-2) | (1-3) | (1-4) | Ukupno |
|----------------------------------------------------------|-------|-------|-------|--------|
| Ukupna vremenska rezerva (S <sub>t</sub> ) <sub>ij</sub> | 0     | 1     | 0     |        |
| Intenzitet resursa r <sub>ij</sub>                       | 4     | 1     | 3     | 8      |
| Redosled prvenstava (R.P.)                               | 1     | 3     | 2     |        |
| Angažovani resurs (A.R.)                                 | 4     | 1     | 3     | 8      |

221

Pošto je za istovremeno obavljanje tri navedene aktivnosti potrebno 8 radnika, ne treba odlagati početak odvijanja nijedne od ovih aktivnosti u prvom vremenskom periodu.

Mada su aktivnosti (1-2) i (1-4) imale istu ukupnu vremensku rezervu 0 (kritične su), kod rangiranja redosleda obavljanja dali smo prednost aktivnosti (1-2), zbog toga što je njen intenzitet resursa 4, a intenzitet resursa aktivnosti (1-4) je 3. Smatrali smo da će se lakše uklopiti kasnije aktivnost za čije je obavljanje potrebno manje resursa. Znači, u ovom intervalu će se obavljati aktivnosti (1-2), (1-3) i (1-4), a biće angažovano 8 radnika.

2. etapa. Razmatra se vremenski interval [1; 2], jer u njemu počinje aktivnost (3-5), a završava se aktivnost (1-2), U ovom intervalu odvijaju se aktivnosti (1-2), (1-4) i (3-5). One poseduju svojstva, značajna za analizu resursa, predstavljena tabelom 2.

| [1:2]                           |         |       |       | Tabela 2. |
|---------------------------------|---------|-------|-------|-----------|
| (i-j)                           | (1 - 2) | (1-4) | (3-5) | Ukupno    |
| (S <sub>t</sub> ) <sub>ij</sub> | 0       | 0     | 1     | ·         |
| rij                             | 4       | 3     | 3     | 10        |
| R.P.                            | 1       | 2     | 3     |           |
| A.R.                            | 4       | 3     | 3     | 10        |

Potrebno je 10 radnika, pa se sve aktivnosti ovoga intervala odvijaju bez odlaganja:

3. etapa. Razmatra se vremenski interval [2;5]. U njemu se odvijaju aktivnosti (1-4), (2-4), (2-6), (2-7) i (3-5). Svojstva su im predstavljena tabelom 3.

| [2:5]           |       |       |       |       |       | Tabela 3. |
|-----------------|-------|-------|-------|-------|-------|-----------|
| (i-j)           | (1-4) | (2-4) | (2-6) | (2-7) | (3-5) | Ukupno    |
| $(S_t)_{ij}$    | 0     | . 0   | 2     | 9     | 1     |           |
| r <sub>ij</sub> | 3     | 2     | 4     | 7 .   | 3     | 19        |
| R.P.            | 1     | 3     | 4     | 5     | 2     |           |
| A.R.            | 3     | 2     | 4     | 0     | 3     | 12        |

Kod određivanja redosleda prvenstva rukovodili smo se sledećim. Aktivnost (1-4) je ranije započeta i kritična je, te je dobila prvo mesto. Aktivnost (3-5) je

na drugom mestu, mada ima veću ukupnu vremensku rezervu od aktivnosti (2-4), jer je ranije započeta, a usvojili smo da se ne mogu prekidati započete aktivnosti. Kako nemamo 19 radnika, početak aktivnosti (2-7) moramo odložiti do kraja ovog vremenskog intervala, odnosno sada ćemo smatrati da aktivnost (2-7) može početi tek po isteku pet vremenskih jedinica. Ovo pomeranje uslovljava najranije nastupanje događaja 7 posle 11. v.j. Sada su vremenske rezerve  $(S_t)_{(2-7)} = 6$  v.j.,  $(S_t)_{(7-8)} = 6$  v.j. Stanje posle ove etape prikazano je linijskim dijagramom na slici 3.

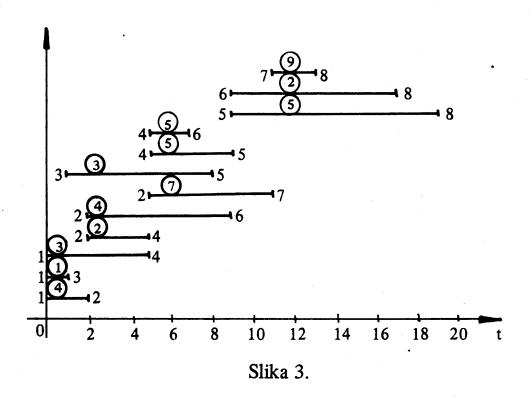

4. etapa. Razmatra se vremenski interval [5;7]. U njemu se odvijaju aktivnosti (2-6), (2-7), (3-5) i (4-6), čija su svojstva data tabelom 4.

| [5;7]           |       |       | ************************************ |       |       | Tabela 4. |
|-----------------|-------|-------|--------------------------------------|-------|-------|-----------|
| (i-j)           | (2-6) | (2-7) | (3-5)                                | (4-5) | (4-6) | Ukupno    |
| $(S_t)_{ij}$    | 2     | 6     | 1                                    | 0     | 4     | ·         |
| r <sub>ij</sub> | 4     | 7     | 3                                    | 5     | 5     | 24        |
| R.P.            | 2     | 5     | 1                                    | 3     | 4     |           |
| A.R.            | 4     | 0     | 3                                    | 5     | 0     | 12        |

Kod određivanja redosleda prvenstva prvo smo razmatrali ranije započete aktivnosti (2-6) i (3-5), a potom ostale aktivnosti poređali prema vrednosti ukupne vremenske rezerve. Pošto je potrebno 24 radnika za istovremeno obavljanje svih pet aktivnosti, prinuđeni smo da početak aktivnosti (2-7) i (4-6) pomerimo do isteka razmatranog vremenskog intervala. Znači, ove aktivnosti će početi po isteku 7 v.j. Ovo pomeranje je uslovilo najranije nastupanje događaja 7 posle 13. v.j. Vremenske rezerve su:  $(S_t)_{(2-7)} = 4$  v.j.,  $(St)_{(7-8)} = 4$  v.j.,

 $(S_t)_{(4-6)} = 2 \text{ v.j.}$  Stanje posle ove etape je predstavljeno linijskim dijagramom na slici 4.

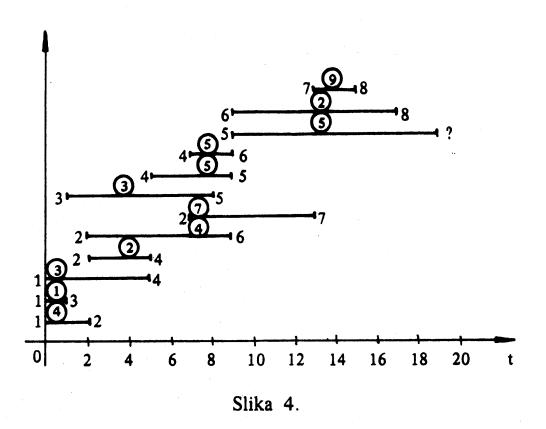

5. etapa. Razmatra se vremenski interval [7;8]. U njemu se odvijaju aktivnosti (2-6), (2-7), (3-5), (4-5) i (4-6). Svojstva ovih aktivnosti su data u tabeli 5.

| [7;8]                           |       |       |       |       |       | Tabela 5. |
|---------------------------------|-------|-------|-------|-------|-------|-----------|
| (i-j)                           | (2-6) | (2-7) | (3-5) | (4-5) | (4-6) | Ukupno    |
| (S <sub>t</sub> ) <sub>ij</sub> | 2     | 4     | 1     | 0     | 2     |           |
| r <sub>ij</sub>                 | 4     | 7     | 3     | 5     | 5     | 24        |
| R.P.                            | 3     | 5     | 2     | 1     | 4     |           |
| A.P.                            | 4     | 0     | 3     | 5     | 0     | 12        |

Pri određivanju redosleda prvenstva prvo smo razmatrali ranije započete aktivnosti (2-6), (3-5) i (4-5), a potom aktivnosti (2-7) i (4-6). Opet zaključujemo da se mora odložiti početak aktivnosti (2-7) i (4-6) do isteka 8 v.j. Tada će aktivnosti (2-7) i (7-8) imati ukupnu vremensku rezervu od 3 v.j., a aktivnost (4-6) od 1 v.j. Događaj 7 može najranije nastupiti posle 14. v.j., a događaj 6 posle 10. v.j. Stanje posle ovoga pomeranja predstavljeno je slikom 5.

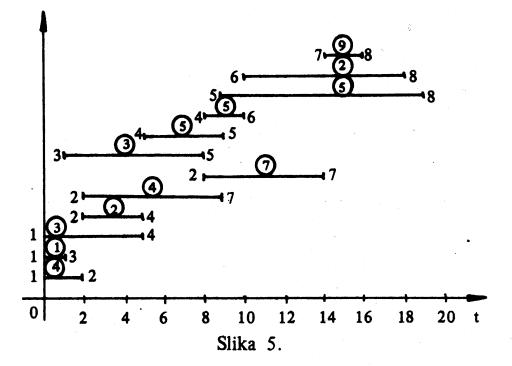

6. etapa. Razmatra se vremenski interval [8;9], sa aktivnostima (2-6), (2-7), (4-5) i (4-6), čije su karakteristike predstavljene tabelom 6.

| [8;9]                           |       |       |       |       | Tabela 6 |
|---------------------------------|-------|-------|-------|-------|----------|
| (i – j)                         | (2-6) | (2-7) | (4-5) | (4-6) | Ukupno   |
| (S <sub>t</sub> ) <sub>ij</sub> | 2     | 3     | 0     | 1     |          |
| r <sub>ij</sub>                 | 4     | 7     | 5     | 5     | 21       |
| R.P.                            | 2     | 4     | 1     | 3     |          |
| A.R.                            | 4     | 0     | 5     | 5     | 14       |

Konstatujemo da se mora odložiti početak aktivnosti (2-7) do isteka 9 v.j. Ovo uslovljava najranije nastupanje događaja 7 posle 15 v.j., odnosno  $(S_t)_{(2-7)} = 2 \text{ v.j. i } (S_t)_{(7-8)} = 2 \text{ v.j. Stanje posle ove etape je prikazano linijskim dijagramom na slici 6.}$ 

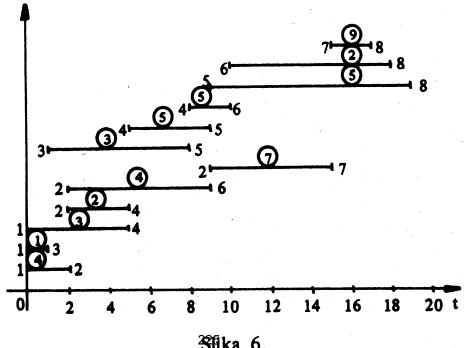

7. etapa. Razmatra se vremenski interval [9;10] sa aktivnostima (2-7), (4-6) i (5-8), čije su karakteristike date u tabeli 7.

| [9; 10]                         | <del></del> |            |       | Tabela 7. |
|---------------------------------|-------------|------------|-------|-----------|
| (i–j)                           | (2-7)       | (4-6)      | (5-8) | Ukupno    |
| (S <sub>t</sub> ) <sub>ij</sub> | 2           | 1          | 0     |           |
| Ŋj                              | 7           | - <b>5</b> | 5     | 17        |
| R.P.                            | 3           | 1          | 2     |           |
| A.R.                            | 0           | 5 ,,       | 5     | 10        |

Kod određivanja redosleda prvenstva aktivnosti (4-6) smo dodelili prvo mesto, zbog toga što je ranije započeta. I u ovoj etapi dolazi do pemeranja početka aktivnosti (2-7) za još jednu vremensku jedinicu, te se za toliko amanjuje njena ukupna vremenska rezerva, kao i aktivnosti (7-8), jer je sada najranije nastupanje događaja 7 posle 16. v.j. Stanje posle ove etape je prikazano linijskim dijagramom na slici 7.

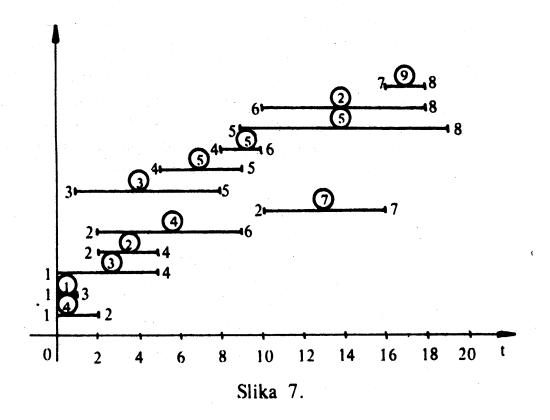

8. etapa. Razmatra se vremenski interval [10;16] u kome se odvijaju aktivnosti (2-7). (5-8) i (6-8), čije su karakteristike date tabelom 8.

| [10; 16]                        |       |       |       | Tabela 8 |
|---------------------------------|-------|-------|-------|----------|
| (i-j)                           | (2-7) | (5-8) | (6-8) | Ukupno   |
| (S <sub>t</sub> ) <sub>ij</sub> | . 1   | 0     | 1     |          |
| r <sub>ij</sub>                 | 7     | 5     | 2     | 14       |
| R.P.                            | 2     | 1     | 3     |          |
| A.R.                            | 7     | 5     | 2     | 14       |

Karakteristika ove etape je da je potrebno 14 radnika, te neće doći do odlaganja izvršenja aktivnosti.

9. etapa. Razmatra se vremenski interval [16;18] u kome se odvijaju aktivnosti (5-8), (6-8) i (7-8), čije su karakteristike date tabelom 9.

| [16;18]                         |       |       |       | Tabela 9. |
|---------------------------------|-------|-------|-------|-----------|
| (i-j)                           | (5 8) | (6-8) | (7 8) | Ukupno    |
| (S <sub>t</sub> ) <sub>ij</sub> | 0     | 1     | 1     |           |
| ľij                             | 5     | 2     | 9     | 16        |
| R.P.                            | 1     | 2     | 3     |           |
| A.R.                            | 5     | 2     | 0     | 7         |

Držeći se principa, da se ne prekidaju započete aktivnosti, morali smo pomeriti početak aktivnosti (7-8) do isteka 18. v.j. iako smo svesni da nam to produžuje trajanje projekta do 20 v.j. i da u ovom vremenskom intervalu angažujemo 7 radnika. Sada je  $(S_t)_{(7-8)} = -1$  v.j., što samo ukazuje da se izvršenje projekta produžava za 1 v.j. u odnosu na prvobitno određeno vreme  $T_n = 19$  v.j. Stanje posle ovoga pomeranja predstavljeno je slikom 8.

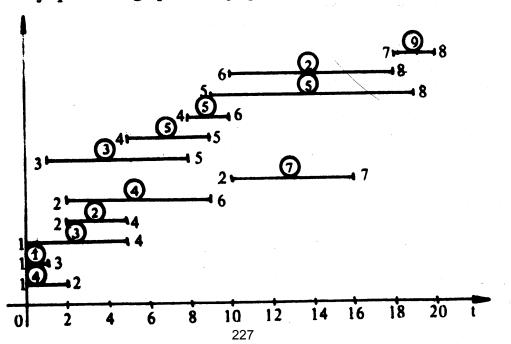

Slika 8.

10 etapa. Razmatra se vremenski interval [18;19] sa aktivnostima (5-8) i (7-8), čije su karakteristike date u tabeli 10.

| [18;19]         |       |       | Tabela 10. |
|-----------------|-------|-------|------------|
| (i—j)           | (5-8) | (7-8) | Ukupno     |
| $(S_t)_{ij}$    | 1     | 0     |            |
| r <sub>ij</sub> | 5     | 9     | 14         |
| R.P.            | 1     | 2     |            |
| A.R.            | 5     | 9     | 14         |

U ovoj etapi ne dolazi do odlaganja izvršenja aktivnosti.

11. etapa Razmatra se vremenski interval [19;20], u kome se odvija samo aktivnost (7-8). Kako je za njeno obavljanje potrebno 9 radnika, to će ona biti i obavljena u ovom periodu.

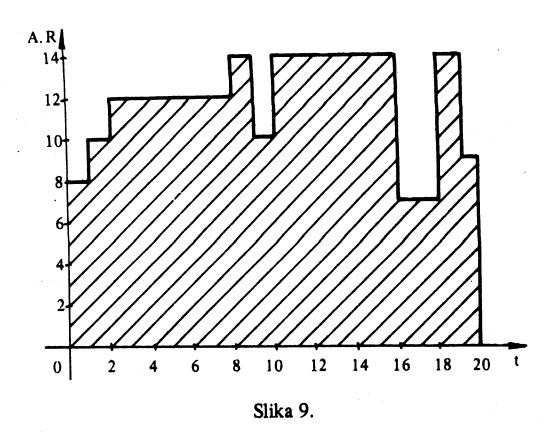

Na slici 9. je grafički prikazana angažovanost radne snage u vremenskom periodu. [0;20]. Raspolaže se sa  $14 \cdot 20 = 280$  radnik  $\cdot$  (v.j.), a neiskorišćeno je :  $(14-8) \cdot 1 + (14-10) \cdot 1 + (14-12) \cdot 6 + (14-10) \cdot 1 + (14-7) \cdot 2 + (14-9) \cdot 1 = 45$  radnik  $\cdot$  (v.j.). Znači, neiskorišćenost resursa iznosi (45 : 280)  $\cdot$  100 = 16,07%. Ukoliko ne smatramo da su neiskorišćeni radnici koji nisu angažovani u 20. v.j., jer se mogu blagovremeno uputiti na drugi posao, onda neiskorišćenost resursa iznosi (40 : 280)  $\cdot$  100 = 14,2%.

## 10. Zadatak

Rešiti problem tretiran u 9. zadatku sa jedinom izmenom, da se mogu prekidati započete aktivnosti.

Rešenje. Za rešavanje ovoga zadatka koristićemo takođe Grey-Kidd-ov algoritam. Rešenje ćemo dati u vidu tabela sa neophodnim komentarom koji će se odnositi samo na razlike u odnosu na prethodni zadatak.

Mrežni dijagram, linijski dijagram, dijagram potrebnog resursa i prve dve etape analize resursa su isti kao u 9. zadatku.

3. etapa

[2; 5] Tabela 11.

| <del>,</del>        |       | <del></del> |       |       |       | 100000 111 |
|---------------------|-------|-------------|-------|-------|-------|------------|
| Ii−j)               | (1-4) | (2-4)       | (2-6) | (2-7) | (3-5) | Ukupno     |
| (S <sub>t</sub> )ij | 0     | ~ <b>0</b>  | 2     | 9     | 1     |            |
| r <sub>ij</sub>     | 3     | 2           | 4     | 7     | 3     | 19         |
| R.P.                | 1     | 2           | 4     | 5     | 3     |            |
| <b>A.R.</b> .       | 3     | 2           | 4     | 0     | 3     | 12         |

Pomera se početak aktivnosti (2-7) do kraja 5. v.j. (kao i u 9. zadatku). Ovo uslovljava:  $t_7^{(0)} = 11$  v.j.,  $(S_t)_{(2-7)} = 6$  v.j.,  $(S_t)_{(7-8)} = 6$  v.j., odgovara slika 3. u 9. zadatku.

## 4. etapa

[5;7] Tabela 12.

| [0,1,1]                         |       |       |       |       |       | labela 12. |
|---------------------------------|-------|-------|-------|-------|-------|------------|
| (i-j)                           | (2-6) | (2-7) | (3-5) | (4-5) | (4-6) | Ukupno     |
| (S <sub>t</sub> ) <sub>ij</sub> | 2     | 6     | 1     | 0     | 4     |            |
| Ŋj                              | 4     | 7     | 3     | 5     | 5     | 24         |
| R.P.                            | 3     | 5     | 2     | 1     | 4     |            |
| A.R.                            | 4     | 0     | 3     | 5     | 0     | 12         |

Pomera se početak aktivnosti (2-7) i (4-6) do kraja 7. v.j. Ovo uslovljava:  $t_7^{(0)} = 13 \text{ v.j.}$ ,  $t_6^{(0)} = 9 \text{ v.j.}$  (ne menja se), (St) (2-7) = 4 v.j., (St) (7-8) = 4 v.j., (St) (4-6) = 2 v.j. Stanje je predstavljeno slikom 4. u 9. zadatku.

### 5. etapa

| [7; 8]                          |       |       |       |       |       |        |  |  |  |
|---------------------------------|-------|-------|-------|-------|-------|--------|--|--|--|
| (i j)                           | (2-6) | (2-7) | (3-5) | (4-5) | (4-6) | Ukupno |  |  |  |
| (S <sub>t</sub> ) <sub>ij</sub> | 2     | 4     | 1     | 0     | 2     |        |  |  |  |
| r <sub>ij</sub>                 | 4     | 7     | 3     | 5     | 5     | 24     |  |  |  |
| R.P.                            | 4     | 5     | 2     | 1     | 3     |        |  |  |  |
| A.R.                            | 0     | 0     | 3     | 5     | 5     | 13     |  |  |  |

Odlaže se izvršenje aktivnosti (2-7) i dela aktivnosti (2-6) do kraja 8. v.j. Ovo uslovljava:  $t_6^{(0)} = 10 \text{ v.j.}$ ,  $t_7^{(0)} = 14 \text{ v.j.}$ ,  $(S_t)_{(2-6)} = 1. \text{ v.j.}$ ,  $(S_t)_{(2-7)} = 3 \text{ v.j.}$   $(S_t)_{(6-8)} = 1 \text{ v.j.}$ ,  $(S_t)_{(7-8)} = 3 \text{ v.j.}$  Vremenska rezerva  $(S_t)_{(2-6)}$  odnosi se na deo ove aktivnosti čije je izvršenje odgođeno. Stanje posle ove etape dato je na slici 10.

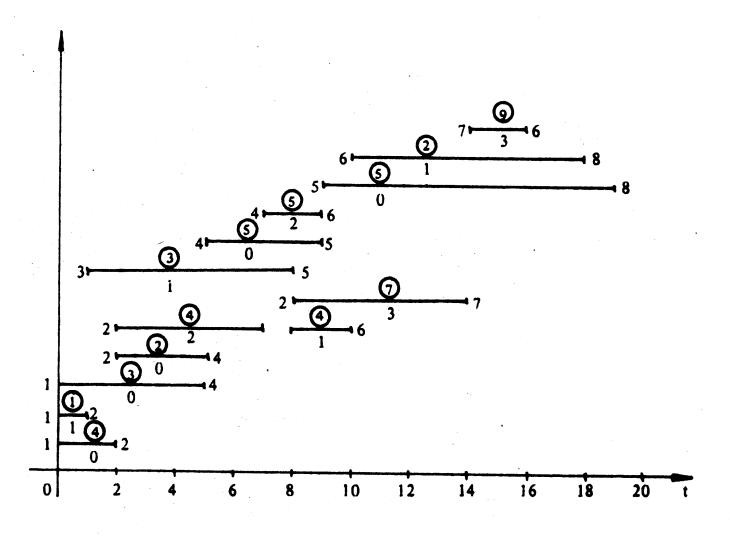

Slika 100

#### 6. etapa

| [8; 9]                          | [8; 9] |       |       |        |        |  |  |  |  |
|---------------------------------|--------|-------|-------|--------|--------|--|--|--|--|
| (i-j)                           | (2-6)  | (2-7) | (4-5) | (4-6). | Ukupno |  |  |  |  |
| (S <sub>t</sub> ) <sub>ij</sub> | 1      | 3     | 0     | 2      | ź      |  |  |  |  |
| r <sub>ij</sub>                 | 4      | 7     | 5     | 5      | 21     |  |  |  |  |
| R.P.                            | ,2     | 4     | 1     | 3      |        |  |  |  |  |
| A.R.                            | 4      | 0     | 5     | 5      | 14 •   |  |  |  |  |

Odlaže se početak aktivnosti (2-7) do kraja 9. v.j. Ovo uslovljava:  $t_7^{(0)} = 15 \text{ v.j.}, (S_{ts})_{(2-7)} = (S_t)_{(7-8)} = 2 \text{ v.j.}$  Stanje je dato slikom 11.

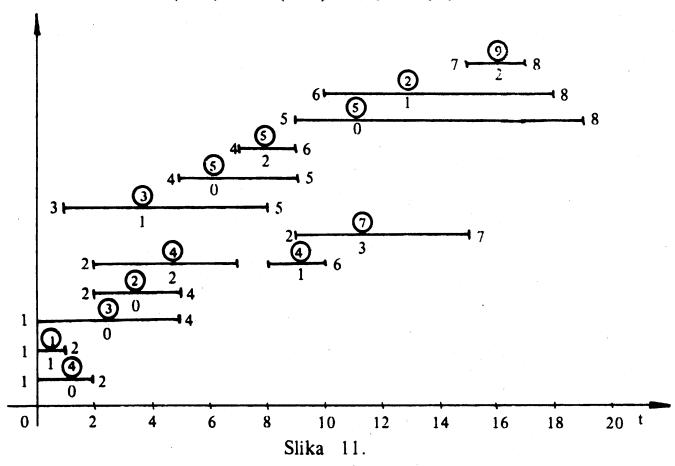

# 7. etapa

[9; 10]

Tahela 15

| Tabel                           |             |   |       |        |  |  |  |  |
|---------------------------------|-------------|---|-------|--------|--|--|--|--|
| (i – j)                         | (i-j) (2-6) |   | (5 8) | Ukupno |  |  |  |  |
| (S <sub>t</sub> ) <sub>ij</sub> | 1           | 2 | 0     |        |  |  |  |  |
| r <sub>ij</sub>                 | 4           | 7 | 5     | 16     |  |  |  |  |
| R.P. 2                          |             | 3 | 1     |        |  |  |  |  |
| A.R.                            | 0           | 7 | 5     | 12     |  |  |  |  |

231

Pomera se izvršenje dela aktivnosti (2-6) do kraja 10. v.j. Ovo je uslovilo:  $t_6^{(0)} = 11 \text{ v.j.}, (S_t)_{(2-6)} = (S_t)_{(6-8)} = 0$ . Stanje je dato slikom 12.

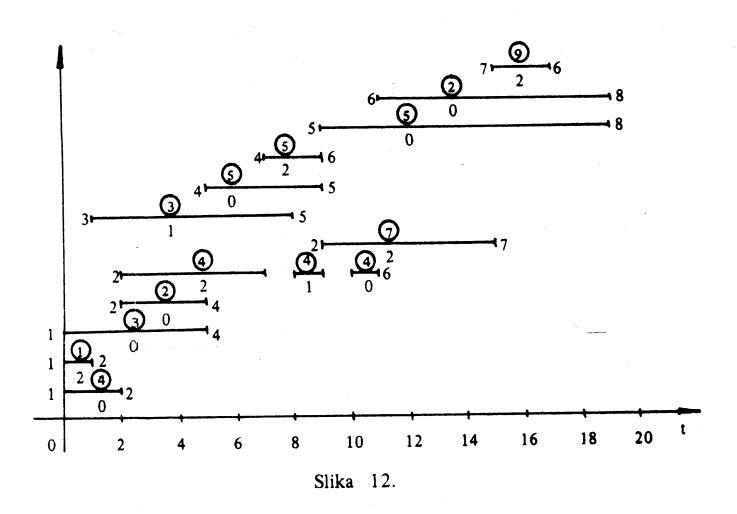

## 8. etapa

| [10; 11]                        | 10; 11] T |       |       |        |  |  |  |  |  |
|---------------------------------|-----------|-------|-------|--------|--|--|--|--|--|
| (i-j)                           | (2-6)     | (2-7) | (5-8) | Ukupno |  |  |  |  |  |
| (S <sub>t</sub> ) <sub>ij</sub> | 0         | 2     | 0     |        |  |  |  |  |  |
| r <sub>ij</sub>                 | 4         | 7     | 5     | 16     |  |  |  |  |  |
| R.P.                            | 1         | 3     | 2     |        |  |  |  |  |  |
| A.R.                            | 4         | 0     | 5     | 9      |  |  |  |  |  |

Pomera se izvršenje dela aktivnosti (2-7) do kraja 11. v.j. Ovo uslovljava  $t_7^{(0)} = 16 \text{ v.j.}, (S_t)_{(2-7)} = (S_t)_{(7-8)} = 1 \text{ v.j.}$  Stanje je dato slikom 13.

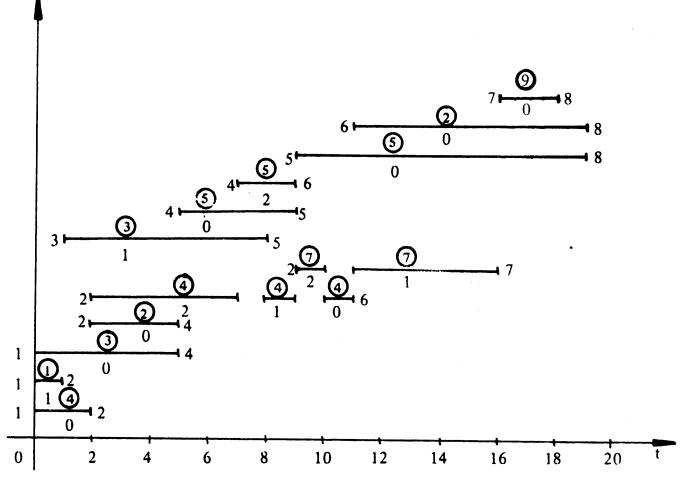

Slika 13.

| 9. etapa |
|----------|
|----------|

| [11; 16]                        | Tabela 17. |       |       |        |
|---------------------------------|------------|-------|-------|--------|
| (i —j)                          | (2-7)      | (5-8) | (6-8) | Ukupno |
| (S <sub>t</sub> ) <sub>ij</sub> | 1          | 0     | 0     |        |
| r <sub>ij</sub>                 | 7          | 5     | 2     | 14     |
| R.P.                            | 3          | 1     | 2     |        |
| A.R.                            | 7          | 5     | 2     | 14     |

10. etapa

| [16; 18] Tabela 1 |       |       |       |        |  |  |  |  |
|-------------------|-------|-------|-------|--------|--|--|--|--|
| (i-j)             | (5-8) | (6–8) | (7-8) | Ukupno |  |  |  |  |
| $(S_t)_{ij}$      | 0     | 0     | 0     |        |  |  |  |  |
| r <sub>ij</sub>   | 5     | 2     | 9     | 16     |  |  |  |  |
| R.P.              | 2     | 3     | 1     |        |  |  |  |  |
| A.R.              | 5     | 0     | 9     | 14     |  |  |  |  |

233

Smatrajući da je najpodesnije odložiti izvršenje aktivnosti sa najmanjim intenzitetom resursa, to je urađeno sa delom aktivnosti (6-8). Ovo je uslovilo:  $t_8^{(0)} = 21 \text{ v.j.}$ ,  $(S_t)_{(6-8)} = -2 \text{ v.j.}$  Ovo znači da će izvršenje projekta kasniti 2 v.j. u odnosu na ranije proračunato vreme. Stanje je dato slikom 14.

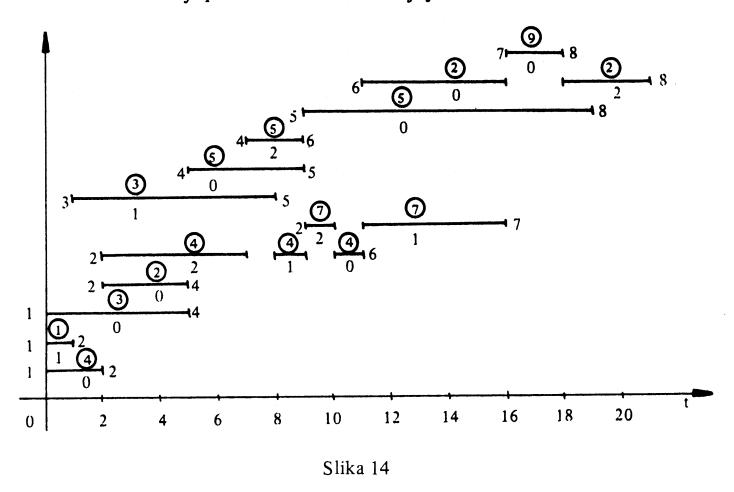

## 11. etapa

| [18; 19] Tabela 19              |       |       |        |  |  |  |  |
|---------------------------------|-------|-------|--------|--|--|--|--|
| (i—j)                           | (5-8) | (6-8) | Ukupno |  |  |  |  |
| (S <sub>t</sub> ) <sub>ij</sub> | 0     | -2    |        |  |  |  |  |
| r <sub>ij</sub>                 | 5     | 2     | 7      |  |  |  |  |
| R.P.                            | 2     | 1     |        |  |  |  |  |
| A.R.                            | 5     | 2     | 7 .    |  |  |  |  |

12. etapa. Razmatra se vremenski intreval [ 19; 21]. Odvija se atkivnost (6-8) i angažuju se samo dva radnika.

Angažovanje resursa (radne snage), u toku izvršenja projekta, je prikazano na slici 15.

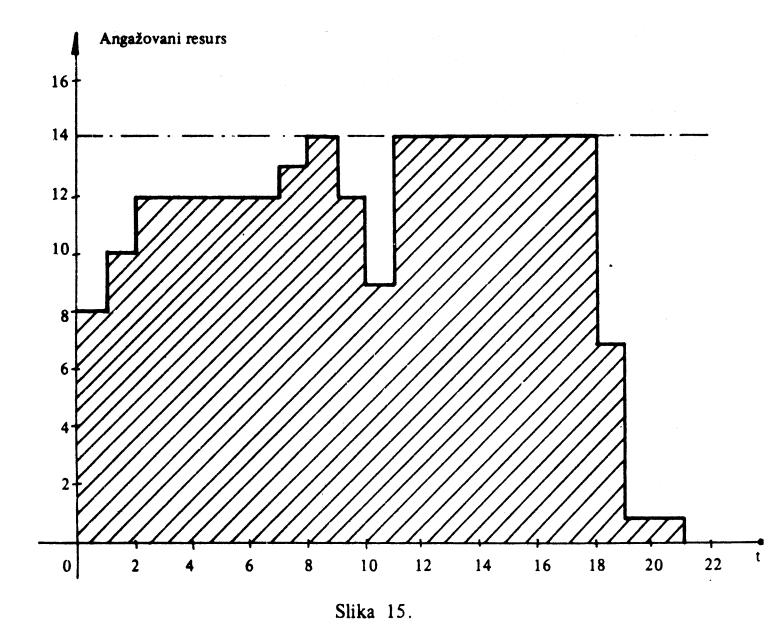

Raspolaže se sa  $14 \cdot 21 = 294$  radnik  $\cdot$  (v.j.). Neiskorišćeno je:  $(14 - 8) \cdot 1 + (14 - 10) \cdot 1 + (14 - 12) \cdot 6 + (14 - 13) \cdot 1 + (14 - 9) 1 + (14 - 2) 2 = 59$  radnik  $\cdot$  (v.j.). Procenat neiskorišćenosti je  $(58:294) \cdot 100 = 19,73\%$ . Smatrajući da se blagovremeno mogu premeštati na drugi posao radnici koji nisu angažovani na poslednjim etapama projekta, neiskorišćenost se smanjuje na 28 radnik  $\cdot$  (v.j.), odnosno procenat neiskorišćenosti na  $(28:294) \cdot 100 = 9,52\%$ .

(Ova stranica je ostavljena prazna)

# 3. NUMERIČKO RJEŠAVANJE LINEARNOG PROBLEMA -SIMPLEKS METODA

U ovom će se poglavlju naučiti rješavati linearni problem (LP) u standardnom obliku simpleks metodom.

llustrirat će se simpleks metoda na sljedećem primjeru:

Naći maksimum funkcije  $5x_1 + 4x_2 + 3x_3$  uz ograničenja

$$2x_1 + 3x_2 + x_3 \le 5$$

$$4x_1 + x_2 + 2x_3 \le 11$$

$$3x_1 + 4x_2 + 2x_3 \le 8$$

$$x_1, x_2, x_3 \ge 0$$
(3.1)

Preliminarni korak metode sastoji se od uvođenja takozvanih dopunskih varijabli. Da bi se motivirao ovaj koncept, razmotri se prvo ograničenje

$$2x_1 + 3x_2 + x_3 \le 5 \tag{3.2}$$

Za svako moguće rješenje x1, x2, x3 vrijednost lijeve strane od (3.2) je, u najboljem slučaju, jednaka vrijednosti desne strane. Često može postojati dopuna između dviju vrijednosti. Dopuna će se označiti s x4, to jest definirat će se  $x_4 = 5 - 2x_1 - 3x_2 - x_3$ . Nejednakost (3.2) sada se može pisati kao  $x_4 \ge 0$ . Na sličan način, sljedeća dva ograničenja omogućuju uvođenje varijabli x5 i x6. Funkcija cilja 5x1 + 4x2 + 3x3 može se označiti sa z. Konačno, za svaki odabir brojeva  $x_1, x_2, x_3$  definirat će se varijable  $x_4, x_5, x_6$  i z pomoću formula:

$$\begin{aligned}
 & x_4 &= 5 - 2x_1 - 3x_2 - x_3 \\
 & x_5 &= 11 - 4x_1 - x_2 - 2x_3 \\
 & x_6 &= 8 - 3x_1 - 4x_2 - 2x_3 \\
 & z &= 5x_1 + 4x_2 + 3x_3
 \end{aligned}$$
(3.3)

Tim zapisom, problem se sada može formulirati kao:

naći maksimum od z uz ograničenja

$$x_1, x_2, x_3, x_4, x_5, x_6 \ge 0$$
 (3.4)

Nove varijable x4, x5, x6 definirane s (3.3) zovu se dopunske varijable. Dopunske varijable dolaze u funkciji cilja s koeficijentom nula. Za početne x<sub>1</sub>, x<sub>2</sub>, x<sub>3</sub> obično se kaže da su to varijable odlučivanja (varijable odluke) ili strukturne varijable. Bitno je naznačiti da jednadžbe u (3.3) izriču ekvivalenciju između (3.1) i (3.4). 237

## Preciznije:

- svako moguće rješenje x<sub>1</sub>, x<sub>2</sub>, x<sub>3</sub> od (3.1) može se proširiti, na jedinstven način određen s (3.3), u moguće rješenje x<sub>1</sub>, x<sub>2</sub>, x<sub>3</sub>,x<sub>4</sub>, x<sub>5</sub>, x<sub>6</sub> od (3.4);
- svako moguće rješenje x<sub>1</sub>, x<sub>2</sub>, x<sub>3</sub>, x<sub>4</sub>, x<sub>5</sub>, x<sub>6</sub> od (3.4) može se ograničiti,
   jednostavno poništavanjem dopunskih varijabli, u moguće rješenje x<sub>1</sub>, x<sub>2</sub>,
   x<sub>3</sub> od (3.1);
- funkcija cilja na skupu mogućih rješenja od (3.1) i na skupu mogućih rješenja od (3.4) poprima istu ekstremnu vrijednost. Optimalno rješenje na (3.1) x<sub>1</sub><sup>\*</sup>,x<sub>2</sub><sup>\*</sup>,x<sub>3</sub><sup>\*</sup> podudara s optimalnim rješenjem na (3.4) (x<sub>4</sub>=x<sub>5</sub>=x<sub>6</sub>=0).

Velika strategija simpleks metode je strategija sukcesivnih poboljšanja: nakon što je dobiveno neko moguće rješenje  $x_1$ ,  $x_2$ ,  $x_3$ ,  $x_4$ ,  $x_5$ ,  $x_6$  od (3.4), nastojat će se odrediti drugo moguće rješenje  $\overline{x}_1$ ,  $\overline{x}_2$ ,  $\overline{x}_3$ ,  $\overline{x}_4$ ,  $\overline{x}_5$ ,  $\overline{x}_6$  koje je bolje u smislu da je:

$$5 \overline{x}_1 + 4 \overline{x}_2 + 3 \overline{x}_3 > 5 x_1 + 4 x_2 + 3 x_3$$

Ponavljajući ovaj postupak konačan broj puta, na kraju će se doći do optimalnog rješenja. Za početak je potrebno znati neko moguće rješenje  $x_1, x_2, x_3, x_4, x_5, x_6$ . Nije teško pronaći jedno u ovom primjeru: stavljajući za varijable odluke  $x_1, x_2, x_3,$  nula, određuju se dopunske varijable  $x_4, x_5, x_6$  od (3.3).

Stoga početno rješenje,

$$x_1 = 0$$
,  $x_2 = 0$ ,  $x_3 = 0$ ,  $x_4 = 5$ ,  $x_5 = 11$ ,  $x_6 = 8$  (3.5)

daje z = 0.

U smislu te prikazane velike strategije, trebalo bi sada potražiti moguće rješenje koje daje veću vrijednost z. Pronalaženje takvog rješenja nije teško. Na primjer, ako se drži da je  $x_2 = x_3 = 0$  i povećavamo vrijednost od  $x_1$ , dobiva se da je z = 5  $x_1 > 0$ . Stoga, ako se zadrži da je  $x_2 = x_3 = 0$  i stavi da je  $x_1 = 1$ , dobiva se da je z = 5 i  $z_1 = 3$ ,  $z_2 = 3$  i stavi da je  $z_1 = 3$ , dobiva se  $z_2 = 3$  i stavi da je  $z_1 = 3$ , dobiva se  $z_2 = 3$  i stavi  $z_2 = 3$  i stavi  $z_1 = 3$ , dobiva se  $z_1 = 3$ , dobiva se  $z_2 = 3$  i stavi  $z_1 = 3$ , dobiva se  $z_1 = 3$ , dobiva se  $z_2 = 3$  i stavi  $z_1 = 3$ , dobiva se  $z_1 = 3$ , dobiva se  $z_2 = 3$  i stavi  $z_1 = 3$ , dobiva se  $z_2 = 3$  i stavi  $z_1 = 3$ , dobiva se  $z_1 = 3$  i stavi  $z_2 = 3$  i stavi  $z_1 = 3$ , dobiva se  $z_2 = 3$  i stavi  $z_1 = 3$ , dobiva se  $z_2 = 3$  i stavi  $z_1 = 3$ , dobiva se  $z_2 = 3$  i stavi  $z_1 = 3$ , dobiva se  $z_2 = 3$  i stavi  $z_1 = 3$ , dobiva se  $z_2 = 3$  i stavi  $z_1 = 3$ , dobiva se  $z_2 = 3$  i stavi  $z_1 = 3$ , dobiva se  $z_2 = 3$  i stavi  $z_1 = 3$ , dobiva se  $z_2 = 3$  i stavi  $z_1 = 3$ , dobiva se ze adrži  $z_2 = 3$  i stavi da je  $z_1 = 3$ , dobiva se ze adrži  $z_2 = 3$  i stavi da je  $z_1 = 3$ , dobiva se ze adrži  $z_2 = 3$  i stavi da je  $z_1 = 3$  i stavi da je  $z_2 = 3$  i stavi da je  $z_1 = 3$  i stavi da je  $z_2 = 3$  i stavi da je  $z_1 = 3$  i stavi da je  $z_2 = 3$  i stavi da je  $z_1 = 3$  i stavi da je  $z_2 = 3$  i stavi da je  $z_1 = 3$  i stavi da je  $z_2 = 3$  i stavi da je  $z_1 = 3$  i stavi da je  $z_2 = 3$  i stavi da je  $z_1 = 3$  i stavi da je  $z_2 = 3$  i stavi da je  $z_1 = 3$  i stavi da je  $z_2 = 3$  i stavi da je  $z_2 = 3$  i stavi da je  $z_2 = 3$  i stavi da je  $z_2 = 3$  i stavi da je  $z_1 = 3$  i stavi da je  $z_2 = 3$  i stavi da je  $z_2 = 3$  i stavi da je  $z_2 = 3$  i stavi da je  $z_2 = 3$  i stavi da je  $z_2 = 3$  i stavi da je  $z_2 = 3$  i stavi da je  $z_2 = 3$  i stavi da je  $z_2 = 3$  i stavi da je  $z_2 = 3$  i stavi da je  $z_2 = 3$  i stavi da je  $z_2 = 3$  i stavi da je  $z_2 = 3$  i stavi da je  $z_2 = 3$  i stavi da je  $z_2$ 

Uvjet  $x_4 = 5 - 2x_1 - 3x_2 - x_3 \ge 0$  je zadovoljen za  $x_1 \le 5/2$ , a slično tome,  $x_5 \ge 0$  je zadovoljen za  $x_1 \le 11/4$  i  $x_6 \ge 0$  je zadovoljen za  $x_1 \le 8/3$ . Od tih triju ograničenja, prvo je najstrože. Povećavajući  $x_1$  do te granice, dobiva se sljedeće moguće rješenje,

$$x_1 = \frac{5}{2}$$
,  $x_2 = 0$ ,  $x_3 = 0$ ,  $x_4 = 0$ ,  $x_5 = 1$ ,  $x_6 = \frac{1}{2}$  (3.6)

238

Valja primijetiti da to rješenje daje z = 25/2, što je zaista poboljšanje u odnosu na z = 0.

Zatim, mora se potražiti moguće rješenje koje je čak bolje od (3.6), u smislu da je na njemu funkcija cilja z > 25/2. Međutim taj je zadatak malo teži. Što je učinilo prvo poboljšanje tako lakim? Bilo je na raspolaganju ne samo moguće rješenje (3.5), nego isto tako i sustav linearnih jednadžbi (3.3) koji je omogućio određivanje poboljšanog mogućeg rješenja. Ako se želi nastaviti sličnim putem, mora se razviti novi sustav linearnih jednadžbi koje se odnose prema (3.6) isto kao što se sustav (3.3) odnosi prema (3.5).

Kakva svojstva mora imati novi sustav? Valja obratiti pažnju na to da (3.3) izražava varijable  $x_4$ ,  $x_5$ ,  $x_6$  koje poprimaju pozitivne vrijednost u (3.5) pomoću vrijednost  $x_1$ ,  $x_2$ ,  $x_3$  koje poprimaju vrijednost nula u (3.5). Slično tome novi sustav bi morao izražavati one varijable koje poprimaju pozitivne vrijednost u (3.6) pomoću varijabli koje poprimaju vrijednost nula u (3.6): ukratko, u sustavu se mora izraziti  $x_1$ ,  $x_5$ ,  $x_6$ , (a isto tako i z) pomoću  $x_2$ ,  $x_3$  i  $x_4$ . Posebice, varijabla  $x_1$ , koja je upravo promijenila svoju vrijednost od nule na pozitivnu, morala bi promijeniti svoj položaj s desne strane prijeći na lijevu stranu sustava jednadžbi. Slično tome, varijabla  $x_4$ , koja je upravo promijenila svoju vrijednost od pozitivne na nulu, morala bi se pomaknuti s lijeve strane na desnu stranu.

Da bi se izradio novi sustav, počet će se od varijable  $x_1$ . Željena formula za  $x_1$  pomoću  $x_2$ ,  $x_3$  i  $x_4$  lako se dobije iz prve jednadžbe u (3.3):

$$x_1 = \frac{5}{2} - \frac{3}{2}x_2 - \frac{1}{2}x_3 - \frac{1}{2}x_4$$
 (3.7)

a zatim, da bi se izrazili  $x_5$ ,  $x_6$  i z pomoću  $x_2$ ,  $x_3$ ,  $x_4$  jednostavno se uvrsti  $x_1$  iz (3.7) u odgovarajuće redove od (3.3):

$$x_{5} = 11 - 4\left(\frac{5}{2} - \frac{3}{2}x_{2} - \frac{1}{2}x_{3} - \frac{1}{2}x_{4}\right) - x_{2} - 2x_{3} = 1 + 5x_{2} + 2x_{4}$$

$$x_{6} = 8 - 3\left(\frac{5}{2} - \frac{3}{2}x_{2} - \frac{1}{2}x_{3} - \frac{1}{2}x_{4}\right) - 4x_{2} - 2x_{3} = \frac{1}{2} + \frac{1}{2}x_{2} - \frac{1}{2}x_{3} + \frac{3}{2}x_{4}$$

$$z = 5\left(\frac{5}{2} - \frac{3}{2}x_{2} - \frac{1}{2}x_{3} - \frac{1}{2}x_{4}\right) + 4x_{2} + 3x_{3} = \frac{25}{2} - \frac{7}{2}x_{2} + \frac{1}{2}x_{3} - \frac{5}{2}x_{4}$$

Stoga je novi sustav

$$x_{1} = \frac{5}{2} - \frac{3}{2}x_{2} - \frac{1}{2}x_{3} - \frac{1}{2}x_{4}$$

$$x_{5} = 1 + 5x_{2} + 2x_{4}$$

$$x_{6} = \frac{1}{2} + \frac{1}{2}x_{2} - \frac{1}{2}x_{3} + \frac{3}{2}x_{4}$$

$$z = \frac{25}{2} - \frac{7}{2}x_{2} + \frac{1}{2}x_{3} - \frac{5}{2}x_{4}$$
(3.8)

239

Kao što je učinjeno u prvom ponavljanju, sada će se pokušati povećati vrijednost od z povećanjem vrijednosti odgovarajuće odabrane varijable s desne strane, dok će se u isto vrijeme zadržavati preostale varijable s desne strane na vrijednost nula. Valja obratiti pažnju na to da bi povećanje varijabli  $x_2$  ili  $x_4$  dovelo do smanjenja vrijednosti z, što je u suprotnosti s namjerom. Stoga, nema izbora: varijabla s desne strane, koja bi povećala vrijednost funkcije z, obvezno je  $x_3$ . Koliko se može povećati  $x_3$ ? Odgovor se može pročitati izravno iz sustava (3.8): za  $x_2 = x_4 = 0$ , ograničenje  $x_1 \ge 0$  daje  $x_3 \le 5$ , a ograničenje  $x_6 \ge 0$  daje  $x_3 \le 1$ . Stoga je  $x_3 = 1$  najbolje što se može učiniti; novo je moguće rješenje

$$x_1 = 2$$
,  $x_2 = 0$ ,  $x_3 = 1$ ,  $x_4 = 0$ ,  $x_5 = 1$ ,  $x_6 = 0$  (3.9)

Valja obratiti pažnju na to da se vrijednost funkcije cilja z upravo povećala s 12.5 na 13.

Postupak se dalje nastavlja, varijable koje su pozitivne:  $x_1$ ,  $x_3$ ,  $x_5$ , pojaviti će se na lijevoj strani novog sustava jednadžbi, dok će se varijable  $x_2$ ,  $x_4$ ,  $x_6$  čije su vrijednost nula pojaviti na desnoj strani.

Da bi se načinio sustav, počinje se s varijablom  $x_3$ . Iz treće jednadžbe u (3.8), je  $x_3=1+x_2+3$   $x_4-2$   $x_6$ ; zamjenjujući taj izraz za  $x_3$  u preostalim jednadžbama u (3.8), dobiva se

Sada slijedi treće ponavljanje. Prije svega, mora se odabrati s desne strane od (3.10) varijabla čije povećanje rezultira povećanjem funkcije cilja. Međutim, takve varijable nema: ako se poveća bilo koja od varijabli x<sub>2</sub>, x<sub>4</sub>, x<sub>6</sub> vrijednost funkcije cilja će se umanjiti. Stoga, izgleda, da se došlo do zastoja. Zapravo, sama prisutnost takvog zastoja pokazuje da je gotovo; riješen je problem; rješenje opisano s (3.9) je optimalno. Zašto ? Odgovor je sakriven u zadnjem redu (3.10):

$$z = 13 - 3x_2 - x_4 - x_6 \tag{3.11}$$

Posljednje rješenje (3.9) daje z = 13; dokazivanje da je to rješenje optimalno vodi do dokazivanja da svako moguće rješenje zadovoljava nejednakost  $z \le 13$ . S obzirom na to da svako moguće rješenje  $x_1$ ,  $x_2$ ,  $x_3$ ,  $x_4$ ,  $x_5$ ,  $x_6$  zadovoljava (3.6)  $x_2 \ge 0$ ,  $x_4 \ge 0$  i  $x_6 \ge 0$ , željena nejednakost  $z \le 13$  slijedi izravno iz (3.11).

Općenito, kod rješavanja standardnog problema linearnog programiranja:

maksimum 
$$\sum_{j=1}^{n} c_{j} x_{j}$$

uz ograničenja 
$$\sum_{j=1}^{n} a_{ij} x_{j} \le b_{i}$$
 (i = 1, 2, ..., m)  
 $x_{i} \ge 0$  (j = 1, 2, ..., n) (3.12)

prvo se uvode dopunske varijable  $x_{n+1}$ ,  $x_{n+2}$ , ...,  $x_{n+m}$  i označi funkcija cilja sa z. To jest, definira se

$$x_{n+i} = b_i - \sum_{j=1}^{n} a_{ij} x_j$$
 (i = 1, 2, ..., m)  
 $z = \sum_{j=1}^{n} c_j x_j$  (3.13)

U okviru simpleks metode, skupu mogućih rješenja  $x_1$ ,  $x_2$ , ...,  $x_n$  prema (3.12) pridružuje se skup nenegativnih brojeva  $x_{n+1}$ ,  $x_{n+2}$ , ...,  $x_{n+m}$  prema (3.13). U svakom ponavljanju, *iteraciji*, simpleks metode kreće se od nekoga mogućeg rješenja  $x_1$ ,  $x_2$ , ...,  $x_{n+m}$  do drugoga mogućeg rješenja  $\overline{x}_1$ ,  $\overline{x}_2$ , ...,  $\overline{x}_{n+m}$  koje je bolje od onoga prethodnog u smislu da je

$$\sum_{j=1}^{n} c_{j} \overline{x}_{j} > \sum_{j=1}^{n} c_{j} x_{j}$$
 (3.14)

Zapravo, posljednja izjava nije sasvim ispravna: nejednakost nije uvijek stroga; detaljnije o tome u [8].

Kao što je uočeno, pogodno je povezati sustav linearnih jednadžbi sa svim mogućim rješenjima: takvi sustavi olakšavaju pronalaženje poboljšanih mogućih rješenja. To se čini odabirom vrijednosti varijabli s desne strane jednadžbe i računanjem vrijednosti varijabli s lijeve strane jednadžbi te funkcije cilja. Relacije (3.3), (3.8) i (3.10) sadrže istu informaciju glede ovisnosti između sedam varijabli. lpak, svaka od tri relacije predstavlja ovu informaciju na svoj, vlastiti, način. Relacija (3.3) sugerira da je slobodan izbor numeričke vrijednosti od  $x_1$ ,  $x_2$  i  $x_3$ , dok su vrijednosti  $x_4$ ,  $x_5$ ,  $x_6$  i z određene. U ovim relacijama, varijable odluke,  $x_1$ ,  $x_2$ ,  $x_3$  ponašaju se kao nezavisne varijable, dok su z i dopunske varijable  $x_4$ ,  $x_5$ ,  $x_6$  zavisne o njima. Relacija (3.8) predstavlja  $x_2$ ,  $x_3$ ,  $x_4$  kao nezavisne i  $x_1$ ,  $x_5$ ,  $x_6$  i z kao zavisne. U relaciji (3.10), nezavisne varijable su  $x_2$ ,  $x_4$ ,  $x_6$ , a zavisne su  $x_3$ ,  $x_1$ ,  $x_5$ , z.

Općenito: jednadžbe svake relacije moraju izraziti m varijabli i funkciju cilja z pomoću preostalih n - m varijabli.

Varijable koje se pojavljuju na lijevoj strani relacija nazivaju se bazične; varijable koje se pojavljuju na desnoj strani su nebazične. Naravno bazične varijable se mijenjaju svakom iteracijom. Na primjer u prvoj iteraciji x<sub>1</sub> postaje bazična, dok x<sub>4</sub> postaje nebazična. U svakoj iteraciji, prvo se odabiru varijable koje nisu bazične, a koje moraju postati bazične, te se tada otkriva koja bazična varijabla mora postati nebazična. Odabir ulazne varijable je motiviran željom za povećanjem vrijednosti z; određivanje varijable koja postaje nebazična

zasnovano je na zahtjevu da sve varijable moraju biti nenegativne. Izlazna varijabla je ona bazična varijabla koja daje najstrožu gornju granicu na porast ulazne varijable.

Može se odlučiti za različito zapisivanje linearnog problema. Ovdje će se uglavnom prvo pisati funkcija cilja i umjesto odrediti maksimum ili minimum jednostavno će se pisati max ( ) ili min ( ), te se može crtom odvojiti funkcija cilja od ograničenja. Razmotrit će se još jedan primjer.

$$\frac{\max(5x_1 + 5x_2 + 3x_3)}{x_1 + 3x_2 + x_3} \le 3$$

$$-x_1 + 3x_3 \le 2$$

$$2x_1 - x_2 + 2x_3 \le 4$$

$$2x_1 + 3x_2 - x_3 \le 2$$

$$x_1, x_2, x_3 \ge 0$$
(3.15)

Uvode se dopunske varijable i funkcija z

$$\frac{z = 5x_1 + 5x_2 + 3x_3}{x_4 = 3 - x_1 - 3x_2 - x_3} 
x_5 = 2 + x_1 - 3x_3 (3.16) 
x_6 = 4 - 2x_1 + x_2 - 2x_3 
x_7 = 2 - 2x_1 - 3x_2 + x_3$$

Početno moguće rješenje je

$$x_1 = 0$$
,  $x_2 = 0$ ,  $x_3 = 0$ ,  $x_4 = 3$ ,  $x_5 = 2$ ,  $x_6 = 4$ ,  $x_7 = 2$ 

U prvoj iteraciji, nastojat će se povećati vrijednost z, tako da se učini jedna od desnih varijabli pozitivnom. U ovom primjeru, bilo koja od triju varijabli  $x_1$ ,  $x_2$ ,  $x_3$  odgovarala bi. U malim primjerima, uobičajena je praksa odabrati varijablu, koja, u formuli za z, ima najveći koeficijent. Povećanje u toj varijabli rezultirati će i povećanjem z na najbrži način ( ali ne obvezno na najvišu razinu). U ovom slučaju to pravilo ostavlja izbor između  $x_1$  i  $x_2$ ; birajući proizvoljno, odlučuje se učiniti  $x_1$  pozitivnim. Kako se povećava vrijednost od  $x_1$ , tako raste i vrijednost od  $x_2$ . Međutim, vrijednosti od  $x_3$ ,  $x_4$  i  $x_7$  se smanjuju, i ni jednoj nije dopušteno da postane negativna. Od triju ograničenja  $x_4 \ge 0$ ,  $x_6 \ge 0$ ,  $x_7 \ge 0$ , koja nameću gomje granice na porast od  $x_1$ , zadnje je ograničenje  $x_7 \ge 0$  najstrože: ono daje  $x_1 \le 1$ . U poboljšanom mogućem rješenju, bit će  $x_1 = 1$  i  $x_7 = 0$ . Kao i u prvom primjeru  $x_1$  prelazi na lijevu stranu, a  $x_7$  na desnu. Iz četvrte jednadžbe u ( 3.16) je

$$x_1 = 1 - \frac{3}{2}x_2 + \frac{1}{2}x_3 - \frac{1}{2}x_7 \tag{3.17}$$

Uvrštavajući x<sub>1</sub> iz (3.17) u preostale jednadžbe od (3.16), dolazi se do relacija

$$z = 5 - \frac{5}{2}x_2 + \frac{11}{2}x_3 - \frac{5}{2}x_7$$

$$x_1 = 1 - \frac{3}{2}x_2 + \frac{1}{2}x_3 - \frac{1}{2}x_7$$

$$x_4 = 2 - \frac{3}{2}x_2 - \frac{3}{2}x_3 + \frac{1}{2}x_7$$

$$x_5 = 3 - \frac{3}{2}x_2 - \frac{5}{2}x_3 - \frac{1}{2}x_7$$

$$x_6 = 2 + 4x_2 - 3x_3 + x_7$$
(3.18)

U ovom primjeru, varijabla koja mora postati bazična tijekom druge iteracije je sasvim nedvosmisleno  $x_3$ . To je jedina varijabla koja nije bazična u (3.18), a čiji je koeficijent u funkciji cilja pozitivan. Od četiri bazične varijable,  $x_6$  nameće najstrožu gornju granicu na povećanje od  $x_3$ , te stoga mora postati nebazična, pa je

$$z = \frac{26}{3} + \frac{29}{6} x_2 - \frac{11}{3} x_7 - \frac{11}{6} x_6$$

$$x_3 = \frac{2}{3} + \frac{4}{3} x_2 + \frac{1}{3} x_7 - \frac{1}{3} x_6$$

$$x_1 = \frac{4}{3} - \frac{5}{6} x_2 - \frac{1}{3} x_7 - \frac{1}{6} x_6$$

$$x_4 = 1 - \frac{7}{2} x_2 + \frac{1}{2} x_6$$

$$x_5 = \frac{4}{3} - \frac{29}{6} x_2 - \frac{4}{3} x_7 - \frac{5}{6} x_6$$
(3.19)

U trećoj iteraciji, ulazna varijabla je x<sub>2</sub> (postaje bazična), a izlazna x<sub>5</sub> (postaje nebazična). Nakon treće iteracije je

$$\frac{z = 10 - 2x_7 - x_6 - x_5}{x_2 = \frac{8}{29} - \frac{8}{29}x_7 + \frac{5}{29}x_6 - \frac{6}{29}x_5}$$

$$x_3 = \frac{30}{29} - \frac{1}{29}x_7 - \frac{2}{29}x_6 - \frac{8}{29}x_5$$

$$x_1 = \frac{32}{29} - \frac{3}{29}x_7 - \frac{9}{29}x_6 + \frac{5}{29}x_5$$

$$x_4 = \frac{1}{29} + \frac{28}{29}x_7 - \frac{3}{29}x_6 - \frac{21}{29}x_5$$
(3.20)

243

Sada ni jedna nebazična varijabla ne može postati bazična bez smanjenja vrijednosti od z. Stoga, zadnja iteracija daje optimalno rješenje problema. To rješenje je

$$x_1 = \frac{32}{29}$$
,  $x_2 = \frac{8}{29}$ ,  $x_3 = \frac{30}{29}$ 

i tada daje z = 10.

# 3.1 Simpleks tablica

Često postoji više od jednog načina opisivanja određenog algoritma. Opisi koji imaju za cilj razjašnjenje važnih postupaka zbog didaktičkih prednosti su često sasvim različiti od onih koji sugeriraju učinkovite realizacije na računalu. Simpleks metoda nije izuzetak. U ovom trenu osnovni cilj je ponuditi alate za objašnjavanje osnovnih principa simpleks procedure. Međutim, pri uvođenju metoda za rješavanje velikih problema na računalu, razmatranja učinkovitosti računanja i numerička točnost zasjenjuju didaktičke prednosti.

Simpleks metoda je opća metoda, što će reći da rješava svaki problem linearnog programiranja. Simpleks metoda spada u iterativne metode. Kao što je već utvrđeno, ona polazi od nekoga mogućeg rješenja pa ga u nizu koraka poboljšava dok ne dođe do najboljeg, optimalnog rješenja. U svakom koraku prema optimalnom rješenju procedura te metode se ponavlja, iterira. Zato se metoda lako primjenjuje na računalu. Simpleks metoda je konačna iterativna metoda jer u konačnom broju iteracija dolazi do optimalnog rješenja.

Da bi se objasnila simples tablica, pogodno je ograničenja problema zapisati u vektorskom obliku. Pokazat će se to na prvom primjeru kojim se bavilo u prethodnoj točki:

$$\frac{\max(5x_1 + 4x_2 + 3x_3)}{2x_1 + 3x_2 + x_3} \le 5$$

$$4x_1 + x_2 + 2x_3 \le 11$$

$$3x_1 + 4x_2 + 2x_3 \le 8$$

$$x_1, x_2, x_3 \ge 0$$
(3.21)

Uvođenjem dopunskih varijabli  $x_4$ ,  $x_5$ ,  $x_6$ , ograničenja iz (3.21) prelaze u kanonski oblik,nejednadžbe prelaze u jednadžbe. Dopunske varijable u funkciji cilja imaju koeficijente  $c_4 = c_5 = c_6 = 0$ , te je kanonski linearni problem

$$\frac{\max(5x_1 + 4x_2 + 3x_3 + 0x_4 + 0x_5 + 0x_6)}{2x_1 + 3x_2 + x_3 + x_4} = 5$$

$$4x_1 + x_2 + 2x_3 + x_5 = 11$$

$$3x_1 + 4x_2 + 2x_3 + x_6 = 8$$

$$x_1, x_2, x_3, x_4, x_5, x_6 \ge 0$$

Ograničenja iz (3.22) mogu se napisati u vektorskom obliku

$$\begin{bmatrix} 2\\4\\3 \end{bmatrix} x_1 + \begin{bmatrix} 3\\1\\4 \end{bmatrix} x_2 + \begin{bmatrix} 1\\2\\2 \end{bmatrix} x_3 + \begin{bmatrix} 1\\0\\0 \end{bmatrix} x_4 + \begin{bmatrix} 0\\1\\0 \end{bmatrix} x_5 + \begin{bmatrix} 0\\0\\1 \end{bmatrix} x_6 = \begin{bmatrix} 5\\11\\8 \end{bmatrix}$$
 (3.23)

Ta vektorska jednadžba može se kraće (uz oznake A, vektor uz x) pisati ovako:

$$A_1 X_1 + A_2 X_2 + A_3 X_3 + A_4 X_4 + A_5 X_5 + A_6 X_6 = B \quad (x_i \ge 0)$$
 (3.24)

Vektori A<sub>4</sub>, A<sub>5</sub>, A<sub>6</sub> su *jedinični vektori* I<sub>1</sub>, I<sub>2</sub>, I<sub>3</sub> (I<sub>i</sub> ima na i-tom mjestu jedinicu a na ostalim mjestima nulu). Oni su linearno nezavisni i čine bazu; nazivaju se bazični vektori. Simpleks metoda ne radi bilo s kojim mogućim rješenjem, već samo s tzv. bazičnim mogućim rješenjem. Moguće rješenje je svaki vektor

$$X = \begin{bmatrix} x_1 \\ x_2 \\ x_3 \\ x_4 \\ x_5 \\ x_6 \end{bmatrix}$$

čije su komponente  $x_j \ge 0$  ( j = 1,2,...,6 ) koeficijenti linearne kombinacije (3.24).

Općenito moguće rješenje je bazično ako ima najviše m pozitivnih komponenata u X tj. najviše toliko pozitivnih komponenata koliko ih imaju vektori  $A_i$  u X (u općem slučaju m je broj ograničenja a n broj nepoznanica). Iz uvjeta nenegativnosti proizlazi da su ostale komponente u X jednake nuli. Ako moguće rješenje ima točno m pozitivnih komponenata , tada se naziva bazično nedegenerirano rješenje. Ako, pak, moguće rješenje ima manje od m pozitivnih komponenata, tada se naziva bazično degenerirano rješenje. Ubuduće će se raditi uz pretpostavku da je bazično rješenje nedegenerirano. Varijable  $x_i > 0$  u bazičnom rješenju su bazične varijable , a  $x_i = 0$  nebazične.

Za početno rješenje razmatranog problema (3.22) pogodno je uzeti ovo bazično rješenje:

$$\begin{bmatrix} X_1 \\ X_2 \\ X_3 \\ X_4 \\ X_5 \\ X_6 \end{bmatrix} = \begin{bmatrix} 0 \\ 0 \\ 0 \\ 5 \\ 11 \\ 8 \end{bmatrix}$$

Ovom rješenju odgovara baza { A<sub>4</sub> ,A<sub>5</sub> , A<sub>6</sub> } trodimenzionalnoga vektorskog

prostora. Još jednom će se ponoviti što je baza.

Baza m-dimenzionalnoga vektorskog prostora je svaki skup od m linearno nezavisnih vektora, a skup vektora je linearno nezavisan ako se nijedan vektor iz tog skupa ne može prikazati kao linearna kombinacija preostalih.

Na primjer, nijedan od jediničnih vektora A<sub>4</sub>, A<sub>5</sub>, A<sub>6</sub> ne može se izraziti pomoću ostala dva kao njihova linearna kombinacija. Zbog toga skup jediničnih vektora A<sub>4</sub>, A<sub>5</sub>, A<sub>6</sub> čini jednu bazu. Svaki vektor iz vektorskog prostora koji nije u bazi može se izraziti kao linearna kombinacija vektora baze. Na primjer,

Očigledno je da je linearna kombinacija vektora baze na desnoj strani znaka jednakosti doista jednaka vektoru A<sub>1</sub> . Naime,

$$A_{1} = 2 \begin{bmatrix} 1 \\ 0 \\ 0 \end{bmatrix} + 4 \begin{bmatrix} 0 \\ 1 \\ 0 \end{bmatrix} + 3 \begin{bmatrix} 0 \\ 0 \\ 1 \end{bmatrix} = \begin{bmatrix} 2 \\ 4 \\ 3 \end{bmatrix}$$

Slično je

$$A_2 = 3 A_4 + A_5 + 4 A_6$$
  
 $A_3 = A_4 + 2 A_5 + 2 A_6$ 

Kad se zna što je baza i bazično rješenje, može se prijeći na samu simpleks tablicu.

Koeficijenti uz nepoznanice upisuju se kao stupci, posebno su istaknute komponente vektora B i bazični vektori A<sub>4</sub>, A<sub>5</sub>, A<sub>6</sub> u prvoj simpleks tablici

## 1. SIMPLEKS TABLICA - T1

| cj | BAZA           | 5<br>A <sub>1</sub> | 4<br>A <sub>2</sub> | 3<br>A <sub>3</sub> | 0<br>A <sub>4</sub> | 0<br><b>A</b> 5 | 0<br><b>A</b> <sub>6</sub> | В  |
|----|----------------|---------------------|---------------------|---------------------|---------------------|-----------------|----------------------------|----|
| 0  |                | 2                   | 3                   | 1                   | 1                   | 0               | 0                          | 5  |
| 0  | A <sub>5</sub> | 4                   | 1                   | 2                   | 0                   | 1               | 0                          | 11 |
| 0  | A <sub>6</sub> | 3                   | 4                   | 2                   | 0                   | 0               | 1                          | 8  |
|    | Zi - Ci        | -5                  | -4                  | -3                  | 0                   | 0               | 0                          | 0  |

U bazi su jedinični vektori A<sub>4</sub>, A<sub>5</sub>, A<sub>6</sub> čiji su koeficijenti nula u funkciji cilja, što je napisano kao c<sub>j</sub>. Postavlja se pitanje: kako poboljšati program. Vrijednost funkcije cilja za ovaj program je nula (z = 5·0+11·0+8·0 = 0). Prvo se donosi odluka koji će vektor ući u bazu. Uvede li se neka aktivnost A<sub>j</sub> u program (u bazu), mora neki bazični vektor napustiti bazu, njegova bazična varijabla poprima vrijednost nula. Ako se u program uvede, recimo, aktivnost A<sub>1</sub> da operira na razini 1, mora se smanjiti bazična aktivnost A<sub>4</sub> za 2, A<sub>5</sub> za 4 i A<sub>6</sub> za 3

jedinice. Kakav će efekt imati to smanjenje bazičnih aktivnosti u funkciji cilja? Za jedinicu povećanja razine aktivnosti A<sub>i</sub> od 0 na 1 taj efekt će biti jednak

$$z_j = c_4 a_{1j} + c_5 a_{2j} + c_6 a_{3j}$$
 (3.25)

To je vrijednost za koju se smanji ukupni efekt u funkciji cilja. U ovom primjeru je

$$z_1 = 0.2 + 0.4 + 0.3 = 0$$

Budući da dopunske varijable  $x_4$ ,  $x_5$ ,  $x_6$  u funkciji cilja imaju koeficijente  $c_4 = c_5 = c_6 = 0$ , to je  $z_j = 0$  za svako j = 1,2,...,6.

Koliki je doprinos jedinice vektora A<sub>j</sub> ukupnom efektu u funkciji cilja? Očigledno je taj doprinos jednak c<sub>j</sub> (npr. 3.22).

Sada treba usporediti efekt smanjenja bazičnih aktivnosti s doprinosom vektora  $A_i$ , tj.  $z_i$  s  $c_i$ . Ako je  $z_i > c_j$ , nema smisla uvoditi u program vektor  $A_i$ . Ako je pak  $z_i = c_i$  i  $A_i$  se uvede u program, taj će se novi program doduše razlikovati od starog, ali neće biti ništa bolji. Ako je  $z_i < c_i$ , uvođenje vektora  $A_i$  u program izmijenit će ga i poboljšati. Prema tome, kriterij za izbor vektora koji će ući u bazu je  $z_i < c_i$  ili  $z_i - c_i < 0$ . Ta razlika je zapravo stopa porasta funkcije cilja  $z_i$ . Zato je razumljivo što će se izabrati ona aktivnost  $z_i$ 0 za koju je stopa porasta funkcije cilja  $z_i$ 1 maksimalna, to jest

$$z_s - c_s = \min_j (z_j - c_j), \quad z_j - c_j < 0$$
 (3.26)

Iz simpleks tablice vidi se da je

$$z_1 - c_1 = -5 = \min_{j} (z_j - c_j), za z_j - c_j < 0.$$

Prema tome, izbor je pao na aktivnost A<sub>1</sub>, što je u tablici zasjenčeno. Vektor A<sub>1</sub> ulazi u bazu. Postavlja se pitanje: koji vektor izlazi iz baze. Da se ne bi dobile negativne komponente vektora B, traži se

$$\min\left\{\frac{5}{2},\frac{11}{4},\frac{8}{3}\right\} = \frac{5}{2}$$

Iz baze izlazi vektor A<sub>4</sub> a ulazi A<sub>1</sub>. Izbor vektora koji izlazi iz baze u općem slučaju određuje se ovako

$$\frac{b_r}{a_{rs}} = \min_i \left( \frac{b_i}{a_{is}} \right) \qquad a_{is} > 0 \qquad (3.27)$$

Izabrani stupac označen je sa s, a izabrani redak s r. Na presjeku s – tog stupca i r – tog retka je element  $a_{rs}$ . On se zove *ključni ili temeljni element*. Taj element je djelitelj koji odgovara minimalnom kvocijentu. Sa strane u relaciji (3.27) naznačeno je da divizor  $a_{is}$  mora biti pozitivan. U ovom primjeru svi elementi u izabranom stupcu s = 1 pozitivni su.

Transformacija prve u drugu simpleks tablicu povodi se prema sljedećim formulama:

$$a'_{ij} = \frac{a_{ij}}{a_{rs}}, \quad j = 1,2,...,n$$
 (3.28)

$$a'_{ij} = a_{ij} - a'_{rj}a_{is}$$
 (i \neq r), j = 1,2,...,n (3.29)

gdje su  $a_{ij}'$  elementi nove tablice, a  $a_{ij}$  stare tablice, prema (3.29)  $a_{is}' = 0$  za i=1,2,... osim  $a_{rs}' = 1$ . Iz (3.28) slijedi da svaki element  $a_{rj}$  u izabranom retku r stare tablice treba podijeliti s ključnim elementom  $a_{rs}$  da se dobije odgovarajući element nove tablice. Prema (3.29) element iz i-tog retka j-tog stupca nove tablice  $a_{ij}'$  dobije se tako da se od odgovarajućeg elementa stare tablice  $a_{ij}$  oduzme produkt elementa  $a_{is}$  iz izabranog stupca s i retka i s novoformiranim elementom  $a_{rj}$ . Na taj način dobili su se elementi druge simpleks tablice.

# 2. SIMPLEKS TABLICA - T2

| Cj |                | 5<br><b>A</b> 1 | 4<br>A <sub>2</sub> | 3<br>A <sub>3</sub> | 0<br>A4 | 0<br>A <sub>5</sub> | 0<br><b>A</b> s | В    |
|----|----------------|-----------------|---------------------|---------------------|---------|---------------------|-----------------|------|
| 5  | A <sub>1</sub> | 1               | 3/2                 | 1/2                 | 1/2     | 0                   | 0               | 5/2  |
| 0  | A <sub>5</sub> | 0               | -5                  | 0                   | -2      | 1                   | 0               | 1    |
| 0  | A <sub>6</sub> | 0               | - 1/2               | ×1/2**              | - 3/2   | 0                   | 1               | 1/2  |
|    | $z_i - c_i$    | 0               | 7/2                 | - 1/2               | 5/2     | 0                   | 0               | 25/2 |

Formula (3.29) može se napisati na sljedeći način:

$$a'_{ij} = \frac{a_{ij}a_{rs} - a_{rj}a_{is}}{a_{rs}}$$
 (3.30)

Za svaki element prethodne tablice (osim elemenata u retku gdje je ključni element) može se uočiti četverokut ili determinanta drugog reda, gdje je vrijednost brojnika izraza (3.30) produkt na glavnoj dijagonali umanjen za produkt na sporednoj dijagonali:

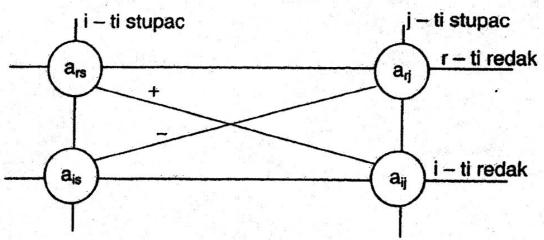

Uzme li se element a<sub>24</sub> nove tablice, odgovarajući četverokut u staroj tablici je:

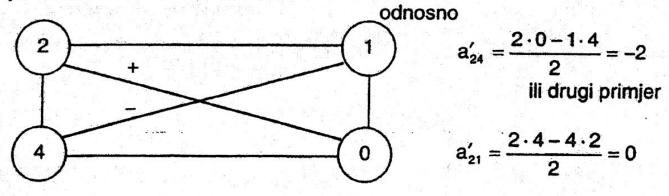

U drugoj simpleks tablici uočava se da vektor koji je ušao u bazu, u ovom slučaju A<sub>1</sub>, ima na mjestu ključnog elementa komponentu 1 a sve ostale su komponente nula. Transformacija iz 1. simpleks tablice u 2. simpleks tablicu mogla se načiniti i na sljedeći način:

- redak u kojem je ključni element podijeli se s ključnim elementom i tako se doblje prvi redak u 2. simpleks tablici;
- prvi redak 2. simpleks tablice (redak u kojem je bio ključni element prethodne tablice) pomnoži se s - 4 i zbroji s drugim retkom 1. simpleks tablice; tako se dobije drugi redak 2. simpleks tablice;
- prvi redak 2. simpleks tablice pomnoží se s 3 i zbroji s trećim retkom prethodne simpleks tablice i dobije se treći redak 2. simpleks tablice.

U 2. simpleks tablici  $z_3 - c_3 < 0$ , znači vektor  $A_3$  ulazi u bazu. Treba naći vektor koji će izići iz baze. Element  $a_{23} = 0$ , pa on ne može biti ključni element.

Traži se

$$\min \left\{ \frac{\frac{5}{2}}{\frac{1}{2}}, \frac{\frac{1}{2}}{\frac{1}{2}} \right\} = 1$$

element a33 je ključni element, znači u bazu ulazi vektor A3 a izlazi vektor A6.

Novu bazu u 3. simpleks tablici čine vektori {A<sub>1</sub>, A<sub>5</sub>, A<sub>3</sub> }.

Treći redak 2. simpleks tablice, redak gdje se nalazi ključni element, podijeli se s ključnim elementom tj. s 1/2 ili pomnoži s 2, i tako se dobije treći redak 3. simpleks tablice.

Element  $a_{23} = 0$  u 2. simpleks tablici i taj se redak prepiše u 3. simpleks tablicu. Da bi se na mjestu  $a_{13}$  u 3. simpleks tablici dobila nula, treći redak 3. simpleks tablice pomnoži se s -1/2 i zbroji s prvim retkom prethodne simpleks tablice te se dobije prvi redak nove tablice

## 3. SIMPLEKS TABLICA - T3

| Ci |             | 5              | 4              | 3              | 0              | 0              | 0              |      |
|----|-------------|----------------|----------------|----------------|----------------|----------------|----------------|------|
|    |             | A <sub>1</sub> | A <sub>2</sub> | A <sub>3</sub> | A <sub>4</sub> | A <sub>5</sub> | A <sub>6</sub> | В    |
| 5  | <b>XA</b> 1 | 1              | 2              | 0              | 2              | 0              | - 1            | +2.  |
| 0  | Asse        | 0              | -5             | 0              | -2             | 1              | 0              | 13.1 |
| 3  | As          | 0              | -1             | 1              | - 3            | 0              | 2              | 對對   |
|    | $z_i - c_i$ | 0              | 3              | 0_             |                | 0              | 1 1            | 變13號 |

Kako su svi elementi  $z_j - c_j \ge 0$ , došlo se do optimalnog rješenja:

$$x_1 = 2$$
,  $x_2 = 0$ ,  $x_3 = 1$ ,  $x_4 = 0$ ,  $x_5 = 1$ ,  $x_6 = 0$ 

Vrijednost funkcije cilja  $z = 5 x_1 + 4 x_2 + 3 x_3 = 13$ , pročita se ispod vektora B.

Svako bazično rješenje koje se dobilo simpleks metodom bilo je nedegenerirano. Dobivena su 3 različita bazična moguća rješenja:

$$X_{1} = \begin{bmatrix} 0 \\ 0 \\ 0 \\ 5 \\ 11 \\ 8 \end{bmatrix}, \qquad X_{2} = \begin{bmatrix} 5/2 \\ 0 \\ 0 \\ 0 \\ 0 \\ 1 \\ 1/2 \end{bmatrix}, \qquad X_{3} = \begin{bmatrix} 2 \\ 0 \\ 1 \\ 0 \\ 1 \\ 0 \end{bmatrix}$$

Svakom tom rješenju odgovara jedna ekstremna točka skupa svih mogućih rješenja u trodimenzionalnom prostoru, to jest

Ravnajući se po kriteriju najveće stope rasta, išlo se po simpleks metodi od ishodišta (0,0,0), preko točke (5/2, 0,0) do optimalne točke (2, 0,1). To je najkraći put do optimalnog rješenja (točke u kojoj funkcija cilja poprima ekstremnu vrijednost).

U svakom slučaju, simpleks metoda polazi od neke ekstremne točke pa, idući od jedne do druge susjedne ekstremne točke, dospjeva do optimalne.

Da se ne zna simpleks metoda morala bi se odrediti sva bazična rješenja, kojih ima koliko i različitih baza. U ovom primjeru od 6 vektora A<sub>1</sub>, A<sub>2</sub>, A<sub>3</sub>, A<sub>4</sub>, A<sub>5</sub>,

A<sub>6</sub> ima najviše 
$$\binom{6}{3} = \frac{6 \cdot 5 \cdot 4}{1 \cdot 2 \cdot 3} = 20$$
 baza.

# 3.2 Rješenje standardnog problema minimuma – Charnesova M procedura

Razmatrat će se standardni problem minimuma, npr. zadatak 4 u poglavlju 2. Matematički model tog problema je

$$\frac{\min (50x_1 + 40x_2)}{20x_1 + 30x_2 \ge 900} \\
40x_1 + 30x_2 \ge 1200 \\
x_1, x_2 \ge 0$$

Ograničenja se mogu pisati u obliku jednadžbi uvodeći dopunske varijable  $v_1 \ge 0$ , i  $v_2 \ge 0$ . Tada je:

$$20x_1 + 30x_2 - v_1 = 900$$
  
 $40x_1 + 30x_2 - v_2 = 1200$ 

Uočava se da vektori koeficijenata varijabli v<sub>1</sub> i v<sub>2</sub> nisu jedinični vektori s pozitivnim komponentama. Takvi jedinični vektori ne mogu dati nenegativno početno bazično rješenje.

Uvode se nove varijable w<sub>1</sub> i w<sub>2</sub> koje se nazivaju artificijelne (umjetne) varijable, jer nemaju konkretnog značenja, osim što služe kao kalkulativno sredstvo. Da se te varijable ne bi pojavile u optimalnom rješenju, pridružuje im se nespecificirani veliki pozitivni broj M kao koeficijent u funkciji cilja. Tako je originalni problem prešao u ovaj problem:

$$\frac{\min (50x_1 + 40x_2 + 0v_1 + 0v_2 + Mw_1 + Mw_2)}{20x_1 + 30x_2 - v_1 + w_1 = 900} 
40x_1 + 30x_2 - v_2 + w_2 = 1200 
x_1, x_2 \ge 0, v_1, v_2 \ge 0, w_1, w_2 \ge 0$$

Tu metodu pridruživanja broja M artificijelnom vektoru, da bi ga istjerao iz baze, prvi je sugerirao A. Charnes [10].

Ako originalni problem ima jedno moguće rješenje, tada i prošireni sustav ima neko nenegativno rješenje. Ako ne postoji moguće rješenje originalnog problema,

tada će minimalno nenegativno rješenje proširenog problema sadržavati bar jednu pozitivnu artificijelnu varijablu  $w_k > 0$ , dakle u tom slučaju ne može se osloboditi umjetnih varijabli.

U početnoj tablici s lijeve strane figurira artificijelna baza [W1, W2].

| BAZA                            | 50<br>A <sub>1</sub> | 40<br>A <sub>2</sub> | 0<br>V <sub>1</sub> | 0<br>V <sub>2</sub> | M<br>W <sub>1</sub> | M<br>W <sub>2</sub> | В       |
|---------------------------------|----------------------|----------------------|---------------------|---------------------|---------------------|---------------------|---------|
| M W <sub>1</sub>                | 20                   | 30                   | -1                  | 0                   | 1                   | 0                   | 900     |
| M W <sub>2</sub>                | 40                   | 30                   | 0                   | - 1                 | 0                   | 1                   | 1200    |
|                                 | 60-M                 | 60·M                 | - M                 | - M                 |                     |                     | 2100·M  |
| z <sub>j</sub> - c <sub>j</sub> | - 50                 | - 40                 |                     |                     | 0                   | 0                   |         |
| 40 A <sub>2</sub>               | 2/3                  | 1                    | - 1/30              | 0                   |                     | 0                   | 30      |
| M W <sub>2</sub>                | 20                   | 0                    | 1                   | - 1                 | -                   | 1                   | 300     |
|                                 | 20·M                 |                      | М                   | - M                 |                     |                     | 300-M - |
| Z <sub>j</sub> - C <sub>j</sub> | - 70/3               | 0                    | - 4/3               |                     |                     | 0                   | 1200    |
| 40 A <sub>2</sub>               | 0                    | 1                    | - 1/15              | 1/30                |                     |                     | 20      |
| 50 A <sub>1</sub>               | 1                    | 0                    | 1/20                | - 1/20              |                     | •                   | 15      |
| z <sub>j</sub> - c <sub>j</sub> | 0                    | 0                    | - 1/6               | - 7/6               |                     |                     | 1550    |

Uz ove tablice potrebna su neka objašnjenja. Ona se tiču prije svega dvaju redaka m+1 i m+2 koji su sadržani u  $z_j-c_j$ . Brojevi u retku m+1 su koeficijenti od M, brojevi u retku m+2 su nezavisni od M u definiciji  $z_j-c_j$ . Na primjer, u prvoj tablici je

$$z_1 - c_1 = 20M + 40M - 50 = 60M - 50$$
  
 $z_2 - c_2 = 30M + 30M - 40 = 60M - 40$  itd.

Budući da je broj M po pretpostavci velik pozitivni broj, pri traženju minimuma u bazu ulazi onaj vektor pod kojim je najveći pozitivni broj, u ovom slučaju to je A<sub>2</sub>. Vektor koji izlazi iz baze dobije se tako da se odredimo najmanji kvocijent komponenata vektora B i komponenata vektora koji ulazi u bazu. Kako je

$$\min\left\{\frac{900}{30} = 30, \frac{1200}{30} = 40\right\} = 30$$

ključni element je  $a_{12}=30$ ; vektor  $W_1$  izlazi iz baze. Čim se jedan artificijelni vektor eliminira iz baze, taj vektor više nije potreban u tablici; zato u drugoj tablici nema komponenata vektora  $W_1$ . Naime, može se pokazati da se artificijelni vektor nikada ne vraća u bazu kad je jednom napusti [2]. Kao i ranije,

prvi redak druge tablice dobiven je tako da se prvi redak prethodne tablice podijelio s ključnim elementom, tj. sa 30. Drugi redak druge tablice dobio se tako da se prvi redak druge tablice pomnožio s -30 i zbrojio s drugim retkom prve tablice.

U drugoj tablici najveći pozitivni broj u retku  $z_i - c_j$  je ispod vektora  $A_1$ ; taj vektor ulazi u bazu a izlazi  $W_2$ .

Redak  $z_i - c_i$  u trećoj tablici sadrži samo 0 i negativne brojeve; došlo se do optimalnog rješenja:  $x_1 = 15$ ,  $x_2 = 20$  i funkcija cilja z = 1550.

# 3.3 Opći oblik problema linearnog programiranja

U općem obliku problema linearnog programiranja postoje ograničenja ≥, ≤, =. Pomoću simpleks tablice rješava se sljedeći linearni problem:

$$\frac{\min(8x_1 + 12x_2 + 2x_3 + 6x_4)}{4x_1 + 6x_2 + 3x_3 + 2x_4 \le 80}$$

$$3x_1 + x_2 + 5x_3 + x_4 \ge 60$$

$$2x_1 + 5x_2 + 3x_4 = 40$$

$$x_1, x_2, x_3, x_4 \ge 0$$

Kanonski oblik postavljenog problema je

$$\frac{\min(8x_1 + 12x_2 + 2x_3 + 6x_4 + 0u_1 + 0v_1 + Mw_1 + Mw_2)}{4x_1 + 6x_2 + 3x_3 + 2x_4 + u_1} = 80$$

$$3x_1 + x_2 + 5x_3 + x_4 - v_1 + w_1 = 60$$

$$2x_1 + 5x_2 + 3x_4 + w_2 = 40$$

$$x_1, x_2, x_3, x_4 \ge 0, u_1, v_1 \ge 0, w_1, w_2 \ge 0$$

Uvedene su dopunske varijable u₁, v₁, koje ulaze u funkciju cilja s koeficijentom 0 te artificijelne varijable w₁, w₂ koje u funkciji cilja kod traženja minimuma imaju koeficijent + M. Ako se traži maksimum artificijelne varijable, u funkciju cilja ulaze s koeficijentom — M. Simpleks tablica postavljenoga linearnog problema je

|                                 | 8              | 12             | 2              | 6       | 0              | 0              | M  | M              |       |
|---------------------------------|----------------|----------------|----------------|---------|----------------|----------------|----|----------------|-------|
|                                 | A <sub>1</sub> | A <sub>2</sub> | A <sub>3</sub> | A4      | U <sub>1</sub> | V <sub>1</sub> | Wı | W <sub>2</sub> | В     |
| 0 U <sub>1</sub>                | 4              | 6              | 3              | 2       | 1              | 0              | 0  | 0              | 80    |
| M W <sub>1</sub>                | 3              | 1              | 5              | 1       | 0              | -1             | 1  | 0              | 60    |
| M W <sub>2</sub>                | 2              | 5年5市場          | 0              | 3       | 0              | 0              | 0  | 1              | 40    |
| z <sub>j</sub> – c <sub>j</sub> | 5.M - 8        | 6.M - 12       | 5.M - 2        | 4.M - 6 | 0              | – M            | 0  | 0              | 100-M |

|                                 | 8                | 12             | 2              | 6              | 0              | 0              | M  | М                    |              |
|---------------------------------|------------------|----------------|----------------|----------------|----------------|----------------|----|----------------------|--------------|
|                                 | A <sub>1</sub>   | A <sub>2</sub> | A <sub>3</sub> | A4 .           | U <sub>1</sub> | V <sub>1</sub> | Wı | W <sub>2</sub>       | В            |
| 0 U <sub>1</sub>                | 8/5              | 0              | 3              | -8/5           | 1.,            | 0              | 0  |                      | 32           |
| M W <sub>1</sub>                | 13/5             | 0              | 5. 5.          | 2/5            | 0              | -1             | _1 |                      | 52           |
| 12 A <sub>2</sub>               | 2/5              | 1              | 0              | 3/5            | 0              | 0              | 0  | \$ .                 | 8            |
| z <sub>i</sub> – c <sub>i</sub> | 13/5·M<br>- 16/5 | 0              | 5 M<br>-2      | 2/5 M<br>+ 6/5 | 0              | – M            | 0  | 0                    | 52 M<br>+ 96 |
| 0 U <sub>1</sub>                | 1/25             | 0              | 0              | -46/25         | 1              | 3/5            |    |                      | 4/5          |
| 2 A <sub>3</sub>                | 13/25            | 0              | 1              | 2/25           | . 0            | - 1/5          |    |                      | 52/5         |
| 12 A <sub>2</sub>               | 2/5              | 1              | 0              | 3/5            | 0              | 0              |    |                      | 8            |
| z <sub>j</sub> – c <sub>j</sub> | - 54/25          | 0              | 0              | 34/25          | 0              | - 2/5          |    |                      | 584/5        |
| 0 U <sub>1</sub>                | 19/15            | 46/15          | 0              | 0              | 1              | 3/5            |    |                      | 76/3         |
| 2 A <sub>3</sub>                | 7/15             | - 2/15         | 1              | 0              | 0              | - 1/5          |    |                      | 28/3         |
| 6 A <sub>4</sub>                | 2/3              | 5/3            | 0              | 1              | 0.             | 0 _            |    |                      | 40/3         |
| z <sub>j</sub> – c <sub>j</sub> | - 46/15          | - 34/5         | 0              | 0              | 0              | -2/5           |    | igoralia<br>Igoralia | 296/3        |

Optimalno rješenje je: 
$$x_1 = 0$$
,  $x_2 = 0$ ,  $x_3 = \frac{28}{3}$ ,  $x_4 = \frac{40}{3}$ ,  $z = \frac{296}{3}$ 

Lako je provjeriti da to rješenje zadovoljava zadana ograničenja.

Odluke o uvođenju dopunskih i artificijelnih varijabli te o koeficijentima simpleks jednadžbi i koeficijentima u funkciji cilja može se tablično prikazati:

| Tablica za izbor dopunskih              | Tip početnih uvjeta |                      |    |     |     |
|-----------------------------------------|---------------------|----------------------|----|-----|-----|
|                                         |                     |                      | ≤  | =   | ≥   |
| Pri pretvaranju početnih                | dopunske            | /arijable            | DA | NE  | DA  |
| uvjeta u simpleks<br>jednadžbe uvode se | artificijelne       | NE                   | DA | DA  |     |
| Koeficijenti u simpleks                 | uz dopunsk          | +1                   | 1  | - 1 |     |
| jednadžbama                             | uz artificijeli     | -1                   | +1 | +1  |     |
|                                         | uz dopunsk          | 0                    | 1  | 0   |     |
| Koeficijenti u funkciji cilja           | uz<br>artificijelne | traži se<br>maksimum | 1  | - M | - M |
|                                         | varijable           | traži se<br>minimum  | 1  | + M | + M |

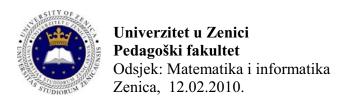

#### Pismeni ispit iz Operacionih istraživanja

1. Riba se izlovljava u uzgajalištima  $I_1$ ,  $I_2$ ,  $I_3$ . Svako jutro riba kreće put ribarnica koje se nalaze u mjestima  $R_1$ ,  $R_2$ ,  $R_3$  i  $R_4$ . Iz uzgajališta  $I_1$  do ribarnica prijevoz traje redom: 2, 5, 9 i 6 sati. Da bi iz  $I_2$  riba došla u spomenute ribarnice treba po 1, 7, 3 i 8 sati. Konačno, prijevozi iz  $I_3$  traju 5, 9 do ribarnica  $R_1$ ,  $R_2$ , te po 3 i 4 sata do ribarnica  $R_3$  i  $R_4$  (respektivno). Na uzgajalištima je na raspolaganju: 80 t, 120 t, 160 t dnevno, a ribarnice potražuju redom: 100 t, 40 t, 150 t i 110 t dnevno.

Kako treba prevesti ribu da ukupno vrijeme transporta bude minimalno.

Napraviti takav plan transporta da je što je moguće manje ribe na najdužem putu. Za polazno bazično rješenje uzeti rješenje dobijeno pod a)

**2.** Za matričnu igru definisanu matricom cijena odrediti optimalne strategije igrača i vrijednost igre:

| strategije | B1 | B2 | В3 | B4 |
|------------|----|----|----|----|
| A1         | 10 | 10 | 2  | 2  |
| A2         | 2  | 2  | 9  | 9  |
| A3         | 5  | 10 | 5  | 10 |
| A4         | 4  | 2  | 4  | 2  |

**3.** Na osnovu sastavljene liste određenog skupa aktivnosti sa njihovim međuzavisnostima i determinisanim vremenima realizacije pojedinih aktivnosti , oblikovati i proračunati mrežni dijagram CPM (naći kritični put, najraniji početak, najraniji kraj, najkasniji početak, najkasniji kraj i vremenske rezerve)

| Aktivnosti | trajanje | preduvjeti |
|------------|----------|------------|
| A          | 3        | -          |
| В          | 6        | -          |
| С          | 4        | -          |
| D          | 7        | A          |
| E          | 8        | A,B        |
| F          | 10       | A,B        |
| G          | 12       | A,B        |
| Н          | 8        | С          |
| I          | 6        | D,E        |
| J          | 7        | H,G        |
| K          | 2        | I,J,F      |

4. Problem riješiti Gomorijevom metodom:

$$(\min) f = 4x + 6y$$
$$x + 5y \ge 60$$
$$x + y \ge 45$$
$$x, y \in \mathbb{N}_0$$

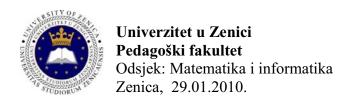

#### Pismeni ispit iz Operacionih istraživanja

1. Radna organizacija je nabavila pet mašine, specijalizovane za proizvodnju pojedinog sastavnog dijela složenog proizvoda. Potrebno je zaposliti pet radnika na ove mašine, tako da jedan radnik može raditi istovremeno samo na jednoj mašini. Konkursna komisija radne organizacije je odlučila da osnovni kriterijum za izbor radnika bude škart na proizvodima. Svaki radnik je proizveo isti broj proizvoda na svakoj mašini. Pri tome je bio procenat škarta na proizvodima kao što je dato u tabeli:

|    | M1 | M2 | M3 | M4 | M5 |
|----|----|----|----|----|----|
| R1 | 4  | 7  | 11 | 8  | 6  |
| R2 | 6  | 8  | 4  | 2  | 2  |
| R3 | 6  | 10 | 6  | 5  | 5  |
| R4 | 11 | 6  | 7  | 8  | 4  |
| R5 | 5  | 6  | 11 | 5  | 10 |

Kako rasporediti radnike na mašine da bi ukupan procenat škarta na proizvodima bio najmanji?

2. Za matričnu igru definisanu matricom cijena odrediti optimalne strategije igrača i vrijednost igre:

| strategije | B1 | B2 |
|------------|----|----|
| A1         | 1  | -1 |
| A2         | 0  | 1  |
| A3         | -1 | 0  |
| A4         | 2  | -3 |
| A5         | 1  | 2  |

**3.** Na osnovu sastavljene liste određenog skupa aktivnosti sa njihovim međuzavisnostima i determinisanim vremenima realizacije pojedinih aktivnosti , oblikovati i proračunati mrežni dijagram CPM (naći kritični put, najraniji početak, najraniji kraj, najkasniji početak, najkasniji kraj i vremenske rezerve)

| Aktivnosti | A | В | С | D    | E | F | G    | Н       | I       | J    |
|------------|---|---|---|------|---|---|------|---------|---------|------|
| Zavisi od  | - | - | В | A, C | В | В | D, E | D, E, F | D, E, F | G, H |
| trajanje   | 6 | 7 | 2 | 3    | 4 | 3 | 5    | 8       | 9       | 4    |

**4.** Dva modela stolica  $P_1$  i  $P_2$  pri izradi prolaze kroz dvije mašine:  $M_1$ ,  $M_2$ . Vrijeme obrade u satima po komadu i kapaciteti mašina dati <u>su u tabeli:</u>

|          |                | Mašine |       |  |  |
|----------|----------------|--------|-------|--|--|
|          |                | $M_1$  | $M_2$ |  |  |
| mainvad  | $P_1$          | 2      | 3     |  |  |
| proizvod | P <sub>2</sub> | 1      | -     |  |  |
| Kapacit  | eti            | 20     | 10    |  |  |
| mašina   | a              | 20     | 10    |  |  |

Stolica P<sub>1</sub> prodaje se po cijeni od 14, stolica P<sub>2</sub> po cijeni od 4 novčane jedinice. Kako treba planirati proizvodnju da se ostvari maksimalna dobit? Problem rješavati metodom grananja i ograničavanja.